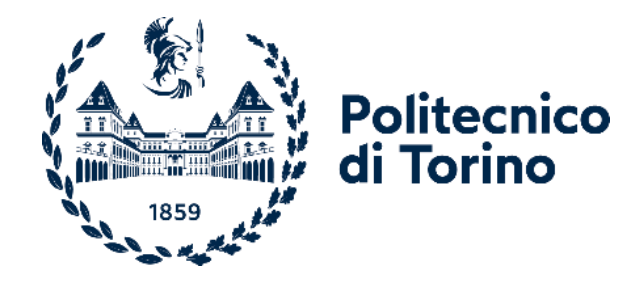

## Politecnico di Torino

Corso di Laurea Magistrale in Ingegneria Gestionale – Classe LM-31 Anno accademico 2022/2023 Sessione di Laurea Luglio 2023

# **Analisi del nuovo magazzino automatizzato installato presso il centro ricambi IVECO (Torino), gestito dall'operatore logistico KUEHNE + NAGEL**

Relatore: Candidato: Antonio Carlin Marco Sground and Carlin Marco Sground and Carlin Marco Sground and Carlin Marco Sground and Carlin Marco Sground and Carlin Marco Sground and Carlin Marco Sground and Carlin Marco Sground and Carlin Marco S

Alla mia famiglia e a tutti coloro i quali lo sono diventati nel tempo, senza il cui affetto e supporto nei momenti di difficoltà tutto ciò non avrebbe mai potuto realizzarsi

Vi sono infinitamente grato

## **INDICE**

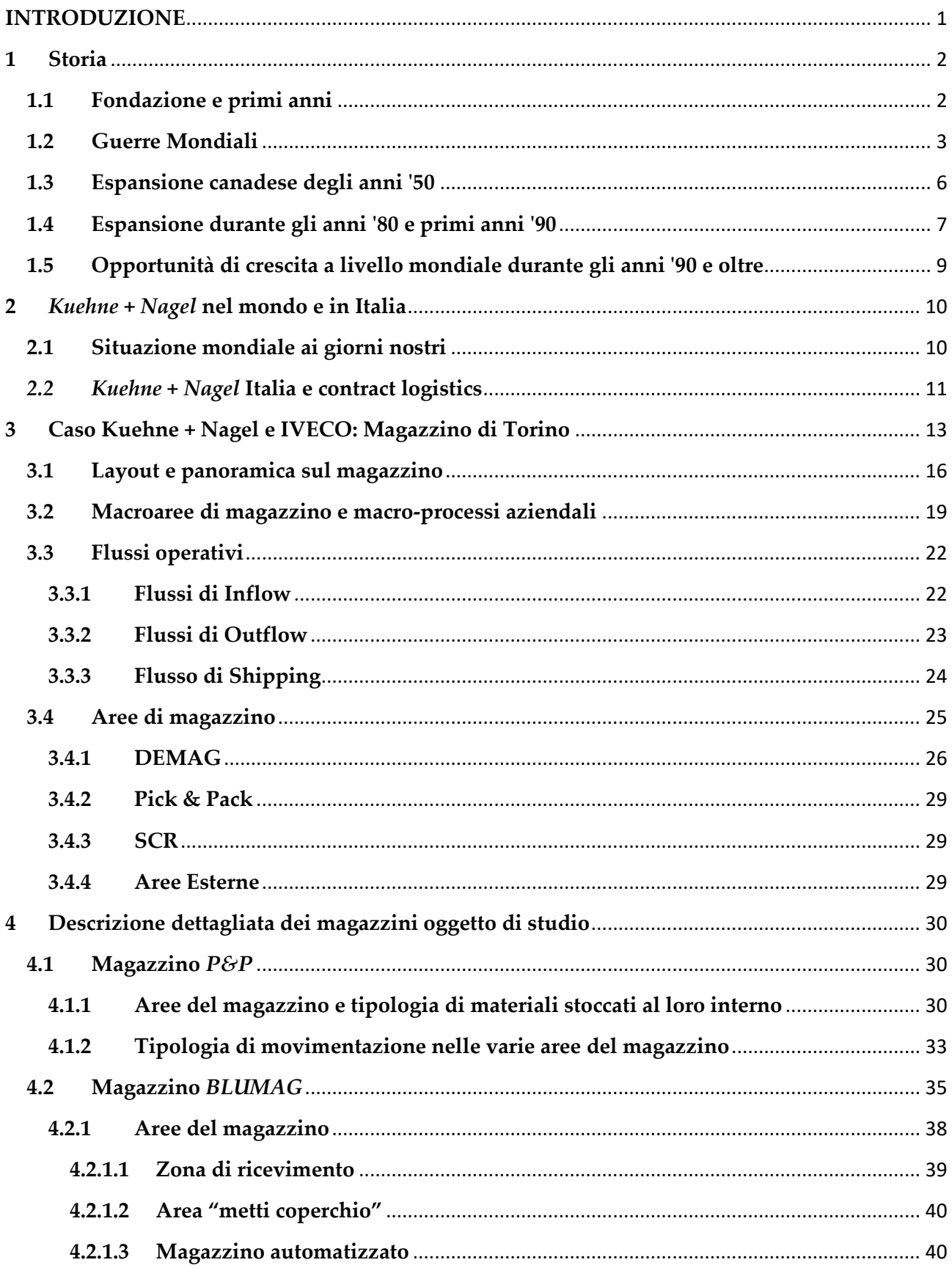

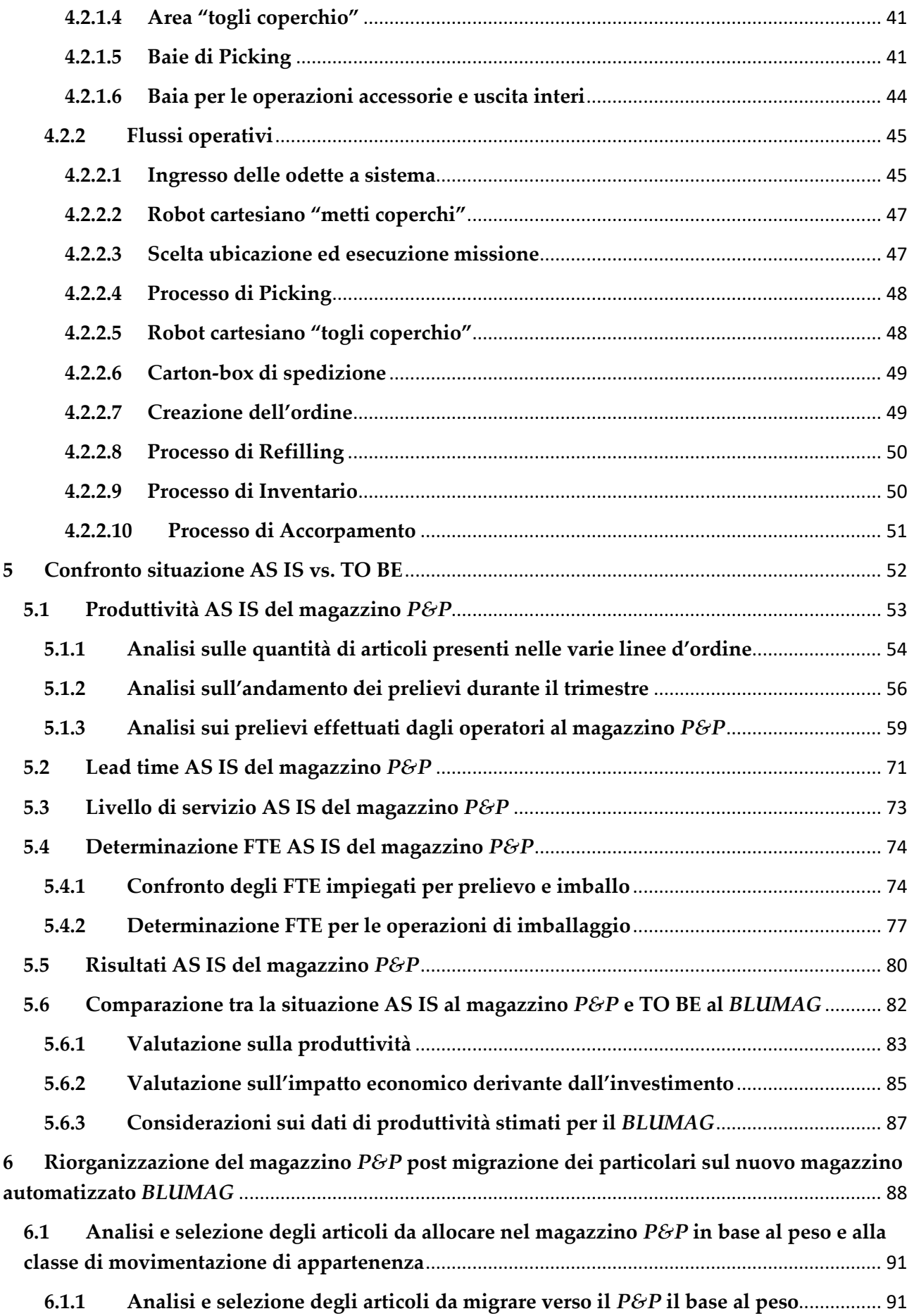

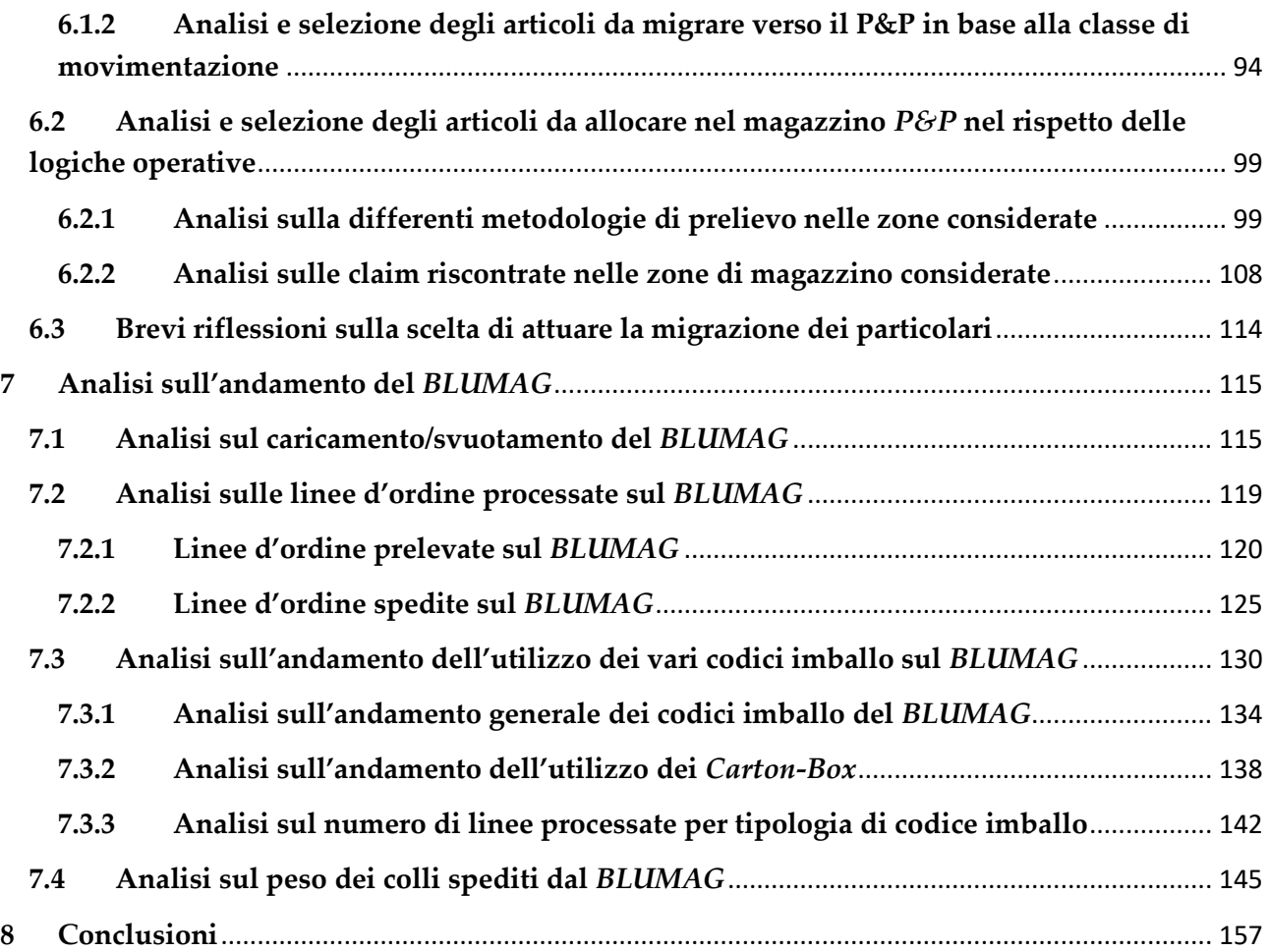

### **INDICE DELLE FIGURE**

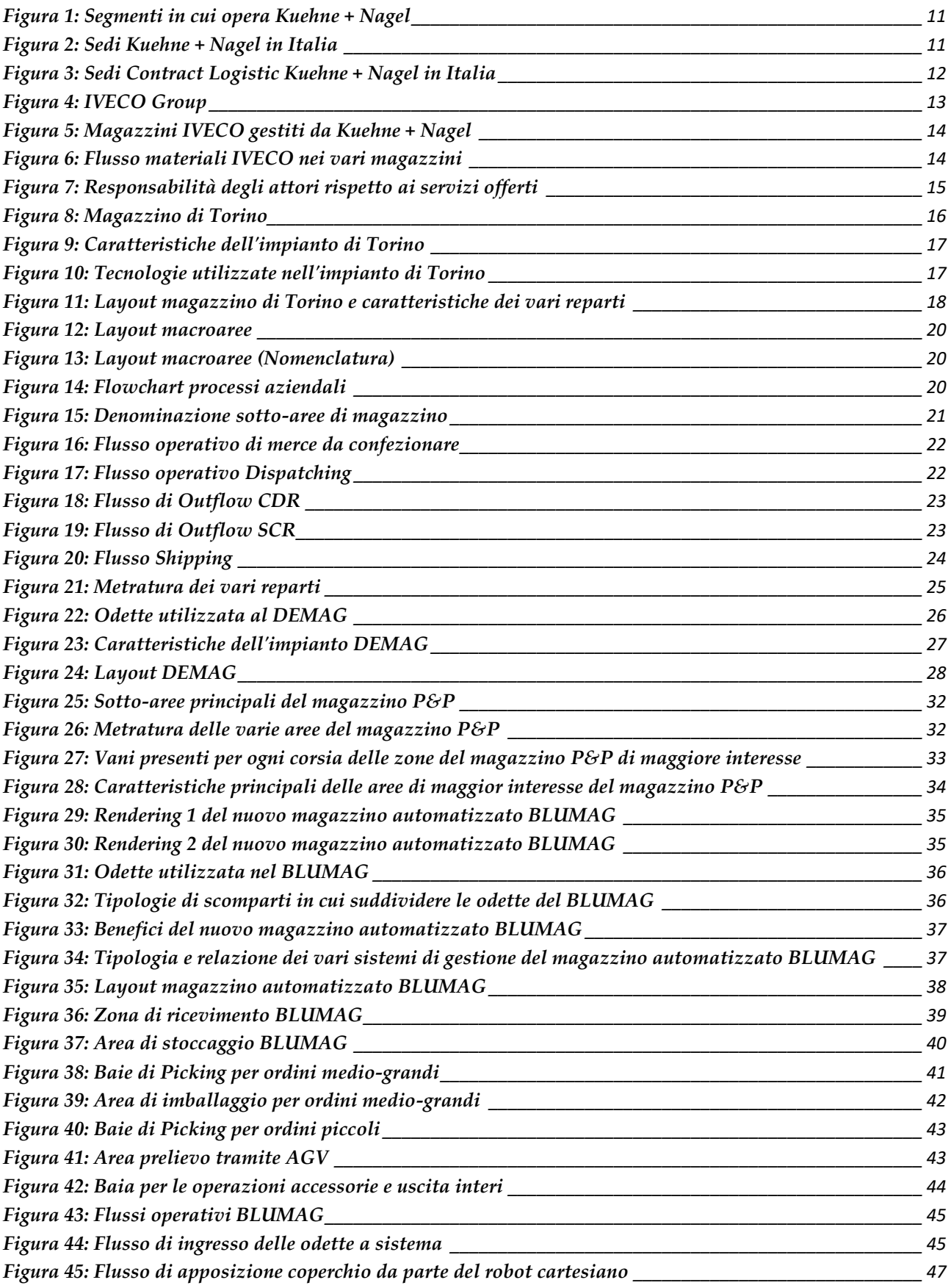

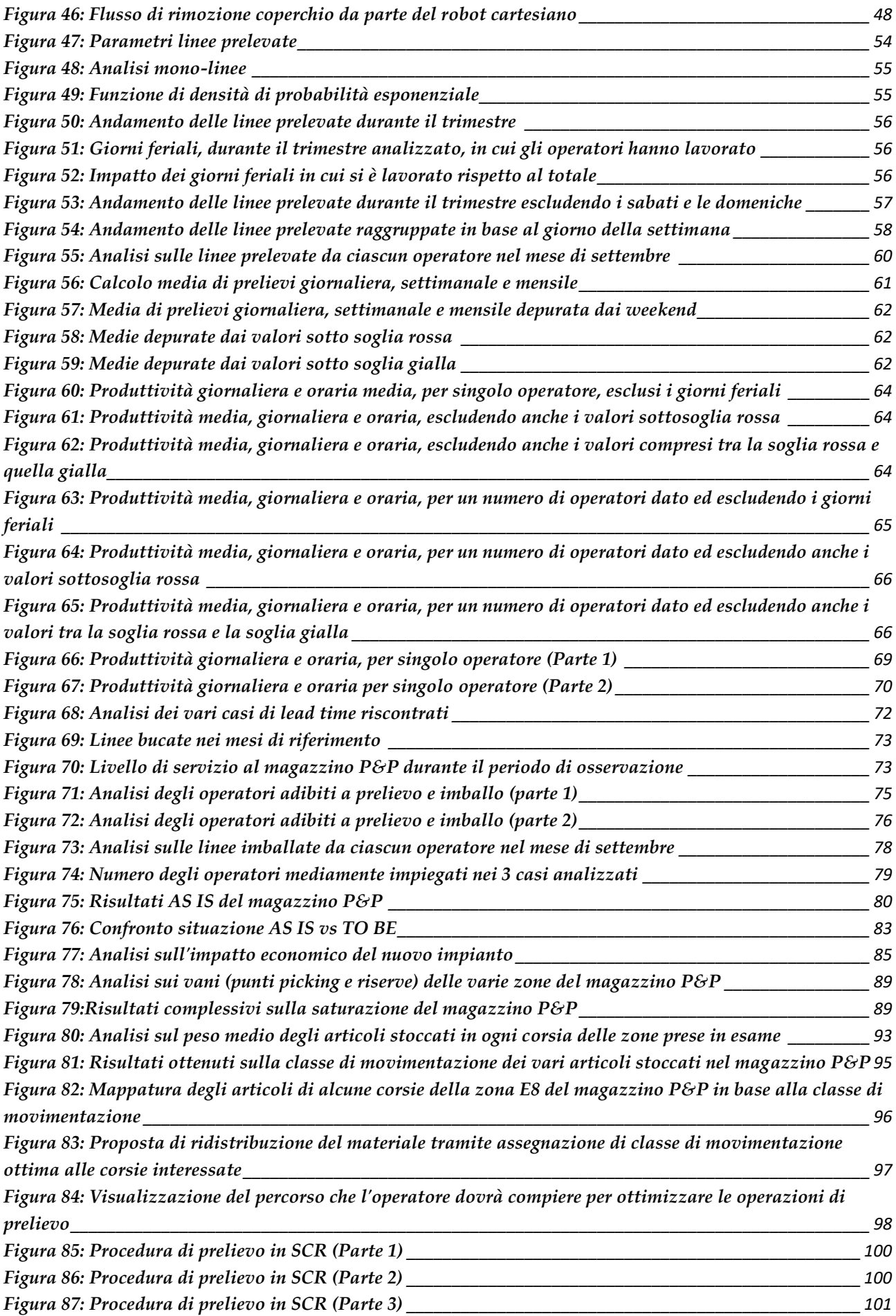

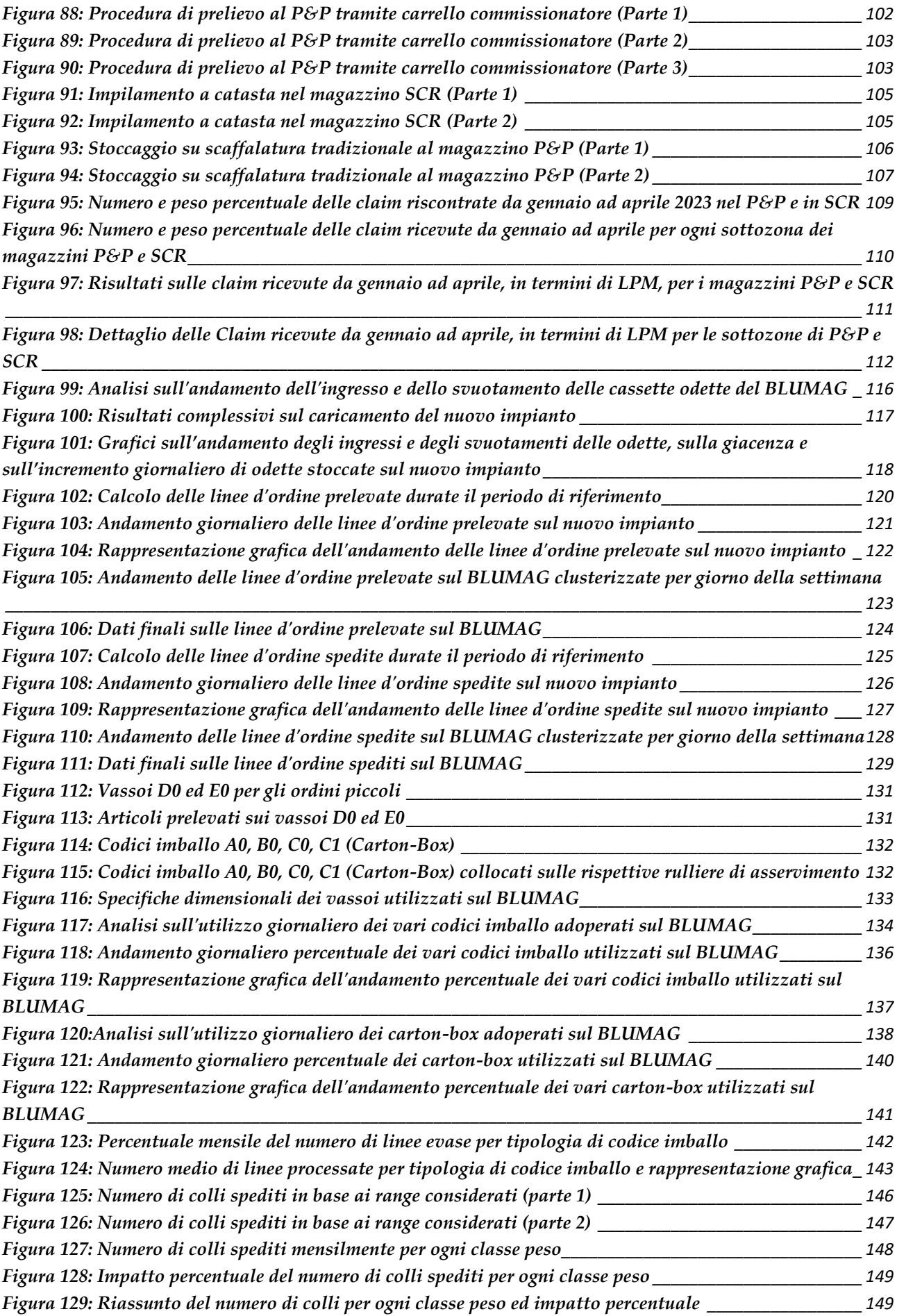

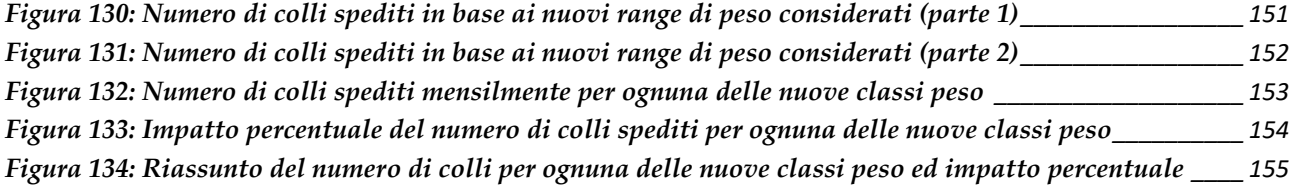

### <span id="page-9-0"></span>**INTRODUZIONE**

Il seguente lavoro di tesi ha l'obiettivo di descrivere, in un primo momento, il magazzino ricambi *IVECO Group*, sito in Torino e gestito dall'operatore logistico *Kuehne + Nagel*, per poi procedere con l'analisi della situazione AS IS di determinate aree del magazzino, per meglio comprendere la scelta di investimento attuata per quanto riguarda la costruzione di un nuovo magazzino automatizzato all'interno del sito. Sul nuovo impianto, denominato "*BLUMAG*", sono stati migrati svariati articoli stoccati in diverse aree del magazzino; pertanto, sono state confrontate le differenti tecnologie, nonché i vantaggi, derivanti della nuova soluzione attuata rispetto alle metodologie tradizionali utilizzate in reparto, sia in ottica economica, sia di efficientamento in termini di produttività.

Il passo successivo ha riguardato la riorganizzazione delle aree di magazzino in cui era presente la merce che ha subìto una migrazione da tali reparti verso il nuovo impianto. A tal proposito, sono stati selezionati i particolari da migrare considerando sia la componente peso dei singoli articoli, sia la loro classe di movimentazione d'appartenenza in base allo storico sulle vendite, sia i vantaggi derivanti dalle differenti logiche operative utilizzate in reparto.

A fronte dei primi mesi di attività del *BLUMAG*, sono state approfondite le tematiche inerenti all'andamento del nuovo impianto, in termini di caricamento del nuovo magazzino, di ordini prelevati e spediti, di utilizzo dei vari codici imballo, di ordini processati per tipologia di imballo e di peso dei colli in uscita, a seguito di una problematica sorta a riguardo.

Infine, sono state descritte brevemente le fasi di evoluzione studiate per il nuovo impianto, sia riguardanti il collegamento del sistema di trasporto tra il nuovo (*BLUMAG*) ed il vecchio (*DEMAG*) magazzino automatizzato, sia riguardanti la loro integrazione lato software.

### <span id="page-10-0"></span>**1 Storia**

#### <span id="page-10-1"></span>**1.1 Fondazione e primi anni**

Le origini di Kuehne + Nagel risalgono al 1890, quando *August Kühne* e *Friedrich Nagel* fondarono un'agenzia di spedizioni e trasporto con sede a Brema, in Germania. Inizialmente i due soci entrarono in affari come spedizionieri di articoli in vetro e cotone. Una parte essenziale delle loro attività fu rappresentata dai servizi di *pooling*, ovvero il raggruppamento di spedizioni di diversi clienti in modo tale da formare un unico carico completo, da trasportare verso la medesima destinazione. Il rischio principale inerente a suddetta attività riguardava il carico delle spedizioni, in quanto, talvolta, i vagoni ferroviari avrebbero dovuto viaggiare non a pieno carico, in modo tale da poter rispettare le scadenze. La società riuscì a rispettare le *deadline*, assorbendo i costi extra, e guadagnandosi dunque la fiducia dei clienti; contestualmente a ciò, l'azienda creò anche dei magazzini per lo stoccaggio della merce di marca.

Negli ultimi anni del XIX secolo, lo zucchero divenne uno dei principali beni di esportazione tedeschi. Quando il fiume *Weser*, lungo il quale avveniva il trasporto di tale merce verso l'Inghilterra, si ghiacciò, *August Kühne* intuì l'opportunità di incrementare gli affari. Convinse i dirigenti delle grandi raffinerie di zucchero di Amburgo che il problema avrebbe potuto essere risolto dalla sua società di spedizioni. Durante i mesi invernali, *Kuehne + Nagel*, smistò lo zucchero su rotaia fino a Brema, dove venne trasferito su navi oceaniche.

In breve tempo le attività dell'azienda inclusero spedizioni di esportazione, di importazione, specializzazione nella movimentazione, nel campionamento e nell'analisi; a ciò si aggiunsero servizi di *pooling* o consolidamento, creazione di magazzini generali e di distribuzione per il volume sempre crescente di merci.

Quando fu evidente che l'azienda avesse bisogno di una filiale nella città portuale di Amburgo, la sua fondazione, avvenuta nel 1902, fu affidata ad *Adolf Maass*, un ex apprendista dell'azienda che era diventato direttore del reparto di trasporto del vetro. La filiale si sviluppò rapidamente e il trasporto via acqua, lungo il fiume Elba, iniziò a prosperare. Nel 1910 *Adolf Maass* divenne socio di *Kuehne + Nagel*.

Nel 1907 *Friedrich Nagel* morì e *August Kühne* rilevò le sue quote. Sebbene dalla morte di *Friedrich* nessun membro della famiglia *Nagel* sia più stato coinvolto nell'azienda, *Kühne + Nagel* era già diventato un nome affermato tra gli spedizionieri, pertanto il nome di *Nagel* fu mantenuto.

Negli anni precedenti la Prima Guerra Mondiale l'attività fu fiorente. Sia la filiale di Brema che quella di Amburgo furono efficienti e redditizie, dando lavoro a circa 50 persone.

#### <span id="page-11-0"></span>**1.2 Guerre Mondiali**

Lo scoppio della Prima Guerra Mondiale, nell'agosto del 1914, portò però gli affari a una quasi totale situazione di stasi. La maggior parte dei collegamenti con l'estero furono immediatamente interrotti. *August Kühne* cercò di portare avanti l'attività, ma il blocco navale totale del 1915 pose fine agli ultimi collegamenti oceanici ancora presenti con alcuni stati neutrali. Alla fine della guerra, nel 1918, le navi mercantili tedesche erano praticamente scomparse dai mari. Tutte le navi da carico dovettero essere consegnate alle potenze vincitrici e operare sotto bandiere straniere. Tuttavia, gli uffici, i magazzini e i porti marittimi tedeschi non subirono danni. Se prima della guerra *Kuehne + Nagel* si era occupata principalmente del trasporto di merci di importazione, adesso l'azienda gestiva quantità crescenti di merci di esportazioni.

All'inizio degli anni '20 *Kuehne + Nagel* rilevò un'altra azienda, la *Johs. Weber & Freund*, che incrementò gli affari nel campo delle importazioni e del servizio di *pooling*. Una joint venture con uno spedizioniere di Praga, la *Europäische Transport-gesellschaft*, incrementò invece i rapporti con la Cecoslovacchia.

La rapida svalutazione del marco tedesco, nel 1923, portò scompiglio nelle imprese del territorio. La filiale di Amburgo fu indebolita e dunque *Alfred e Werner Kühne*, rispettivamente di 28 e 25 anni, convinsero il padre a lasciar loro la gestione della filiale. *Alfred* si occupò del reparto importazioni, *Werner* del reparto esportazioni e *Adolf Maass* rimase a gestire i reparti carichi, nonché gli affari con la Cecoslovacchia.

*Alfred Kühne* volle ampliare i servizi speciali esistenti per la gestione delle materie prime. Egli creò servizi per il cacao e per i prodotti in pelle, incrementando i rapporti con la Svizzera e l'Austria, avventurandosi anche nei Paesi balcanici. *Werner Kühne* ampliò il reparto esportazioni, creando servizi per l'Inghilterra, il Sud America, gli Stati Uniti e il Canada.

Nel 1924 fu aperta una filiale a Lubecca per gestire il traffico nel Mar Baltico. Altri uffici di rappresentanza nazionali furono aperti a Cottbus, Magdeburgo, Gera, Erfurt, Francoforte, Braunschweig, Hannover e Stoccarda. Nel 1928 *August Kühne* nominò entrambi i figli suoi soci.

Gli ultimi anni '20 furono un periodo di inflazione dilagante e disoccupazione di massa in Germania. Come quasi tutte le aziende tedesche, anche *Kuehne + Nagel* fu colpita da una grave flessione degli affari.

Il 20 maggio 1932, il fondatore e socio anziano, *August Kühne*, morì all'età di 77 anni. *Alfred* e *Werner Kühne* divennero soci congiunti ed unici proprietari: *Werner* si occupò di Brema e *Alfred* di Amburgo, che rappresentavano i due più importanti porti marittimi tedeschi.

All'attività di Amburgo furono aggiunte le operazioni di trasporto e di chiatta, mentre Brema ampliò il servizio di *pooling*, le spedizioni di legname e i rapporti con l'Inghilterra, ottenendo un grande successo nella movimentazione del cotone. Nel 1932 fu aperto un magazzino doganale a Lipsia e nel 1934 fu inaugurata una filiale di *Kuehne + Nagel* a Stettino, specializzata nella movimentazione di fibre.

Lo scoppio della Seconda Guerra Mondiale, nel settembre 1939, portò a una battuta d'arresto del traffico d'oltremare. Un servizio di *pooling* limitato all'interno della Germania funzionò per tutta la durata della guerra. Furono aperte strade e vie di comunicazione, stabilendo un collegamento sia con il Medio Oriente che con l'Estremo Oriente, attraverso la Russia.

Nel 1942 *Kuehne + Nagel* fu riorganizzata e gestita dalla sede centrale di Berlino; nello stesso anno fu aperta una filiale a Königsberg, mentre un'altra fu aperta a Regensburg nel 1943.

La guerra aveva lasciato gran parte dell'industria tedesca in rovina e i porti marittimi erano stati distrutti dai bombardamenti. La sede di Brema fu completamente rasa al suolo durante un bombardamento aereo nel 1944 e con essa anche tutti gli archivi. Nel 1945 rimasero pochi porti in Germania e vaste aree dell'entroterra industriale furono distrutte.

Quando le prime navi oceaniche, che trasportavano per lo più pacchi alimentari dagli Stati Uniti, si fermarono in Germania, *Kuehne + Nagel* istituì uffici di emergenza e convertì le sue strutture danneggiate in posti di lavoro di fortuna.

Gradualmente l'economia tedesca si riprese, grazie per lo più a un massiccio aiuto da parte degli Stati Uniti, noto come *Piano Marshall*. Le importazioni di zucchero, cacao, caffè e cotone aumentarono. Furono ricostruiti i moli precedentemente distrutti e *Alfred Kühne* colse l'occasione per dar vita a una moderna struttura di stoccaggio e movimentazione merci nel porto franco di Amburgo. Inaugurato nel settembre 1950, aveva una capacità di stoccaggio iniziale di 6.000 m², successivamente ampliata fino a raggiungere i 25.000 m².

Durante il periodo della ricostruzione postbellica, i leader politici e gli industriali si resero sempre più conto che il futuro risiedeva in un'Europa strettamente interconnessa. In quest'ottica, *Kuehne + Nagel* intensificò rapidamente la sua rete, collegando i porti marittimi per mezzo di treni e camion. Furono aperte filiali a Francoforte nel 1949, a Bonn, la nuova capitale, a Passau e Hannover nel 1950, a Mannheim nel 1953, in Colonia nel 1954, a Monaco e Stoccarda nel 1955, a Bielefeld nel 1960, a Wuppertal nel 1961, a Hagen e Norimberga nel 1963. Complessivamente, le 19 filiali tedesche disponevano di un'area di stoccaggio di 1,6 milioni di m².

Nel boom economico postbellico degli anni '50 e '60, il traffico merci mondiale assunse proporzioni mai raggiunte fino a quel momento. *Kuehne + Nagel* si rese conto che, per trarre vantaggio dalle nuove rotte commerciali, fosse necessario disporre di personale in loco e iniziò dunque a creare una rete mondiale di basi operative. Oltre al trasporto su strada, su rotaia e via mare, anche il trasporto aereo iniziò a crescere di importanza.

La formazione della *Comunità Economica Europea* (CEE) determinò un aumento del traffico; in risposta a ciò, *Kuehne + Nagel*, istituì un servizio espresso su rotaia da e per tutti i Paesi della CEE. Nel 1954 vennero creati stabilimenti ad Anversa e Rotterdam, seguiti dalla fondazione di *Kühne & Nagel AG*, avvenuta nel 1959 in Svizzera, con uffici a Basilea e Zurigo. Nel 1963 *Kuehne + Nagel* divenne l'azionista di maggioranza di *Proodos S.A.*, ad Atene; nel 1964 furono incorporati servizi speciali di *pooling* dall'Italia e, di conseguenza, fu fondata la *Kühne & Nagel S.r.l.* con sede a Milano.

#### <span id="page-14-0"></span>**1.3 Espansione canadese degli anni '50**

Nel 1953 fu fondata una filiale *Kuehne + Nagel* in Canada, con sedi a Toronto e Montreal. All'epoca, *Alfred Kühne* disse: "Vogliamo creare un'organizzazione parallela a quella tedesca e dell'Europa occidentale. Abbiamo scelto il Canada perché lo consideriamo un Paese dal grande potenziale e perché è una nazione dal progresso dinamico". Un intermediario doganale autorizzato, *J.W. Mills & Son, Ltd.*, di Montreal e Toronto, fu incorporato in *Kuehne + Nagel*, rendendo così possibile combinare le operazioni di spedizione con quelle di sdoganamento. Il traffico verso il Canada fu sempre più intensificato e la società decise di costruire un′area di stoccaggio di 329.000 m².

Nel 1957 fu aperta una filiale a Vancouver, grazie alla quale furono gestite le merci in arrivo dal Giappone e da Hong Kong ed in uscita verso il Canada orientale. Per completare la catena, furono aperte altre filiali, tra cui quelle di Quebec City, Hamilton, Ontario, e Winnipeg. Grazie a questa massiccia espansione, *Kuehne + Nagel* divenne la più grande società di spedizioni del Canada.

Alla fine degli anni '60, *Kuehne + Nagel* era gestita da un membro della terza generazione della famiglia *Kühne*, *Klaus-Michael Kühne*, figlio di *Alfred Kühne*. Nel 1966, all'età di 30 anni, entrò a far parte del top management come presidente del comitato esecutivo. Fu il promotore dell'ulteriore crescita delle attività di *Kuehne + Nagel*, focalizzando l'attenzione particolarmente sull'Europa e sull'Estremo Oriente. In quel periodo, l'azienda comprendeva 400 uffici in 60 Paesi del mondo.

*Alfred Kühne* morì nel 1981 e, nel luglio dello stesso anno, il conglomerato britannico *Lonrho Plc* acquisì il 50% delle azioni della società al costo di 90 milioni di marchi. Il motivo principale della vendita furono le perdite subite dalla famiglia *Kühne* nel tentativo di espandere la propria flotta marittima.

#### <span id="page-15-0"></span>**1.4 Espansione durante gli anni '80 e primi anni '90**

Negli anni '80 *Kuehne + Nagel Germania* operò come la più grande azienda del gruppo a livello mondiale, anche se la sua dirigenza risiedesse in Svizzera, a Pfäffikon. Nel 1989 la prestigiosa rivista economica tedesca *"Manager Magazin"* elesse *Klaus-Michael Kühne "Mister Europa"*, a testimonianza dell'approccio lungimirante di *Kuehne + Nagel* nei confronti della crescente integrazione economica dell'Europa con conseguente rimozione delle barriere commerciali interne, prevista per il 1993.

Nel 1985 la direzione di *Kuehne + Nagel* elaborò una strategia paneuropea per preparare l'azienda al mercato unico europeo. La priorità assoluta dell'azienda era l'espansione della rete di trasporto, stoccaggio e distribuzione in Europa. Questo servizio fu chiamato *"Kuehne + Nagel Euro Logistics"*.

Per prepararsi al mercato unico, *Kuehne + Nagel* acquisì aziende di trasporto leader in Italia (*Domenichelli S.p.a*), Paesi Bassi (*Van Vliet BV*), Regno Unito (*Hollis Transport Group Ltd.*), Spagna (*Transportes TresH*), Danimarca, Norvegia e Svezia.

L'evento che diede il maggior contributo in termini di espansione commerciale fu, senza ombra di dubbio, la riunificazione tedesca, avvenuta nel 1990. Nel maggio di quell'anno *Kuehne + Nagel* fondò, tramite un contratto di *joint venture* con l'ex spedizioniere statale *VEB Deutrans*, la *Kuehne + Nagel Speditions-GmbH* a Berlino Est. Si trattava di una rete costituita da una dozzina di filiali, uffici, depositi logistici e stazioni di trasporto aereo, localizzati nei cinque Stati dell'ex Repubblica Democratica Tedesca.

All'inizio degli anni '90, *Kuehne + Nagel* risultò essere la seconda azienda di spedizioni in Germania, dopo *Schenker-Rhenus*, ma la riunificazione diede l'impulso per espandere il servizio *"Kuehne + Nagel Euro Logistics"* in tutta la Germania. La società si occupò della distribuzione di prodotti di marca, in Germania, per tre grandi produttori: *Philip Morris*, produttore di sigarette *Marlboro*, *Tchibo Coffee* e *Thomson Consumer Electronics Group*.

Il rapporto annuale del 1990 rese noto che la strategia futura della società "continuerà ad essere incentrata sul consolidamento e sull'integrazione delle attività di *Kuehne + Nagel* in Europa". La liberalizzazione politica ed economica nei paesi dell'ex blocco comunista presentò molte opportunità commerciali per *Kuehne + Nagel*. La società formò dunque *joint venture* e firmò contratti di cooperazione con spedizionieri locali nella Russia sovietica, in Romania, Bulgaria, Albania, Ungheria, Polonia, Cecoslovacchia e Jugoslavia. L'azienda mirava a fornire l'intera gamma di servizi di spedizione merci, oltre a servizi speciali di container, fiere, imballaggi marittimi e distribuzione.

Il 1990 ha visto una riduzione degli utili operativi netti di *Kuehne + Nagel* a 34,2 milioni di franchi svizzeri rispetto ai 37,5 milioni di franchi svizzeri dell'anno precedente. Il calo fu in parte dovuto alla generale recessione economica e alle inevitabili perdite legate allo sviluppo di nuovi servizi (*"Kuehne + Nagel Euro Logistics"*). L'indebolimento del dollaro americano, gli alti tassi di interesse, la guerra del Golfo Persico e l'eccesso di domanda in alcuni Paesi europei, che comportò di conseguenza un aumento dei costi, contribuirono alla diminuzione della redditività. Si resero necessari ingenti costi aggiuntivi per l'acquisto di merci: in quel periodo storico le capacità di trasporto erano limitate. Pertanto, *Kuehne + Nagel* pianificò l'acquisto di ulteriori veicoli per ottemperare all'aumento della domanda, in particolar modo verificatasi in Germania.

Il Canada, l'Estremo Oriente e diversi altri paesi europei furono i principali contributori agli utili netti dell'azienda.

#### <span id="page-17-0"></span>**1.5 Opportunità di crescita a livello mondiale durante gli anni '90 e oltre**

*Kuehne + Nagel*, durante l'ultima parte degli anni '90, si concentrò sul posizionamento come attore principale nel settore della logistica. Il primo passo del piano dell'azienda fu la riacquisizione della quota del 50% detenuta da *Lonrho*. Nel 1992, dopo aver ottenuto un utile netto record di 26,6 milioni di dollari, *Kuehne + Nagel* annunciò la sua intenzione di quotarsi in borsa, la quale avvenne nel maggio 1994. In quell'anno l'azienda aprì una filiale in Russia e acquistò una quota di maggioranza in un'impresa di spedizioni con sedi in Norvegia, Svezia e Danimarca. Nel 1994 *Kuehne + Nagel* registrò vendite e ricavi record.

La strategia aziendale, compresa la focalizzazione sulle operazioni logistiche, continuò a dare i suoi frutti; le vendite e gli utili aumentarono grazie a nuovi contratti, ed in particolar modo grazie a quello stipulato con il colosso chimico mondiale *E.I. de Pont de Nemours & Co.*

Nel novembre 2000, *Kuehne + Nagel* strinse un'alleanza strategica con *SembCorp Logistics Ltd.*, con sede a Singapore, dando all'azienda un punto d'appoggio nel mercato della logistica contrattuale dell'Asia Pacifica. L'anno successivo, l'azienda si spinse nel mercato nordamericano con l'acquisizione di *USCO Logistics Inc*, un fornitore di servizi logistici di magazzino con sede a Hamden, nel Connecticut. Nel 2002, *Nortel Networks* cedette a *Kuehne + Nagel* l'attività di gestione delle operazioni logistiche in uscita a livello mondiale, rafforzando ulteriormente la portata globale dell'azienda. *Kuehne + Nagel* fu inoltre scelta dalla catena di grandi magazzini *JCPenney Company Inc.* per gestire quattro magazzini di distribuzione regionali.

I risultati finanziari continuarono a presentare riscontri positivi: sia il fatturato che gli utili aumentarono nel 2001.

L'Europa continuò ad essere il mercato più redditizio per l'azienda, ma anche il Nord, il Centro e il Sud America, l'Asia e il Pacifico, il Medio Oriente e l'Africa presentarono ottimi margini di miglioramento [1] [2].

### <span id="page-18-0"></span>**2** *Kuehne + Nagel* **nel mondo e in Italia**

### <span id="page-18-1"></span>**2.1 Situazione mondiale ai giorni nostri**

Grazie alla lungimiranza mostrata e all'approccio ottimale rispetto alle problematiche avute in passato, ad oggi, *Kuhne & Nagel International AG* risulta essere la prima azienda al mondo specializzata nella fornitura di servizi logistici. L'esperienza pluriannuale e multisettoriale dimostrata negli anni ha portato oltre 400.000 clienti ad affidare la gestione della propria logistica a *Kuehne + Nagel*; la società possiede circa 1.300 uffici in tutto il mondo, con oltre 80.000 professionisti di logistica e supply chain che gestiscono i bisogni di circa 106 paesi al mondo.

L'azienda offre soluzioni strategiche in svariati ambiti, come ad esempio la logistica alberghiera e la logistica di emergenza e di soccorso. Opera attraverso i seguenti segmenti: trasporto marittimo, trasporto aereo, logistica stradale, ferroviaria, contrattuale, immobiliare e insurance brokers (Figura 1) [3].

- Il segmento *Seafreight* fornisce servizi di Less-than-Container Load (LCL), che consolidano i carichi e si occupano di sdoganamento, conformità commerciale e trasporto fluviale.
- Il segmento *Airfreight* comprende *KN Express*, *KN Expert*, *KN Extend*, *KN Extreme Fresh*, *KN PharmaChain* e servizi di trasporto speciale, tra cui charter e traffico mare-aria.
- Il segmento *Logistica stradale e ferroviaria* comprende la rete groupage, la rete a carico completo e parziale, la rete specializzata per i prodotti farmaceutici e refrigerati, *KN Rail Flex*, *KN Rail ProLog*, *KN Rail Intermodal* e *KN Rail Projects*.
- Il segmento *Contract Logistics* comprende la logistica inbound, in-house, outbound e after sales, la consulenza sulla supply chain, le soluzioni industriali e le soluzioni di packaging.
- Il segmento *Immobiliare* comprende la gestione, l'espansione e l'ottimizzazione del portafoglio immobiliare di proprietà dell'azienda.
- Il segmento *Insurance Broker* comprende l'intermediazione di coperture assicurative, principalmente di responsabilità civile marittima.

### **Kuehne + Nagel Business Units Overview**

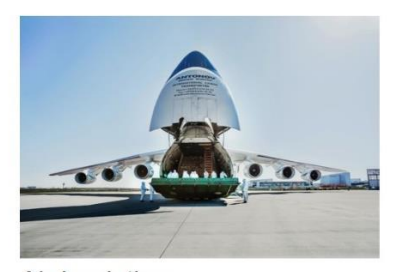

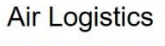

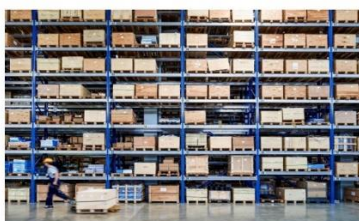

**Contract Logistics** 

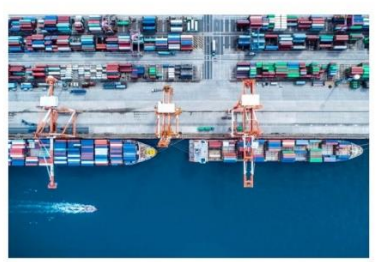

Sea Logistics

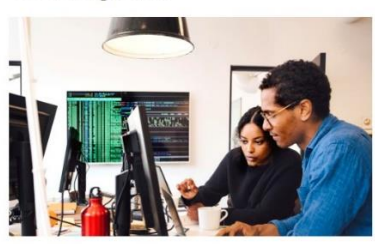

**Customs Clearance** 

*Figura 1: Segmenti in cui opera Kuehne + Nagel*

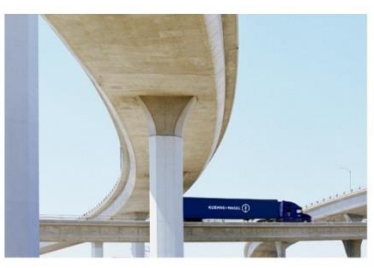

**Road Logistics** 

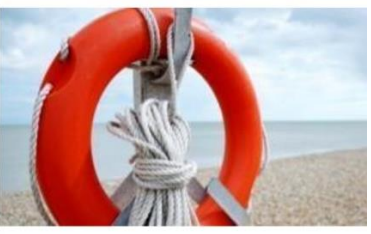

Insurance

### <span id="page-19-1"></span><span id="page-19-0"></span>*2.2 Kuehne + Nagel* **Italia e contract logistics**

Le varie sedi di *Kuehne + Nagel* in Italia, comprendenti sia uffici che magazzini, sono rappresentate in Figura 2.

L'azienda conta più di 3.000 dipendenti, in oltre 36 località sparse sul territorio italiano e con quasi 600.000 m<sup>2</sup> di magazzini.

La sede legale è rappresentata in rosso, in figura 2, e si trova a Milano. *Figura 2: Sedi Kuehne + Nagel in Italia*

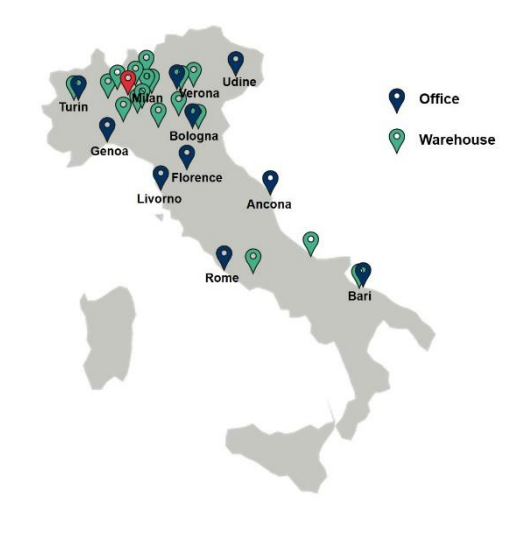

Nello scenario attuale, sempre più aziende optano per l'esternalizzazione delle attività logistiche verso aziende terze specializzate in questi settori e con molta esperienza alle spalle. La storia di *Kuehne + Nagel* e la fiducia del marchio ottenuta negli anni, han fatto sì che sempre più clienti si affidino ad essa. Ciò permette dunque all'azienda di dare molto risalto al segmento di *Contract Logistics*, il quale, in Italia, presenta la situazione mostrata in Figura 3.

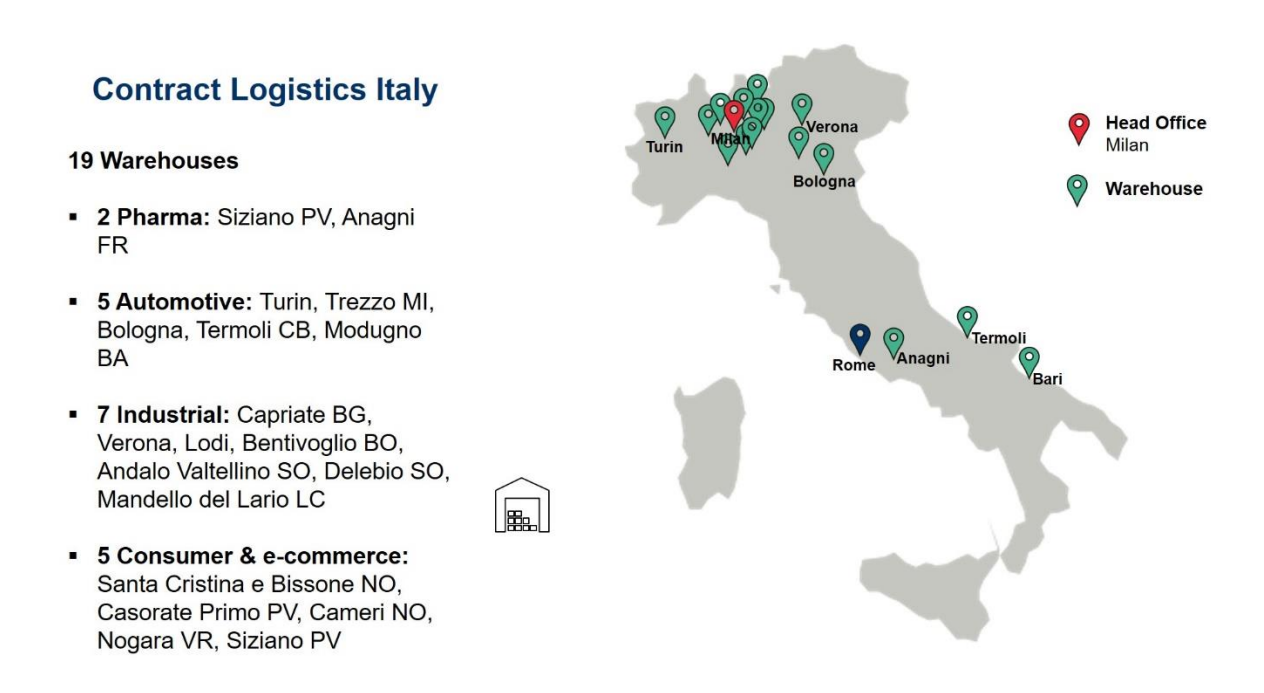

<span id="page-20-0"></span>*Figura 3: Sedi Contract Logistic Kuehne + Nagel in Italia*

### <span id="page-21-0"></span>**3 Caso Kuehne + Nagel e IVECO: Magazzino di Torino**

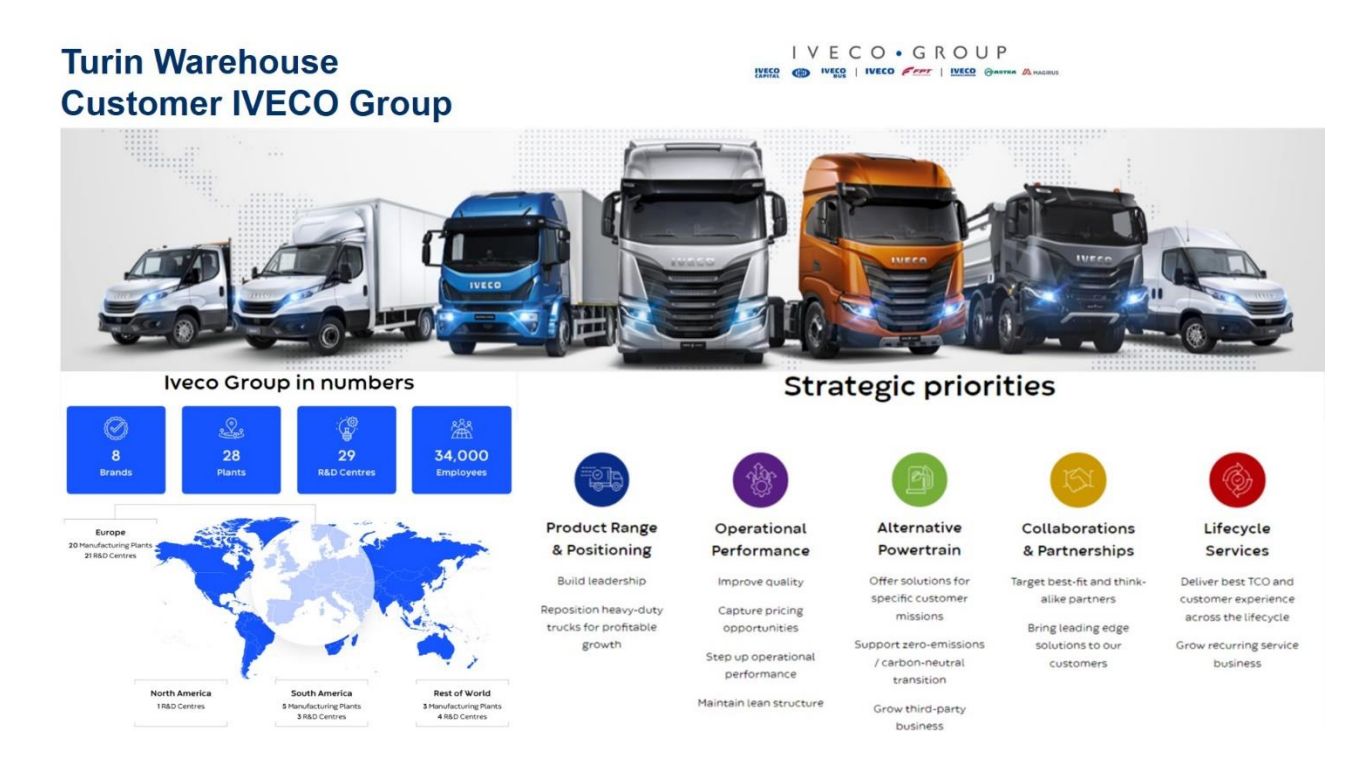

#### *Figura 4: IVECO Group*

<span id="page-21-1"></span>**Iveco Group** è una multinazionale *automotive* che opera nel settore dei veicoli commerciali e speciali, sistemi di propulsione e servizi finanziari correlati. La sede legale si trova ad Amsterdam, mentre il quartier generale si trova a Torino. L'azienda comprende 8 brand e conta più di 34.000 dipendenti in tutto il mondo (Figura 4) [4].

La gestione della logistica dei magazzini, affidata a *Kuehne + Nagel*, riguarda 5 strutture dislocate in varie aree all'interno dell'Europa, quali Torino (Italia), Azuqueca (Spagna), Trappes (Francia), Langenau (Germania) e Zielona Gora (Polonia). In questi siti sono gestiti più di 500.000 articoli differenti, si evadono più di 8,3 milioni di linee di ordini all'anno, grazie alle quali si servono più di 2.500 dealers, con l'operato di più di 1.000 dipendenti. Il sito di Torino, preso in esame per questo lavoro, è il più importante, in quanto presenta un'area di circa 190.000 m², in cui prendono servizio 574 dipendenti. Al suo interno si gestiscono 156.000 articoli diversi e i mercati di riferimento sono l'Italia, l'Europa e i paesi Extra UE; si gestiscono circa 408.000 linee di ordini all'anno in Inflow e 4.890.036 linee di ordini all'anno in Outflow, che corrispondono rispettivamente a circa 45.882 e 42.696 tonnellate di merce. Le specifiche tecniche dei magazzini e i vari flussi di distribuzione ad essi collegati sono riportati rispettivamente in Figura 5 e Figura 6 [5].

### **Turin Warehouse Perimeter for IVECO Group**

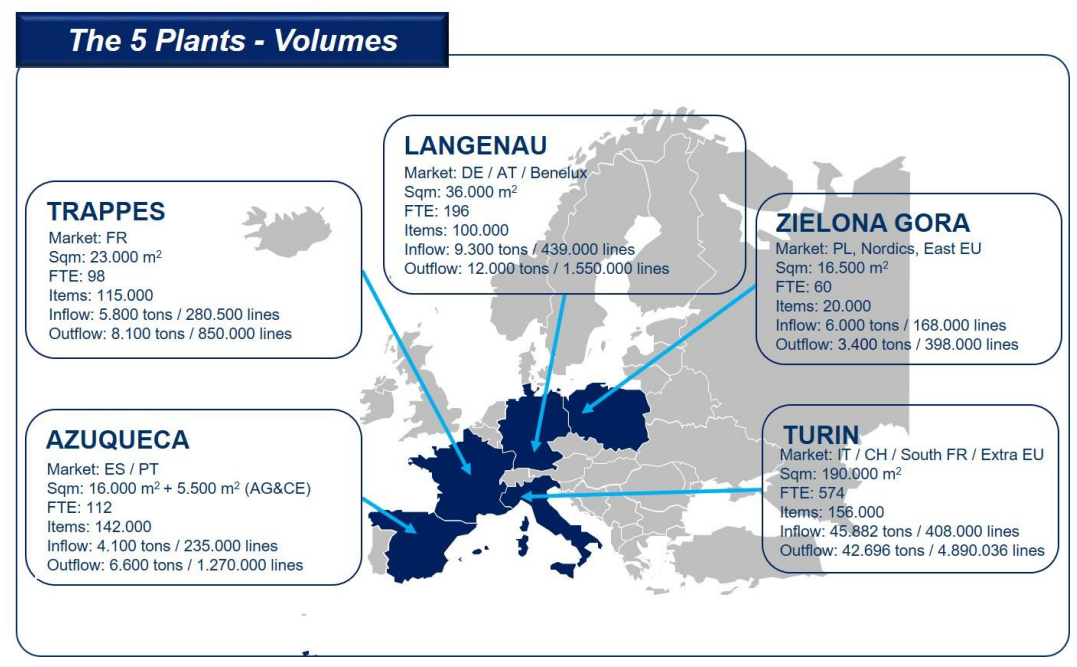

*Figura 5: Magazzini IVECO gestiti da Kuehne + Nagel*

### <span id="page-22-0"></span>**Turin Warehouse Part Plant Distribution Flow**

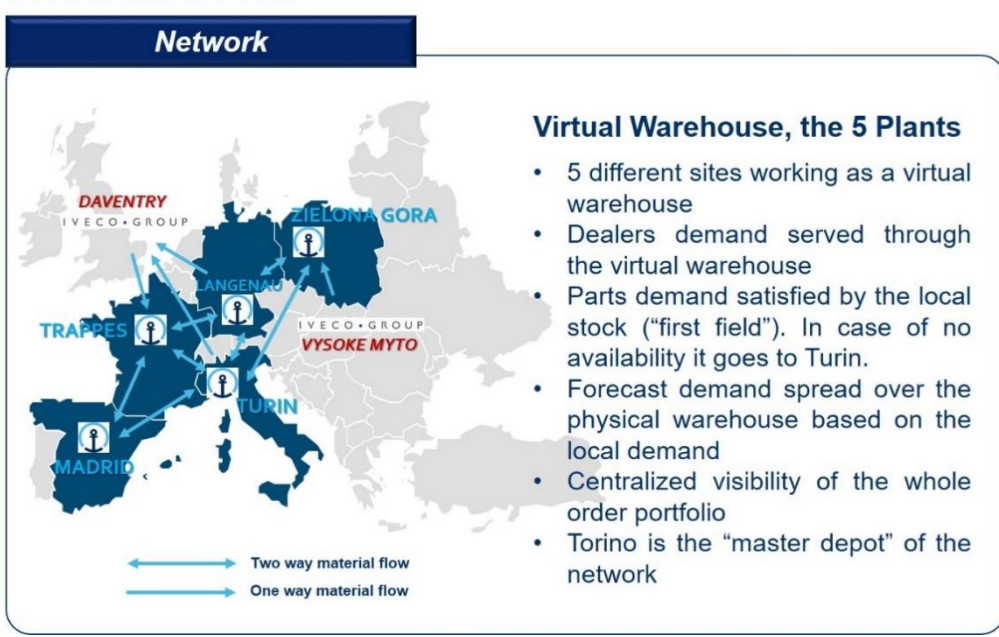

<span id="page-22-1"></span>*Figura 6: Flusso materiali IVECO nei vari magazzini*

*Kuehne + Nagel* si occupa, per IVECO Group, della parte di *Receiving*, *Packaging*, *Storage*, *Pick & Pack* e *Shipping,* offrendo servizi inerenti a *Quality*, *Logistic Engineering*, *System Management* e *Productivity Measurement*.

La responsabilità generale dei servizi, in capo a *Keuhne + Nagel* ed IVECO Group, sarà suddivisa come riportato in Figura 7.

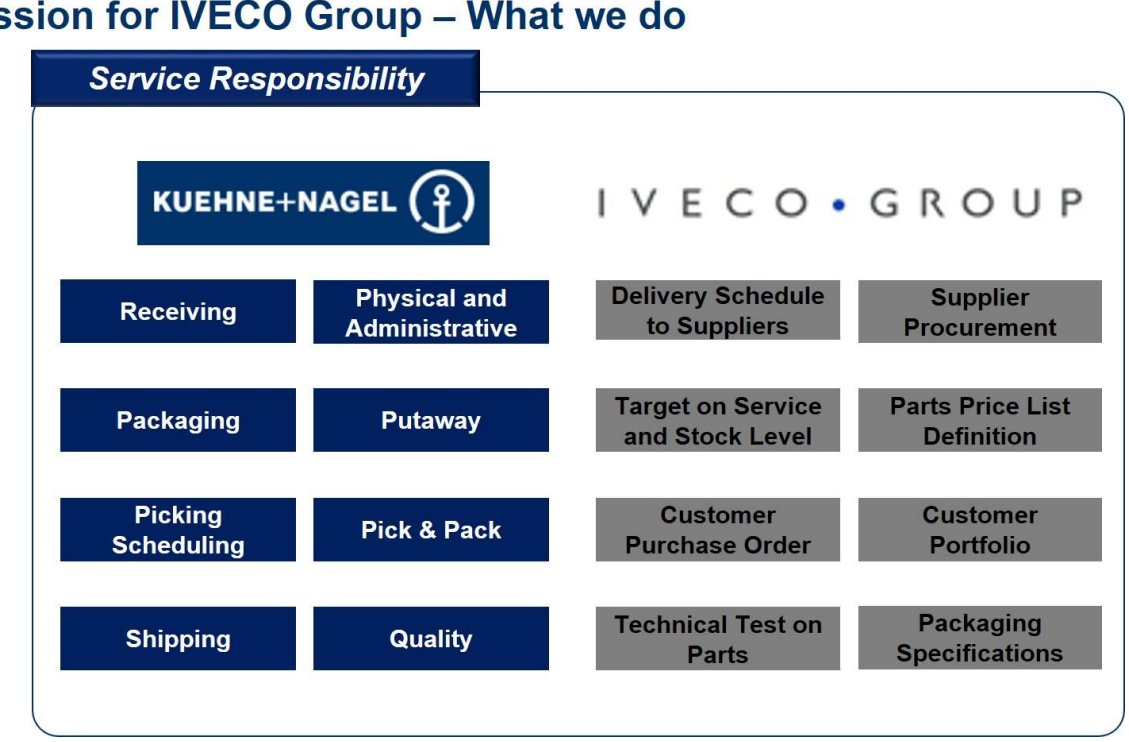

### **Turin Warehouse** Our mission for IVECO Group - What we do

<span id="page-23-0"></span>*Figura 7: Responsabilità degli attori rispetto ai servizi offerti*

### <span id="page-24-0"></span>**3.1 Layout e panoramica sul magazzino**

Il magazzino sito in Torino (Figura 8) è stato costruito nel 1950 e presenta un'area complessiva di circa 190.000 m²; al suo interno possono essere stoccati all'incirca 250.000 pallet ed il numero di dipendenti impiegati corrisponde a circa 600. Il magazzino presenta le caratteristiche riportate in Figura 9 e al suo interno si utilizzano svariate tecnologie, schematizzate in Figura 10.

# **Turin Warehouse Customer IVECO Group**

<span id="page-24-1"></span>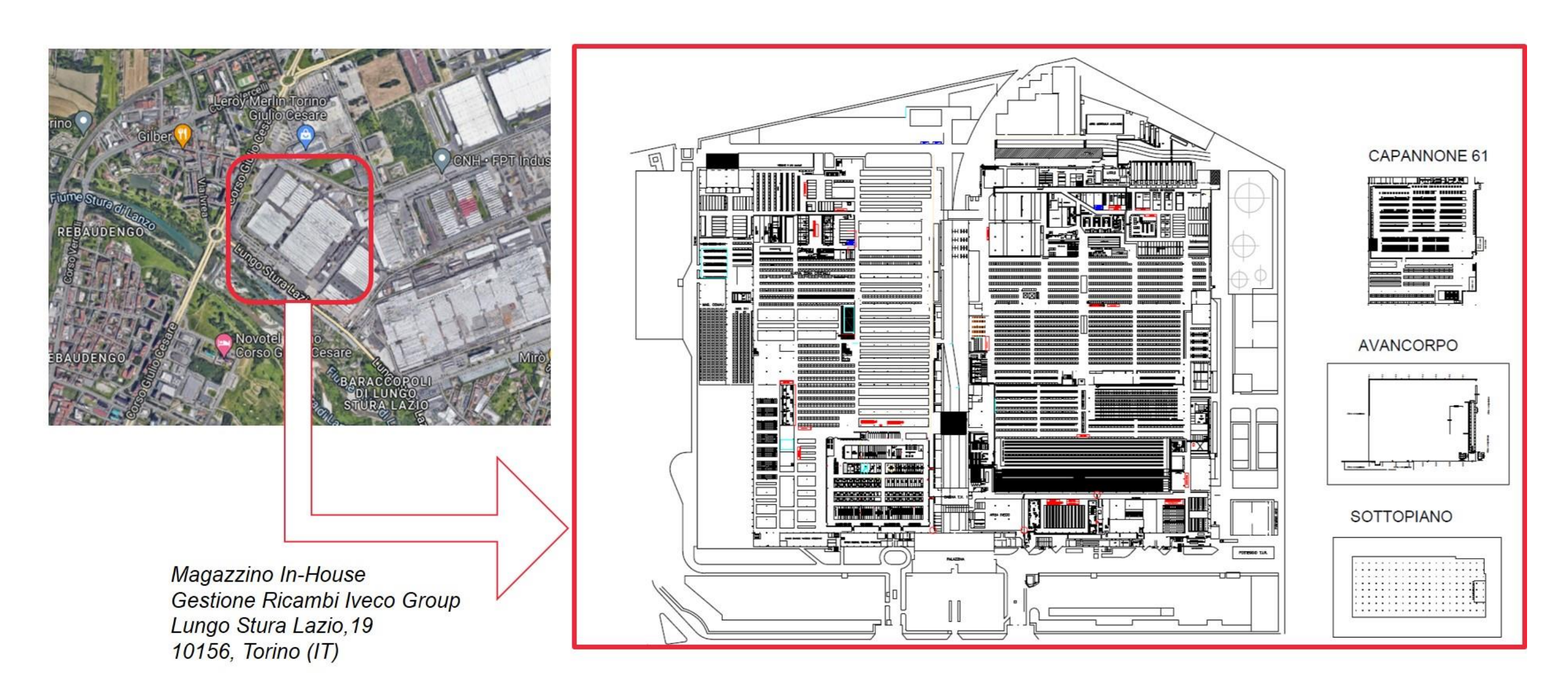

### **Turin Warehouse Depot Features**

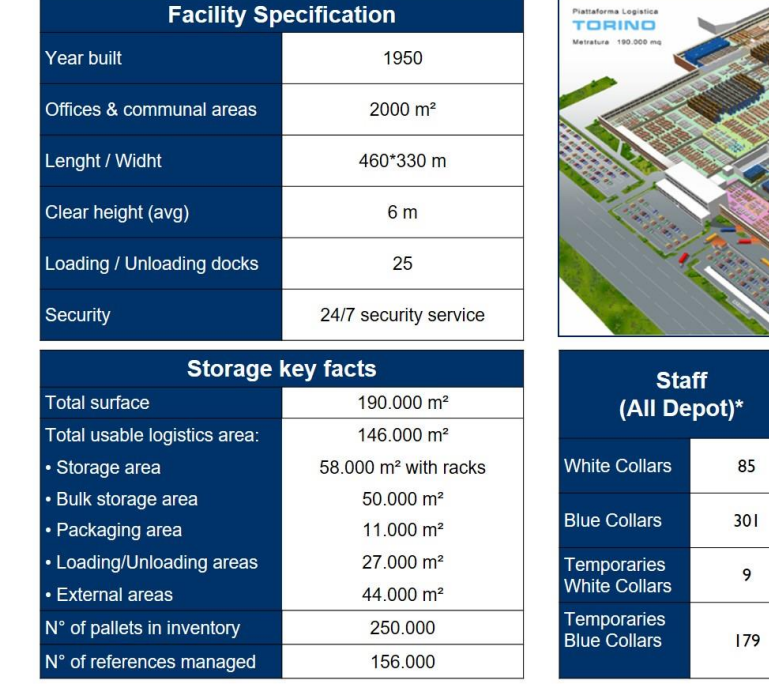

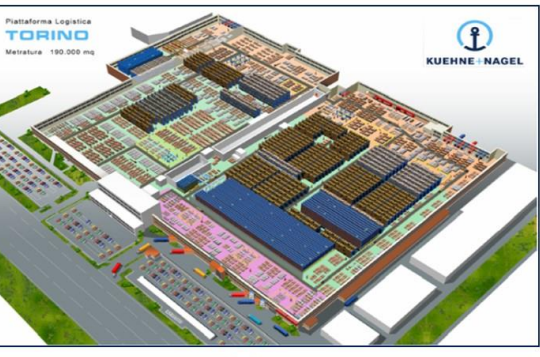

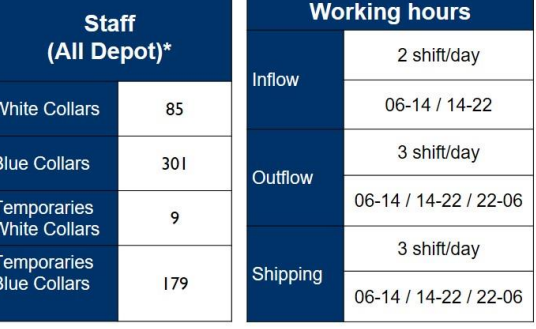

*Figura 9: Caratteristiche dell'impianto di Torino*

### <span id="page-25-0"></span>**Turin Warehouse Depot Technologies**

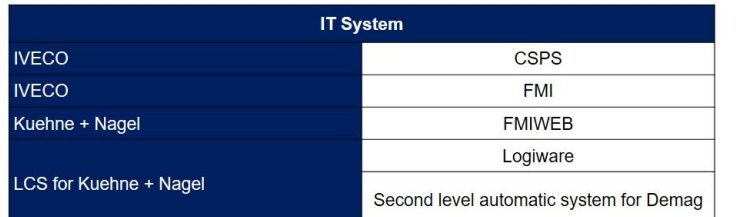

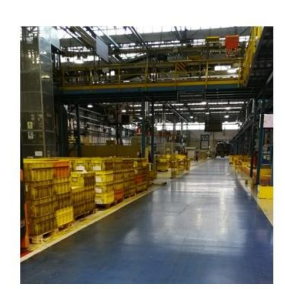

| <b>Other IT supports</b>     |                                                            |
|------------------------------|------------------------------------------------------------|
| <b>RF</b> System             | Inbound, Putaway, Picking,<br>Dispatching processes        |
| <b>Wireless printers</b>     | Inbound document printing processes                        |
| <b>RFID</b>                  | Used for traceability                                      |
| Put To Light - Voice         | Order ventilation, wifi technologies in<br>packing process |
| Volumetric paperless process | Used in picking operation                                  |
| <b>Weighing forks</b>        | Used for order preparation                                 |

<span id="page-25-1"></span>*Figura 10: Tecnologie utilizzate nell'impianto di Torino*

Lo stabilimento presenta un numero consistente di reparti, adibiti a differenti processi; qui di seguito se ne riporta il *Layout* (Figura 11).

# **Turin Warehouse Depot Processes**

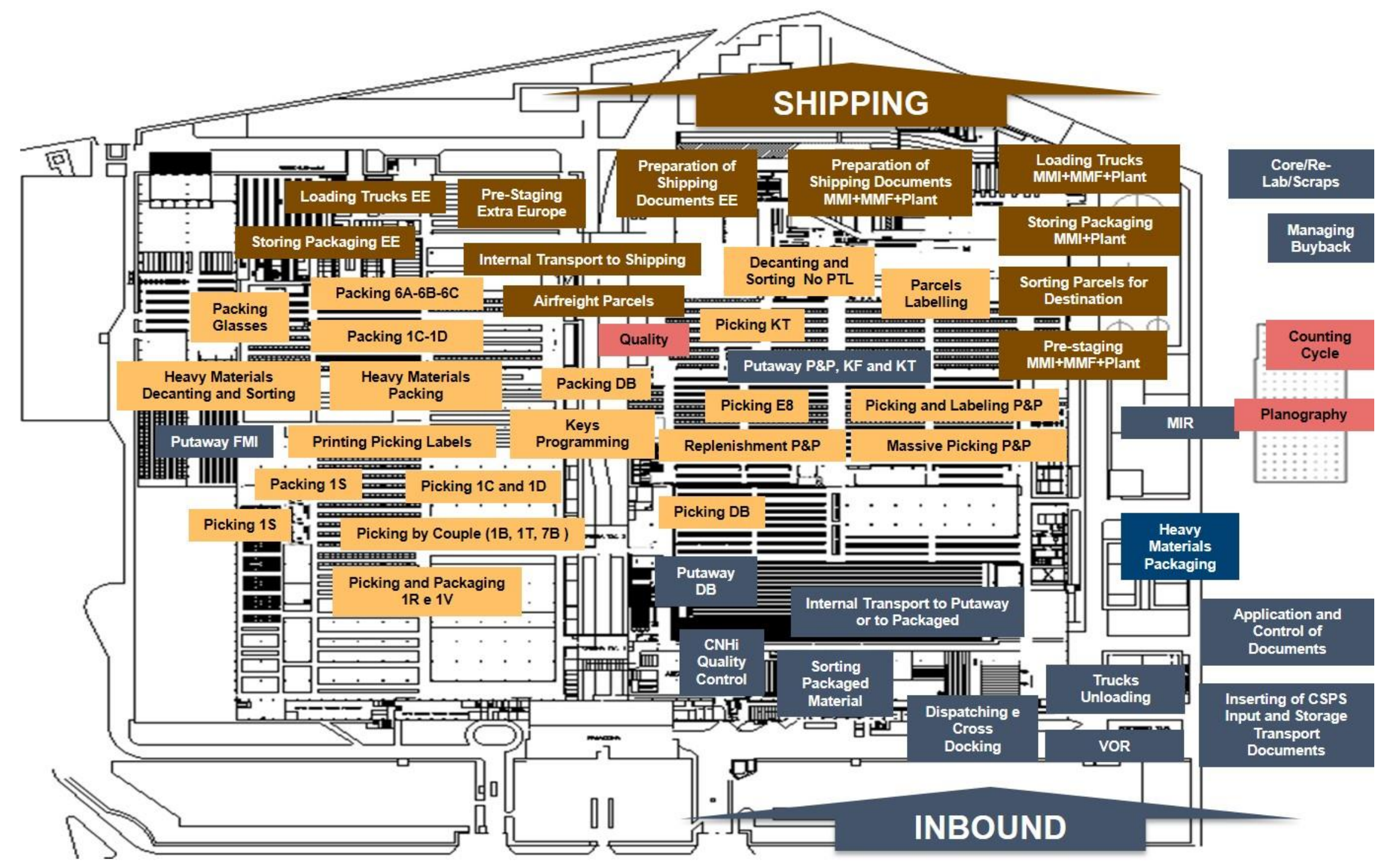

<span id="page-26-0"></span>*Figura 11: Layout magazzino di Torino e caratteristiche dei vari reparti*

### <span id="page-27-0"></span>**3.2 Macroaree di magazzino e macro-processi aziendali**

Il magazzino, sito in Torino, è strutturato in macroaree; tali aree sono:

- Inflow;
- Outflow;
- Shipping;
- **External Areas.**

Il magazzino è caratterizzato da flussi di processo differenziati in base alla tipologia di prodotto e alla classe di movimentazione. Ognuno di questi flussi, però, rientra all'interno di macro-processi che posso essere così definiti:

- **Inflow** → la merce in ingresso al magazzino, proveniente dal *Plant* o da *fornitori terzi*, può appartenere a 3 tipologie differenti:
	- 1. Può essere consegnata già confezionata ("*Flusso Teso"*);
	- 2. Può essere consegnata ancora da confezionare ("*Ricevimento merci"*);
	- 3. Può appartenere ai *By-Pass processes*, per cui la merce non seguirà il flusso consueto: anziché andare verso l'*Outflow*, si salterà direttamente allo *Shipping*.

In ogni caso, la merce dovrà passare attraverso il reparto di **Inbound** e gli operatori selezioneranno il flusso che quest'ultima dovrà seguire all'interno dell'azienda in base alla tipologia di appartenenza. La merce segue il processo di *Putaway,* secondo cui sarà collocata momentaneamente in aree aventi caratteristica di buffer, in attesa di essere stoccata all'interno dell'area finale di magazzino ad essa dedicata, opportunamente selezionata in base alla classe di movimentazione di appartenenza e alle caratteristiche fisiche (peso e volume). Ogni reparto del magazzino (*DEMAG*, *SCR*, *Pick & Pack*) possiede il proprio buffer.

- **Outflow** → La merce stoccata seguirà il flusso e sarà dunque prelevata (*Picking*) e spostata verso l'area di *Packing* (presente in ognuno dei vari magazzini), all'interno della quale gli operatori la imballeranno e la prepareranno per la spedizione.
- **Shipping** → La merce pronta alla spedizione sarà accorpata e l'ordine sarà evaso e spedito al cliente; questo rappresenta il macro-processo finale per l'azienda.

Di seguito è rappresentata la schematizzazione del layout in base alle macroaree (Figure 12 e 13), affiancata ad una rappresentazione tramite *Flowchart* dei flussi di cui sopra (Figura 14).

<span id="page-28-1"></span><span id="page-28-0"></span>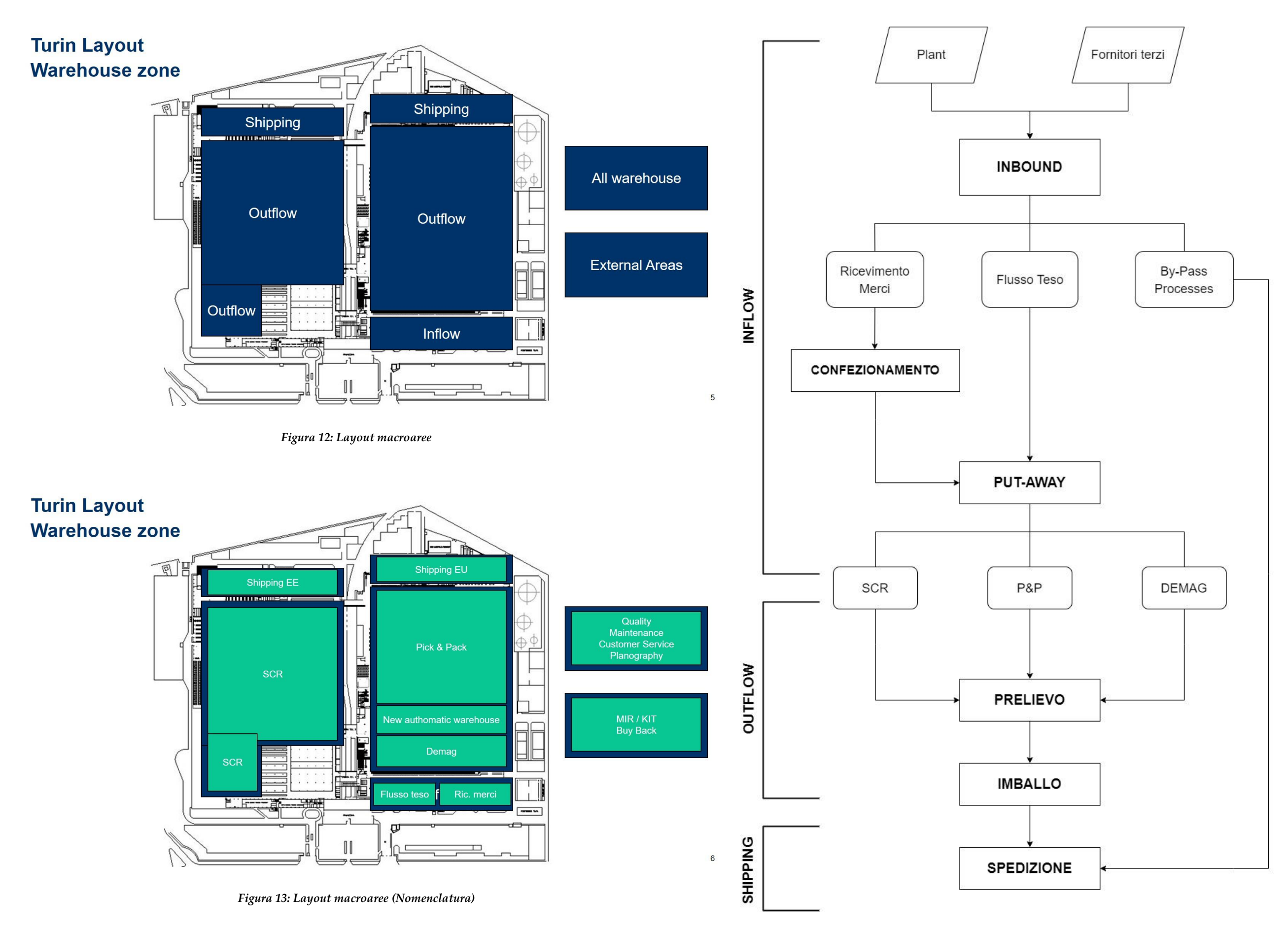

<span id="page-28-2"></span>*Figura 14: Flowchart processi aziendali*

I plessi dedicati alle aree di Outflow, prendono il nome di *SCR* e *CDR;* all'interno di quest'ultima area sono presenti i magazzini *PICK & PACK*, *DEMAG* e *BLUMAG*, ovvero il nuovo magazzino automatizzato oggetto di studio.

Ognuna delle suddette aree presenta al proprio interno delle sottozone, aventi denominazioni e caratteristiche ben definite.

Si è deciso di dare una visione d'insieme dell'interno magazzino evitando dunque di scendere troppo in dettaglio su ogni reparto, ma focalizzandosi principalmente sulle aree oggetto di studio.

Si riporta pertanto, in figura 15, la suddivisione generale delle aree sopra descritte, per poter consentire una più agevole interpretazione dei flussi operativi presenti nel sito di Torino.

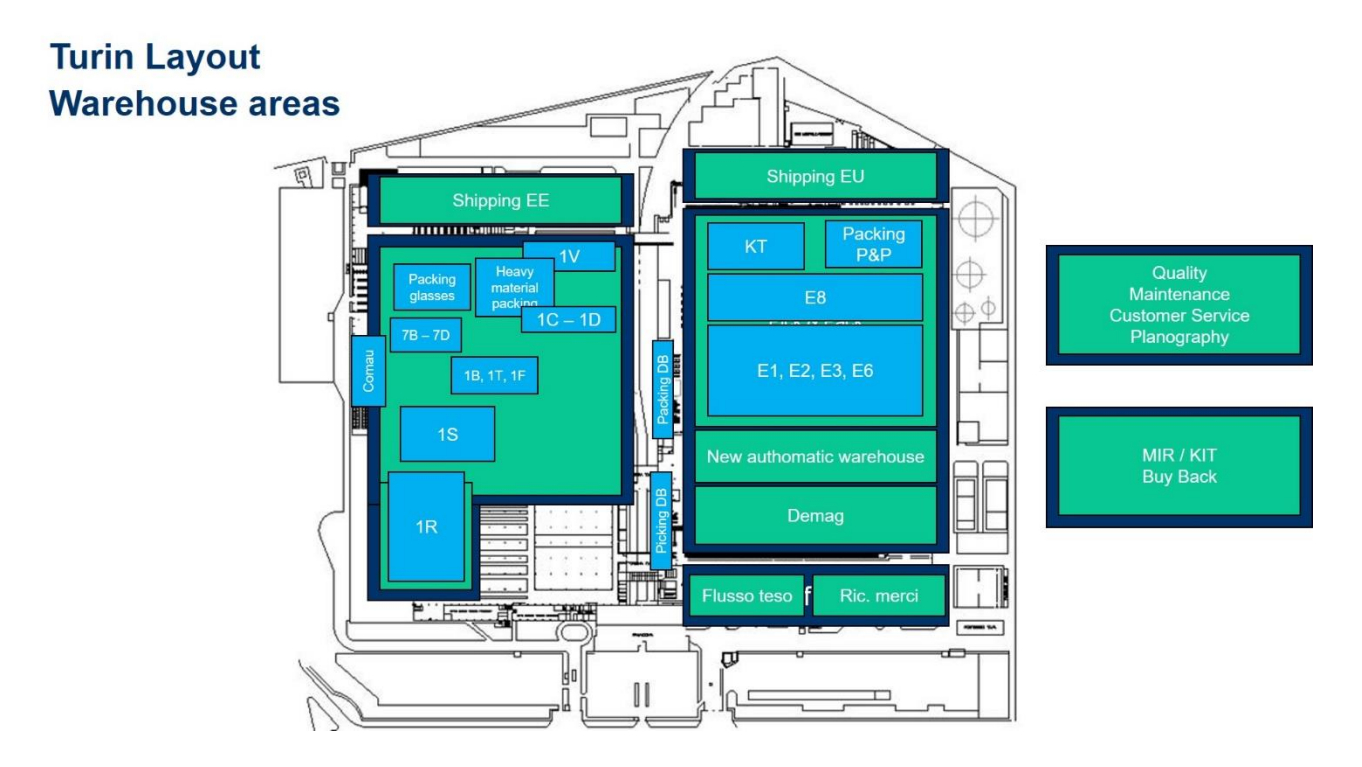

<span id="page-29-0"></span>*Figura 15: Denominazione sotto-aree di magazzino*

### <span id="page-30-0"></span>**3.3 Flussi operativi**

I flussi operativi, come precedentemente raffigurato all'interno del *Flowchart* (Figura 14), si differenziano in flussi di *Inflow*, flussi di *Outflow* e flussi di *Shipping*.

Si è deciso di dare una rappresentazione grafica dei vari flussi; bisogna però precisare che si tratta di una semplificazione dei processi, i quali presentano una natura più complessa che non rappresenta il focus di tale lavoro di tesi.

### <span id="page-30-1"></span>**3.3.1 Flussi di Inflow**

Ogni articolo potrà seguire il consueto flusso raffigurato in figura 16, o appartenere al processo di *Dispatching*, rappresentato in figura 17.

<span id="page-30-2"></span>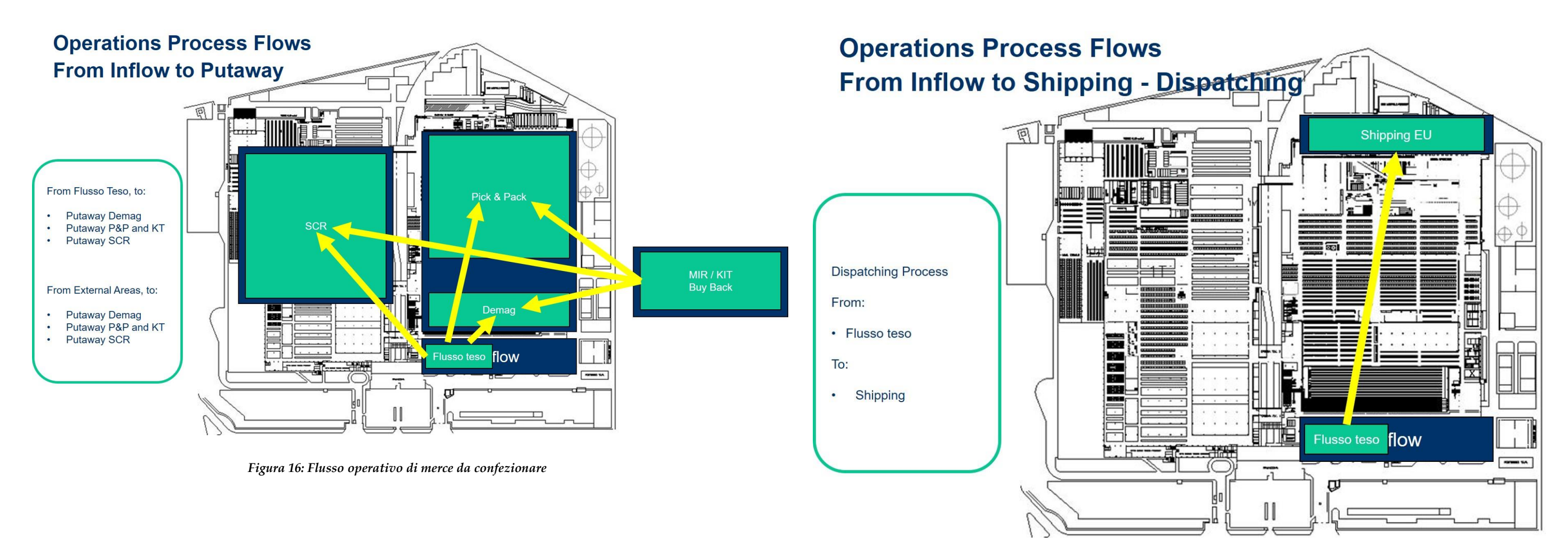

<span id="page-30-3"></span>*Figura 17: Flusso operativo Dispatching*

### <span id="page-31-0"></span>**3.3.2 Flussi di Outflow**

La merce stoccata nelle varie aree di magazzino sarà prelevata dagli operatori *(Picking)* e trasferita verso l'area di Packing, presente in ogni reparto.

In figura 18 è rappresentato il flusso operativo riguardante la macroarea di magazzino corrispondente al *CDR*, mentre in figura 19 è rappresentato il medesimo flusso riguardante però l'area di magazzino *SCR.*

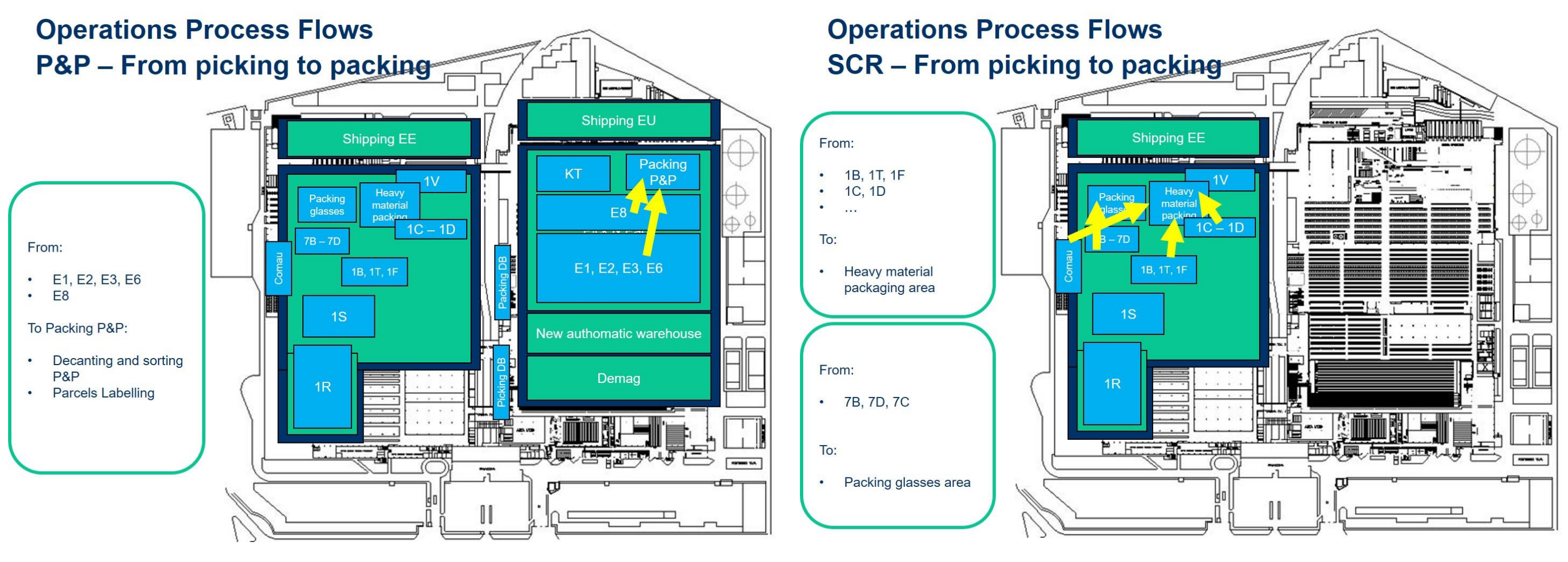

<span id="page-31-1"></span>*Figura 18: Flusso di Outflow CDR Figura 19: Flusso di Outflow SCR*

<span id="page-31-2"></span>

### <span id="page-32-0"></span>**3.3.3 Flusso di Shipping**

Indipendentemente dai flussi operativi precedentemente seguiti, ogni tipologia di merce avrà un unico flusso di uscita dal magazzino.

Pertanto, gli ordini, opportunamente smistati ed aggregati per canale di distribuzione, saranno imballati e seguiranno il flusso rappresentato in figura 20.

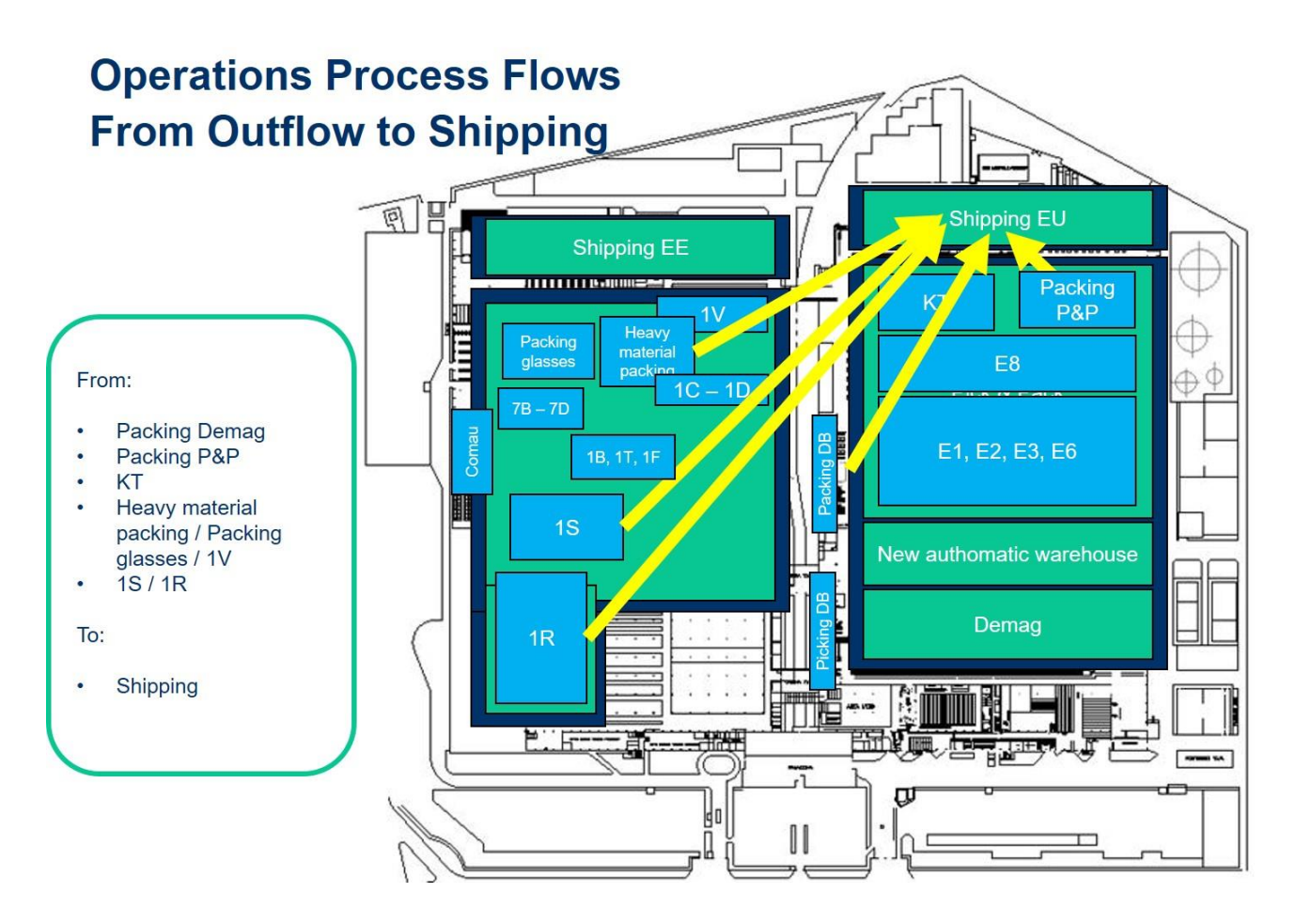

<span id="page-32-1"></span>*Figura 20: Flusso Shipping*

### <span id="page-33-0"></span>**3.4 Aree di magazzino**

Di seguito si riporta la corrispettiva metratura per ogni macroarea di magazzino rappresentata precedentemente (Figura 21).

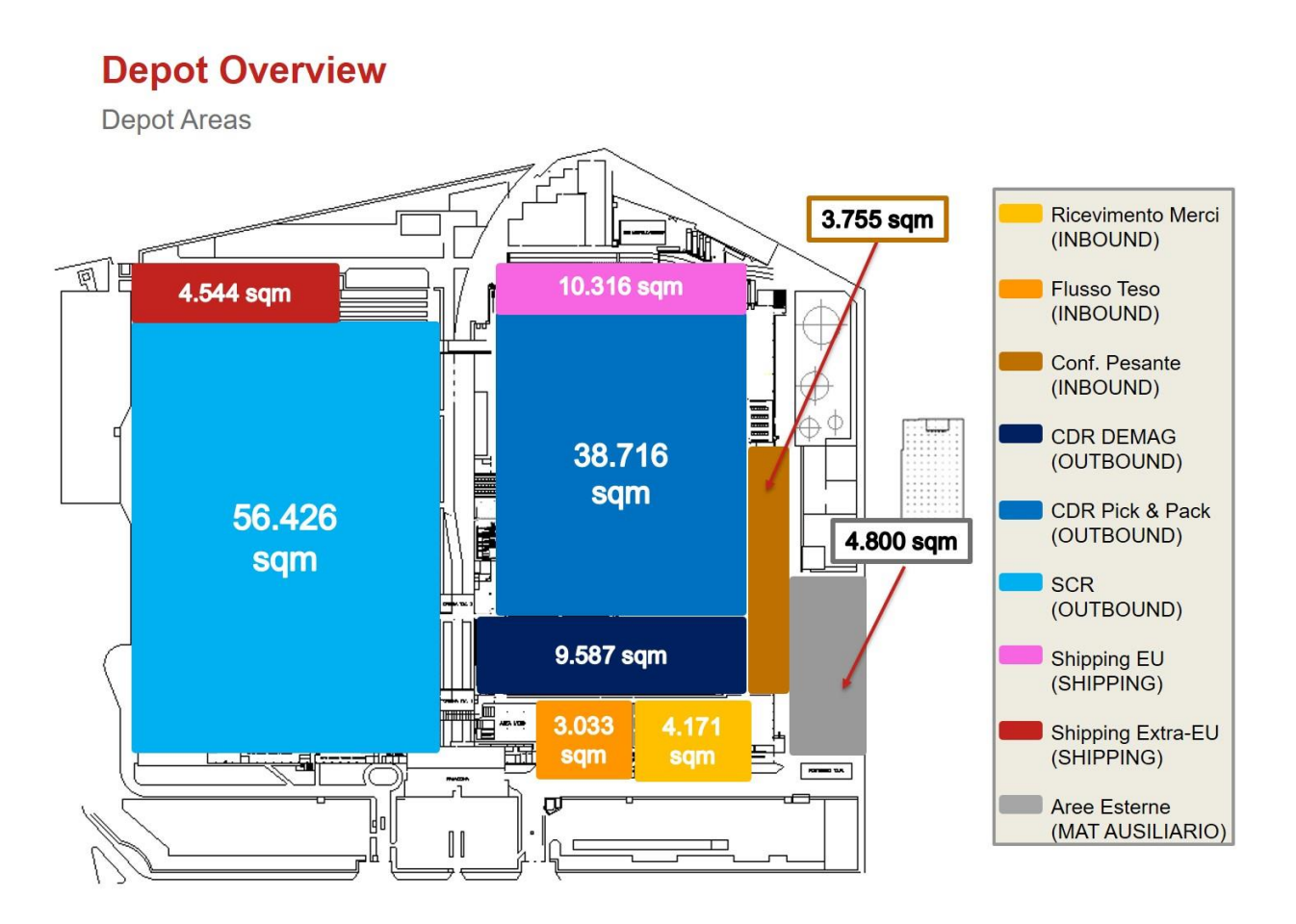

*Figura 21: Metratura dei vari reparti*

<span id="page-33-1"></span>In ordine crescente di spazio occupato dai vari centri di stoccaggio, si ha: *DEMAG*, *Pick & Pack*, *SCR*, *Aree Esterne*; tale ordine però, come vedremo, non sarà lo stesso che si otterrà andando a considerare le linee di ordine processate al giorno da ognuna di queste tipologie di magazzino.

### <span id="page-34-0"></span>**3.4.1 DEMAG**

L'area denominata *DEMAG*, il cui nome fa riferimento all'azienda *DEMATIC*, nonché casa produttrice dei macchinari utilizzati in questo specifico impianto, si trova all'interno del *CDR*. Essa è caratterizzata da un magazzino automatizzato, realizzato dalla casa costruttrice *LCS,* da un sistema di trasporto in quota, formato da nastri trasportatori automatizzati, da una zona destinata alle operazioni di *picking*, *refilling* e *inventario*, e da una zona di imballaggio; l'intera area occupa uno spazio di circa 10.000 m². Nonostante le dimensioni apparentemente meno importanti rispetto alle altre aree di magazzino, il *DEMAG* gestisce articoli appartenenti alla categoria della minuteria e al suo interno si evadono all'incirca il 58% delle linee totali di ordini giornalieri.

Il magazzino automatizzato è suddiviso in due aree, *AKL* e *MultiStore*, e al suo interno si stoccano delle cassette *Odette* di colore giallo, aventi dimensione 600mm\*400mm\*300mm (Figura 22).

### **Contenitore Odette**

Codice meccanografico: 701 Codice spunta imballo:500:9501:9502:9503:9504:9508:9512: Codice di magazzino: 701 Codice disegno: art 4900

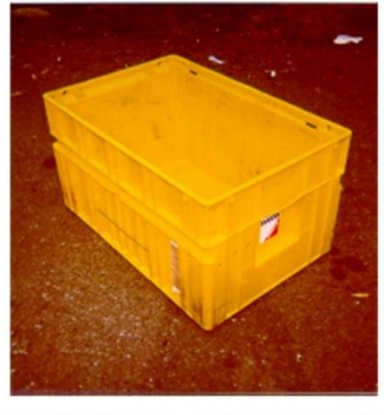

| <b>DIMENSIONI ESTERNE</b>                                 | <b>DIMENSIONI INTERNE</b>            |
|-----------------------------------------------------------|--------------------------------------|
| LUNGHEZZA 600 mm<br>LARGHEZZA 400 mm                      | LUNGHEZZA 530 mm<br>LARGHEZZA 360 mm |
| <b>ALTEZZA</b><br>$: 300$ mm<br>$: 4$ , KG<br><b>TARA</b> | ALTEZZA : 280 mm<br>VOLUME mc: 280   |
|                                                           | <b>IMPILABILITA'</b>                 |
|                                                           | Pieni: 4<br>Vuoti: 4                 |

<span id="page-34-1"></span>*Figura 22: Odette utilizzata al DEMAG*

- *AKL*: composto da 21 montanti, ognuno dei quali sviluppato su 21 piani; permette di stoccare 3.528 odette contenenti prodotti ad altissima movimentazione, definiti di classe AA. Tali contenitori si movimentano grazie all'utilizzo di 4 trasloelevatori. Del totale dei vani, circa il 7,5% è destinato alle UDC cliente, ovvero le unità di carico associate ad un ordine cliente che, per una generica problematica, si stoccano all'interno di quest'area del magazzino automatizzato in attesa del completamento dell'ordine.
- *MultiStore*: composto da un numero di montanti e di piani diversi in base alla corsia; permette di stoccare 105.356 odette contenenti prodotti appartenenti alle 3 tipologie di classi di movimentazione (ABC). Tali contenitori si movimentano grazie all'utilizzo di 8 trasloelevatori bicolonna con sistemi di presa che garantiscono il prelievo di tre cassette contemporaneamente, 6 dei quali a singola profondità, mentre i restanti 2 a doppia profondità. Del totale dei vani, in questo caso circa il 2% è destinato alle UDC cliente.

Di seguito si riporta un dettaglio delle caratteristiche del *DEMAG* (Figura 23); il numero di semicorsie corrispondente a 4, sta ad indicare la doppia profondità.

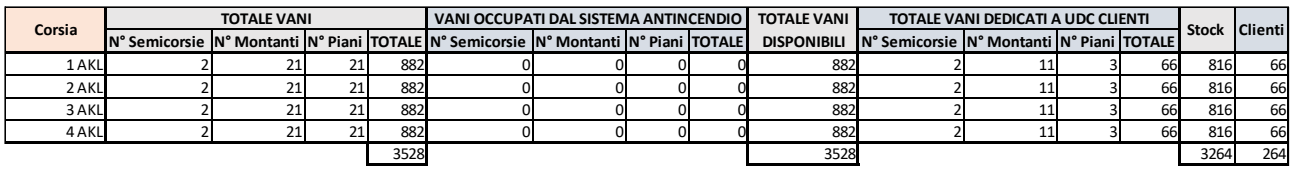

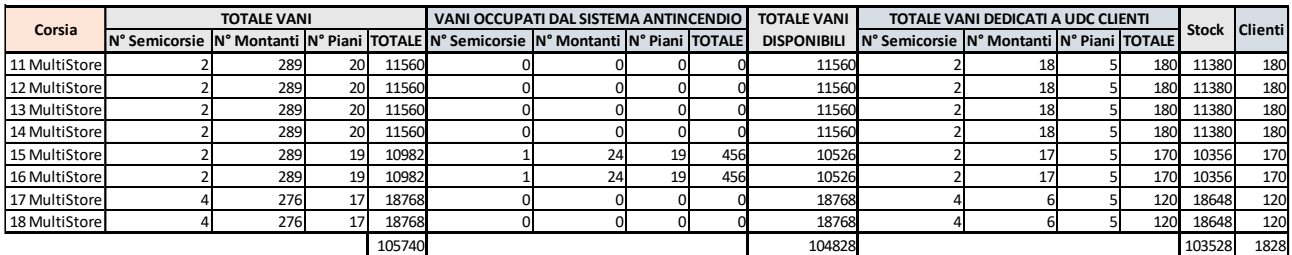

#### *Figura 23: Caratteristiche dell'impianto DEMAG*

<span id="page-35-0"></span>La scelta dell'appartenenza della classe di movimentazione per ogni vano è automaticamente calcolata, con cadenza mensile, dal software che governa l'impianto, ma può essere ricalcolata manualmente a discrezione dell'utilizzatore.
La casa produttrice di questo impianto (*LCS*) è la stessa che ha realizzato il nuovo impianto automatizzato presente ad oggi nel sito (in fase di *testing*) e oggetto di questa tesi di laurea. Pertanto, le logiche di gestione software saranno analizzate nei capitoli successivi.

La zona destinata alle operazioni di *picking*, *refilling* ed *inventario* è formata da 9 baie, ognuna delle quali utilizzata per operazioni di *picking* e solo alcune, opportunamente selezionate dal sistema di gestione IT tra le 9 disponibili, dedicate alle operazioni di *refilling*/*inventario*, le quali avvengono con cadenza giornaliera.

La zona adibita al processo di imballaggio è composta da 6 baie in cui gli operatori si occupano della preparazione degli ordini da spedire. Questi ultimi saranno caricati tramite pallet su buffer presenti in ognuna delle postazioni e successivamente, grazie all'utilizzo di carrelli a forche frontali, saranno posizionati su una postazione in cui è presente una macchina filmatrice. Ultimato questo processo, l'ordine sarà trasferito verso la zona dedicata allo *shipping*.

Di seguito una rappresentazione grafica del *DEMAG* e delle zone descritte (Figura 24).

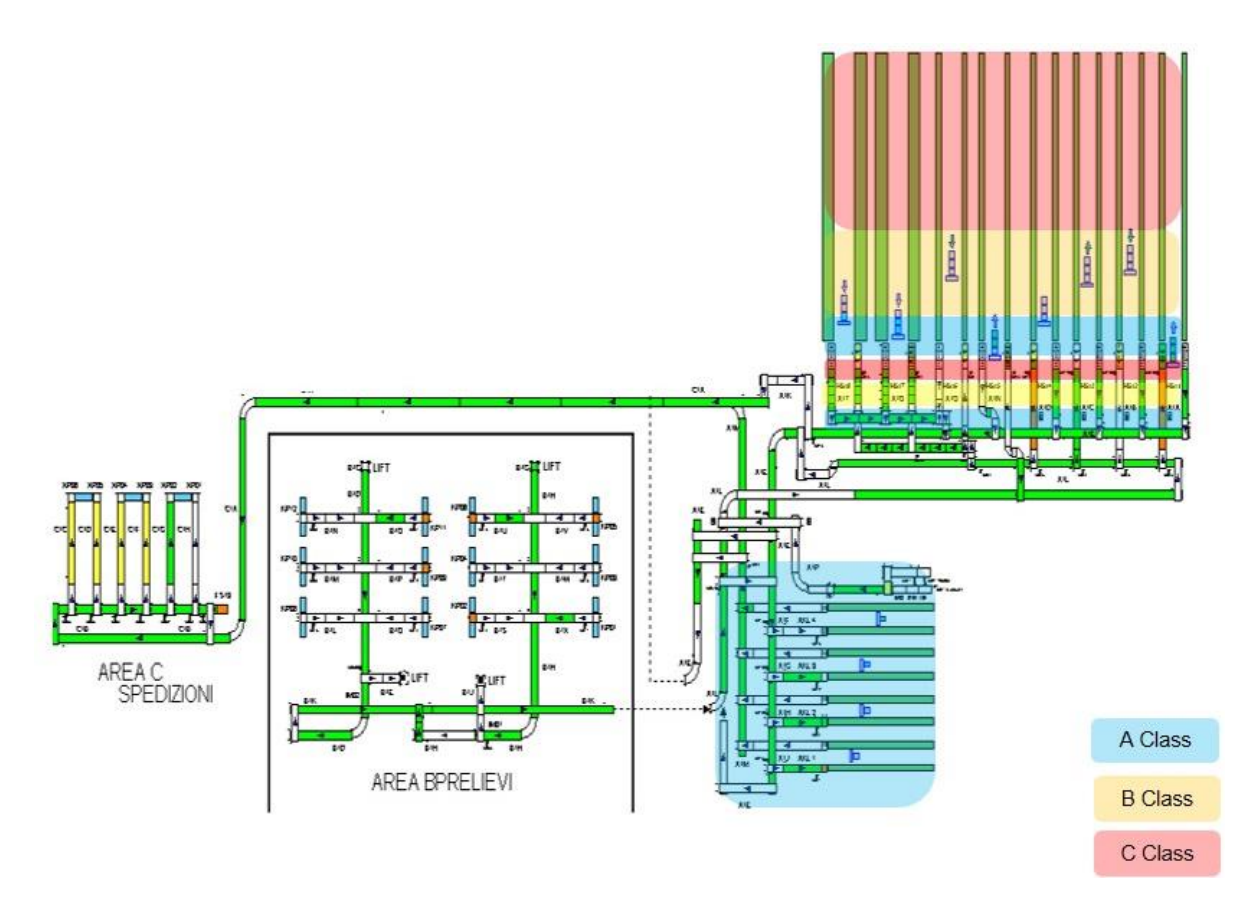

*Figura 24: Layout DEMAG*

#### **3.4.2 Pick & Pack**

La zona di magazzino denominata Pick & Pack, abbreviato in "*P&P"*, si trova all'interno del *CDR*, come anche il *DEMAG*, e occupa uno spazio di circa 39.000 m<sup>2</sup> .

Circa il 6% di tale area è adibito ad una tipologia di stoccaggio a catasta, mentre per il restante 94% circa si adotta una scaffalatura tradizionale.

Al suo interno si processa il 29% circa delle linee totali di ordini giornalieri.

L'analisi dettagliata di questo magazzino sarà affrontata nel paragrafo 4.1, essendo esso oggetto di studio per quanto riguarda la migrazione di codici stoccati al suo interno verso il nuovo magazzino automatizzato.

#### **3.4.3 SCR**

L'area di magazzino definita con il nome *SCR* è una struttura di circa 57.000 m<sup>2</sup> ed è composta per circa il 75% da una tipologia di stoccaggio a catasta, mentre per il restante 25% circa si adotta una scaffalatura tradizionale. Si è deciso di non andare troppo in dettaglio sulla definizione degli innumerevoli reparti da cui è composta e dei loro svariati tipi di dimensionamento delle scaffalature; basti pensare che queste ultime differiscono in numero di montanti e di piani all'interno di quasi ogni sotto-reparto.

All'interno del *SCR* si stoccano principalmente materiali molto ingombranti e pesanti, aventi bassa movimentazione. Nonostante esso sia molto esteso, a differenza del *DEMAG*, al suo interno si processano solamente il 10,5% circa delle linee totali di ordini giornalieri.

#### **3.4.4 Aree Esterne**

L'area occupata da tali magazzini è pari circa a 4.800 m²; tale area è definita "*esterna*" ma in realtà si trova all'interno del plesso gestito da *Kuehne + Nagel*; vi sono varie tipologie di stoccaggio, tra cui catasta e scaffalature. Al suo interno si processa il 2,5% circa delle linee totali di ordini giornalieri.

# **4 Descrizione dettagliata dei magazzini oggetto di studio**

Le aree di magazzino prese in considerazione durante lo svolgimento di questa tesi, saranno quelle del *P&P* e del *New authomatic warehouse*, d'ora in avanti denominato *BLUMAG*.

# **4.1 Magazzino** *P&P*

Il magazzino denominato *P&P* ha un'estensione pari a 38.716 m<sup>2</sup> ed è suddiviso in 12 aree:

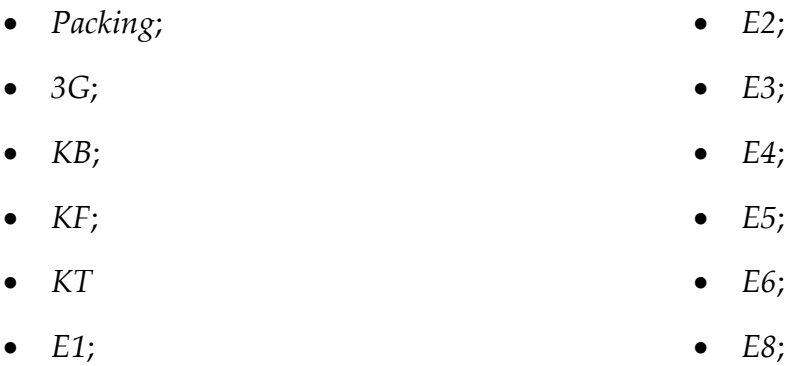

# **4.1.1 Aree del magazzino e tipologia di materiali stoccati al loro interno**

Le aree di magazzino *3G*, *KB*, *KF*, *KT*, *E1, E2, E3, E4, E5, E6, E8*, sono le aree destinate allo stoccaggio, mentre la denominazione *Packing* sta ad indicare proprio l'area di magazzino adibita al processo di confezionamento.

Ogni area è dimensionata in base alla tipologia di contenitori da stoccare al proprio interno; nello specifico in *E1*, *E3*, *E6* si hanno pallet da 1000mm\*800mm\*800mm, in *E2* si hanno pallet da 1200mm\*800mm\*900mm, mentre in *E8* si hanno pallet da 1700mm\*1100mm\*1100mm.

- *E1*: sottozona con scaffalatura tradizionale in cui si stocca componentistica avente poco peso e basso volume, come ad esempio guarnizioni, cinghie, luci direzionali, ecc;
- *E2*: sottozona con stoccaggio a catasta in cui è presente materiale pesante come ad esempio dischi freno, pastiglie, pinze, frizioni, ecc.;
- *E3*: sottozona con scaffalatura tradizionale in cui è presente merce pesante come ad esempio alternatori, motori di avviamento, pastiglie, ecc.;
- *E4-E5***:** ("*massicciata*") sottozona con stoccaggio a catasta destinata a materiale misto in termini di volume e di peso, in cui si movimentano lotti interi;
- *E6:* sottozona con scaffalatura tradizionale in cui si gestiscono materiali medioleggeri in termini di peso e di volume;
- *E8:* sottozona con scaffalatura tradizionale caratterizzata dalla presenza di prodotti voluminosi ma poco pesanti (max 10 Kg), come ad esempio retrovisori, alzacristalli, parafanghi, ecc.;
- *KB:* sottozona destinata alla minuteria, opportunamente stoccata all'interno di cassetti;
- *KF:* sottozona con scaffalatura tradizionale in cui è presente materiale misto in termini di volume ma con peso massimo pari a 10 Kg;
- *KT*: sottozona estesa, a ridosso del reparto *shipping* e con stoccaggio a catasta, denominata *"zona filtri",* in quanto al suo interno si movimenta il suddetto tipo di materiale;
- *3G*: sottozona con stoccaggio a catasta in cui si gestiscono varie tipologie di materiali che vanno dalla minuteria ad articoli medio-pesanti.

All'interno dell'intero magazzino *P&P* si stoccano principalmente materiali caratterizzati da pesi e dimensioni medi, rispetto alla merce presente all'interno dell'intero plesso; i prodotti appartenenti alla classe di movimentazione A saranno stoccati in *E1*, *E2*, *E3*, *E4*, *E5*, *E6*, *E8* e *KT*, mentre in *3G,* area di magazzino interrata, si gestiscono i particolari caratterizzati da classe di movimentazione B ed infine in *KF* e *KB* si gestirà merce con classe di movimentazione C, *"slow-mover"*. Pertanto, il flusso operativo di prelievo, tenendo conto delle caratteristiche dei prodotti, partirà dalle zone con prodotti ad alta movimentazione ed elevato peso, per poi proseguire con materiali aventi peso sempre minore; si inizierà dunque dalle sottozone *E2-E3*, per poi transitare verso la zona *E6* e concludere infine con la zona *E1*, caratterizzata dagli elementi più leggeri, motivo per il quale saranno posizionati in alto.

Di seguito si riporta una rappresentazione grafica delle aree di maggior interesse (Figura 25) e una diapositiva contenente la metratura corrispondente ad ogni reparto (Figura 26).

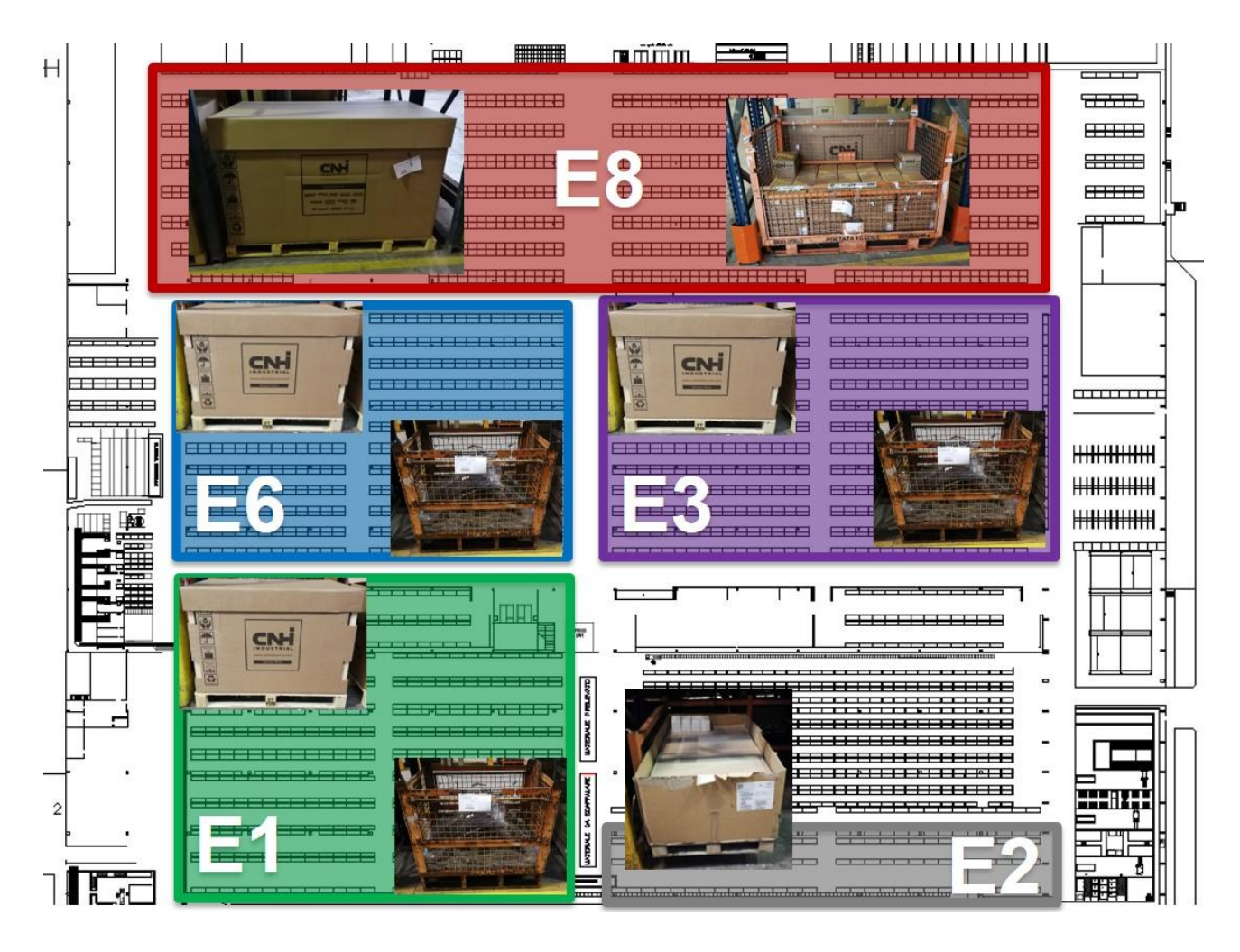

*Figura 25: Sotto-aree principali del magazzino P&P*

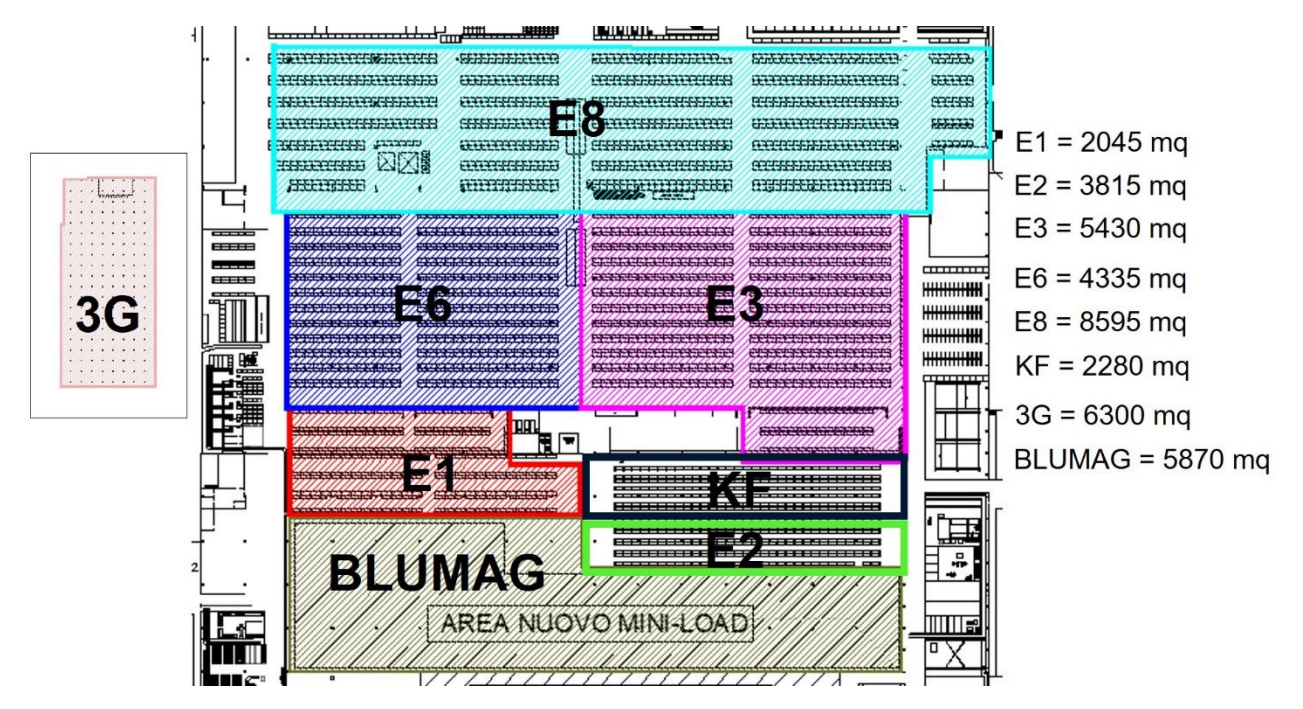

*Figura 26: Metratura delle varie aree del magazzino P&P*

Ogni area di magazzino è sviluppata su corsie e piani differenti; di seguito si riporta un'analisi della capienza dei vari reparti di magazzino di maggior interesse (Figura 27).

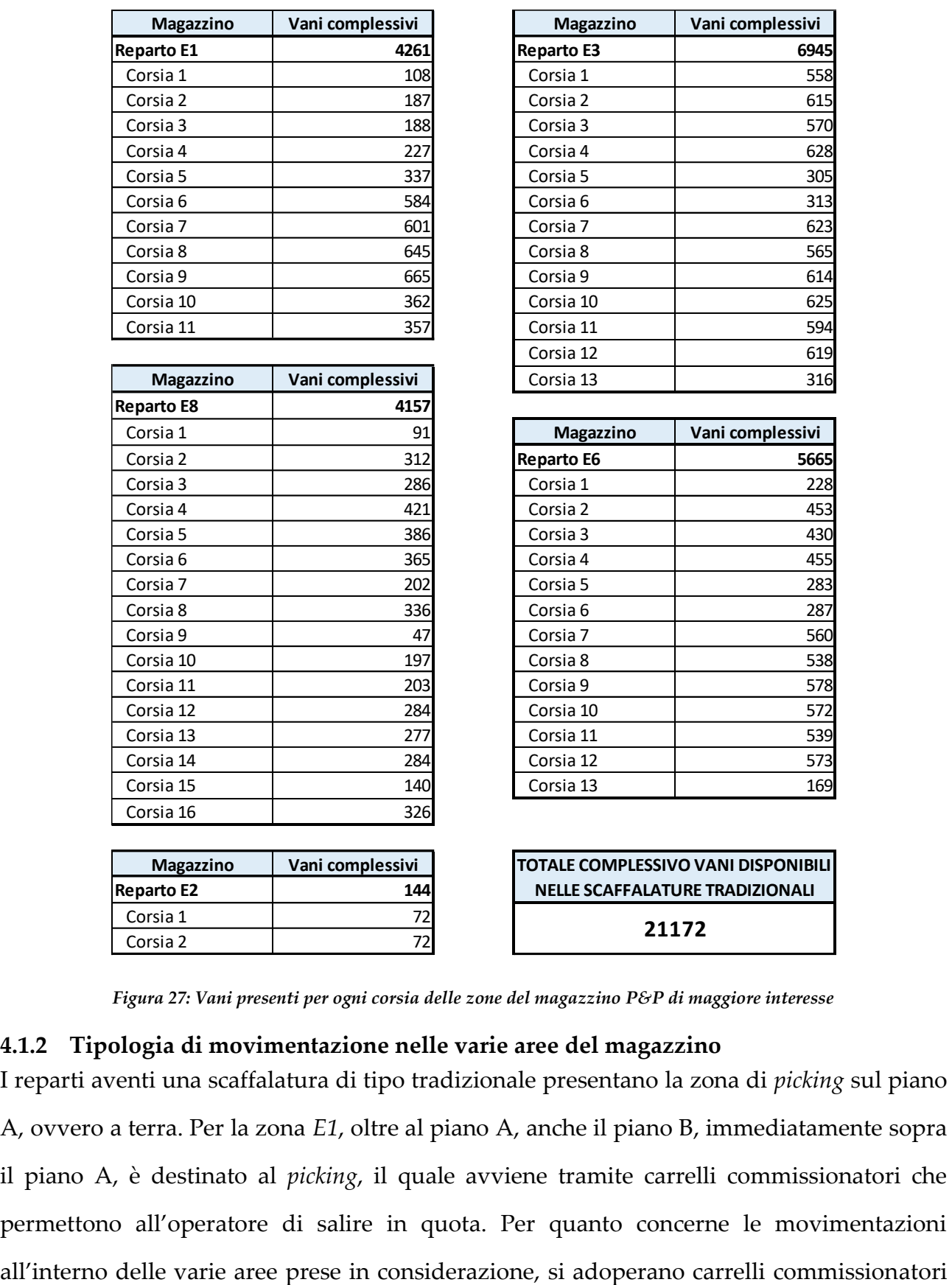

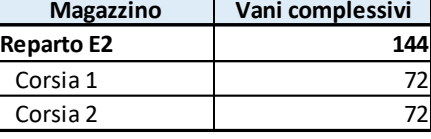

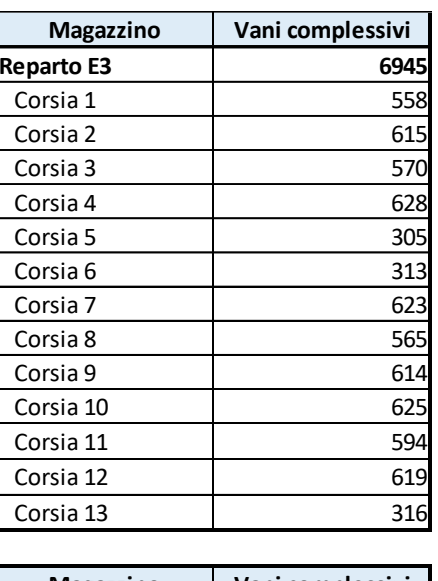

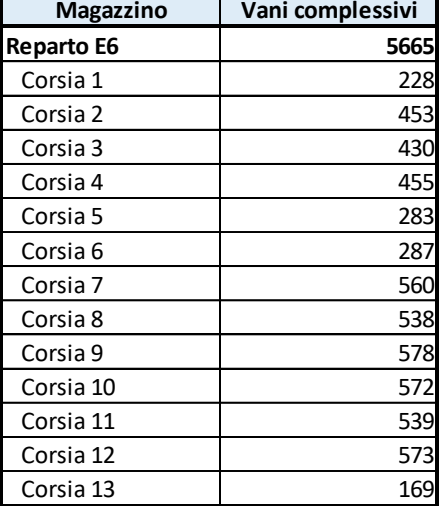

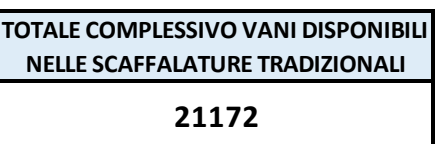

*Figura 27: Vani presenti per ogni corsia delle zone del magazzino P&P di maggiore interesse*

## **4.1.2 Tipologia di movimentazione nelle varie aree del magazzino**

I reparti aventi una scaffalatura di tipo tradizionale presentano la zona di *picking* sul piano A, ovvero a terra. Per la zona *E1*, oltre al piano A, anche il piano B, immediatamente sopra il piano A, è destinato al *picking*, il quale avviene tramite carrelli commissionatori che permettono all'operatore di salire in quota. Per quanto concerne le movimentazioni

per le aree *E1*, *E2*, *E3*, *E6*, carrelli a forche frontali in *KT* e *3G,* carrelli a forche retrattili nelle aree *E4*, *E5* ed *E8* e carrelli trilaterali a filo guidato in *KF*. Con i lotti interi provenienti da *E4* ed *E5* si procede al "*rimpiazzo*", procedura attraverso la quale l'operatore preleva il pallet e attua un'operazione di *refilling* sui vani vuoti nei piani superiori delle altre aree del magazzino. In *E8*, invece, gli operatori si occupano del processo di *refilling*, definito come "*abbassamento*": una volta svuotato per intero un contenitore, si procede a prelevarne uno, contenente gli stessi articoli e ubicato su un piano superiore, e riporlo al piano inferiore in sostituzione a quello precedentemente svuotato. Il processo di *refilling* nelle zone *E1*-*E2* ed *E3*-*E6* sarà svolto complessivamente da 2 operatori.

Di seguito si riporta una schematizzazione sommaria, con annesse percentuali di linee ordine giornaliere prelevate per ogni area, per quanto riguarda il *picking*, di lotti giornalieri confezionati, per quanto riguarda il *packing* e di pallet giornalieri processati, per quanto riguarda il *put-away* (Figura 28 - dati del 2019):

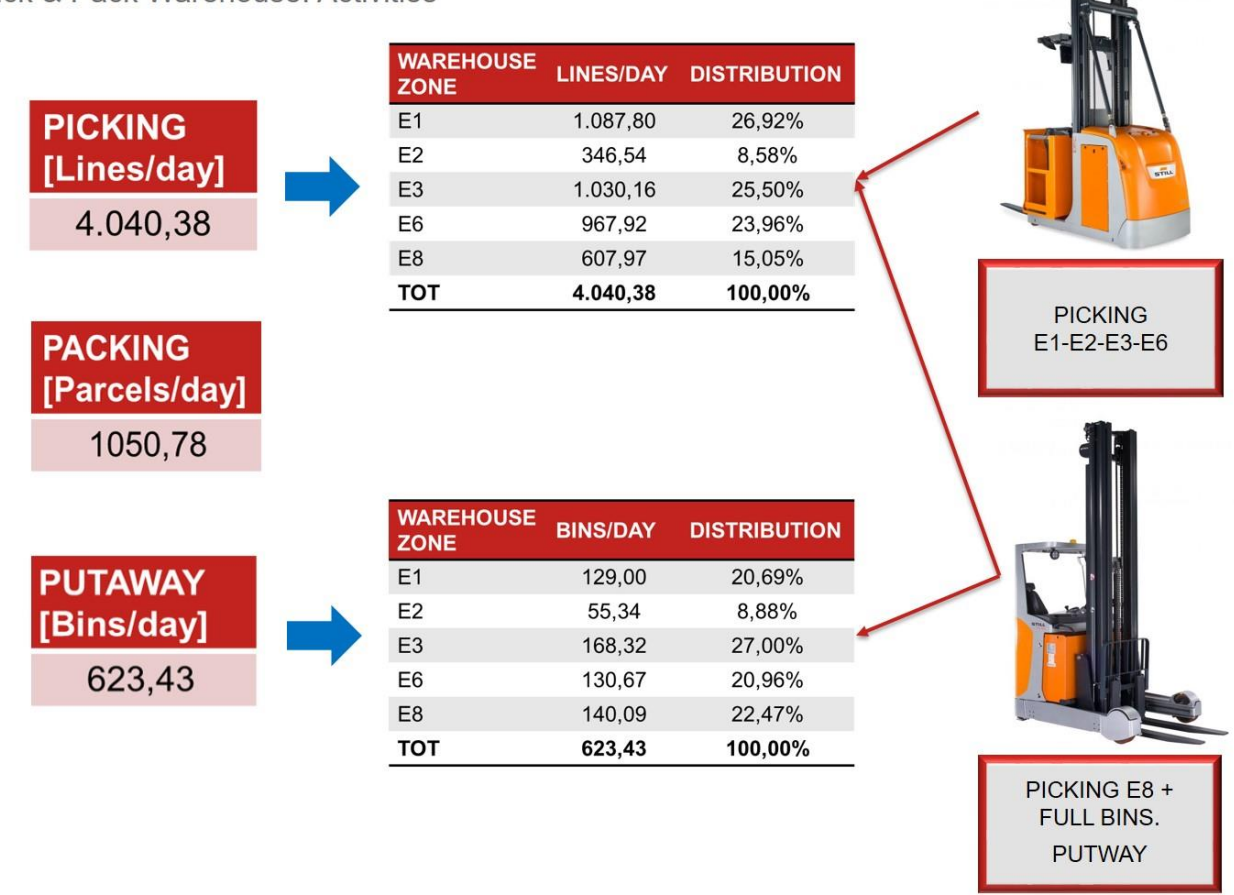

Pick & Pack Warehouse: Activities

*Figura 28: Caratteristiche principali delle aree di maggior interesse del magazzino P&P*

# **4.2 Magazzino** *BLUMAG*

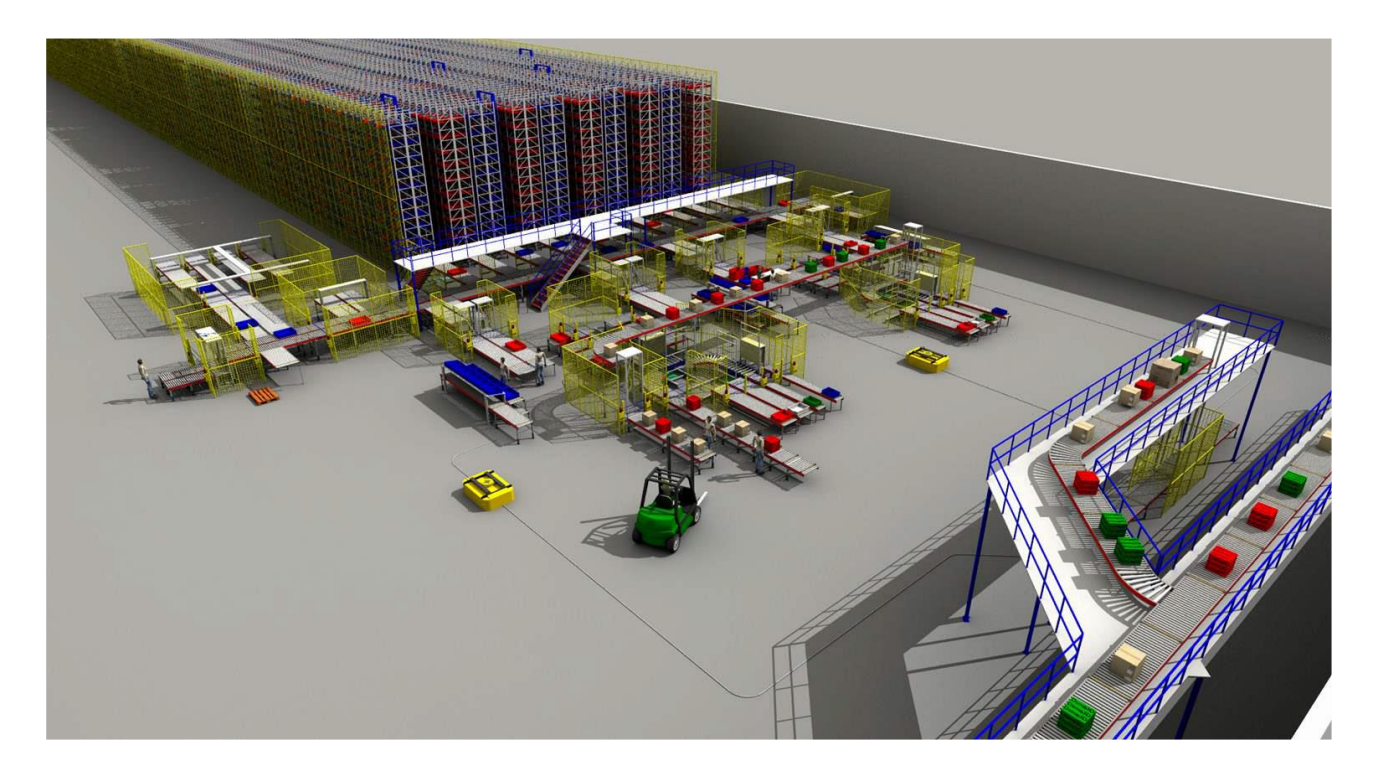

*Figura 29: Rendering 1 del nuovo magazzino automatizzato BLUMAG*

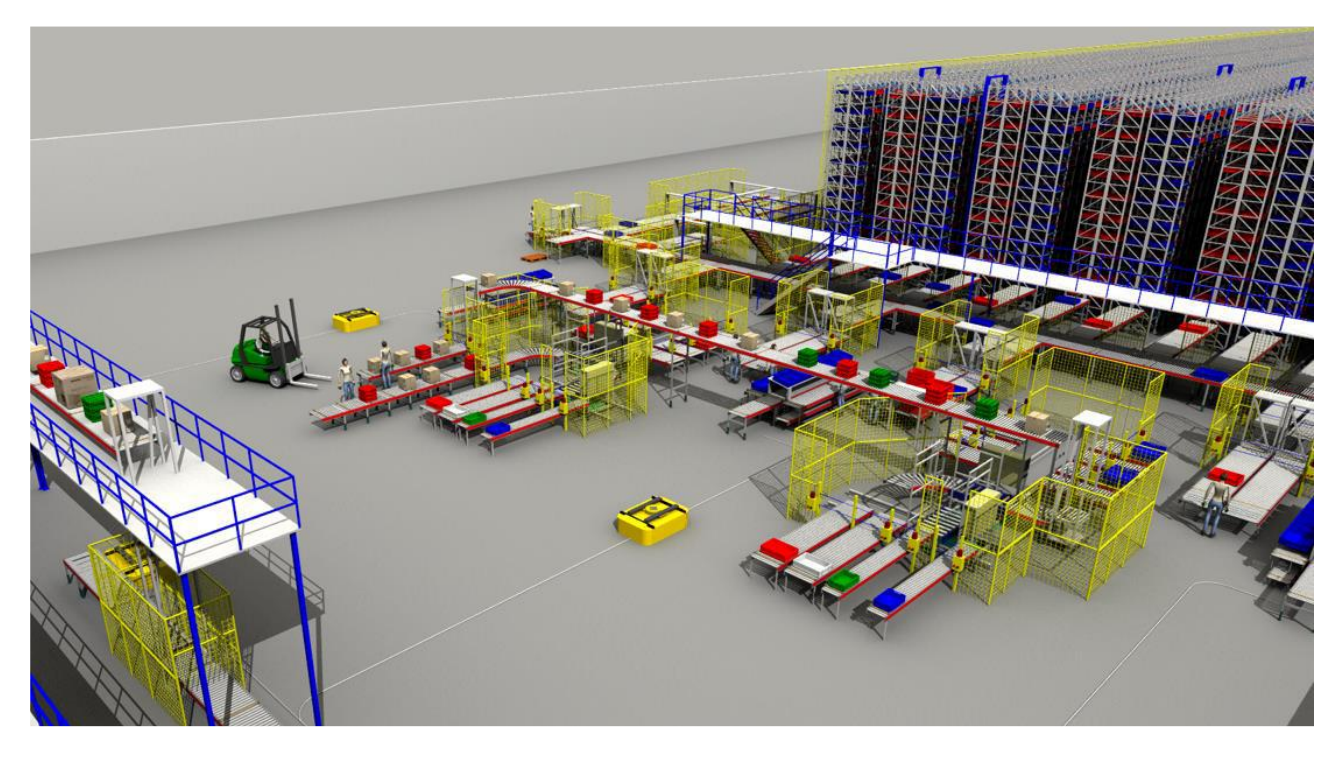

*Figura 30: Rendering 2 del nuovo magazzino automatizzato BLUMAG*

Il nuovo magazzino automatizzato (Figura 29 e Figura 30), denominato *BLUMAG*, è adiacente al *DEMAG* ed è stato realizzato dalla stessa casa produttrice (*LCS)*.

A differenza del *DEMAG*, nel *BLUMAG*, per lo stoccaggio, si utilizzeranno cassette Odette blu (caratteristica cromatica che conferisce il nome al nuovo magazzino), aventi dimensioni pari a 600mm\*800mm\*520mm (Figura 31), le quali, in base all'entità degli articoli da riporre al loro interno, potranno essere suddivise fino in 4 scoparti (Figura 32). Tale Odette avrà un peso a vuoto di 8,72 Kg e potrà contenere materiale fino al raggiungimento complessivo di 100 Kg.

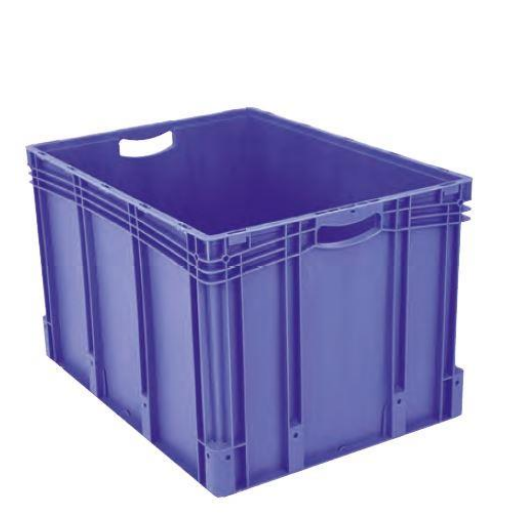

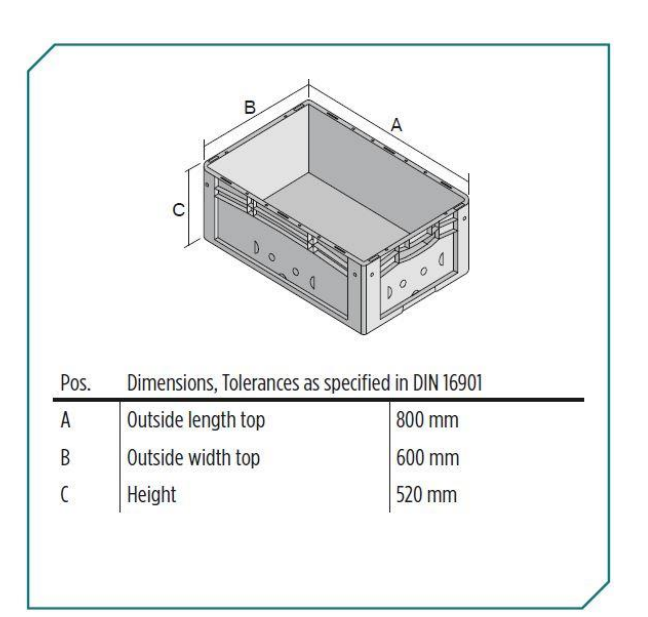

*Figura 31: Odette utilizzata nel BLUMAG*

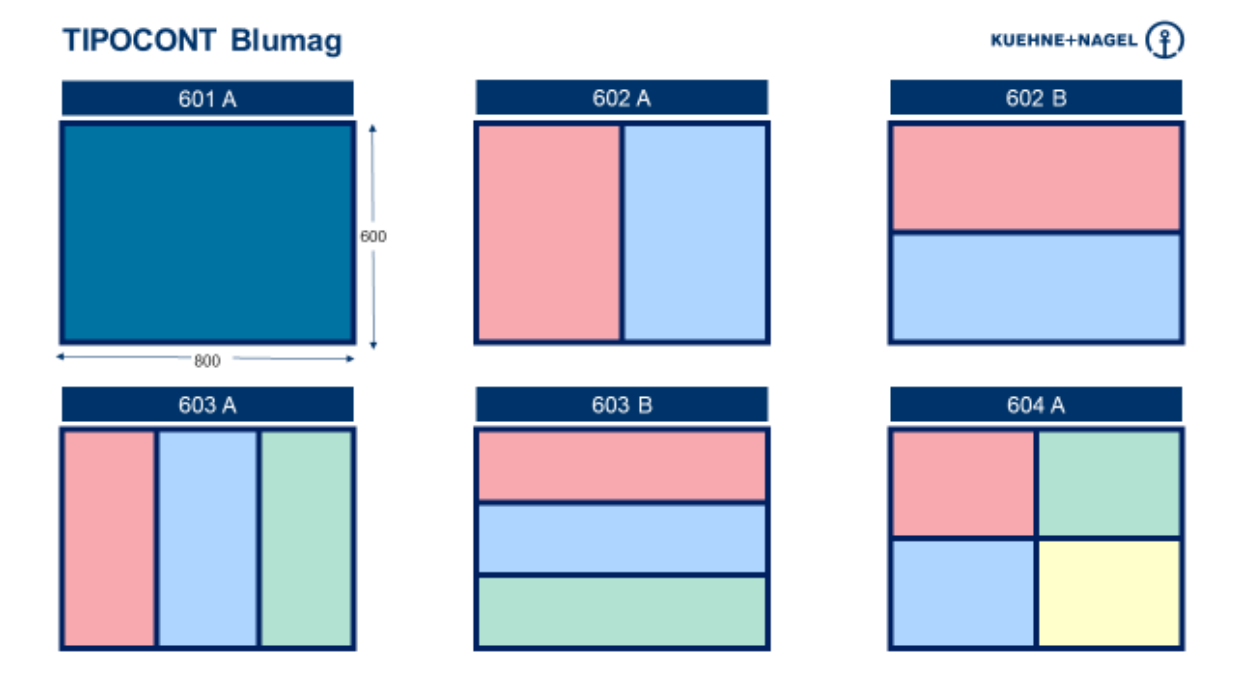

*Figura 32: Tipologie di scomparti in cui suddividere le odette del BLUMAG*

Di seguito si riporta una breve analisi comparativa dei benefici generati dall'introduzione di questo tipo di magazzino automatizzato, rispetto all'utilizzo di quello tradizionale (Figura 33).

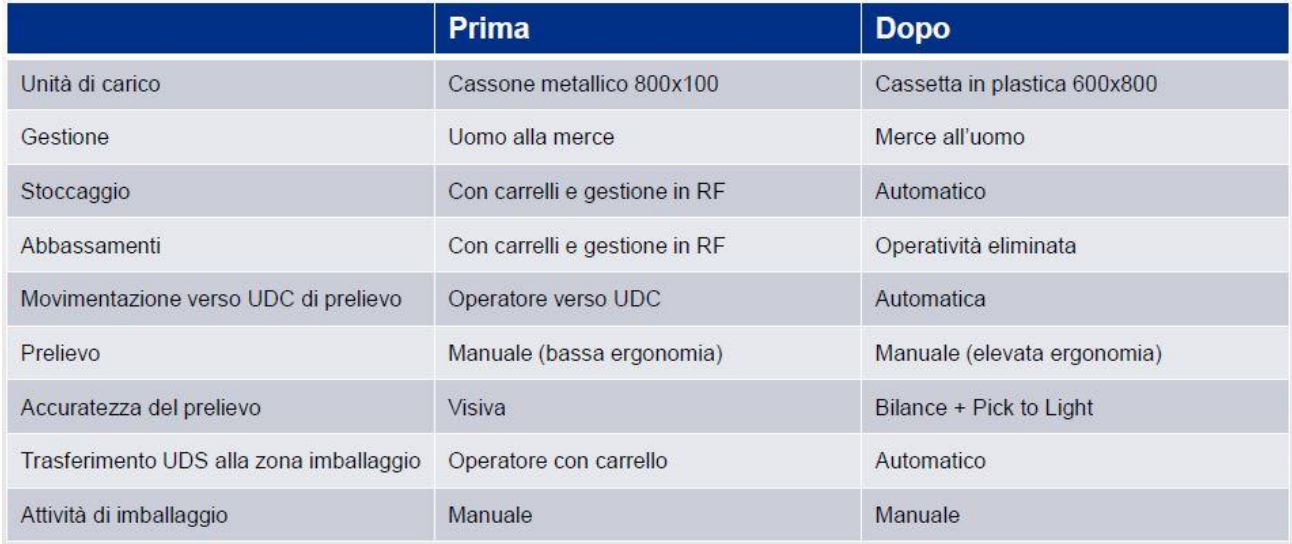

#### *Figura 33: Benefici del nuovo magazzino automatizzato BLUMAG*

Il *BLUMAG* occupa uno spazio di 5.870 m<sup>2</sup> , ed è suddiviso in 6 aree:

- Zona di ricevimento;
- Area "metti coperchi";
- Magazzino automatico;
- Area "togli coperchi";
- Baie di picking;
- Baia per operazioni accessorie.

Oltre alla struttura fisica, il magazzino sarà dotato di un software di gestione proprietario della casa produttrice che si sviluppa su tre livelli. Il funzionamento associato ai vari livelli è brevemente riportato nella seguente diapositiva (Figura 34).

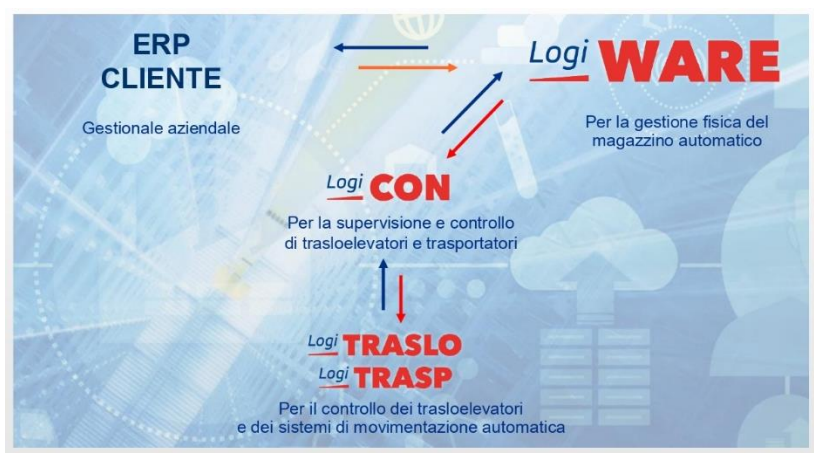

*Figura 34: Tipologia e relazione dei vari sistemi di gestione del magazzino automatizzato BLUMAG*

# **4.2.1 Aree del magazzino**

Il nuovo magazzino automatizzato *BLUMAG* presenta sei differenti aree, ognuna delle quali rappresentate in figura 35.

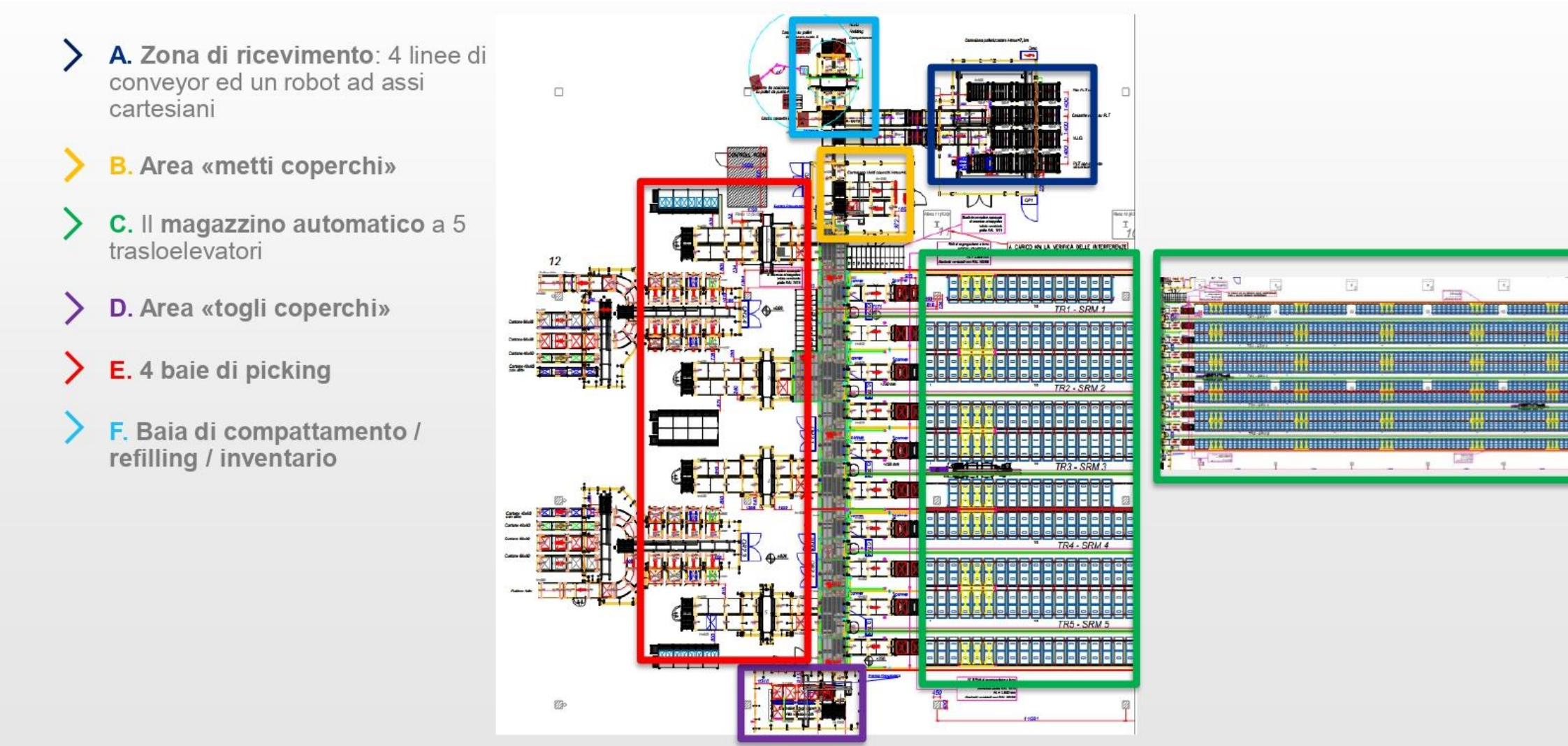

*Figura 35: Layout magazzino automatizzato BLUMAG*

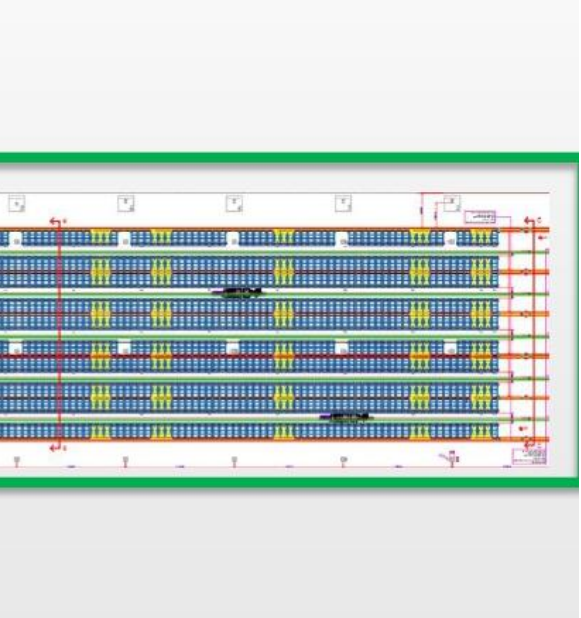

# *4.2.1.1 Zona di ricevimento*

Quest'area è provvista di un robot cartesiano e quattro rulliere motorizzate per la movimentazione delle cassette; ognuna di esse avrà un ruolo differente (Figura 36):

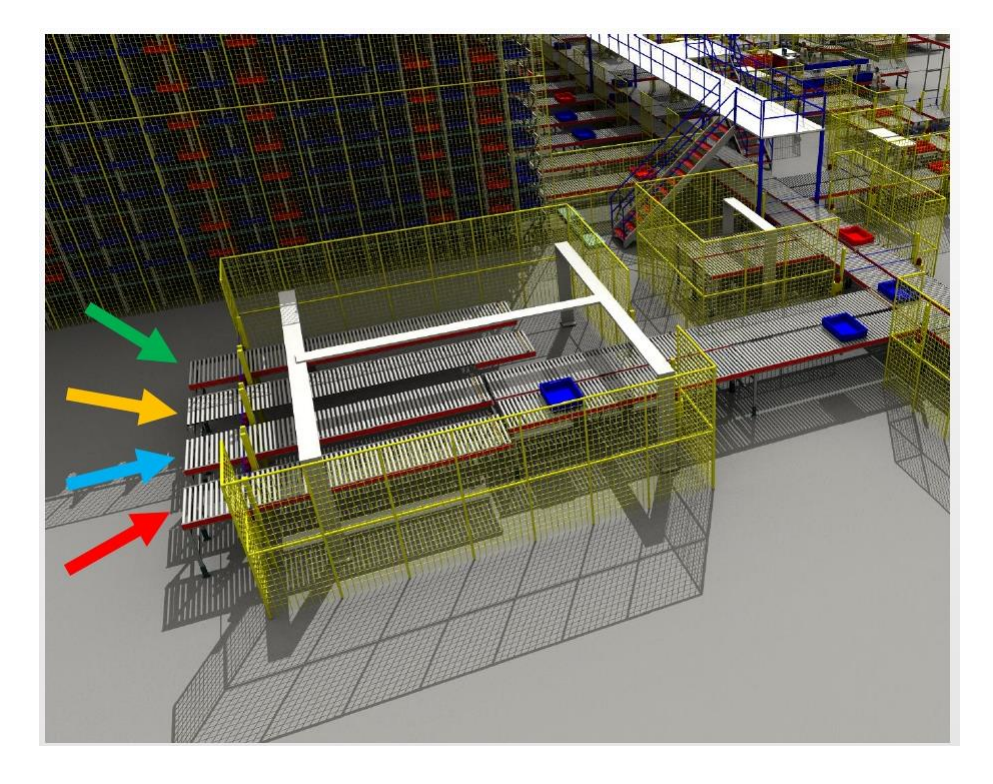

*Figura 36: Zona di ricevimento BLUMAG*

- **Linea dedicata alle pile di pallet vuoti**: il robot cartesiano, dopo il processo di depallettizazione, impila i pallet vuoti sulla linea fino a raggiungere il numero prestabilito, pari a 10; una volta raggiunto tale valore, la pila sarà fatta uscire dal sistema.
- **Linea dedicata ai pallet con cassette**: le cassette su pallet saranno introdotte a sistema da questa linea e, dopo i dovuti controlli, il robot cartesiano preleverà singolarmente le cassette e le immetterà in magazzino tramite un sistema di movimentazione.
- **Linea dedicata N.I.O.**: le cassette che non dovessero, per qualche motivo, superare i controlli, o la cui lettura del codice identificativo presentasse anomalie, saranno posizionate dal robot cartesiano su questa linea.
- **Linea dedicata alle cassette vuote da pallettizzare**: il robot cartesiano posiziona le cassette vuote sul pallet presente sulla linea fino al raggiungimento del parametro, corrispondente a due pile da due cassette ognuna; raggiunte dunque le quattro cassette sul pallet, quest'ultimo sarà fatto uscire dal sistema.

### *4.2.1.2 Area "metti coperchio"*

Quest'area si trova immediatamente dopo la zona di ricevimento e su di essa, un secondo robot cartesiano si occuperà di porre un coperchio ad ogni cassetta proveniente sia dagli ingressi che di ritorno dal *picking*. La funzionalità del coperchio riguarda esclusivamente una forma di prevenzione per l'integrità dell'intera struttura in caso di incendi: qualora dovesse divampare un incendio, si azionerebbero gli *Sprinkles* presenti lungo i corridoi e le cassette, non essendo provviste di fori, si riempirebbero d'acqua e aumenterebbero eccessivamente il loro peso, contemporaneamente al fatto che si deteriorerebbe il materiale presente al loro interno. Il maggior peso potrebbe gravare sulla stabilità della struttura, compromettendola, motivo per il quale il coperchio eviterebbe l'accumulo di acqua all'interno delle cassette, facendola defluire verso il basso.

### *4.2.1.3 Magazzino automatizzato*

Quest'area rappresenta, senza ombra di dubbio, l'anima del sistema complessivo. Essa è gestita da cinque trasloelevatori bicolonna con due sistemi di presa che garantiscono il prelievo di due cassette contemporaneamente. L'area si sviluppa su 152 campate e 10 livelli di altezza, con stoccaggio e conseguente prelievo a doppia profondità. In totale il magazzino possiede 30.400 ubicazioni (Figura 37).

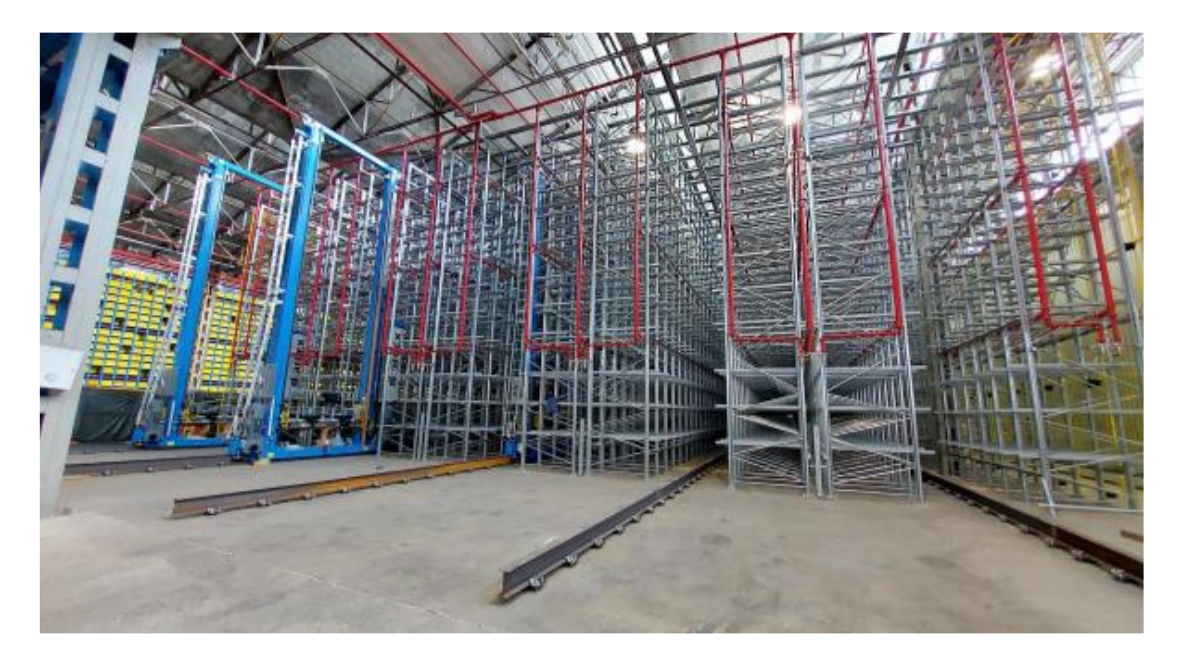

*Figura 37: Area di stoccaggio BLUMAG*

# *4.2.1.4 Area "togli coperchio"*

Quest'area, posizionata in maniera diametralmente opposta all'area "metti coperchio", possiede un terzo robot cartesiano che si occuperà di togliere il coperchio di ogni cassetta destinata alla zona di *picking*. Una volta rimosso il coperchio, il robot cartesiano lo posizionerà su un vassoio di servizio posto in posizione adiacente. Quando la pila avrà raggiunto il parametro stabilito, pari a 20, il vassoio che li conterrà sarà convogliato verso l'area "metti coperchi", garantendo l'autoalimentazione tra i due robot cartesiani.

# *4.2.1.5 Baie di Picking*

Quest'area comprende quattro baie, ognuna delle quali composta da vari elementi, di seguito descritti, utilizzati in base alla dimensione dell'ordine da processare:

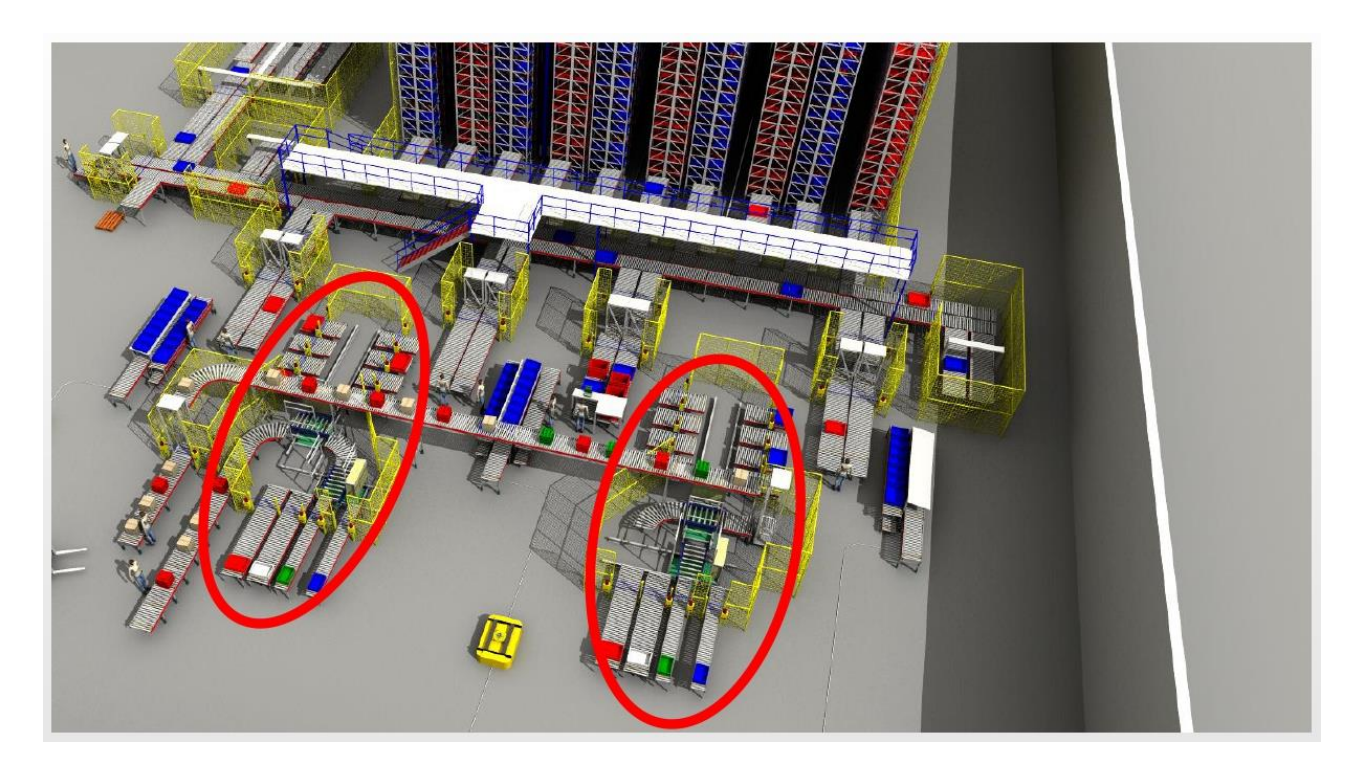

**Ordini medio-grandi** (Figura 38)**:**

*Figura 38: Baie di Picking per ordini medio-grandi*

• Quattro postazioni per ogni baia provviste di bilance e tecnologia *Put-To-Light* per agevolare il lavoro dell'operatore;

- Quattro rulliere in ingresso ogni due baie per movimentare i *carton-box* dentro i quali fare *packing*; i *carton-box* possono essere di tre tipi, ovvero 400mm\*600mm e 600mm\*800mm con due diverse altezze. La prima tipologia avrà due linee buffer ad essa dedicate, mentre le altre due tipologie ne avranno rispettivamente una; i *cartonbox* saranno condotti nella zona di preparazione ordine attraverso una navetta;
- Area imballaggio (Figura 39) formata da due postazioni, sulle quali conferiscono gli ordini tramite conveyor e si procede al loro completamento.

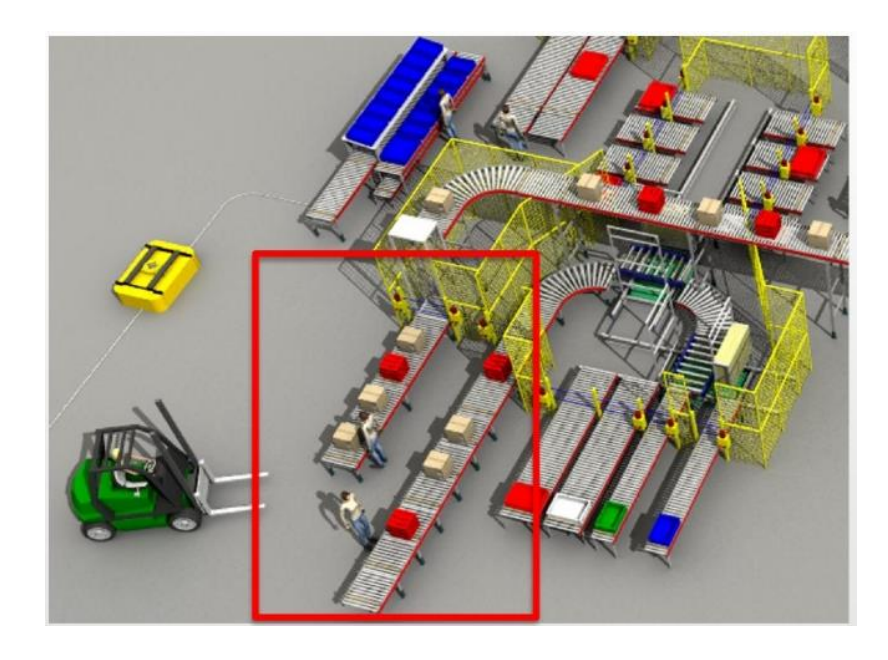

*Figura 39: Area di imballaggio per ordini medio-grandi*

# **Ordini piccoli** (Figura 40)**:**

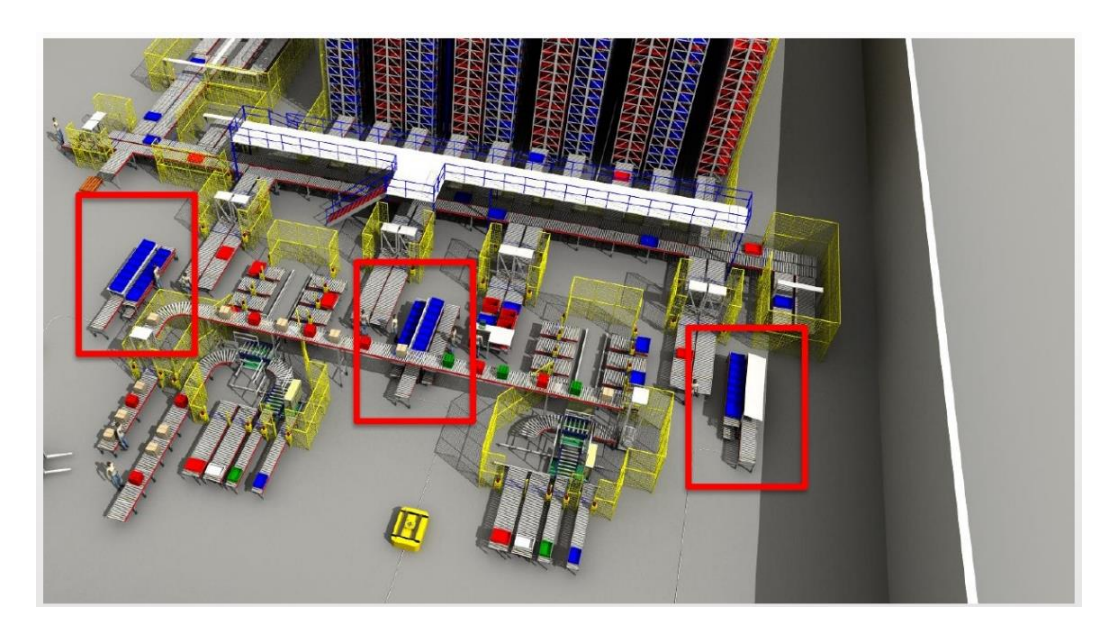

*Figura 40: Baie di Picking per ordini piccoli*

• 14 postazioni per ogni baia dotate di tecnologia *Put-To-Light* per agevolare il lavoro dell'operatore. Esse saranno popolate da vassoi di servizio in cui l'operatore riporrà il materiale. In un primo momento vi sarà uno spostamento manuale, ma è già previsto l'utilizzo futuro di due robot *AGV*, per servire le quattro baie, il cui compito sarà quello di prelevare le cassette (Figura 41) e trasferirle verso un ascensore che si ricollegherà con il sistema di movimentazione automatico in quota, già usato per il *DEMAG*, così da far confluire i due flussi.

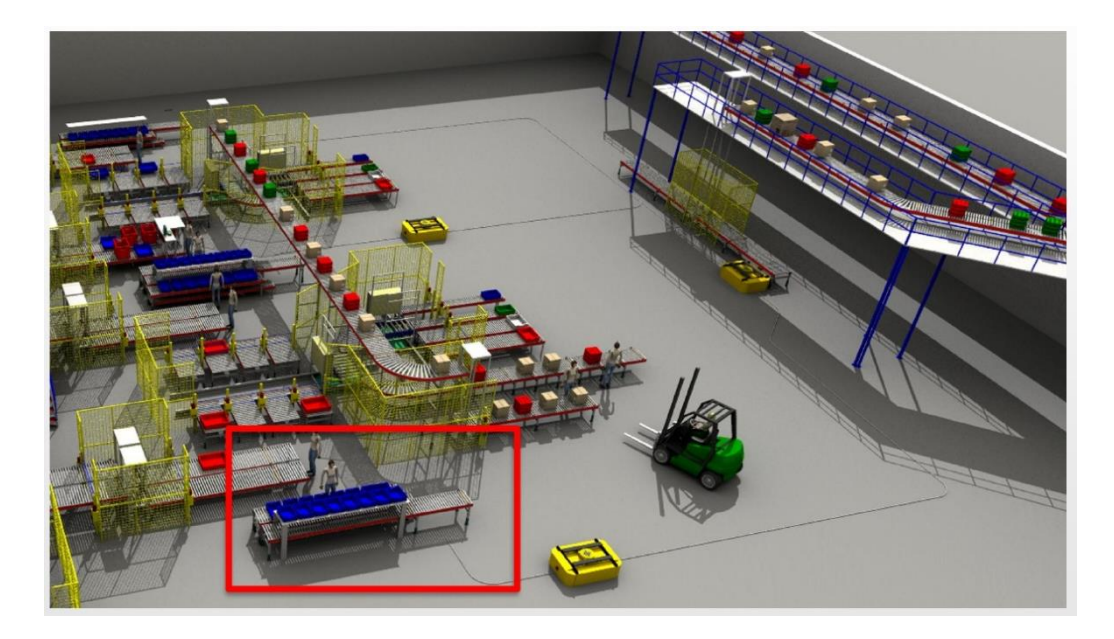

*Figura 41: Area prelievo tramite AGV*

## *4.2.1.6 Baia per le operazioni accessorie e uscita interi*

Quest'area comprende una baia (evidenziata in rosso in figura 42) destinata a tre tipologie di operazioni:

- *Compattamento*/*accorpamento*: l'operatore travaserà i medesimi articoli da una cassetta ad un'altra in modo tale da svuotarne completamente una e farla uscire dal sistema, liberando di conseguenza un vano in magazzino.
- *Refilling*: l'operatore inserirà nuovo materiale all'interno di una cassetta, contenente lo stesso tipo di merce al suo interno, fino a saturarne la capacità. Tale cassetta, dopo la fine dell'operazione, sarà nuovamente reimmessa nel sistema di stoccaggio.
- *Inventario*: l'operatore verifica la presenza di eventuali discrepanze tra la quantità presente fisicamente nella cassetta e la quantità logicamente risultante a sistema.

Adiacente alla baia per le operazioni accessorie vi è una rulliera (evidenziata in blu in figura 42) dedicata all'uscita di interi dal sistema. Nel caso in cui il sistema ricevesse un ordine caratterizzato da un numero di pezzi esattamente pari a quello contenuto in una cassetta, quest'ultima sarà inviata direttamente verso questo sistema di movimentazione in uscita e non verso le baie di *picking*, ottimizzando il processo.

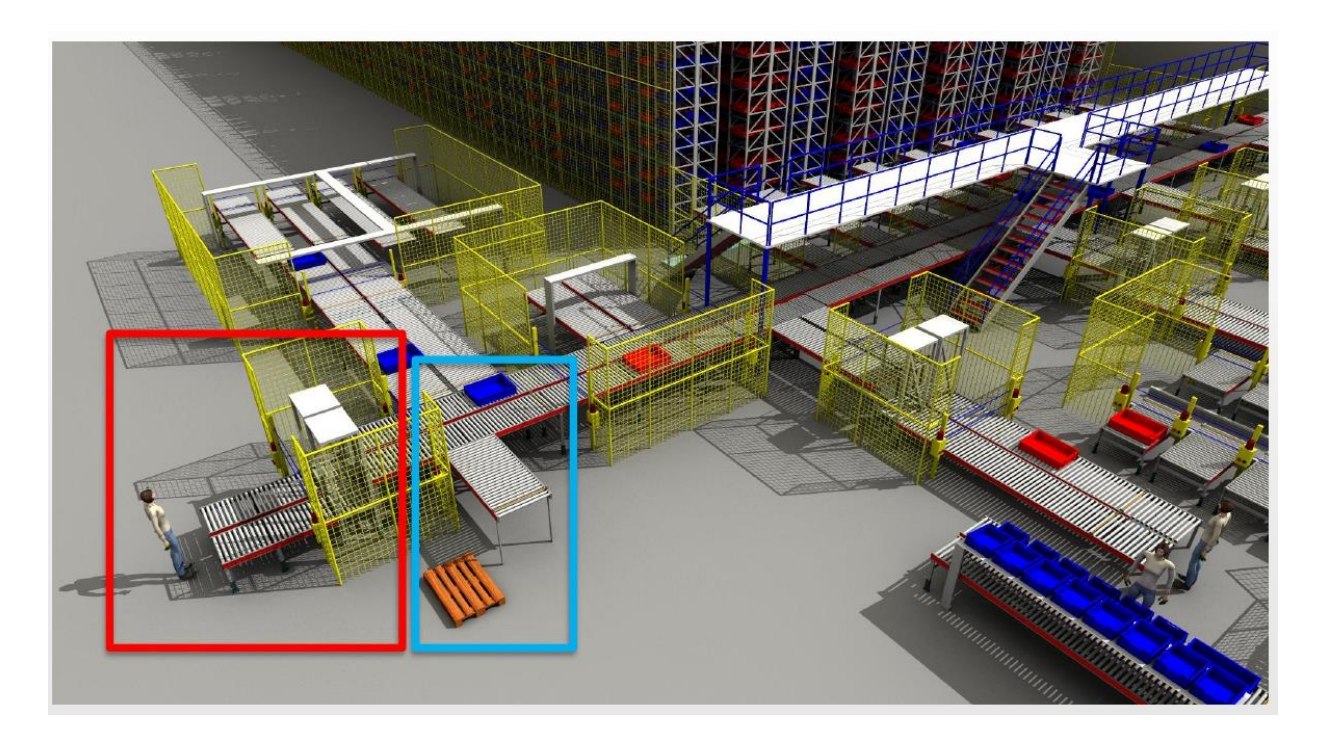

*Figura 42: Baia per le operazioni accessorie e uscita interi*

# **4.2.2 Flussi operativi**

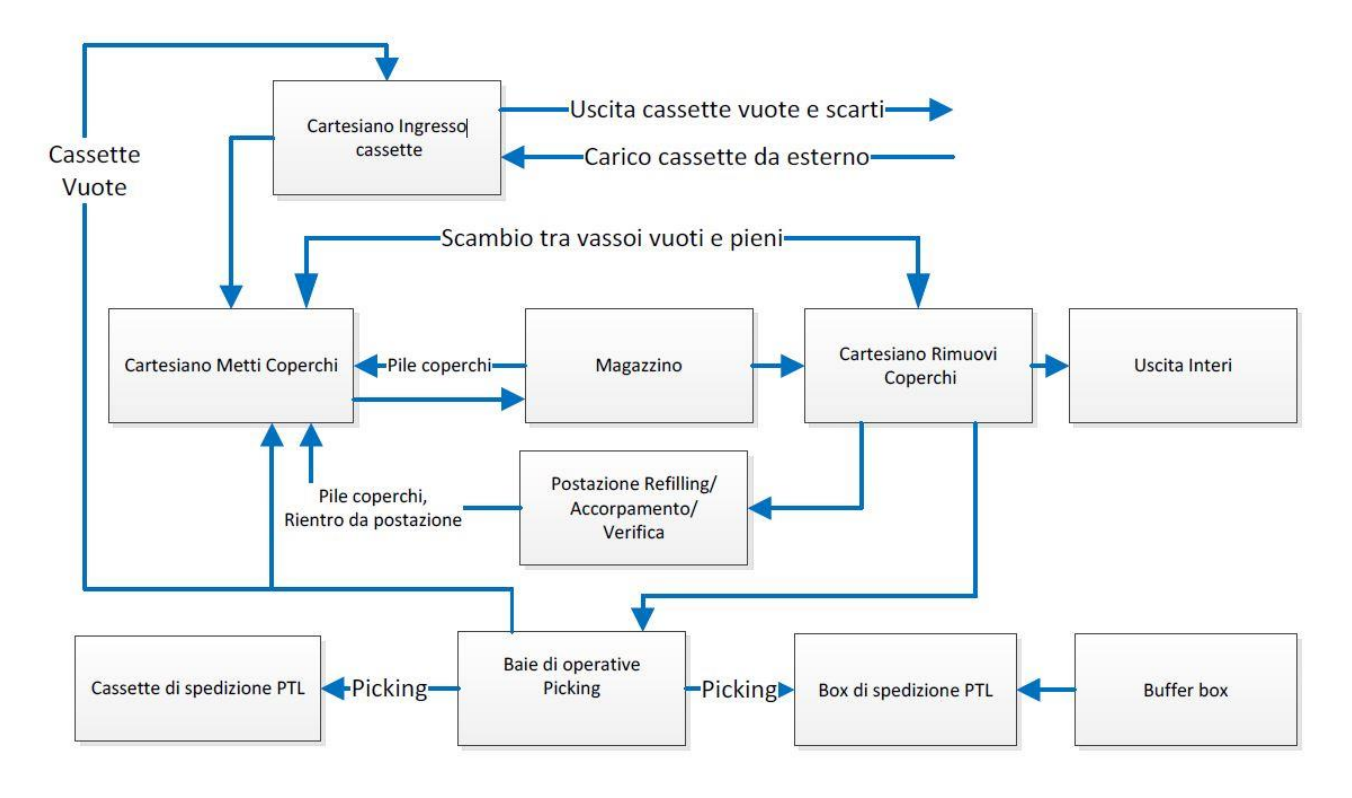

In figura 43 si riporta un Flowchart indicante i flussi operativi caratteristici del *BLUMAG*.

*Figura 43: Flussi operativi BLUMAG*

# *4.2.2.1 Ingresso delle odette a sistema*

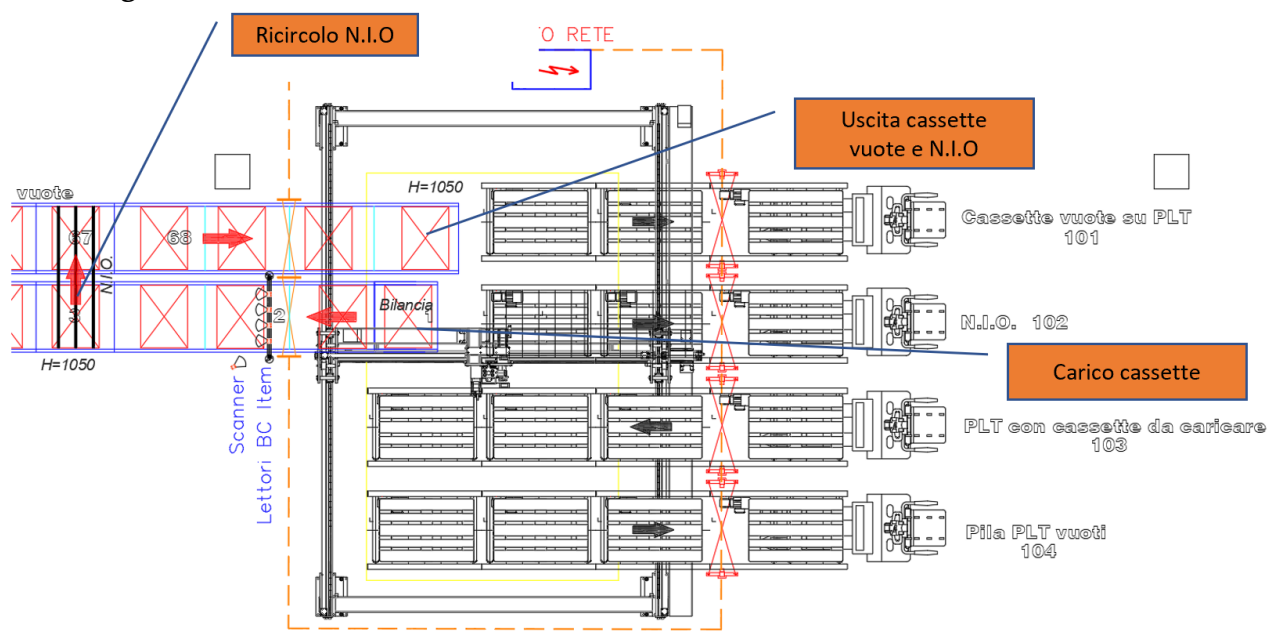

*Figura 44: Flusso di ingresso delle odette a sistema*

Gli operatori caricano le cassette su pallet nella rulliera predisposta alla ricezione grazie all'uso di carrelli a forche frontali (flusso rappresentato in figura 44); i prodotti all'interno della cassetta saranno identificati tramite codice a barre e ogni cassetta avrà un codice univoco *UDC* ed un portadocumenti al cui interno sarà inserito un foglio con il *QRCODE* identificativo del contenuto. Le cassette sono dimensionate in modo tale da poterne caricare due su un europallet e permettono inoltre l'impilabilità. Il sistema consente di introdurre al suo interno pallet con 8 cassette (4 livelli per ognuna delle 2 cassette sulla base), ma si è optato per introdurne la metà e dunque 4 cassette (2 livelli per ognuna delle 2 cassette sulla base), in modo tale da rendere più agevoli le manovre di travaso per gli operatori. Nel caso in cui nel magazzino esista un numero di vani liberi superiore ad un parametro opportunamente selezionato in fase di progettazione, un robot cartesiano preleverà la cassetta e la riporrà sul sistema di movimentazione automatico che la trasporterà verso una zona in cui sarà sottoposta a due controlli: si verificherà sia il peso, che non dovrà essere superiore ai 100 Kg, sia l'altezza massima. Qualora uno o entrambi i controlli non dovessero dare esito positivo, la cassetta sarà trasportata dal robot cartesiano su un pallet posto sulla linea dedicata ai N.I.O. e sarà pronta per l'espulsione dal sistema. In caso contrario il suo tragitto proseguirà verso degli scanner che leggeranno il *QRCODE* e il codice *UDC* per verificare che il peso rilevato sia congruo rispetto al contenuto della cassetta. Anche in questo caso, qualora non si avesse un *match* delle informazioni o qualora il codice identificativo della cassetta, il *QRCODE* e/o il codice dei prodotti all'interno della cassetta non dovesse essere letto correttamente, la cassetta sarà trasportata sul pallet posto sulla linea dedicata ai N.I.O. Quando tutti i controlli daranno esito positivo, l'odette proseguirà il suo percorso verso l'area "metti coperchio".

#### *4.2.2.2 Robot cartesiano "metti coperchi"*

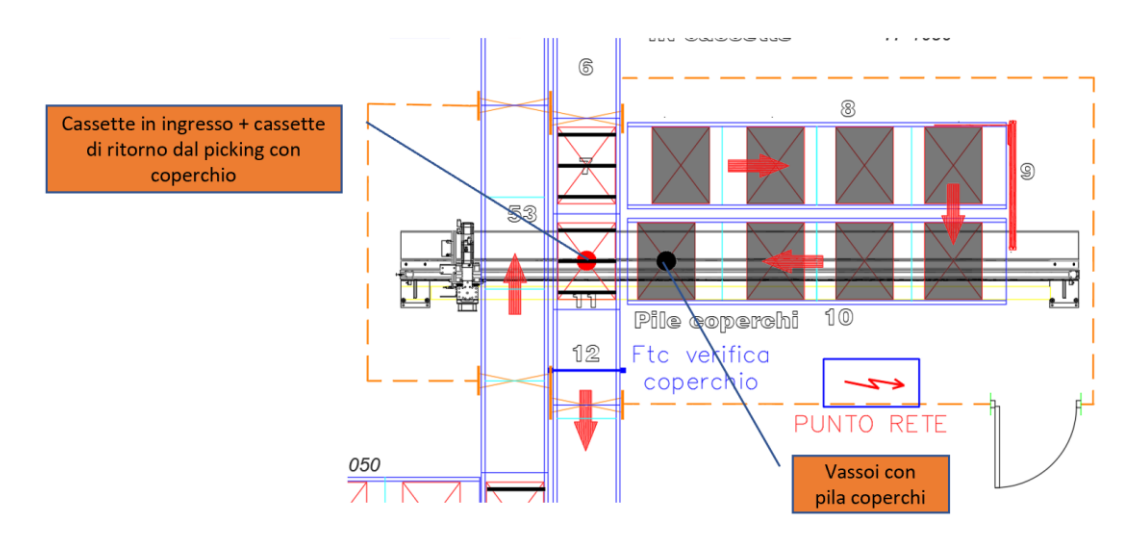

*Figura 45: Flusso di apposizione coperchio da parte del robot cartesiano*

Su ogni cassetta introdotta a sistema e destinata al magazzino, come anche per le cassette di ritorno dal processo di *picking*, si dovrà apporre un coperchio grazie all'utilizzo di un robot cartesiano (flusso rappresentato in figura 45). Il coperchio dovrà essere sempre disponibile e presente all'interno di un vassoio adiacente al robot. Per avere sempre a disposizione i coperchi, il sistema predispone una coda buffer di 8 vassoi che li contengano al loro interno, i quali proverranno dalla zona "togli coperchio" e verso la quale saranno movimentati conseguentemente i vassoi svuotati nell'area "metti coperchio".

Una volta applicato il coperchio, la cassetta sarà sottoposta nuovamente ad un controllo sull'altezza e in caso di esito negativo sarà trasportata verso la baia dedicata alle operazioni accessorie, mentre in caso di esito positivo potrà continuare il suo percorso.

#### *4.2.2.3 Scelta ubicazione ed esecuzione missione*

Il software che governa il sistema individuerà la posizione in cui collocare la cassetta immessa nel magazzino automatizzato in base alla classe di movimentazione della merce contenuta al suo interno, ricalcolata ed aggiornata quotidianamente, alla giacenza dello stesso tipo di materiale già presente a sistema, alla possibilità di poter accoppiare *UDC* contenenti lo stesso articolo su doppia profondità, all'equidistribuzione del materiale nei

corridoi, alla percentuale di saturazione delle corsie e alla distribuzione del numero di operazioni di deposito processate per corridoio. Quando il software avrà individuato l'ubicazione adatta alla cassetta in ingresso, essa sarà trasferita sull'opportuno trasloelevatore e sarà stoccata all'interno del magazzino.

#### *4.2.2.4 Processo di Picking*

Gli ordini ricevuti saranno processati dal software che deciderà, secondo logiche prestabilite in fase di progettazione e sulle quali non si andrà troppo in dettaglio, la posizione della baia a cui associarlo. Su tale baia l'operatore visualizzerà a schermo la missione da compiere, l'urgenza dell'ordine, il prodotto da prelevare e la relativa quantità.

#### *4.2.2.5 Robot cartesiano "togli coperchio"*

La cassetta sarà dunque prelevata dall'area di stoccaggio tramite il trasloelevatore e immessa sul sistema di movimentazione che la condurrà in un primo momento verso il robot cartesiano "togli coperchio" (flusso rappresentato in figura 46). Tutte le odette in uscita dal magazzino dovranno obbligatoriamente essere portate su questo robot, il quale si occuperà della rimozione del coperchio riponendolo su un vassoio adiacente ad esso; i vassoi vuoti, come già accennato, proverranno dall'area "metti coperchio".

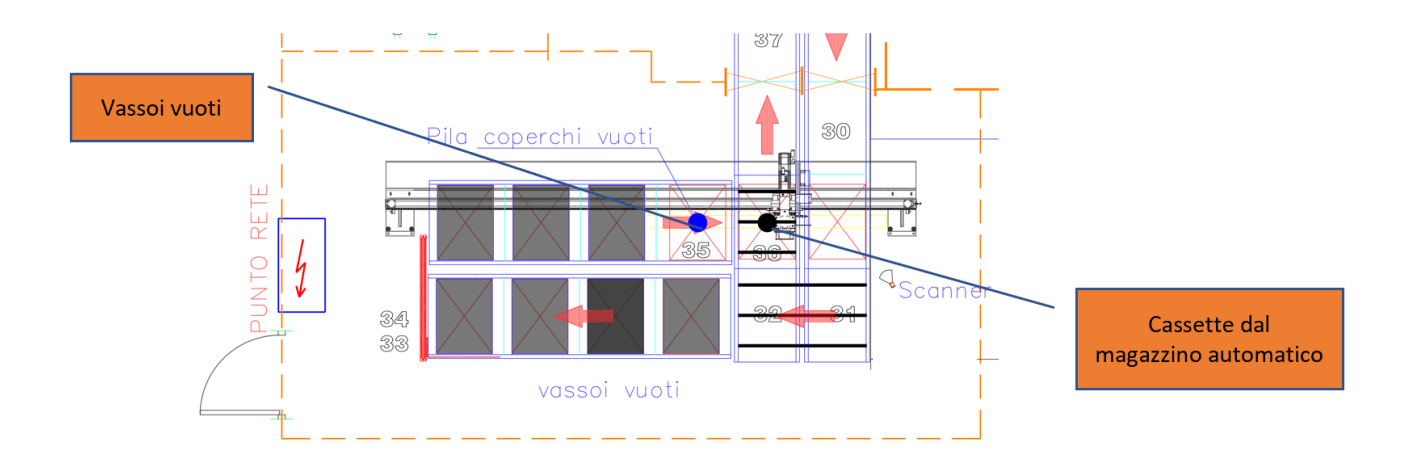

*Figura 46: Flusso di rimozione coperchio da parte del robot cartesiano*

#### *4.2.2.6 Carton-box di spedizione*

Il software, insieme al comando di prelievo e di trasporto della cassetta verso la baia scelta, invia anche una missione alla stazione dove sono posti i *carton-box* che devono essere riempiti dagli operatori con il materiale prelevato dall'odette. Come descritto precedentemente si avranno 3 tipologie differenti di *carton-box* a cui saranno dedicate le rispettive rulliere; pertanto, il sistema provvederà ad avere sempre dei carton box disponibili sui buffer, per poterli poi far arrivare nelle baie, grazie all'utilizzo di una navetta automatizzata, ed indicare all'operatore su quale tipologia di *carton-box*, presente in baia, posizionare la merce, in base alle caratteristiche di peso e volume di quest'ultima.

#### *4.2.2.7 Creazione dell'ordine*

Una volta giunta la cassetta in baia, illuminata e segnalata grazie alla tecnologia *Put-To-Light*, l'operatore dovrà spegnere la luce tramite pulsante, facendo così passare il sistema in modalità di attesa della lettura del codice identificativo, che dovrà essere dunque scansionato dall'operatore. A questo punto si potrà procedere con il prelievo: l'operatore conferma sul terminare la quantità da prelevare ed il software farà illuminare il *Put-To-Light* che indicherà sul display il quantitativo da riporre nella *UDC* di spedizione; solo a quel punto l'operatore potrà posizionare fisicamente il materiale al suo interno e successivamente pigiare il pulsante del *Put-To-Light* spegnendo il segnale luminoso*;* la *UDC* appena riempita è collocata su una rulliera dotata di bilancia, per cui il sistema controllerà che non siano stati commessi errori di approvvigionamento da parte dell'operatore e in caso di discordanza si illuminerà nuovamente il *Put-To-Light* che indicherà a schermo il dettaglio dell'errore riscontrato, mentre in caso contrario l'*UDC* di spedizione attenderà in baia di essere riempita da materiali provenienti da un'altra cassetta prelevata dal magazzino o semplicemente sarà chiusa e movimentata verso l'uscita dal sistema.

#### *4.2.2.8 Processo di Refilling*

Tale procedura si adopera per introdurre in cassette, già stoccate a magazzino, del materiale proveniente da fornitura esterna. In questo caso il software abiliterà la baia per le operazioni accessorie e consentirà all'operatore di scansionare i *QRCODE* del materiale che si vuole depositare. Il sistema seleziona, tramite algoritmi di gestione e ottimizzazione degli spazi di magazzino, la/le cassetta/e contenente/i il medesimo materiale da prelevare. Ogni cassetta prelevata dovrà dapprima passare obbligatoriamente dal robot cartesiano "togli coperchio", per poi arrivare in baia ed essere sottoposta al processo di *refilling*. Una volta terminato, la cassetta sarà reintrodotta nel sistema e dovrà passare prima dal cartesiano "metti coperchio", per poi poter essere infine stoccata in magazzino.

#### *4.2.2.9 Processo di Inventario*

Il processo di inventario riguarda la verifica fisica delle quantità di materiale effettivamente presente in magazzino e può essere effettuata solamente sulle cassette che hanno subìto almeno una movimentazione dall'instate in cui sono state introdotte per la prima volta in magazzino. Una volta selezionato l'articolo da inventariare, il sistema preleverà automaticamente tutte le cassette contenti tale articolo al loro interno e le movimenterà verso la baia per le operazioni accessorie. Prima di giungere sulla baia, le cassette dovranno obbligatoriamente passare attraverso il robot cartesiano "togli coperchio" per essere private dalla protezione. Giunte in baia l'operatore effettuerà il controllo e comunicherà a sistema l'esito della procedura appena effettuata ed il sistema creerà un report a riguardo; in caso di discrepanza tra il valore fisico e logico degli articoli il sistema aggiornerà il valore e procederà a reintrodurre le cassette nel magazzino, le quali giungeranno nelle locazioni selezionate dall'algoritmo solo dopo essere state dotate nuovamente della protezione, apposta dal robot cartesiano "metti coperchio".

#### *4.2.2.10 Processo di Accorpamento*

Tale procedura si utilizza quando si vuole compattare del materiale presente a magazzino sul minor numero possibile di cassette contenenti il medesimo materiale, in modo da incrementare il numero di vani vuoti disponibili a sistema, liberando locazioni grazie allo svuotamento delle cassette. Il processo di accorpamento potrà essere eseguito esclusivamente sulla baia per le operazioni accessorie, la quale dovrà essere opportunamente abilitata a tale funzione da un operatore. Una volta attivata la procedura, il software ricercherà in magazzino tutte le cassette che conterranno una piccola quantità del materiale preso in considerazione, in modo tale da svuotare tali cassette e far trasferire all'operatore il loro contenuto all'interno di una nuova cassetta vuota da saturare e introdurre a sistema ad operazione ultimata.

# **5 Confronto situazione AS IS vs. TO BE**

L'investimento affrontato da IVECO Group, per quanto riguarda la costruzione del nuovo magazzino automatizzato *BLUMAG*, mira ad un miglioramento in termini di produttività e contestualmente una diminuzione del lead time dell'intero processo di *Picking* e di imballaggio delle linee d'ordine.

Si definisce *linea* un ordine mono-particolare in quantità anche maggiori di uno: se, ad esempio, un cliente dovesse effettuare un ordine contenente 3 pezzi del particolare x, 1 pezzo del particolare y e 5 pezzi del particolare z, a sistema si avranno 3 differenti linee per le 3 tipologie di materiale. La situazione si potrebbe complicare nel caso in cui le caratteristiche dell'articolo ordinato dal cliente impongano una suddivisione ulteriore della linea: se, ad esempio, i 5 pezzi del particolare z si riferissero ad un articolo ingombrante e di difficile movimentazione, il sistema potrebbe suddividere ulteriormente la linea principale in 3 linee secondarie che garantirebbero all'operatore il prelievo e l'imballaggio di 2 pezzi per volta. Pertanto, in quest'ultimo caso, il singolo ordine del cliente, emesso a monte, si tramuterebbe in 5 linee d'ordine per gli operatori: 1 linea da 3 pezzi per il particolare x, 1 linea da 1 pezzo per il particolare y e 3 linee rispettivamente da 2, 2 e 1 pezzo per il particolare z.

Le linee d'ordine possono avere differente natura:

- Linee *urgenti*: linee d'ordine emesse dal cliente con priorità di evasione elevata; la scadenza entro la quale evadere questa tipologia di linea corrisponde allo stesso giorno, o al più al giorno seguente la ricezione dell'ordine.
- Linee *stock*: linee d'ordine emesse dal cliente con priorità di evasione non elevata: tali linee permettono una gestione più agevole da parte dell'azienda, la quale avrà a disposizione un numero maggiore di giorni per poter evadere l'ordine del cliente.

L'area di competenza della successiva analisi riguarda i prelievi e gli imballaggi effettuati dagli operatori all'interno delle aree del magazzino P&P precedentemente analizzate, ovvero le zone E1, E2, E3 ed E6, all'interno delle quali, gli addetti, lavorano su carrelli commissionatori seguendo un percorso ottimizzato, definito a monte dal sistema di gestione.

Si andrà dunque a comparare il lavoro degli operatori sulle scaffalature tradizionali presenti nei suddetti reparti, rispetto al beneficio che comporta l'utilizzo della nuova tecnologia presente sul magazzino automatizzato *BLUMAG*.

### **5.1 Produttività AS IS del magazzino** *P&P*

La produttività del reparto è calcolata in termini di linee/uomo che ogni operatore riesce ad evadere durante il proprio turno di lavoro.

Il lavoro in azienda è strutturato su 3 turni, i quali sono definiti nel seguente modo:

- 1° Turno: 6:00-14:00
- 2° Turno: 14:00-22:00
- 3° Turno: 22:00-6:00

Ai fini dell'analisi, i turni di lavoro da 8 ore sono stati privati dei minuti di pausa a disposizione degli operatori; si è dunque optato per considerare 7,5 ore lavorative per turno durante i giorni feriali e 6 ore lavorative per turno durante i giorni festivi (sabati e domeniche).

Il lasso temporale analizzato è stato quello riguardante il trimestre settembre-novembre. Tale scelta è stata adottata in modo da evitare distorsione e picchi sui dati, comportati ad esempio dalle fluttuazioni dei volumi di vendita durante il periodo estivo.

Dopo un confronto in azienda, si è evinto che il trimestre preso in considerazione, risulta essere già abbastanza depurato e rispecchierebbe in buona misura l'andamento medio consueto presente all'interno del reparto.

Per la seguente analisi sono state percorse due differenti strade:

- 1. Il conteggio effettivo degli operatori che hanno lavorato durante il periodo in esame e le linee d'ordine effettivamente evase dagli stessi.
- 2. Il calcolo della produttività degli operatori secondo un numero medio degli stessi, fornito dai capi-squadra dei diversi turni.

Si è deciso di percorrere parallelamente le due differenti strade per verificare, in primis, la correttezza di quanto riferito, in termini di operatori medi impiegati nei reparti, e in secondo luogo per confrontare i due dati ottenuti e analizzarne le eventuali discrepanze/correlazioni.

# **5.1.1 Analisi sulle quantità di articoli presenti nelle varie linee d'ordine**

Il punto di partenza di tale analisi è stato quello di estrapolare i dati da esaminare direttamente dal database inerente alle operazioni di prelievo effettuate nei reparti di competenza.

Con la prima estrazione si è evinto che le linee processate durante il trimestre sono state pari a **203.428**, dato coerente rispetto alla media di linee processate al *P&P* durante l'anno, pari a circa il **29%** delle linee complessivamente processate all'interno di tutto l'impianto.

Del totale delle linee ottenute con l'estrazione, sono stati calcolati i seguenti parametri riferiti alle quantità di articoli contenuti in ogni linea d'ordine (Figura 47):

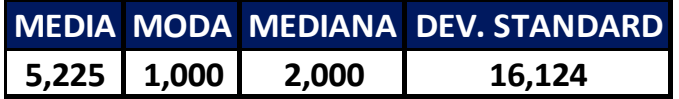

#### *Figura 47: Parametri linee prelevate*

Il valore della *Moda* pari a 1 indica che gran parte dei prelievi effettuati dagli operatori abbiano riguardato ciò che in azienda è definita *mono-linea*, ovvero linee d'ordine da parte dei clienti riguardanti un unico pezzo di un determinato articolo.

In particolare, le mono-linee sono state pari a circa il **49%** del totale delle linee (Figura 48):

|       | Mono-linea Percentuale |
|-------|------------------------|
| 99519 | 48,921%                |

*Figura 48: Analisi mono-linee*

Le quantità di articoli prelevati per linea segue una distribuzione esponenziale (Figura 49):

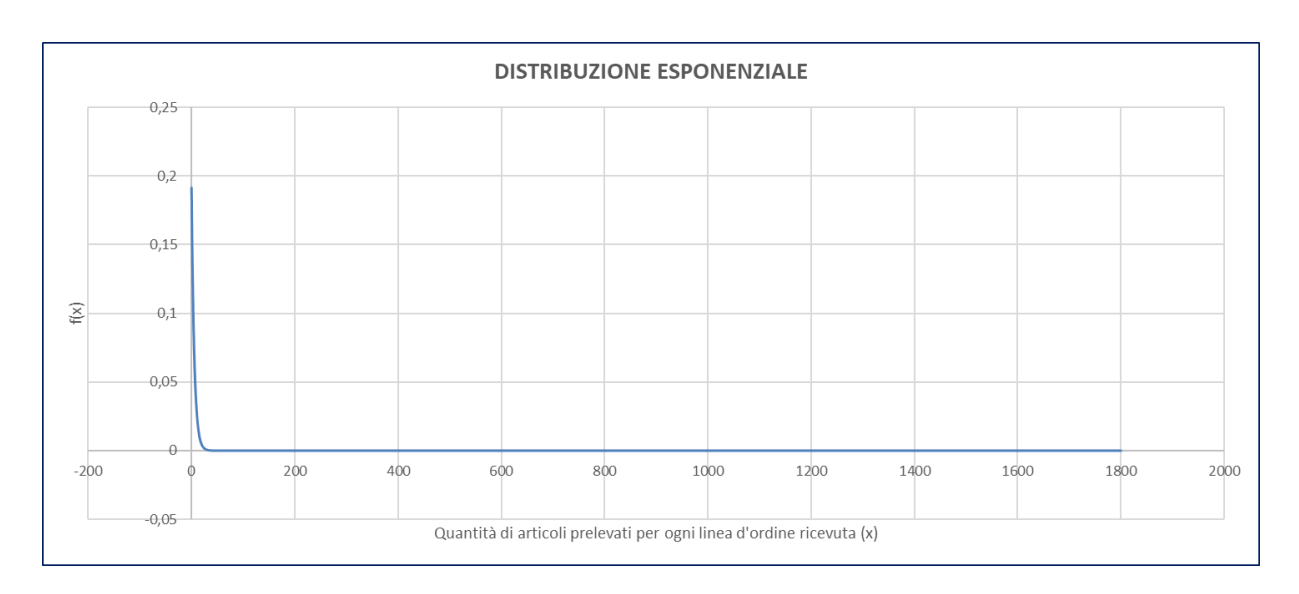

*Figura 49: Funzione di densità di probabilità esponenziale*

Si è deciso di dettagliare la differente entità, in termini di pezzi, di ogni linea d'ordine, per distinguere meglio ciò che sarà calcolato come produttività media di linee prelevate da ogni singolo operatore durante il proprio turno di lavoro, rispetto alla produttività, valutata in termini di pezzi prelevati dai medesimi operatori durante il proprio turno. Si può facilmente considerare difatti che, ad esempio, un operatore che riuscisse a prelevare agevolmente 100 linee d'ordine per turno di lavoro, potrebbe performare meno rispetto ad un operatore che riuscisse a prelevarne 60, qualora le linee d'ordine del primo fossero tutte mono-linee, rispetto alle linee d'ordine del secondo, composte da quantità superiori ad uno in maggior misura.

# **5.1.2 Analisi sull'andamento dei prelievi durante il trimestre**

Il primo step, successivo all'estrapolazione dei dati d'interesse dal database, è stato quello di proiettare su un grafico l'andamento del numero delle linee prelevate durante il trimestre. Tale andamento è rappresentato in figura 50.

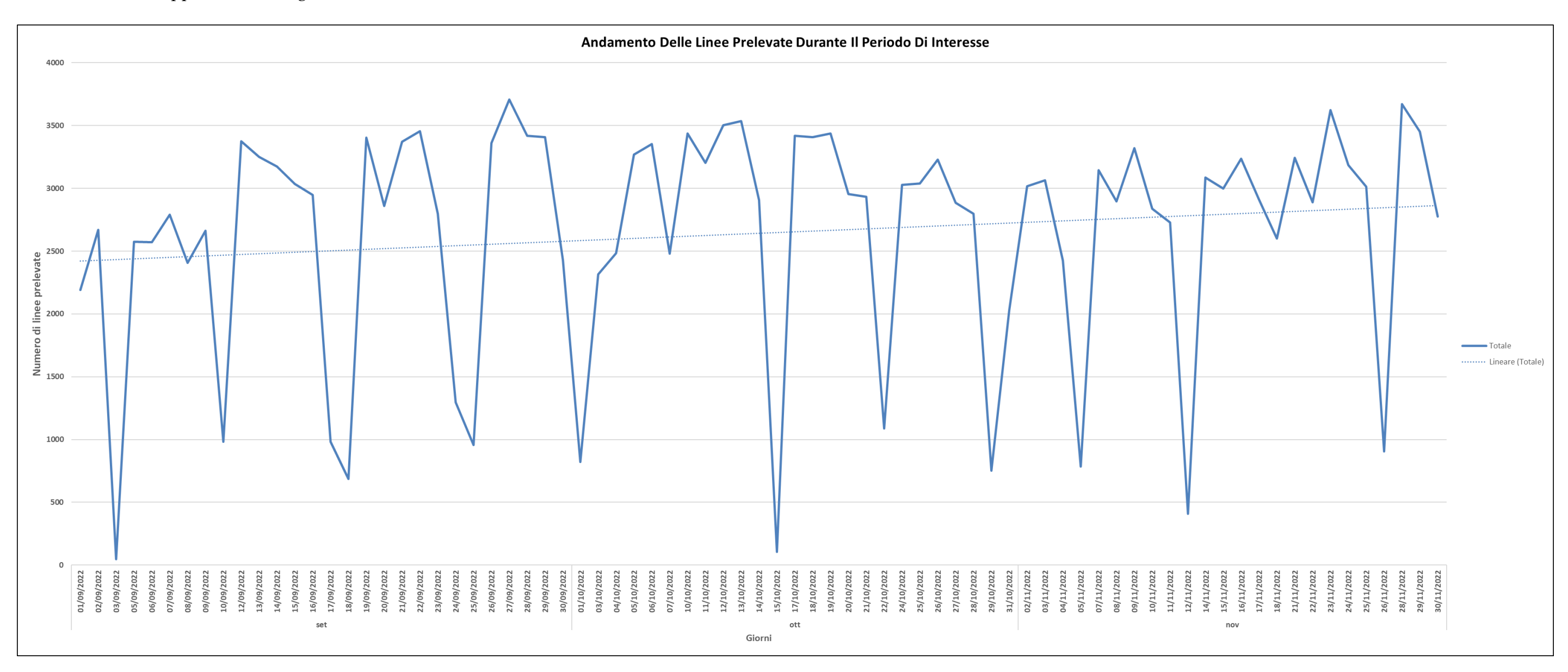

#### *Figura 50: Andamento delle linee prelevate durante il trimestre*

Come si evince facilmente dal grafico di figura 50, i prelievi di materiale attuati dagli operatori presentano dei picchi durante i giorni festivi; si è proceduto pertanto a classificarli e calcolarne l'impatto sull'andamento ordinario. In figura 51 si possono notare i giorni corrispondenti ai picchi negativi, mentre in figura 52 si visualizza il numero di linee prelevate durante quelle giornate e la rispettiva percentuale sul totale delle linee prelevate durante tutto il trimestre.

*Figura 51: Giorni feriali, durante il trimestre analizzato, in cui gli operatori hanno lavorato Figura 52: Impatto dei giorni feriali in cui si è lavorato rispetto al totale*

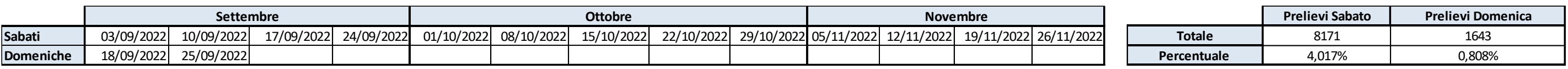

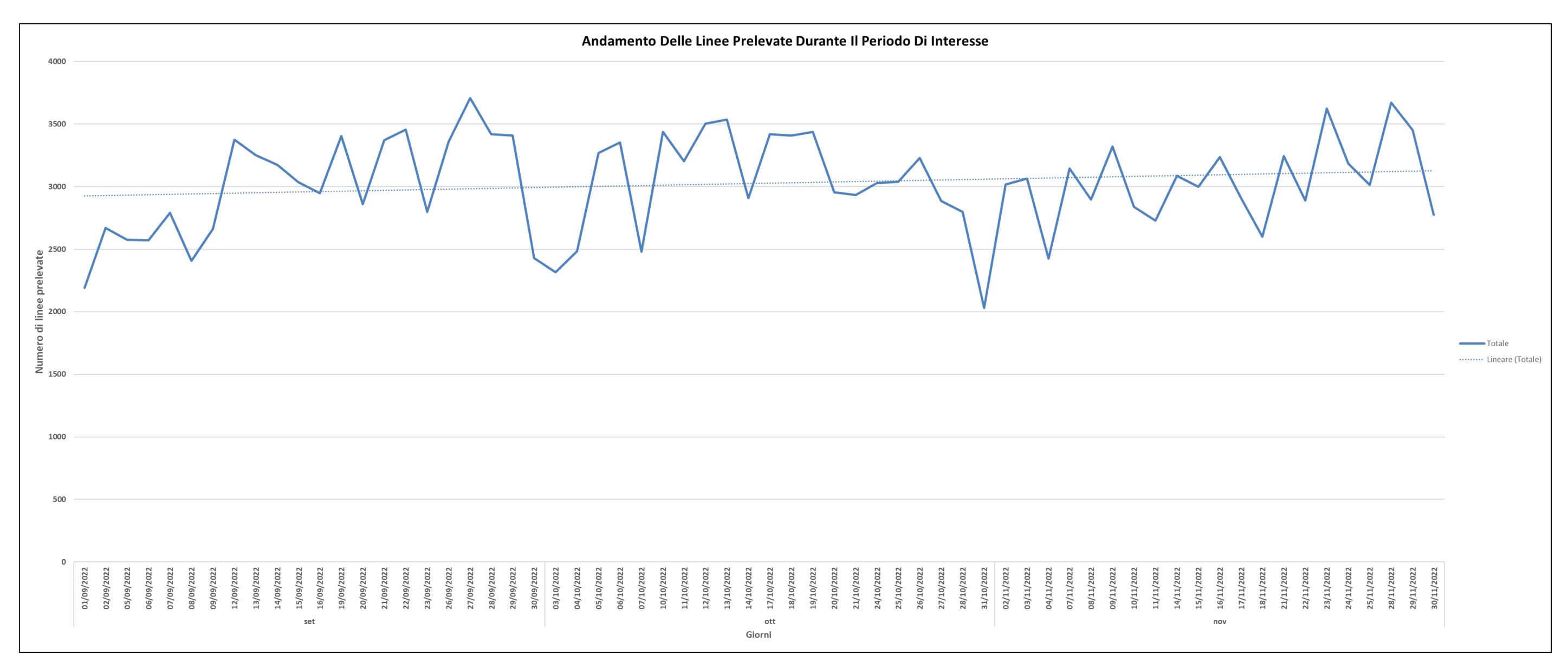

Si è deciso dunque di ripulire la rappresentazione grafica dai dati riguardanti i prelievi avvenuti durante i sabati e le domeniche, ottenendo l'andamento mostrato in figura 53.

*Figura 53: Andamento delle linee prelevate durante il trimestre escludendo i sabati e le domeniche*

L'andamento risulta essere pressoché costante, a meno di minime e fisiologiche oscillazioni dei prelievi durante le varie giornate.

I valori minimi si ottengono durante i giorni a cavallo tra la chiusura del mese e la conseguente apertura di quello successivo, ma ciò rispecchia e segue l'andamento complessivo presente all'interno dell'intero impianto.

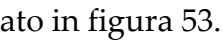

Il passo successivo è stato quello di raggruppare i dati in base ai differenti giorni della settimana, ovvero di accorpare il numero di linee prelevate ogni lunedì, martedì, mercoledì, ecc. di ogni mese. Il motivo di tale scelta risiede nel fatto di voler scorgere un qualche tipo di andamento che si ripetesse nel tempo e che potesse far emergere una tendenza, da parte di consumatori, di incrementare o diminuire le richieste durante specifici giorni della settimana.

L'andamento dei dati, sopra descritto, è rappresentato in figura 54, in cui si distinguono inoltre, i prelievi effettuati, in base ai vari reparti d'interesse.

Questa analisi, come anche la precedente mostrata in figura 53, è stata depurata dai prelievi effettuati durante i sabati e le domeniche.

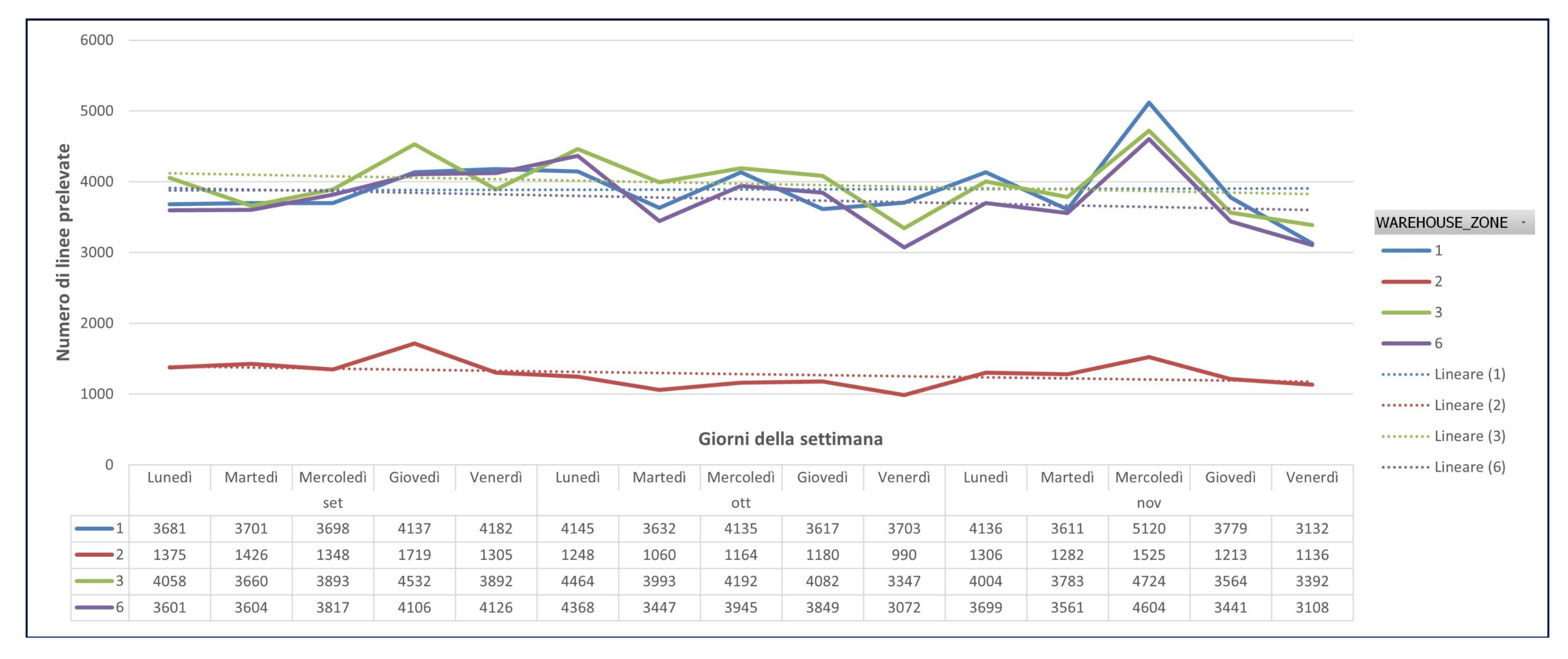

*Figura 54: Andamento delle linee prelevate raggruppate in base al giorno della settimana*

La rappresentazione non mostra dei trend particolarmente significativi e, anche in questo caso, l'andamento risulta essere pressoché costante.

L'andamento della sotto-area di magazzino E2 (rappresentato in rosso in figura 54) risulta essere spostato verso valori inferiori in quanto, come si evince dai dati mostrati nel paragrafo 4.1.1, quest'area ha un numero di vani disponibili molto minore rispetto a quelli delle altre tre aree di magazzino (E1, E3, E6), di conseguenza anche le linee d'ordine che puntano su questa sotto-area saranno minori.

#### **5.1.3 Analisi sui prelievi effettuati dagli operatori al magazzino** *P&P*

Per determinare i valori di produttività, definita come linee evase dall'operatore durante il turno di lavoro, ci si è posti, in un primo momento, l'obbiettivo di andare a verificare in maniera puntuale tutti i prelievi effettuati e memorizzati a sistema.

Per faro ciò, è stata costruita una tabella di analisi che tenesse conto delle linee prelevate ogni giorno da ciascuno degli operatori adibiti a tali attività.

Si sono inoltre tenute in considerazione due soglie così definite:

- **SOGLIA ROSSA**: Tale valore indica il numero minimo di linee che un operatore deve prelevare durante il proprio turno di lavoro al fine di poter considerare il dato sufficientemente rilevante ai fini dell'analisi. La nascita di tale soglia dipende dal fatto che gli operatori che lavorano nelle aree oggetto di studio, potrebbero svolgere altre tipologie di mansioni oltre a quella riguardante il processo di *Picking*. Essi potrebbero occuparsi principalmente di operazioni di *rimpiazzo* o *abbassamento* (operazioni di *refilling*), trattate nel paragrafo 4.1.2, per cui le poche linee prelevate da loro dipenderebbero proprio da ciò e di conseguenza inficerebbero l'analisi.
- **SOGLIA GIALLA:** Valore intermedio, ottenuto empiricamente dall'analisi quotidiana dell'operativa, indicante il numero di linee giornaliere prelevate al di sotto del quale il contributo dell'operatore inficerebbe nuovamente la bontà dell'analisi. In questo caso, potrebbero essere avvenuti degli eventi che abbiano fatto calare drasticamente le performance dell'operatore durante quel turno (guasti al carrello commissionatore, cambio zona di lavoro in corso d'opera, anomalie di processo, malfunzionamento dei sistemi di gestione)

Le soglie sopra descritte sono state prese in considerazione per attuare un processo di pulizia dei dati ancora più intensivo; si è giunti alla conclusione che il valore corrispondente alla **SOGLIA ROSSA** sia pari a **15**, mentre il valore corrispondente alla **SOGLIA GIALLA** sia pari a **40**.

In figura 55 è rappresentata parte dell'analisi dati (solo il mese di settembre) svolta per ogni operatore .

Si può notare che le soglie descritte nella pagina precedente, sui quali colori si basa la formattazione condizionale di figura 55, permettano una più agevole individuazione dei casi da scartare.

Tale analisi è stata svolta per l'intero trimestre, sia tenendo conto di entrambe le tipologie di linea (*urgent e* e *stock* ), come in questo caso, sia singolarmente per le linee con natura *urgente* e per quelle con natura *stock*, la cui rispettiva definizione è stata affrontata al principio del capitolo 5.

Nonostante la distinzione in base alle due differenti nature, ai fini dell'analisi si dovrà maggiormente tener conto de i risultati congiunti (*urgente + stock).*

*Figura 55: Analisi sulle linee prelevate da ciascun operatore nel mese di settembre*

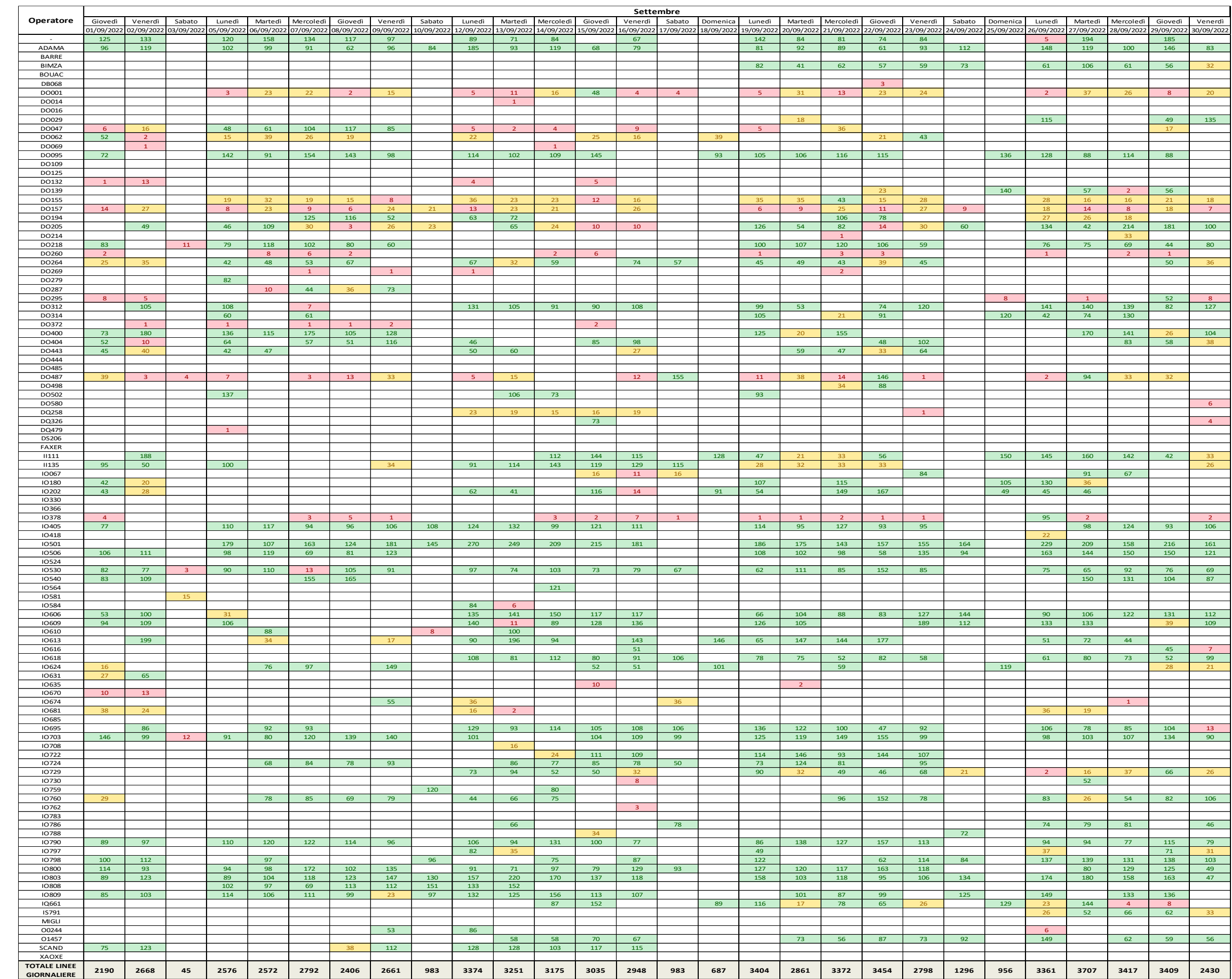

L'ultima riga della tabella presente in figura 55 tiene conto, giorno per giorno, del totale delle linee prelevate da tutti gli operatori in servizio.

Successivamente è stato calcolato il totale delle linee prelevate settimanalmente e mensilmente; ne sono state calcolate le varie medie e ciò che si è ottenuto è rappresentato in figura 56.

Dalla tabella di figura 56 in poi, le cifre indicate sono state arrotondate per difetto.

| Media linee giornaliere prelevate | 2642  |
|-----------------------------------|-------|
| Media linee settimanali prelevate | 14531 |
| Media linee mensili prelevate     | 67809 |

*Figura 56: Calcolo media di prelievi giornaliera, settimanale e mensile*

Tali medie tengono conto di tutti i prelievi avvenuti durante l'intero periodo di riferimento, non analizzando le soglie e considerando anche i sabati e le domeniche.

Si è dunque proceduto calcolando dapprima i prelievi al di sotto della **SOGLIA ROSSA**, che sono risultati essere in totale **2.113**, ovvero corrispondenti a **1,039%** rispetto al totale. In seguito, sono stati calcolati i prelievi compresi tra la **SOGLIA ROSSA** e la **SOGLIA GIALLA,** che sono risultati essere in totale pari a **9.797**, ovvero corrispondenti al **4,816%** rispetto alle linee totali prelevate.

Infine, sono stati calcolati i prelievi superiori alla **SOGLIA GIALLA**, che sono risultati essere in totale pari a **191.518**, ovvero corrispondenti al **94,145%** rispetto al totale.

A questo punto si è deciso di depurare progressivamente i dati e ricalcolarne le medie, andando, in un primo momento, a scartare i prelievi avvenuti durante i sabati e le domeniche, ottenendo dunque quanto riportato in figura 57.

| Media linee giornaliere depurate<br>prelevate (sottratti sabati e<br>domeniche) | 2979  |
|---------------------------------------------------------------------------------|-------|
| Media linee settimanali depurate<br>prelevate (sottratti sabati e<br>domeniche) | 13830 |
| Media linee mensili depurate<br>prelevate (sottratti sabati e<br>domeniche)     | 64538 |

*Figura 57: Media di prelievi giornaliera, settimanale e mensile depurata dai weekend*

Successivamente, sono state ricalcolate le medie, scartando sia i prelievi al di sotto della **SOGLIA ROSSA** (Figura 58), sia i prelievi compresi tra la **SOGLIA ROSSA** e la **SOGLIA GIALLA** (Figura 59).

| Media linee giornaliere depurate<br>prelevate (sottratti anche valori<br>rossi) | 2995  |
|---------------------------------------------------------------------------------|-------|
| Media linee settimanali depurate<br>prelevate (sottratti anche valori<br>rossi) | 13690 |
| Media linee mensili depurate<br>prelevate (sottratti anche valori<br>rossi)     | 63885 |

**2995 2850 prelevate (sottratti anche valori Media linee settimanali depurate prelevate (sottratti anche valori gialli) 13028 Media linee mensili depurate prelevate (sottratti anche valori gialli) 60797 Media linee giornaliere depurate gialli)**

*Figura 58: Medie depurate dai valori sotto soglia rossa Figura 59: Medie depurate dai valori sotto soglia gialla*

Ottenuti i vari valori delle medie nelle differenti casistiche, per il calcolo della produttività occorre determinare il numero medio di operatori che hanno svolto le proprie mansioni durante i giorni considerati.

Come accennato precedentemente, tale calcolo è stato svolto parallelamente in due differenti modi, ovvero sia tenendo conto del numero effettivo di operatori impiegati nei vari giorni estrapolato dal database, sia impostando un parametro medio di operatori impiegati nei vari giorni, ottenuto empiricamente dall'esperienza dei capi-squadra.

Analogamente al calcolo delle medie, di cui sopra, anche in questo caso il primo step è stato quello di andare a calcolare il numero di operatori e le rispettive ore lavorative medie impiegate per ogni giornata, considerando anche i sabati e le domeniche in cui si è prestato servizio, per poi nuovamente, in maniera sequenziale, andare a ripulire i dati.

Il primo dato ottenuto è stato quello corrispondente ad un numero medio di lavoratori, giornalmente impiegati, pari a **34** e di ore medie lavorative pari a **256**.

Si premette che i valori indicati sono stati e saranno arrotondati per difetto.

Escludendo dal calcolo i dati relativi ai sabati e alle domeniche, si sono ottenuti i seguenti valori:

- Numero medio di lavoratori impiegati al giorno: **39**
- Numero medio giornaliero di ore lavorative di servizio svolto: **296**.

Andando a dividere, giorno per giorno, il numero totale di linee prelevate rispetto al numero di operatori realmente impiegati, si otterranno i vari valori di produttività giornaliera; dividendo, invece, lo stesso valore precedente di linee prelevare rispetto, questa volta, al numero di ore di servizio svolto dagli operatori, si otterrà la produttività oraria.

Ottenuti tutti i valori di produttività giornaliera e oraria, per i vari giorni, se ne è calcolata la media:

- Produttività media giornaliera (comprensiva di sabati e domeniche): **76**
- Produttività media oraria (comprensiva di sabati e domeniche): **10**
Scartando, anche in questo caso, i dati relativi ai giorni feriali e andando a ricalcolarne le medie, sono stati ottenuti i valori rappresentati in figura 60.

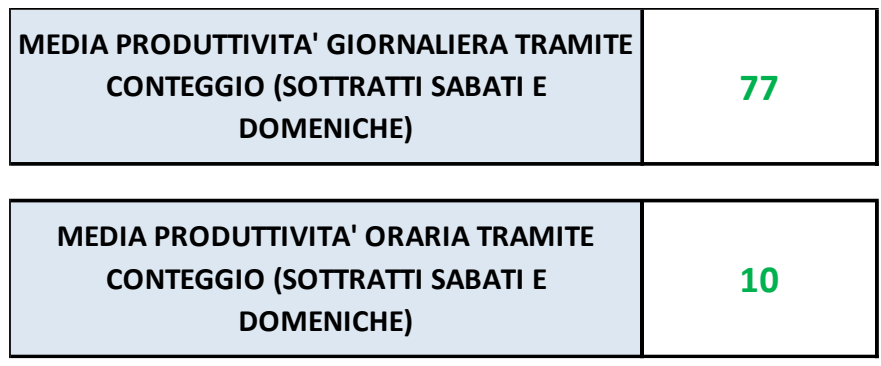

*Figura 60: Produttività giornaliera e oraria media, per singolo operatore, esclusi i giorni feriali*

Lo step successivo è stato quello di analizzare e scartare i valori al di sotto della **SOGLIA ROSSA**, nonché quelli compresi tra la **SOGLIA ROSSA** e la **SOGLIA GIALLA**, ottenendo rispettivamente i valori di produttività media giornaliera e oraria riportati in figura 61 e figura 62.

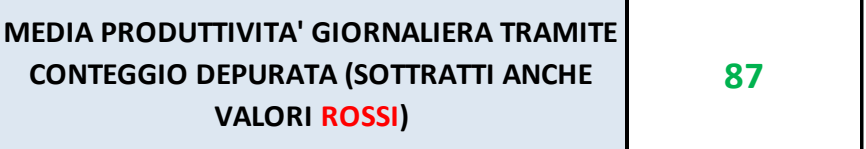

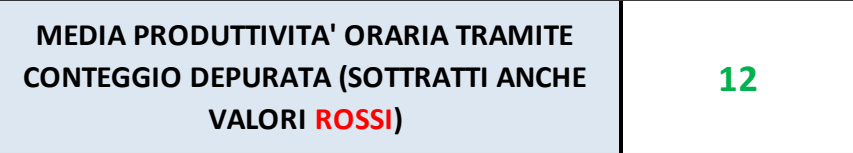

*Figura 61: Produttività media, giornaliera e oraria, escludendo anche i valori sottosoglia rossa*

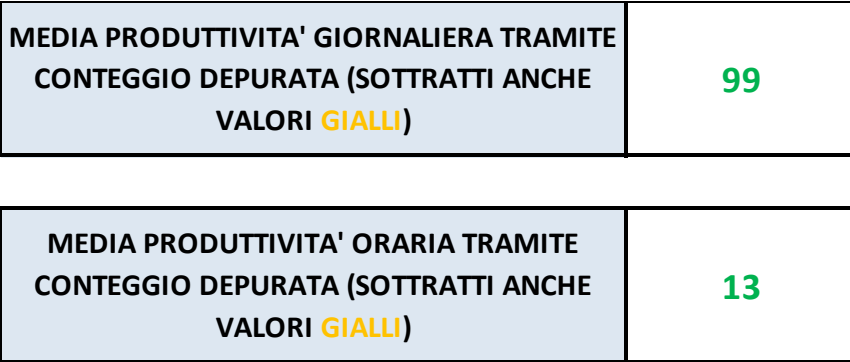

*Figura 62: Produttività media, giornaliera e oraria, escludendo anche i valori compresi tra la soglia rossa e quella gialla*

Ciascun operatore, dunque, in media, riesce a prelevare circa **99** linee al giorno, o **13** linee per ora di lavoro effettivamente svolta.

I risultati ottenuti dai precedenti calcoli dovranno essere comparati con i valori di produttività calcolati, questa volta, partendo dal numero di operatori giornalieri mediamente impiegati comunicato dai capi-squadra del reparto in esame.

Secondo le risorse interne, si stima che, in media, il numero di operatori, ripartiti sui tre turni, corrisponda a **28,5**.

Di conseguenza sono stati svolti nuovamente i calcoli precedenti e, in questo caso, sono stati ottenuti dapprima i seguenti valori:

- Produttività media giornaliera (comprensiva dei giorni feriali): **99**
- Produttività media oraria (comprensiva dei giorni feriali): **13**

Coerentemente con quanto svolto nel calcolo della produttività effettiva derivante dall'estrazione dei data dal database, anche in questo caso sono stati scartati i giorni feriali. I risultati ottenuti sono rappresentati in figura 63.

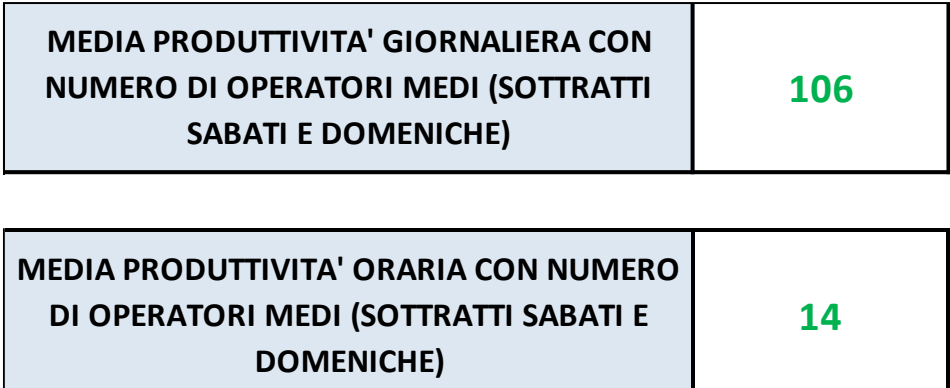

*Figura 63: Produttività media, giornaliera e oraria, per un numero di operatori dato ed escludendo i giorni feriali*

Una volta scartati i weekend, sono state rianalizzate le due soglie e sono stati eliminati progressivamente i valori al di sotto della **SOGLIA ROSSA** e quelli compresi tra la **SOGLIA ROSSA** e la **SOGLIA GIALLA**.

I risultati finali sono riportati rispettivamente in figura 64 e figura 65.

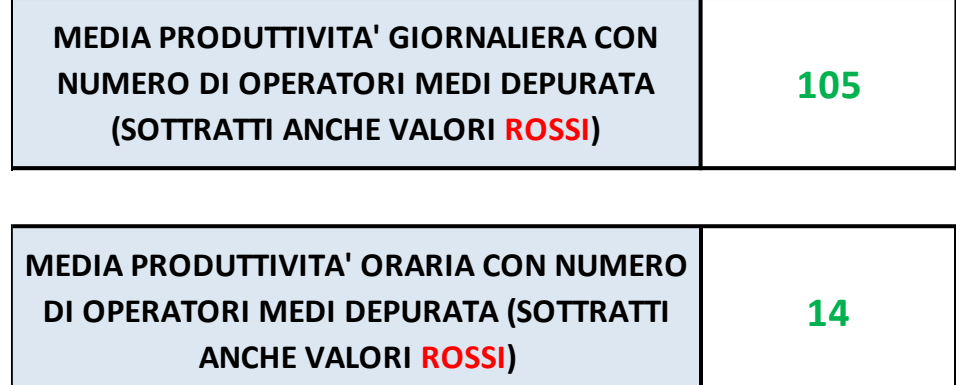

*Figura 64: Produttività media, giornaliera e oraria, per un numero di operatori dato ed escludendo anche i valori sottosoglia rossa*

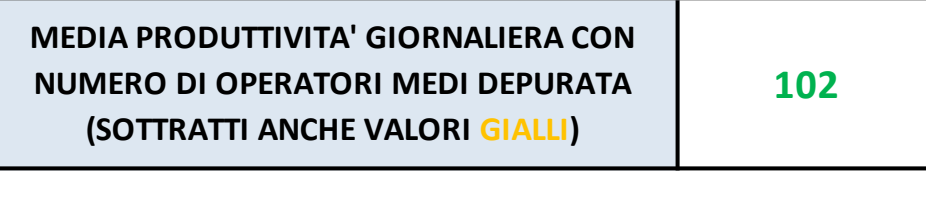

| MEDIA PRODUTTIVITA' ORARIA CON NUMERO |    |
|---------------------------------------|----|
| DI OPERATORI MEDI DEPURATA (SOTTRATTI | 14 |
| <b>ANCHE VALORI GIALLI)</b>           |    |

*Figura 65: Produttività media, giornaliera e oraria, per un numero di operatori dato ed escludendo anche i valori tra la soglia rossa e la soglia gialla*

Come si può facilmente evincere dalla comparazione tra la figura 62 e la figura 65, i risultati ottenuti tendono verso un valore pari a **100**, per quanto riguarda il numero medio giornaliero di linee prelevate dal singolo operatore, e verso un valore pari a **13**, per quanto concerne il numero medio orario di linee prelevate dal singolo operatore.

In seconda analisi, si è proceduto a calcolare i medesimi valori di produttività media giornaliera e oraria andando a considerare non più le colonne, bensì le righe della tabella mostrata in figura 55: l'analisi precedente, infatti, si basava su un calcolo della media, andando a considerare il numero complessivo di linee prelevate da tutti gli operatori per ogni giornata, mentre adesso si andrà a determinare la media sul numero totale di linee prelevate, durante tutto il trimestre considerato, da ogni singolo operatore.

Si è deciso di non depurare del tutto questi ultimi dati, ma di considerare la situazione nel complesso (tenendo conto dei giorni feriali e dei valori presenti all'interno delle soglie), in modo tale da avere una visione complessiva di tutto ciò che è accaduto durante il trimestre. I dati ripuliti precedentemente per ottenere i risultati mostrati in figura 62 e in figura 65 saranno utilizzati per un confronto tra la situazione AS IS del magazzino *P&P* e quella che si presenterà sul nuovo magazzino automatizzato *BLUMAG*, mentre i seguenti dati avranno un ruolo più di contorno nell'analisi e aiuteranno a comprendere l'andamento medio dei prelievi, comprensivo di ogni situazione.

Per motivi di visualizzazione, la tabella inerente ai calcoli è stata divisa in due parti, rispettivamente raffigurate in figura 66 e in figura 67.

In questo caso si è volutamente tenuto conto sia della produttività calcolata rispetto alle linee prelevate, sia di quella relativa alle quantità di pezzi movimentate dal singolo operatore.

Sulla destra della figura 66 e della figura 67 sono riportati dei valori target riferiti ai due casi delle rispettive due situazioni in cui è stata calcolata la produttività (giornaliera e oraria, sulle linee e sulle quantità). Tali valori, per quanto riguarda le linee, sono stati forniti dai capi-squadra in base all'esperienza maturata durante gli anni di servizio in reparto, mentre quelli riferiti alle quantità sono stati ottenuti, partendo dai primi, semplicemente moltiplicandoli per il numero medio di pezzi correlato ad ogni linea prelevata (calcolato nel paragrafo 5.1.1). I valori target sono stati inoltre utilizzati per definire la formattazione condizionale delle tabelle presenti in figura 66 e figura 67.

I valori calcolati di produttività media giornaliera e oraria del singolo operatore, presenti sulla destra della figura 66, sono stati calcolati andando a depurare un minimo i dati e prendendo solo quelli relativi ad operatori che hanno prelevato complessivamente durante tutto il periodo un minimo di linee superiore a 20, per quanto riguarda la giornaliera, e superiori a 4, per quanto riguarda l'oraria.

Con riferimento ai valori di produttività media giornaliera e oraria basata sulle quantità, presente sulla parte destra della figura 67, essi sono stati calcolati andando, anche in questo caso, a depurare in minima parte i dati e calcolando la media solo nel caso in cui le quantità prelevate complessivamente dall'operatore fossero superiori a 40, per quanto concerne la giornaliera, e superiori a 4, per quanto riguarda l'oraria.

Tali depurazioni sono state ritenute necessaria in quanto bisogna sempre tener conto di quanto specificato durante la definizione delle soglie presente nel paragrafo 5.1.3, e dunque della presenza di determinati operatori che, durante il loro turno abituale, svolgono operazioni che non sono correlate a quelle dei prelievi, ma che possono partecipare in minima parte a suddette operazioni, pertanto la loro incidenza sull'analisi affrontata risulta essere minima e le linee a loro correlate necessitano di essere escluse dal calcolo.

Si può notare, infine, che i valori di produttività media giornaliera e oraria del singolo operatore, mostrati a destra in figura 66 e rispettivamente pari a **76** e **11**, non si discostano di molto rispetto ai valori calcolati e precedentemente indicanti le medesime produttività medie giornaliere e orarie comprensive di sabati e domeniche (fondo pagina 63) rispettivamente pari a **76** e **10**.

L'ultima riga della tabella, relativa alla figura 67, mostra il numero totale di linee analizzate, pari a **203.428** e il numero medio di pezzi, che compongono le varie linee, prelevato dai singoli operatori durante tutto il periodo analizzato, pari a circa **11.307**.

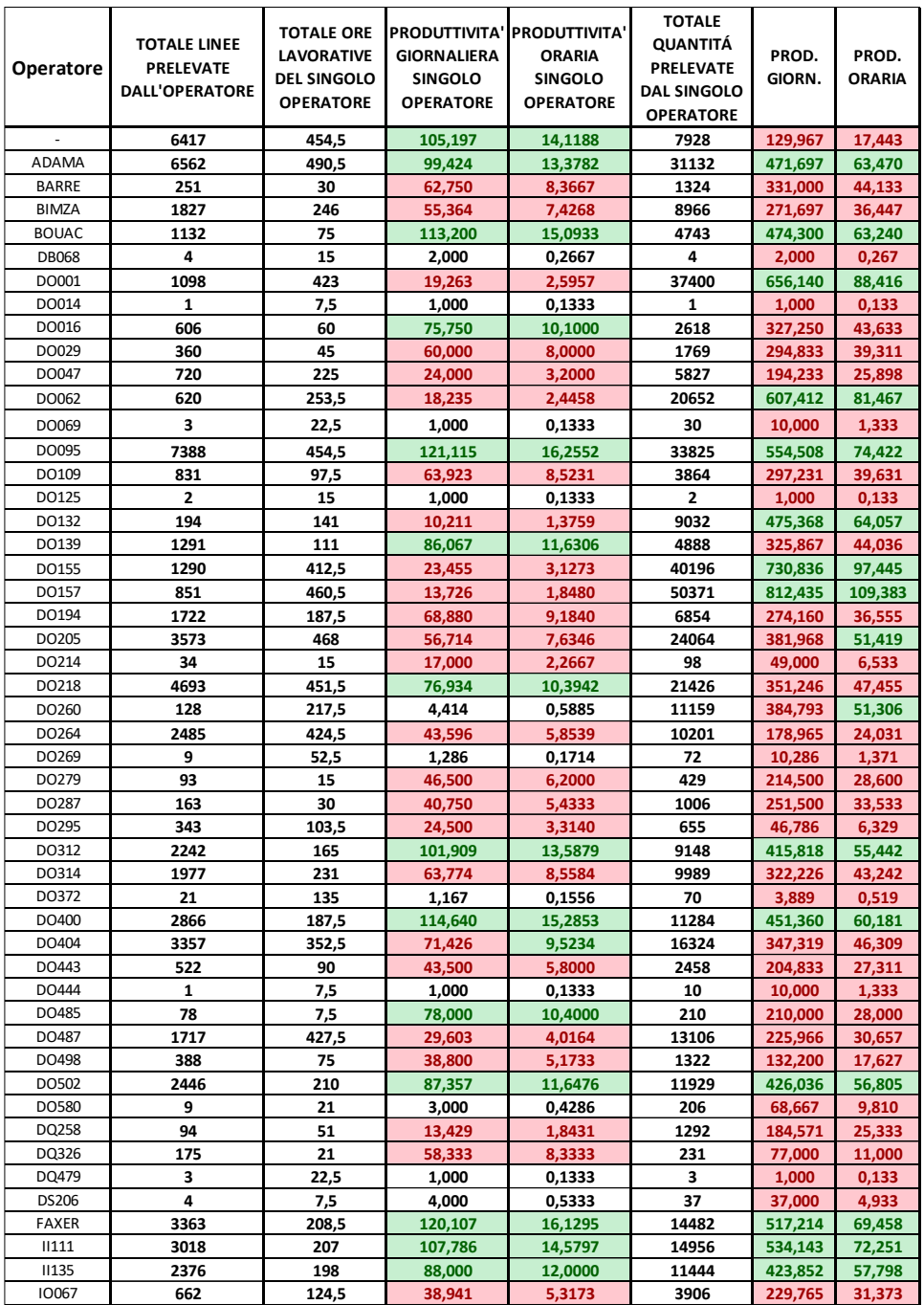

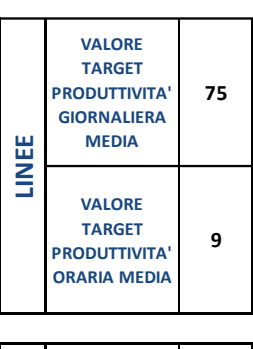

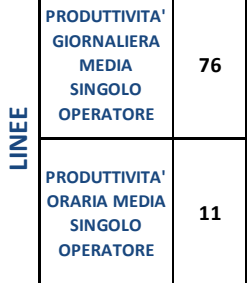

*Figura 66: Produttività giornaliera e oraria, per singolo operatore (Parte 1)*

| 10180        | 2232                | 223,5 | 74,400           | 9,9866  | 10405        | 346,833 | 46,555  |  |
|--------------|---------------------|-------|------------------|---------|--------------|---------|---------|--|
| 10202        | 1722                | 237   | 53,813           | 7,2658  | 6691         | 209,094 | 28,232  |  |
| 10330        | 67                  | 7,5   | 67,000           | 8,9333  | 382          | 382,000 | 50,933  |  |
| 10366        | 54                  | 15    | 27,000           | 3,6000  | 113          | 56,500  | 7,533   |  |
| 10378        | 488                 | 208,5 | 17,429           | 2,3405  | 2829         | 101,036 | 13,568  |  |
| 10405        | 5941                | 402   | 110,019          | 14,7786 | 27475        | 508,796 | 68.346  |  |
| 10418        | 22                  | 7,5   | 22,000           | 2,9333  | 170          | 170,000 | 22,667  |  |
| 10501        | 8211                | 354   | 171,063          | 23,1949 | 35152        | 732,333 | 99,299  |  |
| 10506        | 6634                | 453   | 108,754          | 14,6446 | 29373        | 481,525 | 64,841  |  |
| 10524        | 15                  | 7,5   | 15,000           | 2,0000  | 27           | 27,000  | 3,600   |  |
| 10530        | 5787                | 496,5 | 86,373           | 11,6556 | 24146        | 360,388 | 48,632  |  |
| 10540        | 4412                | 337,5 | 98,044           | 13,0726 | 18686        | 415,244 | 55,366  |  |
| 10564        | 180                 |       |                  |         |              |         |         |  |
| 10581        |                     | 15    | 90,000           | 12,0000 | 993<br>44    | 496,500 | 66,200  |  |
|              | 15<br>90            | 6     | 15,000           | 2,5000  | 476          | 44,000  | 7,333   |  |
| 10584        |                     | 15    | 45,000           | 6,0000  |              | 238,000 | 31,733  |  |
| 10606        | 4854                | 357   | 101,125          | 13,5966 | 22532        | 469,417 | 63,115  |  |
| 10609        | 5432                | 363   | 110,857          | 14,9642 | 22898        | 467,306 | 63,080  |  |
| 10610        | 1456                | 169,5 | 63,304           | 8,5900  | 6412         | 278,783 | 37,829  |  |
| 10613        | 3430                | 238,5 | 107,188          | 14,3816 | 15467        | 483,344 | 64,851  |  |
| 10616        | 877                 | 120   | 54,813           | 7,3083  | 4505         | 281,563 | 37,542  |  |
| 10618        | 5077                | 450   | 83,230           | 11,2822 | 21479        | 352,115 | 47,731  |  |
| 10624        | 2471                | 267   | 68,639           | 9,2547  | 11709        | 325,250 | 43,854  |  |
| 10631        | 163                 | 22,5  | 54,333           | 7,2444  | 952          | 317,333 | 42,311  |  |
| <b>IO635</b> | 356                 | 117   | 22,250           | 3,0427  | 9240         | 577,500 | 78,974  |  |
| 10670        | 23                  | 15    | 11,500           | 1,5333  | 107          | 53,500  | 7,133   |  |
| 10674        | 262<br>103,5        |       | 18,714           | 2,5314  | 4151         | 296,500 | 40,106  |  |
| 10681        | 170                 | 58,5  | 21,250           | 2,9060  | 2192         | 274,000 | 37,470  |  |
| 10685        | $\mathbf{1}$<br>7,5 |       | 1,000            | 0,1333  | $\mathbf{1}$ | 1,000   | 0,133   |  |
| 10695        | 1809                | 141   | 95,211           | 12,8298 | 7891         | 415,316 | 55,965  |  |
| 10703        | 7761                | 495   | 115,836          | 15,6788 | 32265        | 481,567 | 65,182  |  |
| 10708        | 319                 | 37,5  | 63,800           | 8,5067  | 1807         | 361,400 | 48,187  |  |
| 10722        | 1768                | 135   | 98,222           | 13,0963 | 8048         | 447,111 | 59,615  |  |
| 10724        | 3598                | 334,5 | 79,956           | 10,7564 | 16354        | 363,422 | 48,891  |  |
| 10729        | 3188                | 424,5 | 55,930           | 7,5100  | 15333        | 269,000 | 36,120  |  |
| 10730        | 147                 | 22,5  | 49,000           | 6,5333  | 553          | 184,333 | 24,578  |  |
| <b>IO759</b> | 200                 | 13,5  | 100,000          | 14,8148 | 1380         | 690,000 | 102,222 |  |
| 10760        | 4765                | 432   | 82,155           | 11,0301 | 22321        | 384,845 | 51,669  |  |
| 10762        | 74                  | 36    |                  | 2,0556  | 459          | 91,800  | 12,750  |  |
| 10783        | 1268                | 97,5  | 14,800<br>97,538 | 13,0051 | 6407         | 492,846 | 65,713  |  |
| 10786        | 3878                | 307,5 | 92,333           | 12,6114 | 16614        | 395,571 | 54,029  |  |
| 10788        |                     |       |                  |         |              |         | 23,037  |  |
| 10790        | 106                 | 13,5  | 53,000           | 7,8519  | 311          | 155,500 |         |  |
| 10797        | 5994                | 417   | 107,036          | 14,3741 | 26189        | 467,661 | 62,803  |  |
|              | 440                 | 82,5  | 40,000           | 5,3333  | 2405         | 218,636 | 29,152  |  |
| 10798        | 2115                | 162   | 96,136           | 13,0556 | 9570         | 435,000 | 59,074  |  |
| 10800        | 7259                | 493,5 | 108,343          | 14,7092 | 34057        | 508,313 | 69,011  |  |
| 10803        | 9035                | 510   | 130,942          | 17,7157 | 41030        | 594,638 | 80,451  |  |
| 10808        | 1161                | 81    | 105,545          | 14,3333 | 5006         | 455,091 | 61,802  |  |
| 10809        | 4545                | 325,5 | 103,295          | 13,9631 | 22000        | 500,000 | 67,588  |  |
| <b>IQ661</b> | 3206                | 327   | 72,864           | 9,8043  | 14721        | 334,568 | 45,018  |  |
| IS791        | 3170                | 304,5 | 77,317           | 10,4105 | 15079        | 367,780 | 49,521  |  |
| MIGLI        | $\mathbf{1}$        | 7,5   | 1,000            | 0,1333  | $\mathbf{1}$ | 1,000   | 0,133   |  |
| 00244        | 145                 | 22,5  | 48,333           | 6,4444  | 161          | 53,667  | 7,156   |  |
| 01457        | 2552                | 328,5 | 58,000           | 7,7686  | 3015         | 68,523  | 9,178   |  |
| SCAND        | 3113                | 255   | 91,559           | 12,2078 | 13065        | 384,265 | 51,235  |  |
| XAOXE        | 1359                | 90    | 113,250          | 15,1000 | 5404         | 450,333 | 60,044  |  |
|              | 203428              |       |                  |         | 11306,766    |         |         |  |

*Figura 67: Produttività giornaliera e oraria per singolo operatore (Parte 2)*

Per avere una visione complessiva di tutti i risultati, in riferimento alle varie tipologie di produttività analizzate, si rimanda al paragrafo 5.5.

**4 9**

**392**

**346**

**QUANTITÁ**

**PRODUTTIVITÁ GIORNALIERA MEDIA SINGOLO OPERATORE**

**VALORE TARGET PRODUTTIVITÁ ORARIA MEDIA**

**VALORE TARGET PRODUTTIVITÁ GIORNALIERA MEDIA**

**ESPECTED A CONTRACT MEDIA<br>
MEDIA<br>
TARGET<br>
PRODUTTIVITÁ<br>
ORARIA MEDIA<br>
<b>ESPECTED A CONTRACT CONTRACT MEDIA**<br> **ESPECTED A CONTRACT DE PRODUTTIVITÁ**<br>
ORARIA MEDIA<br> **ESPECTED PRODUTTIVITÁ**<br>
ORARIA MEDIA<br> **ESPECTED PRODUTTIVIT** 

**PRODUTTIVITÁ ORARIA MEDIA SINGOLO OPERATORE** 

#### **5.2 Lead time AS IS del magazzino** *P&P*

Si definisce *Lead Time* il periodo di tempo che intercorre tra l'inizio di un determinato processo ed il suo completamento. Relativamente all'analisi svolta, il lead time sarà definito come il lasso di tempo che intercorre tra il dato di inizio prelievo di una determinata linea e quello di fine lavorazione di imballaggio della medesima, inviati dall'operatore al sistema gestionale attraverso lettura di un barcode con l'ausilio di uno scanner.

A tal proposito è doveroso precisare che in questa analisi si devono considerare sia i dati relativi ai prelievi che quelli relativi all'imballaggio delle linee d'ordine processate al magazzino *P&P*, in quanto dovranno poter poi essere comparati con quelli stimati per il nuovo magazzino automatizzato, sul quale le due operazioni saranno gestite in maniera sequenziale all'interno della stessa area di lavoro.

Si deduce facilmente che, l'unione dei due processi (prelievo e imballo), per il magazzino *P&P*, renderà raffrontabili i dati con quelli previsti per il *BLUMAG*, ma anche che l'innovazione tecnologica apportata con il nuovo impianto comporterà inevitabilmente un'estrema minimizzazione del lead time di processo.

Per determinare il lead time medio, nella situazione AS IS del magazzino *P&P*, si è dovuto procedere, in un primo momento, con l'estrazione dei dati dal database dedicato agli imballi, per poi incrociare questi dati con quelli ottenuti precedentemente riguardanti i prelievi.

La chiave che ha permesso l'incrocio dei dati è rappresentata dal numero progressivo di linea (*NUPROL*), il quale ha natura univoca e determina le singole linee.

Incrociati i database, si è determinato il lead time per ogni linea calcolando la differenza di tempo intercorsa tra il dato indicante la fine del processo di imballaggio e quello indicante l'inizio del processo di prelievo.

I valori dei lead time, così ottenuti, sono stati analizzati e ne è stata calcolata la media, la quale è risultata essere pari a **2 ore, 2 minuti e 17 secondi.**

Estrapolato tale valore, si è proceduto andando più a fondo nell'analisi e ci si è resi conto che il **7,37%** delle linee analizzate presentavano un lead time inferiore ai **5 minuti**.

A tal proposito bisogna ribadire che gli ordini gestiti dal sistema, all'interno del magazzino *P&P*, seguono la logica di evasione dei lotti e non delle singole linee. Ogni lotto, è composto da n linee e ognuna di esse può puntare su dei contenitori che si trovano fisicamente anche molto distanti tra loro. In più, potrebbero presentarsi dei problemi di comunicazione tra i sistemi, per cui alcune linee presenteranno dei lead time irrisori, dell'ordine di pochi secondi, dovuti dal fatto che gli operatori scansionano più linee prelevate e imballate simultaneamente. Viceversa, possono presentarsi situazioni in cui il lead time superi le 24 ore (**1,05%** dei casi) e ciò può essere determinato da mancata comunicazione all'interno del reparto, la quale porta inevitabilmente a delle inadempienze in sede di imballo, lasciando i lotti in attesa di essere lavorati.

Di seguito si riporta una breve raffigurazione delle casistiche sopra descritte ed in particolare il valore minimo e massimo di lead time calcolato, la percentuale di linee processate in meno di 5 minuti, tra 5 minuti e 5 ore, superiori alle 5 e alle 24 ore (Figura 68).

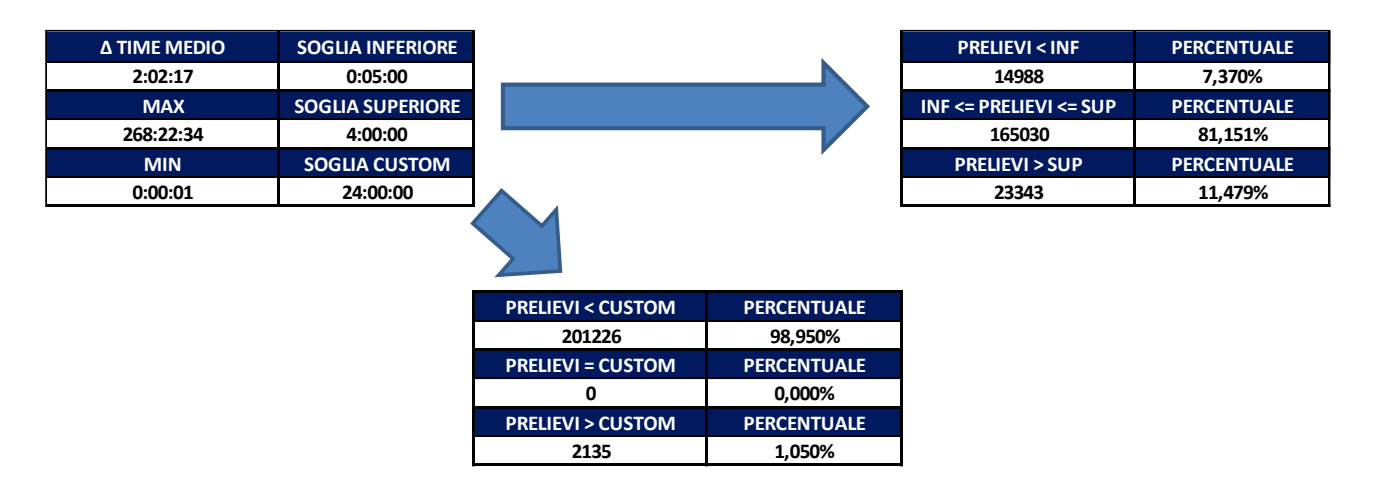

*Figura 68: Analisi dei vari casi di lead time riscontrati*

Di conseguenza, ai fini dell'analisi svolta, si è optato per calcolare la mediana, che è risultata essere pari a circa **31,5 minuti**, valore che, dopo opportune verifiche in reparto, rappresenta un dato pressoché veritiero.

# **5.3 Livello di servizio AS IS del magazzino** *P&P*

Il livello di servizio è definito come il rapporto tra le linee effettivamente evase, da parte dell'azienda, rispetto al totale delle linee ricevute da dover essere processate.

Per poter determinare tale dato si è resa necessaria la ricerca delle linee d'ordine ricevute durante il periodo di riferimento, ma che per una qualche motivazione non sono state processate entro le tempistiche prefissate a monte (data di scadenza della spedizione). Per far ciò, sono stati nuovamente incrociati i database di prelievo e imballo precedentemente utilizzati con dei database contenenti, mese per mese, le linee inevase, le quali, in azienda, prendono il nome di *"linee bucate"*.

Dalla nuova analisi è emerso che in ognuno dei tre mesi di riferimento ci sono state le seguenti *linee bucate* (Figura 69):

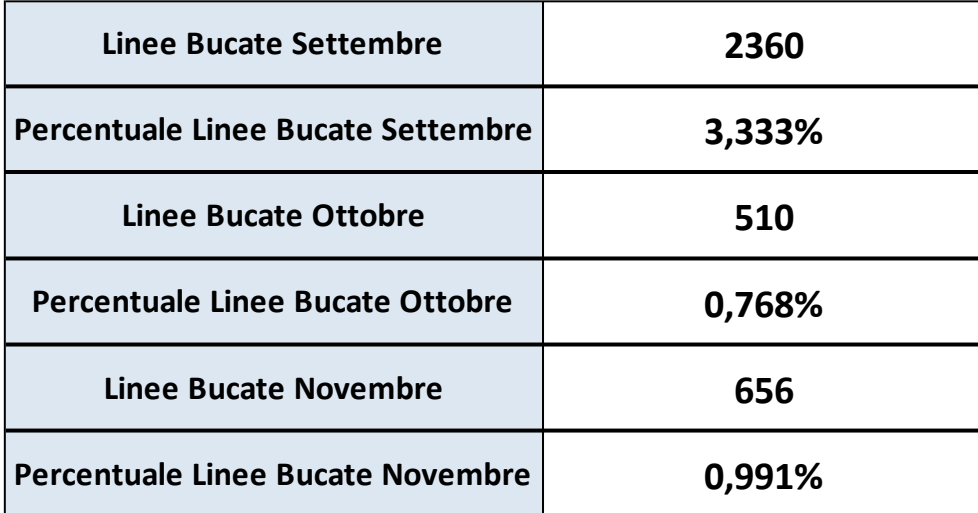

#### *Figura 69: Linee bucate nei mesi di riferimento*

Oltre alle *linee bucate*, di cui sopra, sono emerse, durante l'incrocio dei database, **67** linee che sono state prelevate dagli operatori, ma che non presentano una data di chiusura dell'imballo e che dunque si è ritenuto di considerare anch'esse come *linee bucate*.

Tenuto in considerazione quanto detto sopra, si è raggiunto il seguente livello di servizio (Figura 70):

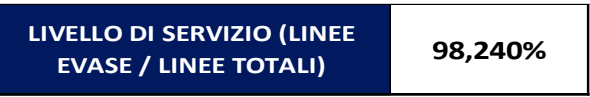

*Figura 70: Livello di servizio al magazzino P&P durante il periodo di osservazione*

### **5.4 Determinazione FTE AS IS del magazzino** *P&P*

Si definisce Full Time Equivalent (FTE) il numero di ore impiegate, a tempo pieno, per svolgere determinate attività. Tale indicatore sarà di cruciale importanza per la comparazione, in termini economici, tra la situazione AS IS del magazzino *P&P* e quella TO BE del nuovo magazzino automatizzato *BLUMAG*.

All'interno del paragrafo 5.1.3 si è determinato il numero di ore mediamente impiegate per le operazioni di prelievo avvenute durante il periodo d'interesse; si rimanda al paragrafo 5.5 per una visione più completa degli FTE ottenuti nelle varie casistiche prese in considerazione.

Nel magazzino *P&P* gli operatori adibiti al prelievo delle linee d'ordine, tramite carrello commissionatore, si occupano principalmente anche delle operazioni di imballaggio delle stesse. A loro, però, si affiancano anche risorse che svolgono esclusivamente il lavoro di imballaggio, non solo per le linee d'ordine provenienti dai reparti analizzati, ma anche per quelle provenienti da altre zone del medesimo o di altri magazzini del sito.

Occorre dunque andare ad esaminare il reale contributo, in termini di FTE, di queste ultime figure per comprendere meglio il numero di risorse effettivamente destinate a tali attività.

Addentrandosi ad un livello più di dettaglio, di seguito, si andrà ad analizzare quanto sopra descritto: si partirà dai medesimi database utilizzati per le analisi sviluppate nei paragrafi precedenti e si integrerà il lavoro di analisi con le considerazioni ottenute dall'esperienza dei capi-reparto.

#### **5.4.1 Confronto degli FTE impiegati per prelievo e imballo**

Come introdotto brevemente sopra, il punto di partenza di questa nuova analisi è stato quello di incrociare nuovamente i database relativi a prelievi e imballi, andando questa volta ad utilizzare come chiave di congiunzione, sia il numero univoco progressivo delle linee (*NUPROL*), sia il codice relativo all'operatore che ha effettuato le due distinte procedure.

Ciò che è emerso, è rappresentato in figura 71 e in figura 72, di seguito riportate.

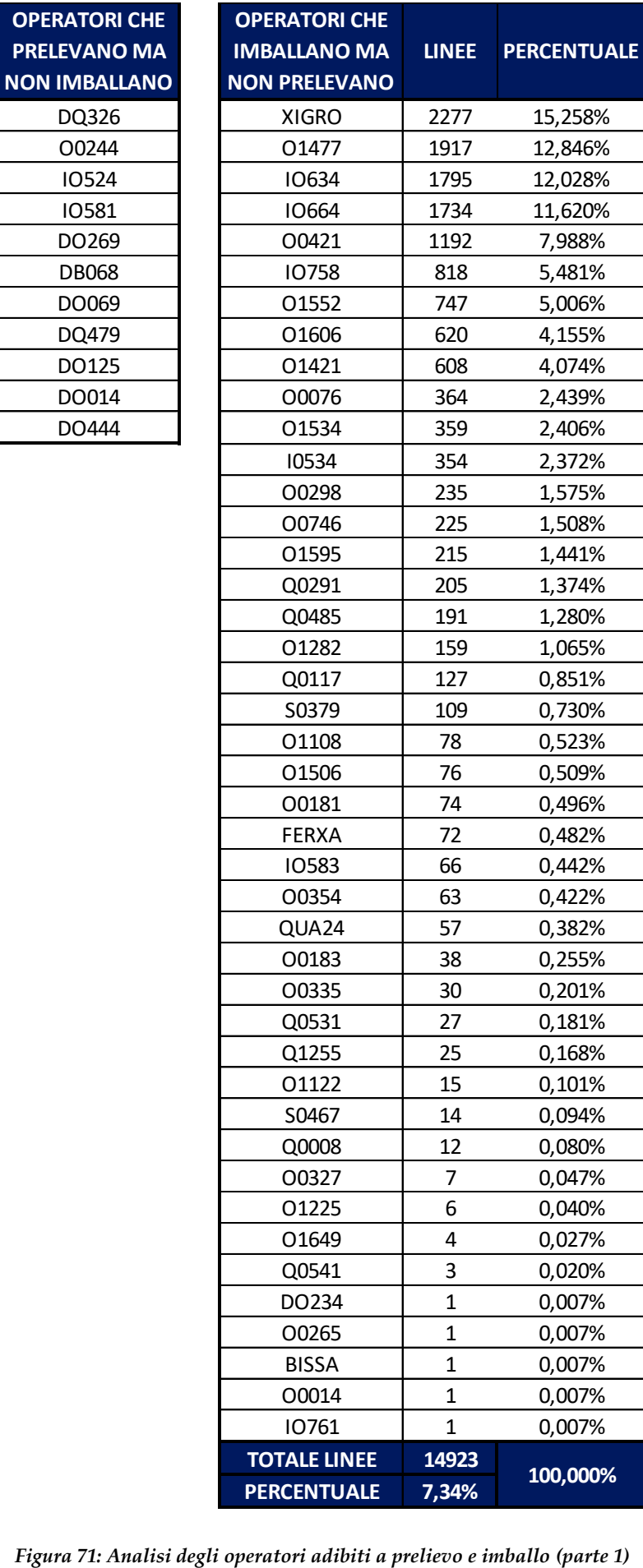

**PRELEVAN** 

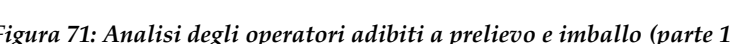

| <b>OPERATORI CHE</b><br><b>PRELEVANOE</b><br><b>IMBALLANO</b> | <b>LINEE</b> | <b>PERCENTUALE</b> | <b>OPERATORI CHE</b><br><b>PRELEVANOE</b><br><b>IMBALLANO</b>             | <b>LINEE</b> | <b>PERCENTUALE</b> |
|---------------------------------------------------------------|--------------|--------------------|---------------------------------------------------------------------------|--------------|--------------------|
| 10762                                                         | 9325         | 4,947%             | <b>IO695</b>                                                              | 1228         | 0,651%             |
| <b>IO803</b>                                                  | 6944         | 3,684%             | 10067                                                                     | 1129         | 0,599%             |
| 10501                                                         | 6325         | 3,355%             | <b>XAOXE</b>                                                              | 1090         | 0,578%             |
| 10202                                                         | 5973         | 3,169%             | 10610                                                                     | 1082         | 0,574%             |
| 10708                                                         | 5753         | 3,052%             | DO155                                                                     | 1052         | 0,558%             |
| 10788                                                         |              |                    |                                                                           |              | 0,540%             |
|                                                               | 5699         | 3,023%             | DO139                                                                     | 1018<br>1007 |                    |
| DO095                                                         | 5580         | 2,960%             | 10631                                                                     |              | 0,534%             |
| 10800                                                         | 5242         | 2,781%             | DO001                                                                     | 984          | 0,522%             |
| 10703                                                         | 5239         | 2,779%             | 10808                                                                     | 903          | 0,479%             |
| <b>ADAMA</b>                                                  | 4995         | 2,650%             | <b>BOUAC</b>                                                              | 863          | 0,458%             |
| 10506                                                         | 4772         | 2,531%             | 10378                                                                     | 807          | 0,428%             |
| 10783                                                         | 4561         | 2,420%             | DO157                                                                     | 805          | 0,427%             |
| <b>IO609</b>                                                  | 4523         | 2,399%             | DO109                                                                     | 739          | 0,392%             |
| 10786                                                         | 4314         | 2,288%             | <b>IO685</b>                                                              | 670          | 0,355%             |
| <b>IO790</b>                                                  | 4293         | 2,277%             | 10670                                                                     | 624          | 0,331%             |
| <b>IO405</b>                                                  | 4236         | 2,247%             | 10616                                                                     | 624          | 0,331%             |
| 10606                                                         | 3938         | 2,089%             | DO062                                                                     | 584          | 0,310%             |
| 10530                                                         | 3873         | 2,055%             | 10366                                                                     | 509          | 0,270%             |
| <b>SCAND</b>                                                  | 3725         | 1,976%             | DO279                                                                     | 440          | 0,233%             |
| <b>IO809</b>                                                  | 3700         | 1,963%             | DO443                                                                     | 391          | 0,207%             |
| 10618                                                         | 3665         | 1,944%             | DO016                                                                     | 365          | 0,194%             |
| 10797                                                         | 3578         | 1,898%             | DO498                                                                     | 338          | 0,179%             |
| <b>IO540</b>                                                  | 3389         | 1,798%             | DO372                                                                     | 337          | 0,179%             |
| DO218                                                         | 3245         | 1,721%             | DO029                                                                     | 333          | 0,177%             |
|                                                               | 3066         | 1,626%             | DO047                                                                     | 301          | 0,160%             |
| 10760                                                         | 2937         | 1,558%             | <b>IO635</b>                                                              | 219          | 0,116%             |
| <b>BIMZA</b>                                                  | 2857         | 1,516%             | 10674                                                                     | 207          | 0,110%             |
| DO404                                                         | 2707         | 1,436%             | <b>BARRE</b>                                                              | 198          | 0,105%             |
| <b>FAXER</b>                                                  | 2651         | 1,406%             | DO487                                                                     | 172          | 0,091%             |
| 10729                                                         | 2616         | 1,388%             | <b>IO759</b>                                                              | 157          | 0,083%             |
| 10613                                                         | 2611         | 1,385%             | DO132                                                                     | 154          | 0,082%             |
| 10724                                                         | 2536         | 1,345%             | DO287                                                                     | 147          | 0,078%             |
| 10180                                                         | 2487         | 1,319%             | 10730                                                                     | 117          | 0,062%             |
| II111                                                         | 2475         | 1,313%             | DO260                                                                     | 102          | 0,054%             |
| IQ661                                                         | 2414         | 1,281%             | DO214                                                                     | 98           | 0,052%             |
| DO400                                                         | 2227         | 1,181%             | 10681                                                                     | 79           | 0,042%             |
| IS791                                                         | 2052         | 1,089%             | <b>IO584</b>                                                              | 72           | 0,038%             |
| DO502                                                         | 1919         | 1,018%             | 10330                                                                     | 65           | 0,034%             |
| <b>II135</b>                                                  | 1847         | 0,980%             | DQ258                                                                     | 26           | 0,014%             |
| DO264                                                         | 1830         | 0,971%             | DO485                                                                     | 26           | 0,014%             |
| 10624                                                         | 1779         | 0,944%             | 10418                                                                     | 10           | 0,005%             |
| DO205                                                         | 1722         | 0,913%             | DO295                                                                     | 9            | 0,005%             |
| DO312                                                         | 1663         | 0,882%             | DS206                                                                     | 4            | 0,002%             |
| DO314                                                         | 1653         | 0,877%             | DO580                                                                     | 4            | 0,002%             |
| 10798                                                         | 1542         | 0,818%             | 01457                                                                     | 1            | 0,001%             |
| 10564                                                         | 1359         | 0,721%             | <b>MIGLI</b>                                                              | 1            | 0,001%             |
| DO194                                                         | 1317         | 0,699%             | <b>TOTALE LINEE</b>                                                       | 188509       |                    |
| 10722                                                         | 1264         | 0,671%             | <b>PERCENTUALE</b>                                                        | 92,66%       | 100,000%           |
|                                                               |              |                    | Figura 72: Analisi degli operatori adibiti a prelievo e imballo (parte 2) |              |                    |

Dalla figura 72 (in basso) si può notare che circa il **93%** del totale delle linee analizzate siano state prelevate e imballate dai medesimi operatori.

Dalla figura 71, invece, si evince che la restante parte delle linee, corrispondente a circa il **7%** del totale, ha subito processi di imballaggio da parte di operatori che non si sono però occupati anche della parte di prelievo delle stesse.

Si dovrà dunque identificare un valore di FTE, inerente esclusivamente alle operazioni di imballaggio, in modo tale da poterlo sommare a quello riferito alle operazioni di prelievo per ottenere infine il valore di FTE totale congiunto delle due attività.

## **5.4.2 Determinazione FTE per le operazioni di imballaggio**

La seguente analisi è stata impostata in maniera analoga a quella effettuata per la determinazione del numero medio di operatori impiegati nelle operazioni di prelievo, presente nel paragrafo 5.1.3.

Partendo dall'elenco di operatori che hanno effettuano esclusivamente operazioni di imballaggio, presente in figura 71, si è proceduto incrociando nuovamente la suddetta lista con il database, relativo agli imballi, e sono state contate le linee imballate da ognuno di questi operatori durante tutto il periodo di interesse.

In figura 73, come già avvenuto per il conteggio delle linee prelevate dagli operatori nel paragrafo 5.1.3, si propone una parziale raffigurazione dell'estrapolazione dei dati, relativa al solo mese di settembre.

*Figura 73: Analisi sulle linee imballate da ciascun operatore nel mese di settembre*

Anche in questo caso è stato calcolato, giorno per giorno, il numero di operatori che hanno imballato le linee d'ordine e si è provveduto a depurare tali dati secondo i seguenti criteri:

- Esclusione dei dati riguardanti il numero di lavoratori impiegati durante i sabati e le domeniche
- Esclusione dei dati riguardanti operatori che hanno imballato un numero di linee d'ordine inferiore a **20**; tale valore è stato utilizzato anche per la formattazione condizionale presente in figura 73

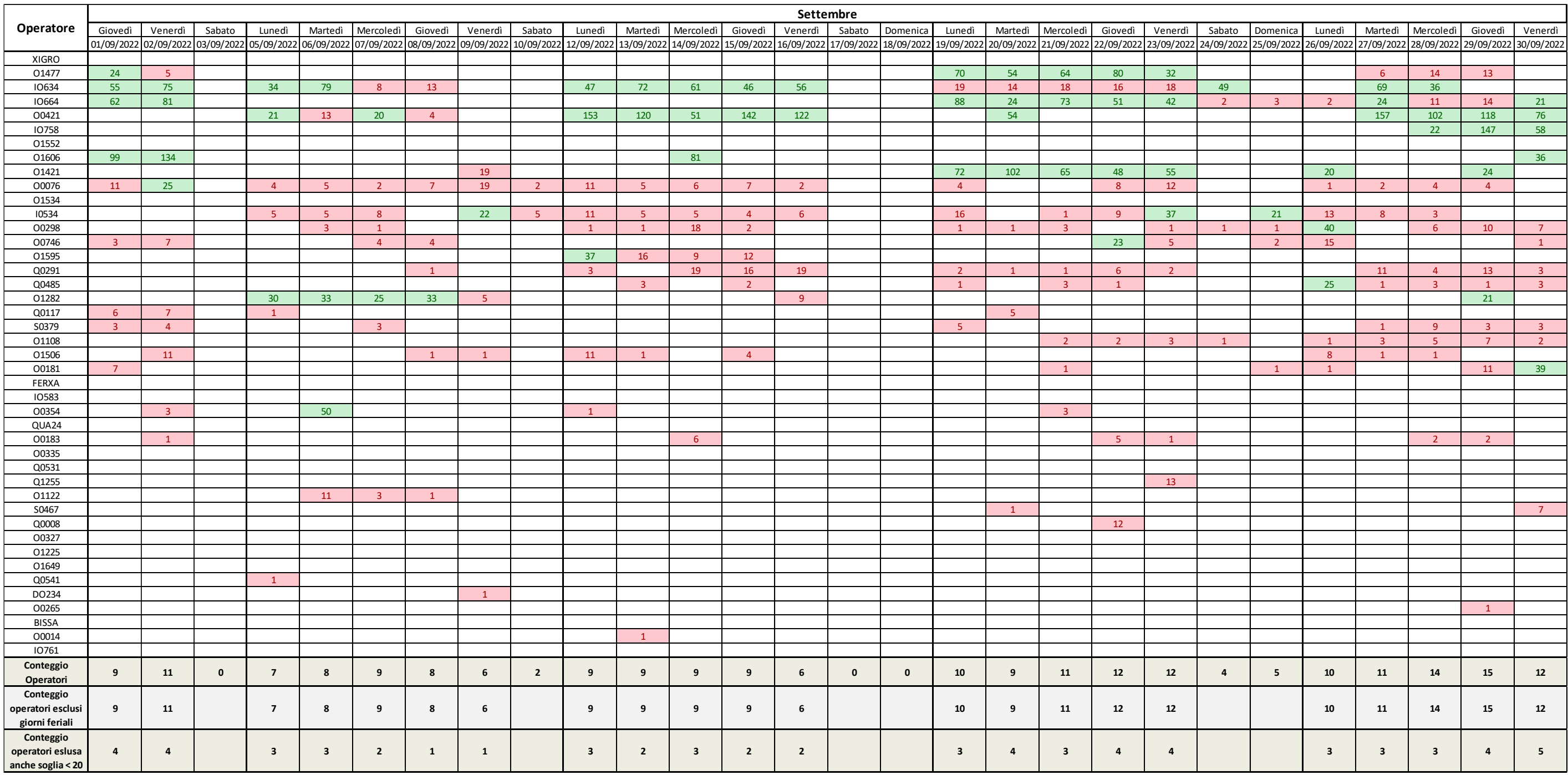

Nella seconda depurazione, tra quelle descritte sopra, è stata scelta **20** come soglia, dopo un'attenta analisi con i capi-reparto, in quanto il contributo degli operatori che hanno imballato un numero di linee inferiore alla suddetta soglia non rappresenta un'importanza rilevante per l'analisi.

Bisogna tener conto che, gli operatori dedicati esclusivamente alle operazioni di imballaggio, non si occupino solo di imballare linee d'ordine provenienti dai reparti presi in esame, bensì anche di quelle provenienti da varie altre aree di magazzino.

Precisato ciò e determinato il numero di operatori impiegati nelle varie giornate, si è proceduto calcolando la media nei 3 casi esaminati, ottenendo quanto riportato in figura 74.

| <b>Operatori mediamente</b><br>impiegati                               | 8,338 |
|------------------------------------------------------------------------|-------|
| Operatori mediamente<br>impiegati (esclusi giorni<br>feriali)          | 9,815 |
| <b>Operatori mediamente</b><br>impiegati (eslusa anche<br>soglia < 20) | 3,123 |

*Figura 74: Numero degli operatori mediamente impiegati nei 3 casi analizzati*

Dei dati raffigurati in figura 74, quello di maggior rilievo, ai fini dell'analisi, è sicuramente il dato relativo al numero di operatori mediamente impiegati depurato sia dai sabati e dalle domeniche, sia dai valori sottosoglia.

Il valore ottenuto, pari a **3,123**, dopo un'ulteriore analisi con i capi-reparto, ha bisogno di essere ulteriormente analizzato e depurato.

Ricordando la definizione di FTE, ovvero il numero di risorse impiegate **a tempo pieno** in determinate operazioni, e tenendo conto di quanto precisato sopra, ovvero che gli operatori adibiti all'imballo si occupino anche delle linee d'ordine provenienti da reparti diversi da quelli analizzati, si è deciso di considerare  $\frac{1}{3}$  del numero precedentemente ottenuto. Si avrà dunque un FTE finale, per le operazioni di imballo, pari a **1,041**.

# **5.5 Risultati AS IS del magazzino** *P&P*

Ultimate le analisi precedenti, si riporta, in figura 75, una sintesi dei risultati ottenuti.

*Figura 75: Risultati AS IS del magazzino P&P*

Per ogni casistica studiata (all, esclusi i weekend, escluse le varie soglie), rappresentata nelle righe di figura 75, si può visualizzare progressivamente quanto segue:

- Totale delle linee analizzate per la casistica corrispondente
- Percentuale delle linee analizzate, per la casista considerata, rispetto al totale
- Media giornaliera delle linee d'ordine processate per la casistica considerata
- Media settimanale delle linee d'ordine processate per la casistica considerata
- Media mensile delle linee d'ordine processate per la casistica considerata
- Percentuale dei giorni in cui i prelievi sono stati maggiori rispetto alla media settimanale
- Produttività giornaliera media calcolata sul numero di operatori estrapolati dal database
- Produttività giornaliera media calcolata sul numero di operatori fornito dai capi-squadra
- Produttività oraria media calcolata sul numero di operatori estrapolati dal database
- Produttività oraria media calcolata sul numero di operatori fornito dai capi-squadra
- Linee medie al minuto processate dal singolo operatore, considerando i dati del database
- Minuti medi impiegati per processare una linea, considerando i dati dei database
- Linee medie al minuto evase dal singolo operatore, basate sui dati forniti dai capi-squadra
- Minuti medi impiegati per evadere una linea, considerando i dati forniti dai capi-squadra

Nella sezione inferiore della figura 75 sono presenti 3 tabelle, le quali riportano quanto segue:

- Nella prima, partendo da sinistra, sono indicanti i parametri relativi al numero di ore considerato su tutta l'analisi, il calcolo della produttività media, giornaliera e oraria del singolo operatore, riferita sia alle linee che al numero di pezzi per ogni linea, esaminate nel paragrafo 5.1.3 e mostrate in figura 66 e figura 67
- Nella seconda, procedendo verso destra, sono indicate le linee ed i pezzi al minuto mediamente processati dal singolo operatore, riferiti ai valori di produttività della prima tabella, nonché i minuti mediamente impiegati, dal singolo operatore, per processare la linea e il pezzo
- 

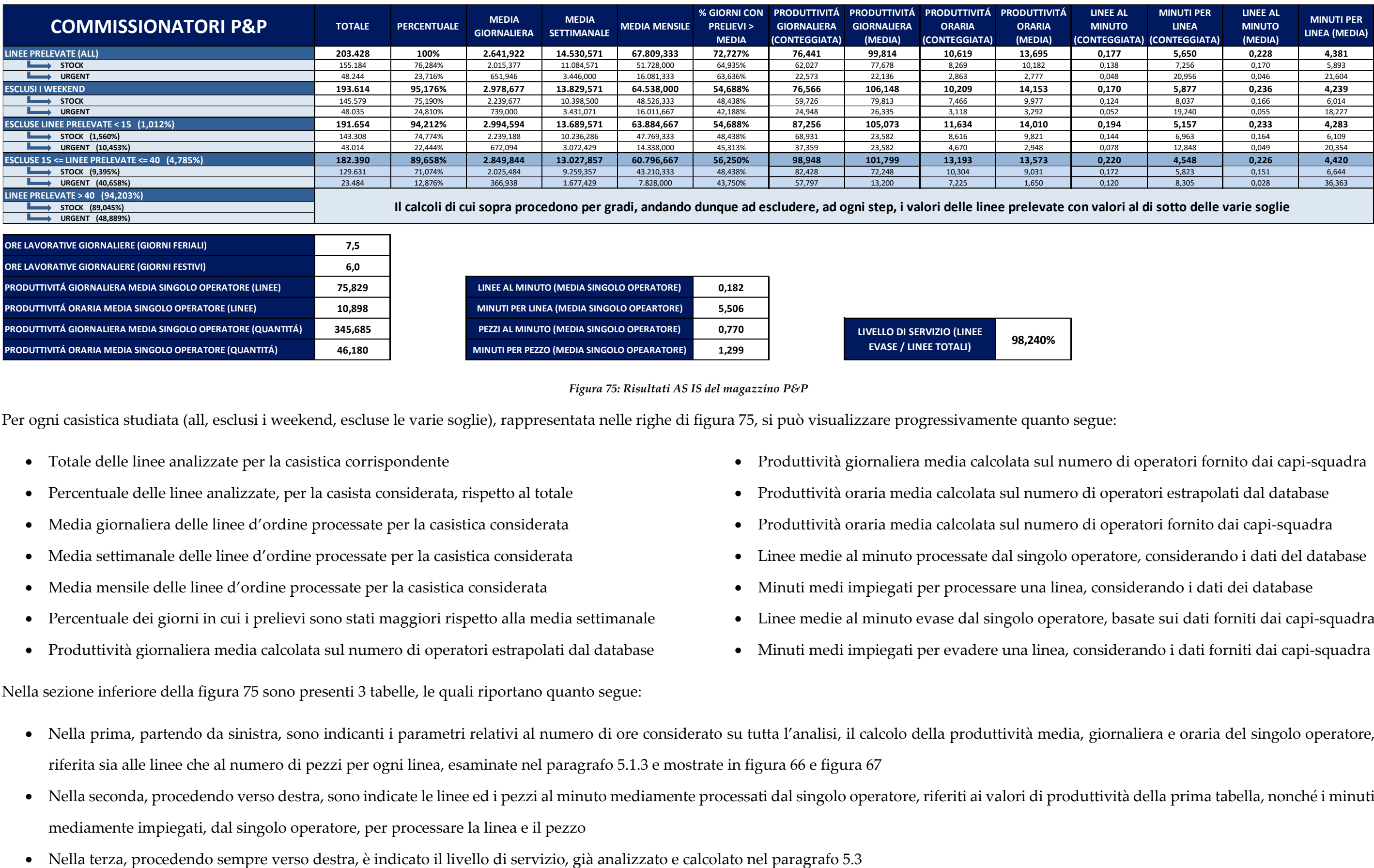

In figura 75, si è intenzionalmente evidenziata la classe finale di dati relativa all'ultimo step di depurazione.

I benefici apportati della depurazione possono essere desunti dalle seguenti considerazioni:

- La percentuale dei giorni in cui gli operatori hanno prelevato un numero di linee maggiore rispetto alla media della settimana considerata si attesta intorno al **56,25%**. Ciò indica che i prelievi effettuati mediamente nei singoli giorni seguano il valor medio calcolato.
- La produttività giornaliera ed oraria calcolata nei due metodi, descritti nel paragrafo 5.1.3, presenta dei valori molto simili tra di loro: **98,948** e **101,799** per quanto riguarda le produttività giornaliere, mentre **13,193** e **13,573**, per quanto riguarda invece le produttività oraria. Ciò dimostra anche che l'esperienza dei capi-squadra nel fornire il dato di operatori mediamente impiegati al giorno in quei reparti trova riscontro con quanto ottenuto in output dall'analisi dei dati sviluppata.
- Linee al minuto e minuti per linea, anche in questo caso, simili tra loro per entrambe le tipologie: **0,220** e **0,226** per quanto riguarda le linee al minuto, mentre **4,548** e **4,420** per quanto riguarda invece i minuti mediamente impiegati per prelevare le linee.

# **5.6 Comparazione tra la situazione AS IS al magazzino** *P&P* **e TO BE al**  *BLUMAG*

Ottenuti i dati presentati nel paragrafo 5.5, occorre adesso utilizzarli per affrontare una comparazione tra i due magazzini. Per far ciò, si è deciso di considerare, dopo opportune analisi interne effettuate prima dell'avvio dell'impianto, un numero di linee mediamente processato al *BLUMAG*, pari a quello ottenuto dall'analisi dati al magazzino P&P. Tale assunzione si basa su una stima derivante dal fatto che i particolari presenti nei reparti del *P&P* analizzati, appartenenti ad una classe di movimentazione elevata, sono stati completamente migrati verso il nuovo impianto. Oltre ai suddetti particolari sono stati (in parte) e saranno migrati anche altri particolari, alto-movimentati, provenienti da differenti zone di magazzino, per cui il numero di linee che puntano su detti particolari rimarrà pressoché invariato. Ciò che varierà, inevitabilmente, sarà il numero effettivo di lavoratori impiegati sul nuovo impianto rispetto a quello avuto finora al *P&P*.

Nasce dunque la necessità di analizzare il confronto tra i due magazzini, sia in termini di produttività, sia in termini di impatto economico derivante dall'investimento; in entrambi i casi il dato calcolato, relativo agli FTE impiegati, risulta essere di cruciale importanza.

Occorre inoltre premettere che sul nuovo magazzino automatizzato *BLUMAG* i turni di lavoro saranno solamente 2, a differenza dei 3 su cui si basa il magazzino *P&P* e le operazioni di prelievo e imballo saranno sequenziali ed ottimizzate.

Pertanto, le due attività saranno svolte dalle medesime risorse.

### **5.6.1 Valutazione sulla produttività**

Per il calcolo della produttività teorica che si avrà sul nuovo impianto, bisogna nuovamente confrontare le linee d'ordine con gli FTE impiegati per evadere tali linee.

Di seguito, si riporta una sintesi dei risultati ottenuti nelle varie casistiche per quanto concerne la produttività giornaliera e oraria e il relativo incremento che si pensa di poter ottenere con l'innovazione tecnologica fornita dal nuovo impianto (Figura 76).

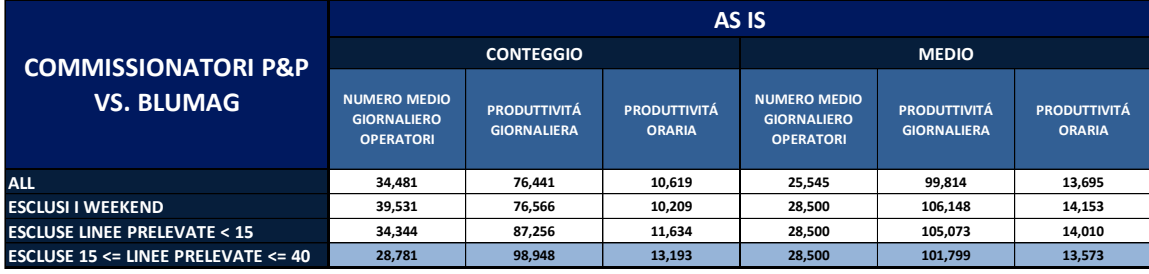

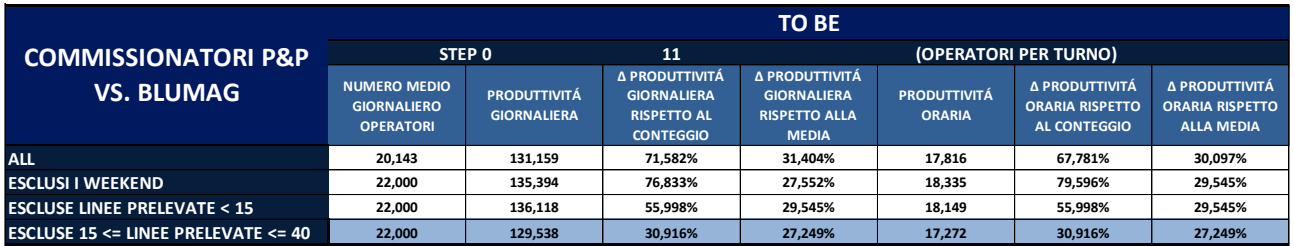

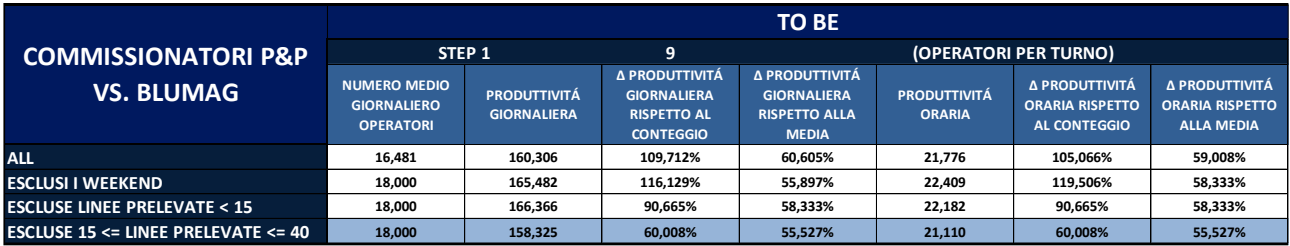

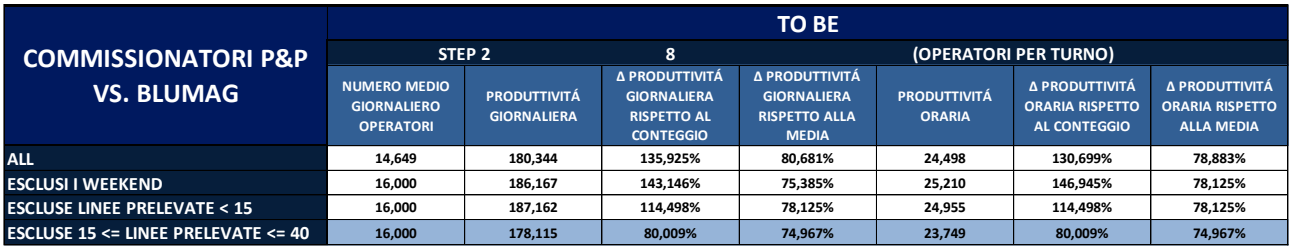

*Figura 76: Confronto situazione AS IS vs TO BE*

Anche in questo caso si è deciso di evidenziare l'ultima riga delle varie tabelle presenti in figura 76, in quanto rappresentano lo step finale di depurazione da tenere in considerazione.

La situazione TO BE è stata suddivisa in tre step distinti in base alle evoluzioni per le quali l'impianto è stato progettato e che prevedono progressivamente una diminuzione delle risorse impiegate.

Allo step iniziale (step 0) si avranno 11 risorse impiegate per turno di lavoro, allo step successivo (step 1) tali risorse saranno decrementate di 2 unità e si arriverà dunque a 9 risorse impiegate per turno, mentre allo step finale (step 2) è prevista un'ulteriore riduzione delle risorse fino ad arrivare a 8 operatori impiegati per turno.

In termini di produttività giornaliera, considerando la situazione a regime e con tutte le dovute depurazioni, si può vedere, in figura 76, che si passerà da **98,948** linee mediamente processate al giorno da un singolo operatore a **129,538**, allo step 0, a **158,325**, allo step 1 e infine a **178,115** allo step 2, ottenendo dunque un incremento medio della produttività giornaliera rispettivamente pari a **30,916%**, **60,008%** e **80,009%**.

Allo step finale la produttività del singolo operatore presenterà dunque una maggiorazione di circa l'**80%** rispetto a quella originaria calcolata sul magazzino con scaffalatura tradizionale.

# **5.6.2 Valutazione sull'impatto economico derivante dall'investimento**

L'investimento sul nuovo magazzino automatizzato *BLUMAG* è di competenza di IVECO Group, pertanto, la seguente analisi sull'impatto economico ad esso correlato, riguarderà i *saving*, in termini di FTE, che potenzialmente si otterranno con l'utilizzo del nuovo impianto.

Di seguito i calcoli effettuati per determinare i *saving* inerenti ai vari step (Figura 77).

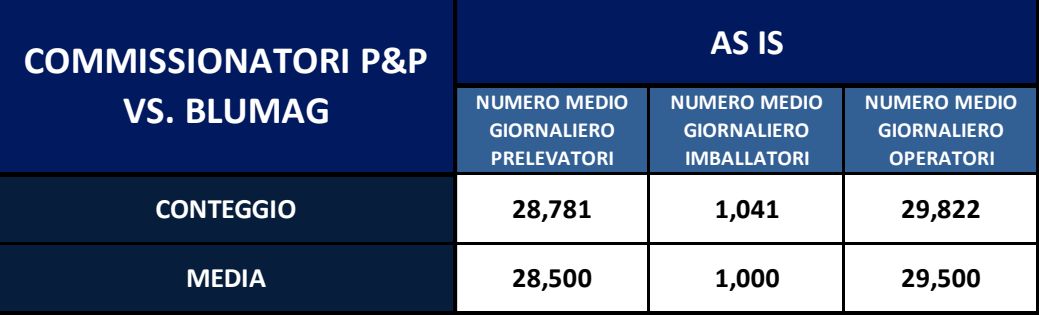

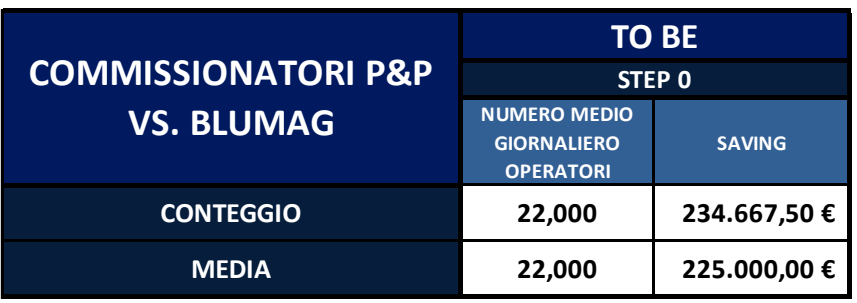

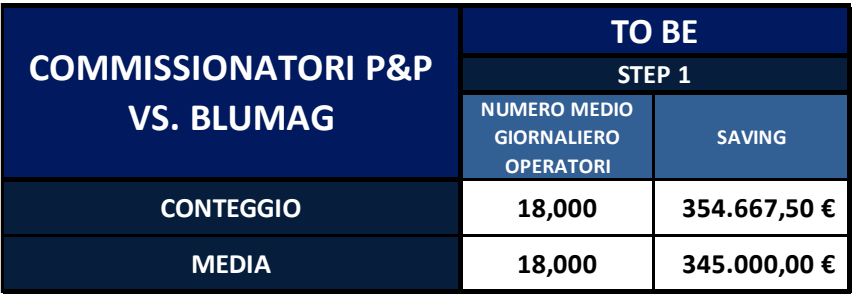

|                                |                                                               | <b>TO BE</b>  |  |  |  |  |
|--------------------------------|---------------------------------------------------------------|---------------|--|--|--|--|
| <b>COMMISSIONATORI P&amp;P</b> | STEP <sub>2</sub>                                             |               |  |  |  |  |
| <b>VS. BLUMAG</b>              | <b>NUMERO MEDIO</b><br><b>GIORNALIERO</b><br><b>OPERATORI</b> | <b>SAVING</b> |  |  |  |  |
| <b>CONTEGGIO</b>               | 16,000                                                        | 414.667,50 €  |  |  |  |  |
| <b>MEDIA</b>                   | 16,000                                                        | 405.000,00 €  |  |  |  |  |

*Figura 77: Analisi sull'impatto economico del nuovo impianto*

Nella prima tabella, presente in alto nella figura 77, si è calcolato il valore finale di FTE andando a sommare sia gli FTE relativi al prelievo, sia quelli relativi all'imballo, determinati nei precedenti paragrafi, ottenendo un valore di **29,822**, riferito al caso in cui sono stati analizzati gli operatori esclusivamente in base ai dati presenti sul database (conteggio), e un valore di **29,5**, riferito al caso in cui il numero medio di operatori era stato fornito dai capireparto (media).

Tali valori permetteranno di calcolare i *saving* annuali, riportati nelle tre tabelle del TO BE, presenti sempre in figura 77.

Per il calcolo dei *saving* si è considerato un costo relativo alla singola unità di FTE pari a 30.000 € annui, per cui andando a moltiplicare questo valore per la differenza tra gli FTE dei due casi nei 3 step del nuovo impianto e quelli della situazione AS IS, si otterranno i valori di cui sopra.

Ad esempio, nello step finale (step 2) si avranno **16** FTE; calcolando la differenza tra i **29,822** FTE iniziali e i 16 finali si otterranno **13,822** FTE risparmiati. Moltiplicando infine questo valore per i **30.000€** annui, si avrà **414.660€**, ovvero la cifra corrispondente al risparmio ottenuto nel corso di un anno, grazie al nuovo magazzino automatizzato *BLUMAG*.

#### **5.6.3 Considerazioni sui dati di produttività stimati per il** *BLUMAG*

Nel paragrafo 5.6.1 sono stati analizzati i valori di produttività stimati che si avranno sul nuovo impianto automatizzato.

Al netto di tutte le dovute depurazioni, considerando dunque la situazione a regime e lo step finale per il quale è stato congeniato l'impianto, si stima che la produttività sul *BLUMAG* sarà pari a **178,115**.

Questo numero però, dopo attente analisi in reparto e considerata la velocità con cui si effettuano le operazioni di *picking* sul nuovo impianto, grazie alla tecnologia *Put-To-Light*, è destinato ad aumentare notevolmente. Il nuovo magazzino automatizzato può facilmente garantire un maggior numero di linee al giorno: il collo di bottiglia non dipende tanto dalla velocità della macchina, quanto principalmente dal tempo fisiologico necessario alle risorse per effettuare le operazioni di picking e imballaggio e al tempo che obbligatoriamente intercorre per la comunicazione tra i due sistemi di gestione di prelievo e imballo.

Oltre alla tecnologia *Put-To-Light*, si è già pensato di introdurre degli scanner ottici a dito, che si sostituiranno alle classiche "pistole", grazie ai quali la lettura dei codici identificativi, sia degli articoli che delle confezioni all'interno delle quali si ripone la merce prelevata, sarà molto più rapida; ciò permetterà di diminuire ulteriormente il lead time di processo.

# **6 Riorganizzazione del magazzino** *P&P* **post migrazione dei particolari sul nuovo magazzino automatizzato** *BLUMAG*

La costruzione e l'avvio del nuovo impianto automatizzato *BLUMAG* ha comportato il parziale svuotamento del magazzino *P&P*, oggetto delle analisi precedentemente affrontate.

Esso, immediatamente dopo la migrazione dei particolari contenuti al suo interno verso il *BLUMAG*, è stato riempito parzialmente da materiale proveniente da altre zone dell'impianto.

Occorre estrapolare, dal database dell'allocato, i dati sugli articoli stoccati nei vani delle zone analizzate nel paragrafo 4.1, ovvero E1, E2, E3, E6, E8, per poter conoscere il nuovo livello di saturazione di quest'area di magazzino.

In prima battuta, è stato calcolato il numero di vani che compongono le nuove aree, in quanto, a causa di lavori di manutenzione e costruzione del sistema antincendio, tale numero sarà diverso da quello estratto nell'analisi di paragrafo 4.1.1.

Di seguito, in figura 78, si riporta il numero di vani, pieni e vuoti, per ogni zona presa in considerazione, sia per quanto riguarda quelli adibiti a "*punti picking*", ovvero il piano A di ogni montante della scaffalatura, sia per quanto riguarda quelli adibiti a "*riserve*", ovvero i vani dei piani superiori al piano A.

Nelle due tabelle di figura 78, è evidenziato in giallo il livello di saturazione di ogni zona, suddiviso per tipologia di vani (*punti picking* e *riserve*).

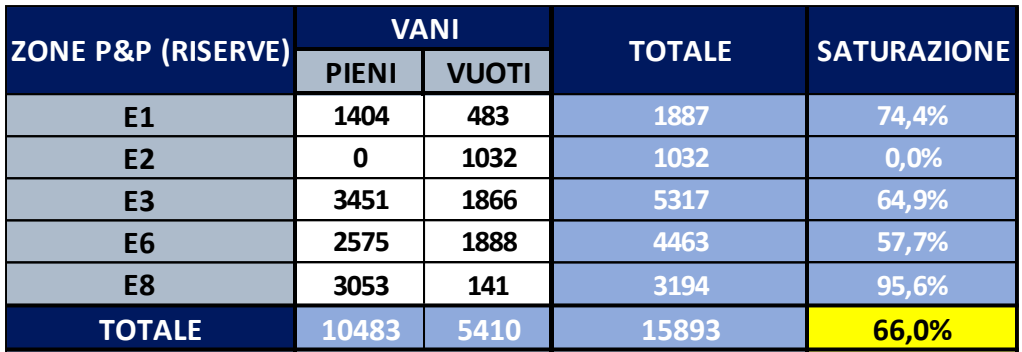

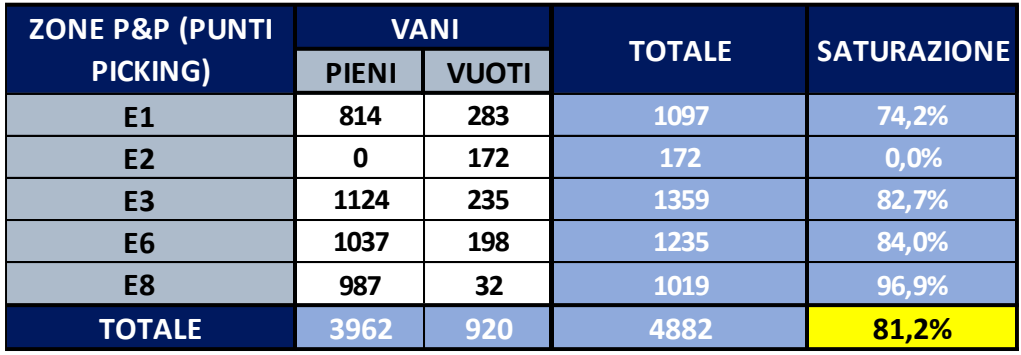

*Figura 78: Analisi sui vani (punti picking e riserve) delle varie zone del magazzino P&P*

Lo stato del magazzino, al momento dell'analisi, presenta una saturazione di *punti picking* pari al **66%** e di *riserve* pari a **81,2%**.

Per avere una visione generale della saturazione delle zone, i dati sono stati accorpati e di seguito, in figura 79, se ne riporta il risultato ottenuto.

|                     |              | <b>VANI</b>  |               | <b>SATURAZIONE</b> |  |  |
|---------------------|--------------|--------------|---------------|--------------------|--|--|
| <b>ZONE P&amp;P</b> | <b>PIENI</b> | <b>VUOTI</b> | <b>TOTALE</b> |                    |  |  |
| E1                  | 2218         | 766          | 2984          | 74,3%              |  |  |
| E <sub>2</sub>      | 0            | 1204         | 1204          | 0,0%               |  |  |
| E <sub>3</sub>      | 4575         | 2101         | 6676          | 68,5%              |  |  |
| <b>E6</b>           | 3612         | 2086         | 5698          | 63,4%              |  |  |
| E8                  | 4040         | 173          | 4213          | 95,9%              |  |  |
| <b>TOTALE</b>       | 14445        | 6330         | 20775         | 69,5%              |  |  |

*Figura 79:Risultati complessivi sulla saturazione del magazzino P&P*

Complessivamente, il magazzino *P&P*, risulta saturo al **69,5%.**

Il numero di vani pieni pari a 0, inerente alla zona E2 e visibile nella tabella di figura 79, si riferisce al fatto che, tale zona è stata spostata e la riallocazione delle scaffalature tradizionali è ancora in fase di realizzazione.

La dissaturazione del magazzino *P&P* conduce, necessariamente, alla scelta di riallocare al proprio interno degli articoli provenienti da diverse altre aree di magazzino che presentano una situazione più delicata in termini di sistemazione e ordine della merce stoccata. Tali aree sono, ad esempio, quelle presenti all'interno della zona definita *SCR*, la quale, come già brevemente specificato nel paragrafo 3.4.3, presenta una metodologia di stoccaggio prevalentemente a catasta; questa metodologia comporta inevitabilmente sia un maggior rischio di rottura degli imballi per errata o cattiva movimentazioni coi carrelli, sia una minore velocità nelle operazioni di *Picking*, con conseguente diminuzione della produttività del reparto.

La costruzione del nuovo magazzino automatizzato *BLUMAG* ha comportato la ridistribuzione di alcune sotto-aree del magazzino *P&P*, in particolar modo della zona **E4**, definita come zona di "*massicciata*", la quale, come descritto nel paragrafo 4.1.1, era caratterizzata già da uno stoccaggio a catasta. Si è decido dunque di riallocare la merce contenuta all'interno di questa zona verificandone dapprima l'integrità e movimentando infine il materiale in buono stato verso quattro nuove semicorsie della zona **E2**.

Nel caso di cui sopra, la riallocazione del materiale non presenterà enormi difficoltà, prescindendo dal tempo impiegato dagli operatori per verificare lo stato di ogni singolo articolo presente in E4.

La scelta di riallocazioni del materiale non è però sempre così immediata e scontata da attuare.

Di seguito si illustrerà il modus operandi seguito per la selezione ottimale della merce da riposizionare sulla scaffalatura tradizionale delle varie aree del magazzino *P&P*, andando a considerare, in un primo momento, le caratteristiche fisiche della merce (peso e volume), la loro classe di movimentazione e, in seguito, i benefici o gli svantaggi della riallocazione in termini di rispetto delle logiche operative.

# **6.1 Analisi e selezione degli articoli da allocare nel magazzino** *P&P* **in base al peso e alla classe di movimentazione di appartenenza**

Come già trattato nel paragrafo 4.1.2, all'interno del magazzino *P&P*, le operazioni di prelievo avvengono tramite l'utilizzo di carrelli commissionatori, seguendo delle logiche di ottimizzazione del percorso che l'operatore dovrà compiere in base al peso degli articoli da prelevare. Si procederà dunque andando a prelevare materiale avente peso progressivamente minore, in modo tale da posizionare sul fondo dell'imballo i materiali più pesanti e, man mano, articoli con pesi sempre minori, garantendo dunque un minor rischio di danneggiamento o rottura dei singoli articoli.

La suddetta metodologia di prelievo si basa principalmente sulle caratteristiche fisiche degli articoli in termini di peso, pertanto, quest'ultimo rappresenterà uno dei punti chiave per quanto concerne le selezione più consona dei particolari da migrare verso il *P&P*.

#### **6.1.1 Analisi e selezione degli articoli da migrare verso il** *P&P* **il base al peso**

Il peso massimo che il singolo articolo potrà possedere per poter essere stoccato nei punti picking presenti al piano A del magazzino *P&P* è pari a **15 Kg**. Tale valore è stato deciso dall'azienda in base a dei fattori inerenti alla sicurezza e alle operazioni di movimentazione che i singoli addetti compiono quotidianamente. Il vincolo sul peso, però, non riguarda gli articoli che sono contenuti in quantità singole all'interno delle confezioni: ad esempio, in un piano superiore al piano A del montante della scaffalatura, come potrebbe essere il piano C o il piano D, in questi vasi si potrebbero stoccare pallet di 120 Kg solo qualora all'interno vi fosse un unico articolo. Questo rappresenta dunque il punto di partenza per la selezione della merce da riallocare all'interno del magazzino *P&P*.

Il primo step, pertanto, è stato quello di estrarre, dai database aziendali, la lista dell'allocato dell'intero magazzino di Torino e di andare a filtrare gli articoli aventi peso massimo pari, per l'appunto, a **15 Kg**.

La strategia da adottare, per la selezione dei materiali da riallocare per ogni corsia delle varie zone, si basa sul calcolo del peso medio degli articoli presenti già in ogni corsia, in modo tale da poter successivamente selezionare gli articoli che abbiano un peso simile a quello calcolato e poterli allocare coerentemente con la strategia di prelievo.

Tale analisi riguarderà esclusivamente i vani adibiti a *punti picking*, in quanto questi ultimi decretano, in maggior parte, il materiale da stoccare nelle riserve dei piani superiori al piano A; solo alcuni di questi vani, principalmente quelli sui piani più alti, sono riservati ad articoli diversi, di cui si era trattato in un esempio all'inizio di questo paragrafo.

In figura 80, sono riportati i dati di interesse per l'analisi:

- Nella prima colonna è indicata la zona di riferimento
- Nella seconda colonna sono indicate le corsie prese in esame
- Nella terza colonna sono indicati i valori medi di peso degli articoli presenti nelle varie corsie
- Nella quarta colonna è stato calcolato il peso medio degli articoli stoccati all'interno delle varie zone
- Nella quinta colonna vi è il numero di vani adibiti a *punti picking*, attualmente pieni, per ogni corsia
- Nella sesta colonna vi è il numero di vani adibiti a *punti picking*, attualmente inutilizzati, per ogni corsia
- Nella settima colonna si calcola il numero di vani totali adibiti a *punti picking* per ogni corsia
- Nell'ultima colonna si mostra il livello di saturazione dei vani per ogni corsia

| <b>ZONA</b> | <b>SEMICORSIA</b>  | <b>PESO MEDIO</b><br>CORSIA(g) | <b>PESO MEDIO</b> | <b>PUNTI PICKING</b><br><b>OCCUPATI</b> | <b>PUNTI PICKING</b> | <b>PUNTI PICKING</b> | <b>SATURAZIONE</b> |
|-------------|--------------------|--------------------------------|-------------------|-----------------------------------------|----------------------|----------------------|--------------------|
|             | E1-1D              | 861,1                          | ZONA (g)          | 25                                      | <b>LIBERI</b><br>25  | <b>TOTALI</b><br>50  | 50,0%              |
|             | E1-2D              | 811,6                          |                   | 23                                      | 27                   | 50                   | 46,0%              |
|             | E1-2 S             | 976,1                          |                   | 35                                      | 15                   | 50                   | 70,0%              |
|             | E1-3D              | 708,3                          |                   | 24                                      | 26                   | 50                   | 48,0%              |
|             | E1-3 S             | 884,8                          |                   | 27                                      | 16                   | 43                   | 62,8%              |
|             | E1-4D              | 702,1                          |                   | 35                                      | 14                   | 49                   | 71,4%<br>48.9%     |
|             | E1-4S<br>E1-7D     | 1215,4<br>765,0                |                   | 23<br>56                                | 24<br>18             | 47<br>74             | 75,7%              |
| E1          | E1-7S              | 918,1                          | 659,9             | 59                                      | 36                   | 95                   | 62,1%              |
|             | E1-8D              | 579,3                          |                   | 69                                      | 20                   | 89                   | 77,5%              |
|             | E1-8S              | 366,0                          |                   | 81                                      | 4                    | 85                   | 95,3%              |
|             | E1-9D              | 544,4                          |                   | 67                                      | 25                   | 92                   | 72,8%              |
|             | E1-9S              | 458,8                          |                   | 60                                      | 30                   | 90                   | 66,7%              |
|             | E1-10D             | 296,1                          |                   | 74                                      | 0                    | 74                   | 100,0%             |
|             | E1-10S<br>E1-11D   | 591,6<br>293,1                 |                   | 8<br>74                                 | 3<br>0               | 11<br>74             | 72,7%<br>100,0%    |
|             | E1-11 S            | 247,0                          |                   | 74                                      | 0                    | 74                   | 100,0%             |
|             |                    |                                |                   |                                         |                      |                      |                    |
| E2          | <b>E2 (TOT)</b>    | ---                            | ---               | 0                                       | 172                  | 172                  | 0,0%               |
|             | E3-1 S             | 11574,0                        |                   | 61                                      | $\mathbf 1$          | 62                   | 98,4%              |
|             | E3-2D              | 8451,5                         |                   | 59                                      | 0                    | 59                   | 100,0%             |
|             | E3-2 S<br>E3-3D    | 9063,6<br>7468,5               |                   | 58<br>50                                | $\mathbf 1$<br>2     | 59<br>52             | 98,3%<br>96,2%     |
|             | E3-3 S             | 7710,6                         |                   | 63                                      | 1                    | 64                   | 98,4%              |
|             | E3-4D              | 5710,2                         |                   | 63                                      | 1                    | 64                   | 98,4%              |
|             | E3-4 S             | 6469,5                         |                   | 63                                      | 1                    | 64                   | 98,4%              |
|             | E3-5D              | 5825,9                         |                   | 50                                      | 13                   | 63                   | 79,4%              |
|             | E3-6S              | 4744,2                         |                   | 58                                      | 6                    | 64                   | 90,6%              |
|             | E3-7D              | 4371,3                         |                   | 40                                      | 19                   | 59                   | 67,8%              |
| E3          | E3-7S<br>E3-8D     | 4055,3<br>3806,3               | 4560,2            | 38<br>48                                | 26<br>16             | 64<br>64             | 59,4%<br>75,0%     |
|             | E3-8S              | 4091,1                         |                   | 36                                      | 20                   | 56                   | 64,3%              |
|             | E3-9D              | 2491,3                         |                   | 49                                      | 11                   | 60                   | 81,7%              |
|             | E3-9S              | 2915,9                         |                   | 54                                      | 10                   | 64                   | 84,4%              |
|             | E3-10 D            | 2150,3                         |                   | 45                                      | 19                   | 64                   | 70,3%              |
|             | E3-10 S            | 2565,9                         |                   | 49                                      | 15                   | 64                   | 76,6%              |
|             | E3-11 D            | 1554,9                         |                   | 47                                      | 17                   | 64                   | 73,4%              |
|             | E3-11 S<br>E3-12 D | 1715,5<br>1330,3               |                   | 46<br>54                                | 11<br>10             | 57<br>64             | 80,7%<br>84,4%     |
|             | E3-12 S            | 1447,9                         |                   | 50                                      | 14                   | 64                   | 78,1%              |
|             | E3-13D             | 809,6                          |                   | 43                                      | 21                   | 64                   | 67,2%              |
|             | E6-1D              | 4198,4                         |                   | 45                                      | 12                   | 57                   | 78,9%              |
|             | E6-2D              | 3159,7                         |                   | 54                                      | 3                    | 57                   | 94,7%              |
|             | E6-2 S             | 3566,4                         |                   | 55                                      | 2                    | 57                   | 96,5%              |
|             | E6-3D              | 2334,6                         |                   | 39                                      | 18                   | 57                   | 68,4%              |
|             | E6-3 S<br>E6-4D    | 2345,3                         |                   | 35                                      | 14<br>9              | 49<br>58             | 71,4%              |
|             | E6-4 S             | 2190,0<br>1930,4               |                   | 49<br>53                                | 3                    | 56                   | 84,5%<br>94,6%     |
|             | E6-5 S             | 1699,1                         |                   | 54                                      | 4                    | 58                   | 93,1%              |
|             | E6-6D              | 1573,7                         |                   | 41                                      | 16                   | 57                   | 71,9%              |
|             | E6-7D              | 1489,1                         |                   | 39                                      | 19                   | 58                   | 67,2%              |
| E6          | E6-7 S             | 1532,7                         | 1592,0            | 43                                      | 15                   | 58                   | 74,1%              |
|             | E6-8D              | 1246,4                         |                   | 39                                      | 11                   | 50                   | 78,0%              |
|             | E6-8 S             | 1497,3                         |                   | 47                                      | 9                    | 56<br>58             | 83,9%              |
|             | E6-9D<br>E6-9S     | 822,6<br>1113,9                |                   | 50<br>48                                | 8<br>10              | 58                   | 86,2%<br>82,8%     |
|             | E6-10D             | 818,9                          |                   | 47                                      | 10                   | 57                   | 82,5%              |
|             | E6-10S             | 1020,4                         |                   | 50                                      | 6                    | 56                   | 89,3%              |
|             | E6-11D             | 690,0                          |                   | 47                                      | 4                    | 51                   | 92,2%              |
|             | E6-11 S            | 496.5                          |                   | 47                                      | 9                    | 56                   | 83.9%              |
|             | E6-12D             | 459,5                          |                   | 52                                      | 4                    | 56                   | 92,9%              |
|             | E6-12 S<br>E6-13 S | 450,6<br>387,8                 |                   | 48<br>55                                | 9<br>3               | 57<br>58             | 84,2%<br>94,8%     |
|             | E8-18 S            | 813,2                          |                   | 32                                      | 3                    | 35                   | 91,4%              |
|             | E8-8D              | 6597,7                         |                   | 41                                      | 2                    | 43                   | 95,3%              |
|             | E8-8 S             | 6916,2                         |                   | 35                                      | 3                    | 38                   | 92,1%              |
|             | E8-7D              | 10226,7                        |                   | 46                                      | 0                    | 46                   | 100,0%             |
|             | E8-6D              | 7328,6                         |                   | 48                                      | 0                    | 48                   | 100,0%             |
|             | E8-6S<br>E8-5D     | 6843,5                         |                   | 43<br>41                                | 3<br>0               | 46<br>41             | 93,5%              |
|             | E8-5 S             | 6249,4<br>5725,3               |                   | 38                                      | 0                    | 38                   | 100,0%<br>100,0%   |
|             | E8-4D              | 4294,9                         |                   | 40                                      | 1                    | 41                   | 97,6%              |
|             | E8-4 S             | 4558,2                         |                   | 41                                      | 7                    | 48                   | 85,4%              |
|             | E8-3D              | 3744,0                         |                   | 30                                      | 8                    | 38                   | 78,9%              |
|             | E8-3 S             | 3827,7                         |                   | 34                                      | 2                    | 36                   | 94,4%              |
|             | E8-2D              | 3237,3                         |                   | 40                                      | 0                    | 40                   | 100,0%             |
| E8          | E8-2 S             | 3121,4                         | 3481,4            | 40                                      | 0                    | 40                   | 100,0%             |
|             | E8-1S<br>E8-11D    | 2633,0<br>2735,0               |                   | 32<br>20                                | 0<br>0               | 32<br>20             | 100,0%<br>100,0%   |
|             | E8-12D             | 2254,1                         |                   | 27                                      | 0                    | 27                   | 100,0%             |
|             | E8-12 S            | 2218,8                         |                   | 24                                      | 0                    | 24                   | 100,0%             |
|             | E8-13D             | 2112,8                         |                   | 24                                      | 0                    | 24                   | 100,0%             |
|             | E8-13 S            | 1968,3                         |                   | 27                                      | 0                    | 27                   | 100,0%             |
|             | E8-14D             | 1463,1                         |                   | 38                                      | 0                    | 38                   | 100,0%             |
|             | E8-14 S            | 1198,7<br>1284,3               |                   | 33                                      | 0                    | 33                   | 100,0%             |
|             | E8-15D<br>E8-15 S  | 1282,5                         |                   | 32<br>37                                | 1<br>1               | 33<br>38             | 97,0%<br>97,4%     |
|             | E8-16D             | 1212,4                         |                   | 37                                      | $\mathbf 1$          | 38                   | 97,4%              |
|             | E8-16 S            | 1260,1                         |                   | 34                                      | 0                    | 34                   | 100,0%             |
|             | E8-17 S            | 1064,7                         |                   | 38                                      | 0                    | 38                   | 100,0%             |
|             | E8-18D             | 1306,7                         |                   | 35                                      | 0                    | 35                   | 100,0%             |
|             | <b>TOTALE</b>      | 2897,5                         | 2573,4            | 3962                                    | 920                  | 4882                 | 81,2%              |

*Figura 80: Analisi sul peso medio degli articoli stoccati in ogni corsia delle zone prese in esame*

Dalla tabella di figura 80 si può notare che la zona in cui si stoccano articoli con peso medio inferiore rispetto alle altre zone è quella denominata **E1**; all'interno di quest'area, il peso medio degli articoli è pari a circa **660 g**. Procedendo in maniera crescente, si avranno le zone **E6**, **E8** ed **E3**, all'interno delle quali il peso medio degli articoli stoccati è pari rispettivamente a **1.592 g**, **3.481,4 g** e **4.560,2 g**.

La zona E2 non presenta valori in quanto, come scritto precedentemente, è in fase di costruzione, per cui l'analisi di questa zona sarà affrontata, dall'azienda, in un secondo momento.

Il peso medio è il primo indicatore da considerare per poter selezionare gli articoli da migrare verso le varie zone del magazzino *P&P*, ma non è il solo.

Un altro indicatore da analizzare sarà quello inerente alla classe di movimentazione del particolare, la cui analisi sarà svolta nel paragrafo successivo.

# **6.1.2 Analisi e selezione degli articoli da migrare verso il P&P in base alla classe di movimentazione**

Nel paragrafo precedente è stata sviluppata l'analisi di selezione dei particolari andando a considerare esclusivamente il peso medio dei singoli articoli. Bisogna però tener conto che, il peso, non risulta essere l'unico indicatore sul quale focalizzarsi per decretare la scelta migliore degli articoli da migrare. Un altro fattore di rilevante importanza è quello relativo alle linee d'ordine sviluppate dai particolari durante l'anno.

Per stabilire la classe di movimentazione dei particolari, non avendo in azienda alcun tipo di previsione di vendita e consumo degli articoli, sono stati estratti i dati relativi al numero di linee d'ordine sviluppate dai particolari nell'anno precedente all'analisi.

Si è poi ordinato l'elenco in maniera decrescente rispetto alle linee prodotte e se ne è calcolata la percentuale rispetto al totale. Dalla percentuale ottenuta si è poi calcolata la cumulata e si è deciso di seguire l'impostazione aziendale sulla metodologia di assegnazione della classe di appartenenza, basata su una classificazione di Pareto.

A tutti gli articoli che sviluppano linee d'ordine che rientrano nell'**80%** della cumulata è stata assegnata la classe di movimentazione **A**, per quelli con valori compresi tra l'**80%** e il **95%** della cumulata è stata attribuita la classe di movimentazione **B**, mentre ai restanti articoli, compresi tra il **95%** e il **100%** della cumulata, è stata assegnata la classe di movimentazione **C**.

Si è creato, dunque, un elenco contenente la classe di movimentazione degli articoli per ogni vano di ogni corsia delle varie zone.

Per avere una visione generale del numero di articoli appartenenti alle varie classi di movimentazione, raggruppate per zone, sono stati aggregati i dati.

I risultati ottenuti sono mostrati in figura 81.

| <b>ZONE P&amp;P</b> |     | <b>CLASSE DI MOVIMENTAZIONE</b> |      | <b>TOTALE</b>      |       | <b>PERCENTUALI</b> |       |
|---------------------|-----|---------------------------------|------|--------------------|-------|--------------------|-------|
|                     |     | B                               |      | <b>COMPLESSIVO</b> | Α     | В                  |       |
| E1                  | 171 | 319                             | 324  | 814                | 21,0% | 39,2%              | 39,8% |
| E <sub>3</sub>      | 234 | 359                             | 531  | 1124               | 20,8% | 31,9%              | 47,2% |
| E <sub>6</sub>      | 187 | 330                             | 520  | 1037               | 18,0% | 31,8%              | 50,1% |
| E8                  | 372 | 276                             | 339  | 987                | 37,7% | 28,0%              | 34,3% |
| <b>TOTALE</b>       | 964 | 1284                            | 1714 | 3962               | 24,3% | 32,4%              | 43,3% |

*Figura 81: Risultati ottenuti sulla classe di movimentazione dei vari articoli stoccati nel magazzino P&P*

In totale, il **24,3%** dei vani è occupato da articoli alto-rotanti (classe A), il **32,4%** da articoli medio-rotanti (classe B) e il **43,3%** da articoli basso-rotanti (classe C).

Allo stato attuale, la disposizione degli articoli in ogni corsia presenta una disomogeneità di collocazione in termini di classe di movimentazione.

Per avere un'idea della mappatura dei vari particolari all'interno delle corsie, si è deciso di prendere come esempio la situazione odierna di alcune corsie della zona **E8**.

Di seguito, in figura 82, si può visualizzare ciò.

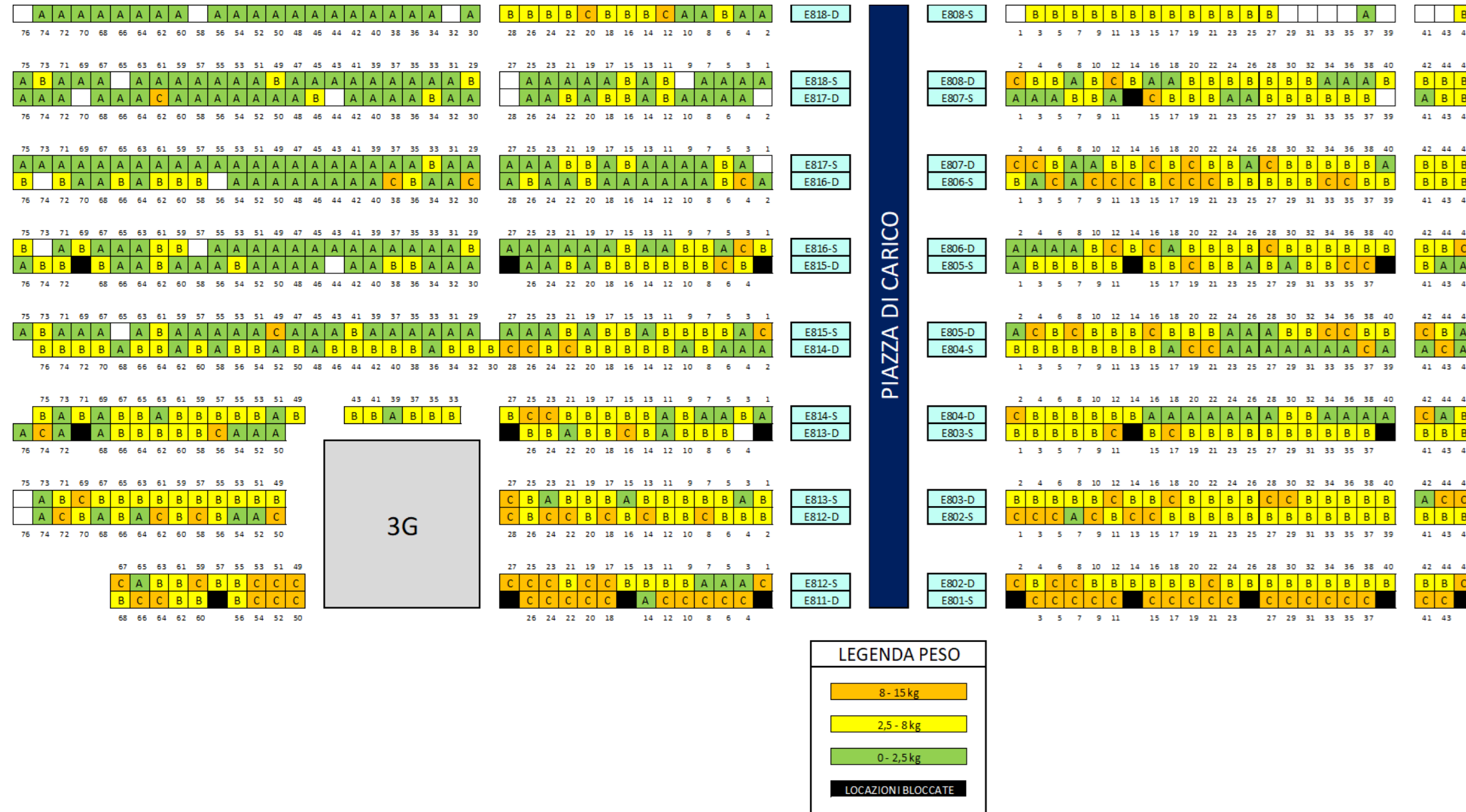

*Figura 82: Mappatura degli articoli di alcune corsie della zona E8 del magazzino P&P in base alla classe di movimentazione*

Si può facilmente notare la disomogeneità nella collocazione degli articoli nelle varie corsie.

La strategia di riallocazione, dunque, consente di selezionare in un primo momento il peso medio degli articoli da collocare in base al peso medio dei particolari stoccati nelle varie corsie, per poi andare a considerare la classe di movimentazione, assegnando ad ogni corsia un'opportuna classe in modo da ottimizzare il percorso che l'operatore dovrà svolgere durante le consuete operazioni di prelievo.

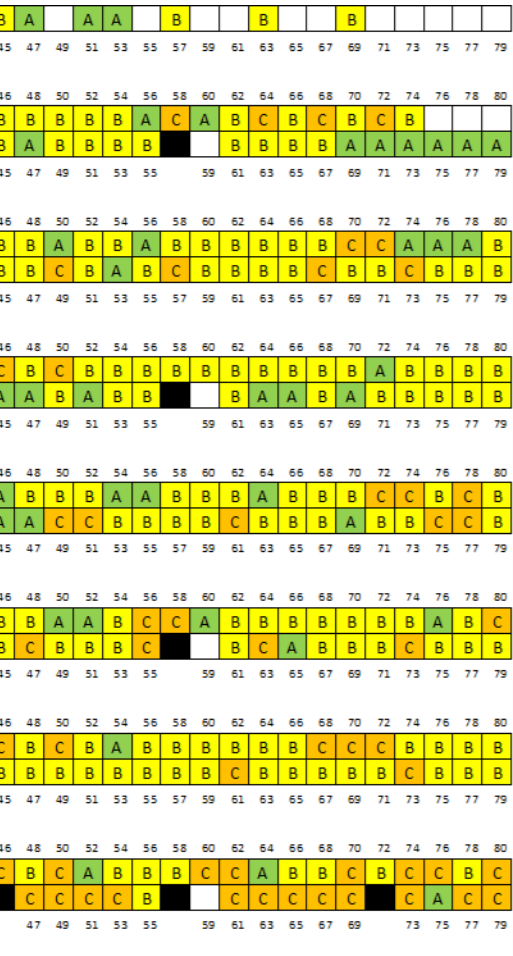

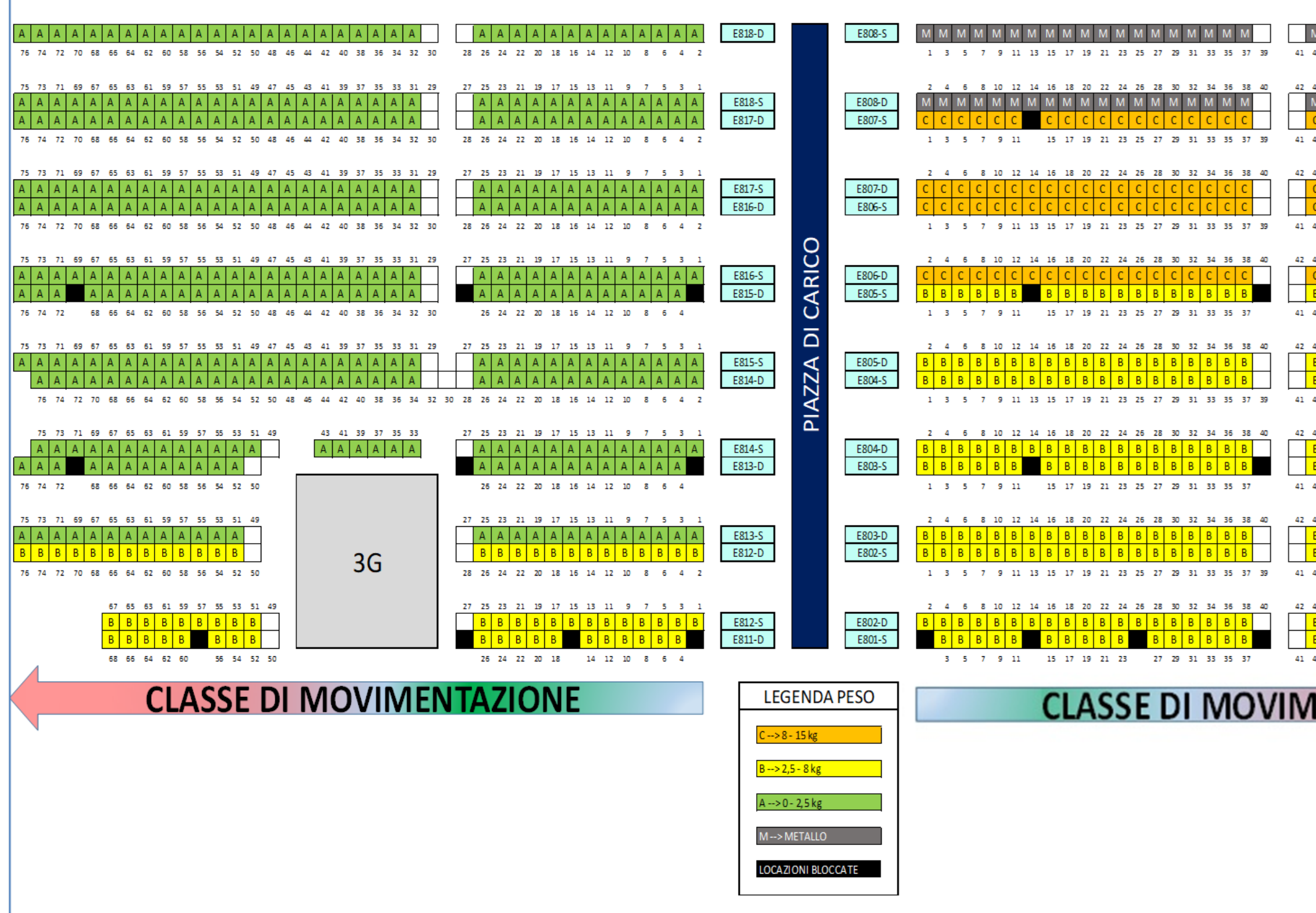

È stata proposta la soluzione di riallocazione dei particolari mostrata in figura 83.

*Figura 83: Proposta di ridistribuzione del materiale tramite assegnazione di classe di movimentazione ottima alle corsie interessate*

La nuova disposizione proposta tiene conto delle considerazioni fatte precedentemente, ma la scelta del posizionamento degli articoli caratterizzati dalle varie classe di movimentazione sarà più chiara con il grafico di figura 84, in cui è indicato il percorso che gli operatori dovranno seguire durante le operazioni di prelievo.

| V            | М       | м       | М       | м       | м                 | М       | м       | М       | м       | м       | м       | м       | м       | м       | м       | М       | м       |    |
|--------------|---------|---------|---------|---------|-------------------|---------|---------|---------|---------|---------|---------|---------|---------|---------|---------|---------|---------|----|
| 13           | 45      | 47      | 49      | 51      | 53                | 55      | 57      | 59      | 61      | 63      | 65      | 67      | 69      | 71      | 73      | 75      | 77      | 79 |
| 14           | 46      | 48      | 50      | 52      | 54                | 56      | 58      | 60      | 62      | 64      | 66      | 68      | 70      | 72      | 74      | 76      | 78      | 80 |
| <sup>N</sup> | M       | м       | М       | м       | м                 | м       | м       | м       | М       | м       | м       | м       | м       | М       | M       | м       | м       |    |
| C            | c       | c       | c       | c       | c                 | c       |         | c       | c       | c       | c       | c       | c       | c       | c       | c       | c       | с  |
| 13           | 45      | 47      | 49      | 51      | 53                | 55      |         | 59      | 61      | 63      | 65      | 67      | 69      | 71      | 73      | 75      | 77      | 79 |
| 14           | 46      | 48      | 50      | 52      | 54                | 56      | 58      | 60      | 62      | 64      | 66      | 68      | 70      | 72      | 74      | 76      | 78      | 80 |
| C            | c       | c       | c       | c       | c                 | c       | c       | c       | c       | c       | c       | c       | c       | c       | с       | с       | c       |    |
| C<br>13      | c       | c       | c<br>49 | c       | c                 | c       | c       | c       | c       | c       | c       | c       | c       | c       | c       | c       | c       |    |
|              | 45      | 47      |         | 51      | 53                | 55      | 57      | 59      | 61      | 63      | 65      | 67      | 69      | 71      | 73      | 75      | 77      | 79 |
| 14           | 46      | 48      | 50      | 52      | 54                | 56      | 58      | 60      | 62      | 64      | 66      | 68      | 70      | 72      | 74      | 76      | 78      | 80 |
| C<br>B       | C<br>в  | c<br>B  | c<br>B  | c<br>B  | c<br>В            | c<br>в  | c       | c<br>B  | c<br>в  | c<br>B  | c<br>В  | c<br>B  | c<br>B  | c<br>B  | c<br>B  | c<br>B  | c<br>B  |    |
| 13           | 45      | 47      | 49      | 51      | 53                | 55      |         | 59      | 61      | 63      | 65      | 67      | 69      | 71      | 73      | 75      | 77      | 79 |
|              |         |         |         |         |                   |         |         |         |         |         |         |         |         |         |         |         |         |    |
| 14           | 46<br>в | 48<br>В | 50<br>В | 52<br>В | 54                | 56<br>В | 58<br>В | 60      | 62<br>В | 64<br>В | 66      | 68      | 70      | 72      | 74      | 76      | 78      | 80 |
| В<br>В       | В       | В       | В       | В       | в<br>В            | В       | В       | в<br>В  | В       | В       | в<br>В  | в<br>В  | В<br>В  | в<br>В  | В<br>В  | В<br>В  | В<br>В  |    |
| 13           | 45      | 47      | 49      | 51      | 53                | 55      | 57      | 59      | 61      | 63      | 65      | 67      | 69      | 71      | 73      | 75      | 77      | 79 |
|              |         |         |         |         |                   |         |         |         |         |         |         |         |         |         |         |         |         |    |
| 14<br>В.     | 46<br>В | 48<br>В | 50<br>B | 52<br>В | 54<br>В           | 56<br>в | 58<br>B | 60<br>B | 62<br>В | 64<br>В | 66<br>В | 68<br>В | 70<br>В | 72<br>В | 74<br>В | 76<br>В | 78<br>В | 80 |
| В            | В       | В       | В       | В       | В                 | В       |         |         | В       | В       | В       | В       | В       | В       | В       | В       | B       |    |
| 13           | 45      | 47      | 49      | 51      | 53                | 55      |         | 59      | 61      | 63      | 65      | 67      | 69      | 71      | 73      | 75      | 77      | 79 |
| 14           | 46      | 48      | 50      | 52      | 54                | 56      | 58      | 60      | 62      | 64      | 66      | 68      | 70      | 72      | 74      | 76      | 78      | 80 |
| 8            | в       | В       | в       | в       | в                 | В       | В       | В       | В       | В       | в       | в       | В       | В       | В       | В       | В       |    |
| В            | в       | в       | В       | в       | В                 | B       | В       | в       | в       | В       | В       | В       | в       | в       | в       | в       | в       |    |
| 13           | 45      | 47      | 49      | 51      | 53                | 55      | 57      | 59      | 61      | 63      | 65      | 67      | 69      | 71      | 73      | 75      | 77      | 79 |
| 14           | 46      | 48      | 50      | 52      | 54                | 56      | 58      | 60      | 62      | 64      | 66      | 68      | 70      | 72      | 74      | 76      | 78      | 80 |
| В            | В       | В       | В       | В       | В                 | В       | В       | В       | В       | В       | В       | В       | В       | B       | В       | в       | В       |    |
| В            |         | В       | B       | В       | В                 | в       |         | В       | В       | В       | В       | В       | в       |         | В       | В       | В       |    |
| 13           |         | 47      | 49      | 51      | 53                | 55      |         | 59      | 61      | 63      | 65      | 67      | 69      |         | 73      | 75      | 77      | 79 |
|              |         |         |         |         |                   |         |         |         |         |         |         |         |         |         |         |         |         |    |
|              |         |         |         |         | <b>IENTAZIONE</b> |         |         |         |         |         |         |         |         |         |         |         |         |    |
|              |         |         |         |         |                   |         |         |         |         |         |         |         |         |         |         |         |         |    |
|              |         |         |         |         |                   |         |         |         |         |         |         |         |         |         |         |         |         |    |
|              |         |         |         |         |                   |         |         |         |         |         |         |         |         |         |         |         |         |    |
|              |         |         |         |         |                   |         |         |         |         |         |         |         |         |         |         |         |         |    |
|              |         |         |         |         |                   |         |         |         |         |         |         |         |         |         |         |         |         |    |
|              |         |         |         |         |                   |         |         |         |         |         |         |         |         |         |         |         |         |    |
|              |         |         |         |         |                   |         |         |         |         |         |         |         |         |         |         |         |         |    |
|              |         |         |         |         |                   |         |         |         |         |         |         |         |         |         |         |         |         |    |

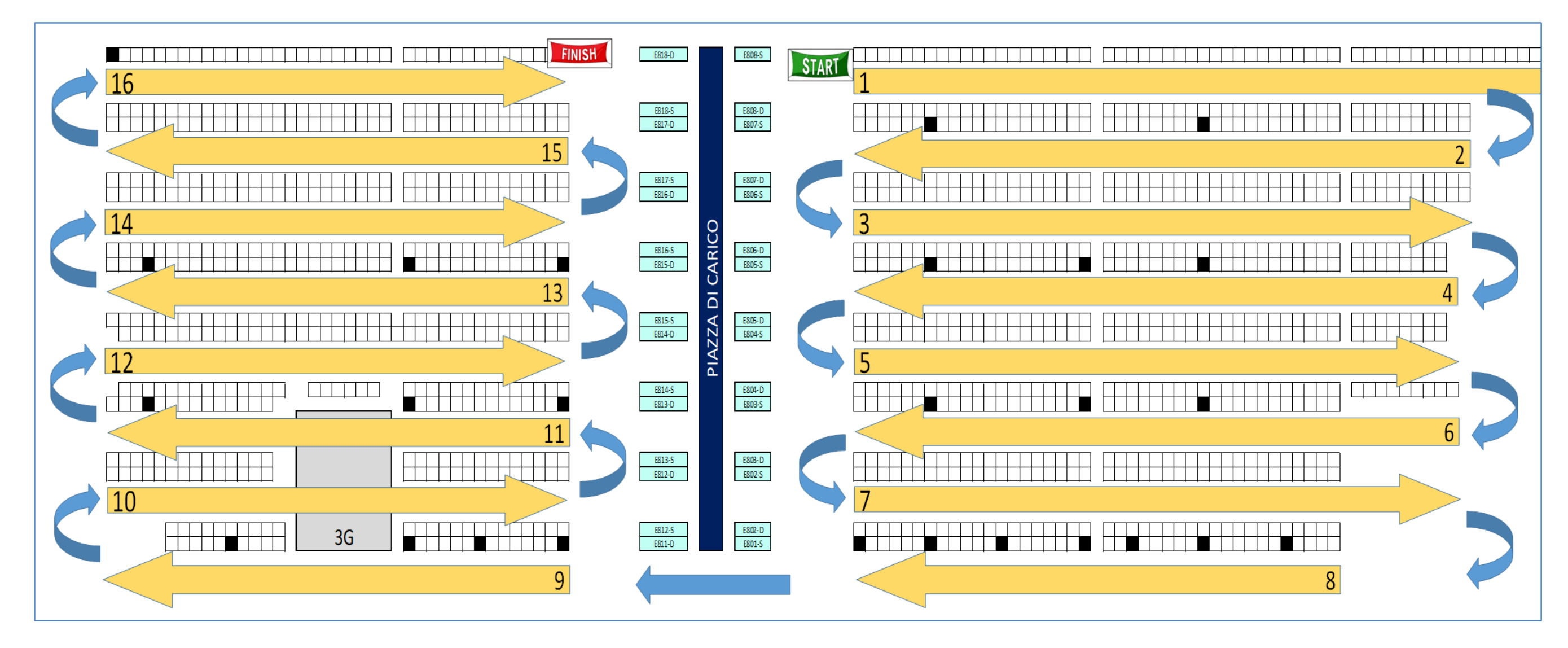

*Figura 84: Visualizzazione del percorso che l'operatore dovrà compiere per ottimizzare le operazioni di prelievo*

Dalla figura 84 si deduce il motivo per il quale è stata proposta la disposizione degli articoli nelle varie corsie rappresentata in figura 83.

L'operatore comincerà il percorso di prelievo partendo da materiali più pesanti e appartenenti alla classe di movimentazione C, per poi passare ad articoli sempre più leggeri e con classe di movimentazione prima B e poi A, seguendo un flusso a *zig-zag* tra le varie corsie.

Così facendo, garantirà un minor rischio di danneggiamento o di rottura dei singoli articoli prelevati e contestualmente compirà un percorso totale più breve rispetto a quello odierno; i prelievi attuali, infatti, riconsiderando la disposizione degli articoli mostrata in figura 82, obbligano l'operatore a percorrere più volte gli stessi tragitti.

Allo stato attuale, ad esempio, l'operatore potrà ritrovarsi a dover prelevare dei componenti con classi di movimentazioni e pesi differenti che si trovano vicini tra loro, ma magari dovrà anche prelevare un materiale collocato in una corsia più lontana rispetto a quella in cui si trovano gli altri articoli da prelevare; per non danneggiare l'imballo, però, dovrà prima prelevare quelli più pesanti e solo dopo quelli più leggeri. In questo caso, potrà essere costretto ad andare a prendere uno dei due particolari che si trovano vicino, per poi andare a prendere l'altro nella corsia più lontana ed infine tornare nuovamente indietro, nella corsia in cui si trovava all'inizio del percorso. La ridistribuzione proposta rappresenta una soluzione alla problematica esposta in questo esempio.

# **6.2 Analisi e selezione degli articoli da allocare nel magazzino** *P&P* **nel rispetto delle logiche operative**

Nel paragrafo 6.1 è stata affrontata l'analisi dei particolari da migrare verso il magazzino *P&P*, prendendo in considerazione il loro peso e la loro classe di movimentazione

L'ultimo fattore da analizzare è quello inerente alle differenti logiche e metodologie di prelievo per ogni area di magazzino.

Si è deciso di prendere come esempio la riallocazione sulla scaffalatura tradizionale del magazzino *P&P* di alcuni particolari della famiglia dei cambi. Tale scelta si riallaccia all'esempio proposto nel paragrafo 6.1.1, in quanto, tali particolari, sono contenuti in quantità singole all'interno delle confezioni e sono caratterizzati da un peso elevato. Ci si focalizza su questa classe di particolari per voler evidenziare maggiormente le diverse dinamiche di prelievo che li riguardano nelle varie zone di magazzino.

#### **6.2.1 Analisi sulla differenti metodologie di prelievo nelle zone considerate**

I materiali presi in considerazione sono stoccati principalmente nella zona di magazzino definita **1R**, la quale si trova all'interno del plesso *SCR*; qui, i particolari sono stoccati a catasta e la loro movimentazione avviene tramite l'utilizzo di carrelli a forche frontali.

Per le operazioni di prelievo di tali particolari, gli operatori dovranno recarsi con il carrello nella corsia in cui svolgere l'attività di picking e, individuato il particolare da prelevare, dovranno caricarlo sulle forche e portarlo verso la baia di imballo, munita di computer.

Una volta giunti nella baia di imballo, dovranno dichiarare a sistema l'operazione appena svolta, pertanto si collegheranno al terminale, accederanno su **FMI** (software di gestione dell'intero magazzino) e procederanno come mostrato nelle figure 85, 86 e 87.
| <b>IVECO - FMT</b>                                                                                         |                                                | TORINO<br>IVECO RICAMBI                                                                                                    | REL.#1<br>22/84/2   |
|----------------------------------------------------------------------------------------------------|------------------------------------------------|----------------------------------------------------------------------------------------------------|---------------------|
| FMIPL<br>FMIRM<br><b>FMTMP</b><br><b>MIPR</b><br>FMIIS<br>EMIIN<br>FMIBF<br>EMITT<br>FMIHD<br><b>MSRMM</b> | T<br>T<br>T<br>T<br>T<br>Τ<br>T<br>T<br>T<br>Т | IVECO RICAMBI - Palmari<br>IVECO RICAMBI - Ricevimento merci<br>IVECO RICAMBI - Mappe di magazzino<br>IVECO RICAMBI - Prelievi - Rabbocchi<br>IVECO RICAMBI - Imballi - Spedizioni<br>IVECO RICAMBI - Inventario<br>IVECO RICAMBI - Buoni di Prelievo Immediato<br>IVECO RICAMBI - Collaudo<br>IVECO RICAMBI - Menu Help Desk<br>Gestione code di stampa |                     |
| м                                                                                                    |                                                | MENU KHBBUGLHI - FKELIEVI<br>ENU GESTIONE PRELIEVI<br>MENU GESTIONE RABBOCCHI<br>MENU GESTIONE RICARICHI<br>MENU GESTIONE TABELLE PRELIEVI-RABBOCCHI<br>MENU INTERROGAZIONI PRELIEVI - RABBOCCHI                                                                                                    | uuzsa<br>22/04/2022 |

*Figura 85: Procedura di prelievo in SCR (Parte 1)*

In figura 85 è mostrato il primo step che l'operatore dovrà svolgere, ovvero dovrà accedere alla sezione di **FMI** dedicata al prelievo per quell'area di magazzino.

| PH2             | MENU GESTIONE PREDIEVI                                                       | DQ258<br>22/04/28                    |
|-----------------|------------------------------------------------------------------------------|--------------------------------------|
|                 | PB1 REPORT ASSEGNATO                                                         |                                      |
|                 | P82 EMISSIONE BUONI PRELIEVO                                                 |                                      |
|                 | PB3 RIEPILOGO DA PRELEVARE                                                   |                                      |
|                 | PB4 ANNULLAMENTO PRENOTAZIONE                                                |                                      |
|                 | <b>86 SPUNTA PRELEVATO</b>                                                   |                                      |
|                 | PB8 FRAZIONAM, LINEA PRELIEVO                                                |                                      |
|                 | RICHIESTA EMISSIONE BP PRE CUT-OFF<br>P11.                                   |                                      |
|                 | C21 RIEMISSIONE BUONO DI PRELIEVO                                            |                                      |
|                 | C25 EMISSIONE ETICHETTE COLLO                                                |                                      |
|                 | P92 RISTAMPA PARZIALE BUONI DI PRELIEVO                                      |                                      |
|                 | PR4 EMISSIONE ETICHETTE UDR/UDC                                              |                                      |
|                 | PR8 RICHIESTA REPORT ASSEGNATO SGO                                           |                                      |
|                 | RF1 SPUNTA RIMPIAZZO                                                         |                                      |
|                 | RF2 CHIUSURA UDR                                                             |                                      |
|                 | RF3 SPUNTA MISSIONE PREL.                                                    |                                      |
| PR <sub>2</sub> | <b>MUILMANLA AVECU</b><br>SPUNTA PRELEVATO                                   | <b>973YJ1</b><br>00258<br>22/84/2822 |
|                 |                                                                              |                                      |
|                 | <b>BG SPUNTA PER QUANTITÀ UGUALE</b>                                         |                                      |
|                 | POG SPUNTA PER QUANTITÀ DIVERSA<br>PB6 SPUNTA PER QTA DIVERSA (BLOCCO CONT.) |                                      |
|                 |                                                                              |                                      |
|                 |                                                                              |                                      |
|                 |                                                                              |                                      |
|                 |                                                                              |                                      |

*Figura 86: Procedura di prelievo in SCR (Parte 2)*

In figura 86 è mostrato il secondo step: l'operatore dovrà procedere con l'operazione **P06** e selezionare il prelievo tramite la funzione "spunta per quantità uguale".

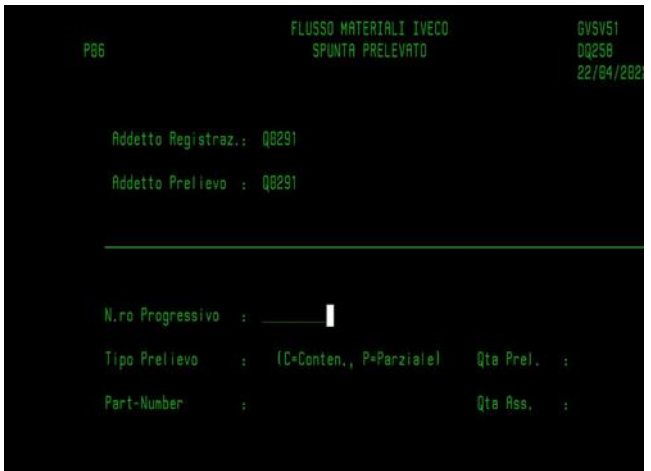

*Figura 87: Procedura di prelievo in SCR (Parte 3)*

Infine, come mostrato in figura 87, l'addetto inserirà le proprie credenziali e completerà la procedura di prelievo indicando il numero progressivo del buono cartaceo di prelievo che ha in possesso per soddisfare la linea d'ordine.

In quasi tutta quest'area di magazzino non è presente la radiofrequenza, per cui, come si evince dalle figure 85, 86 e 87, non vi è alcun controllo tra il codice del particolare da prelevare e quello del particolare effettivamente prelevato.

Tale situazione, in azienda, prende il nome di "**AxB**", ovvero il caso in cui si prelevi un articolo che non corrisponda a quello richiesto dal cliente in fase d'ordine.

L'assenza della radiofrequenza in *SCR* e la metodologia di prelievo basata esclusivamente sull'inserimento a sistema del numero progressivo del buono di prelievo, comportano un aumento notevole di casistiche di **AxB**.

In aggiunta, durante il prelievo non si tiene traccia del peso del particolare prelevato, e il collo creato sarà pesato solo durante le operazioni di imballo e spedizione.

Ciò rappresenta un'ulteriore fonte di errore durante le operazioni, in quanto non si ha un controllo peso tra il particolare e il collo; pertanto, l'imballo sarà comunque spedito al cliente.

Nel magazzino *P&P*, invece, gli operatori sono dotati di carrelli commissionatori con forche pesatrici e le operazioni di prelievo sono più articolate. Qui vi è la radiofrequenza, il percorso da compiere per il *picking* sarà stabilito da un software e le letture degli articoli e degli imballi saranno effettuate tramite scanner.

Di seguito, in figura 88, 89 e 90, si propone una visualizzazione grafica delle operazioni di prelievo.

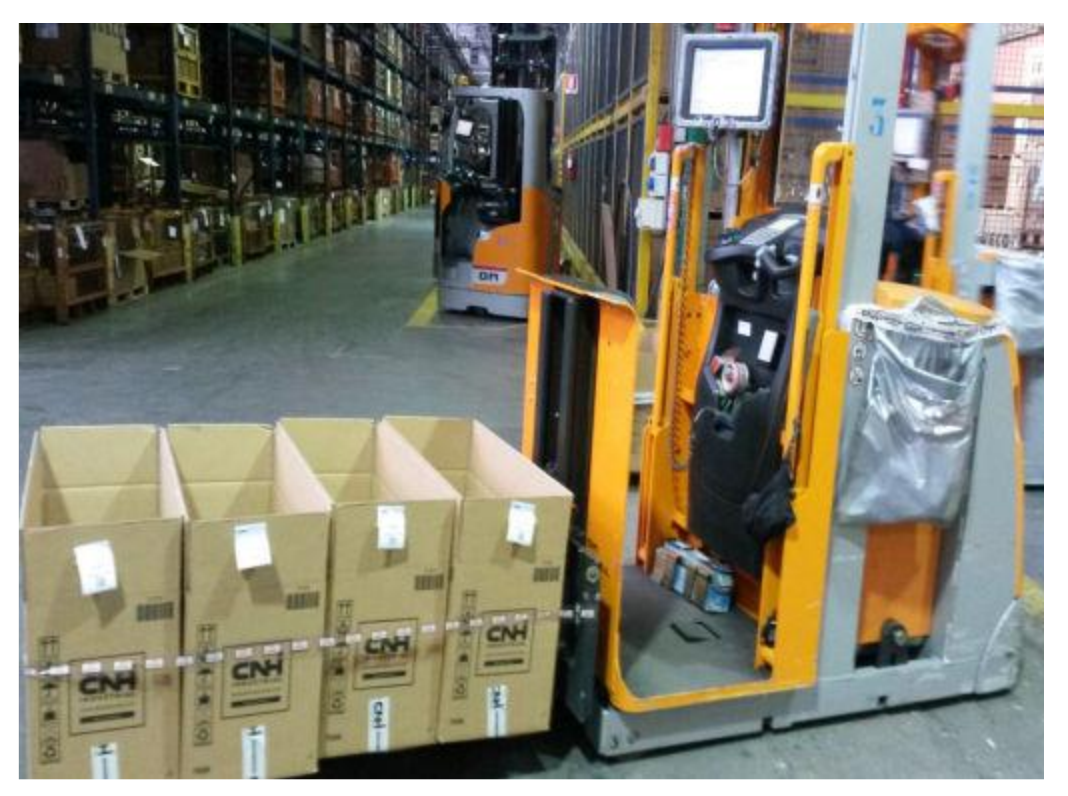

*Figura 88: Procedura di prelievo al P&P tramite carrello commissionatore (Parte 1)*

In figura 88 si può vedere come l'operatore collochi gli imballi, all'interno dei quali evadere le differenti linee d'ordine (quattro linee d'ordine in questo caso specifico), sulle forche del carrello commissionatore e comincia il proprio percorso.

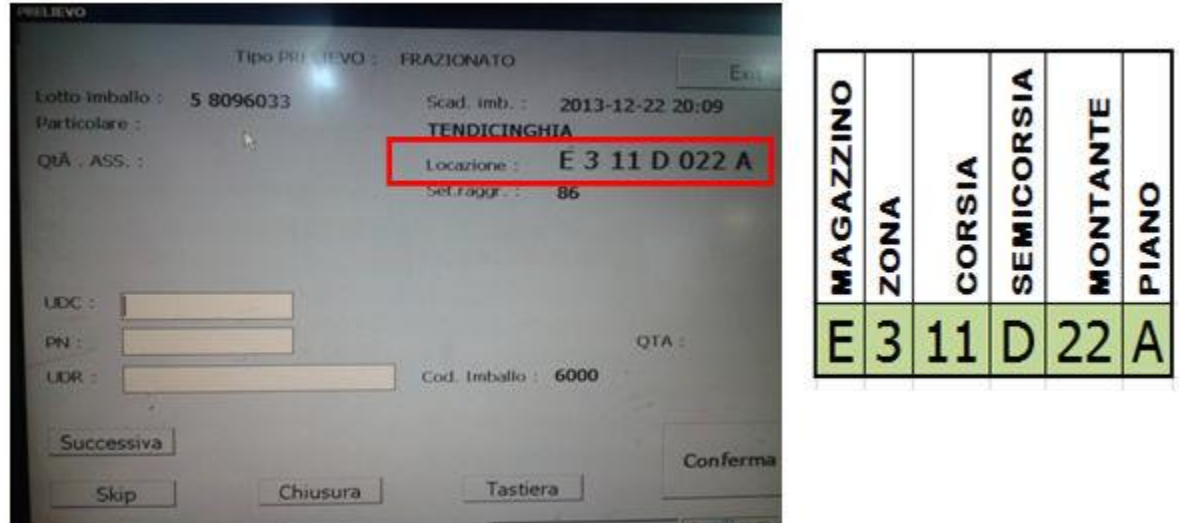

*Figura 89: Procedura di prelievo al P&P tramite carrello commissionatore (Parte 2)*

In figura 89 è mostrata la schermata del display presente a bordo del carrello commissionatore: in questo caso il primo particolare da prelevare si trova nella zona **E3** e l'operatore dovrà scannerizzare sia il codice identificativo della confezione (UDC), sia quello riferito al particolare da prelevare (PN).

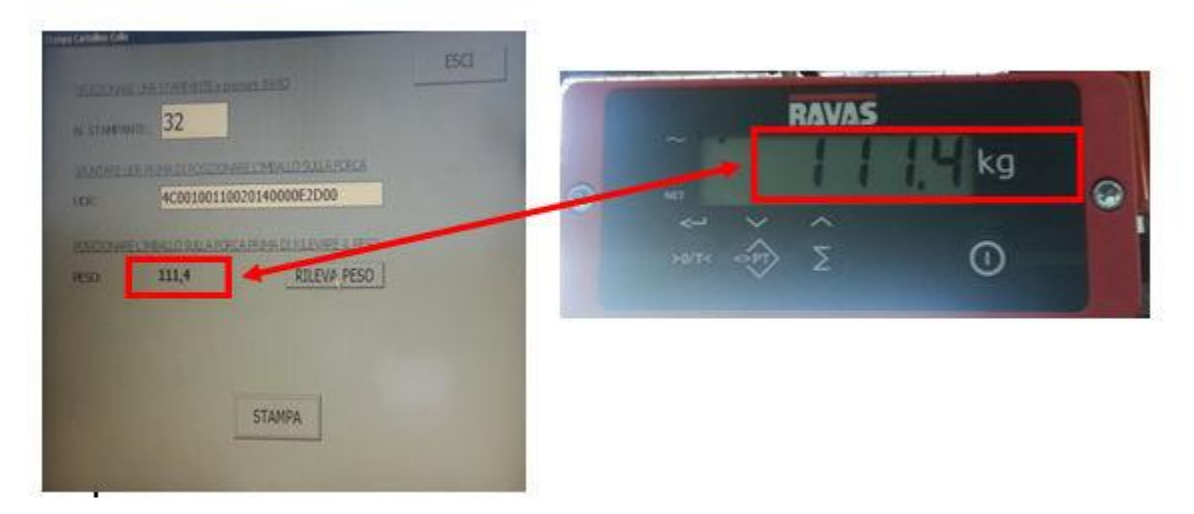

*Figura 90: Procedura di prelievo al P&P tramite carrello commissionatore (Parte 3)*

Infine, una volta concluso tutto il percorso e prelevati gli articoli necessari a soddisfare le diverse linee d'ordine, l'operatore poggerà a terra le varie confezioni e procederà all'imballo dei singoli colli. Le confezioni saranno risollevate singolarmente tramite il medesimo carrello e l'addetto potrà visualizzare a display sia il peso rilevato dalle forche pesatrici, sia quello teorico calcolato dal sistema di gestione (Figura 90).

È evidente come al *P&P*, a differenza dell'area *SCR*, siano presenti dei controlli per evitare errori durante le operazioni di prelievo e di successiva spedizione della merce.

In questo caso si ha sia un controllo tra il codice identificativo del particolare da prelevare e quello del particolare effettivamente prelevato, sia un controllo sul peso teorico ed effettivo dell'imballo creato.

In entrambe le situazioni, in caso di discrepanza, l'operatore o il sistema segnaleranno l'errore e si provvederà a risolvere l'anomalia.

Anche nella zona di magazzino *P&P* possono essere commessi degli errori durante le operazioni di prelievo, ma i controlli descritti precedentemente fanno sì che tali errori si presentino in misura minore rispetto alla zona di magazzino *SCR*.

La metodologia descritta precedentemente segue lo stesso l'iter anche per le operazioni di prelievo di materiali più pesanti stoccati nei piani superiori al piano A, come ad esempio i cambi. In questo caso saranno utilizzati carrelli a forche retrattili, dotati di forche pesatrici, per cui sia il controllo tra i codici identificativi, sia il controllo peso saranno mantenuti.

Tornando ai particolari presi in considerazione per l'analisi, definiti all'inizio di questo paragrafo, ovvero i cambi, caratterizzati da elevato peso e volume (mediamente più di **100 Kg** per ogni articolo), il loro impilamento potrebbe generare altre problematiche, già in parte descritte precedentemente.

In particolare, il loro stoccaggio nella zona di magazzino *SCR* avviene tramite metodologia a catasta, pertanto, il loro impilamento, se non minuziosamente eseguito, comporterebbe un'inclinazione della pila e un maggior rischio in termini di sicurezza rispetto a quello che si avrebbe stoccando il materiale nei vani della scaffalatura tradizionale del *P&P*.

Di seguito, saranno proposte delle immagini per mostrare la differenza tra le due metodologie di stoccaggio presenti in *SCR* e al *P&P*.

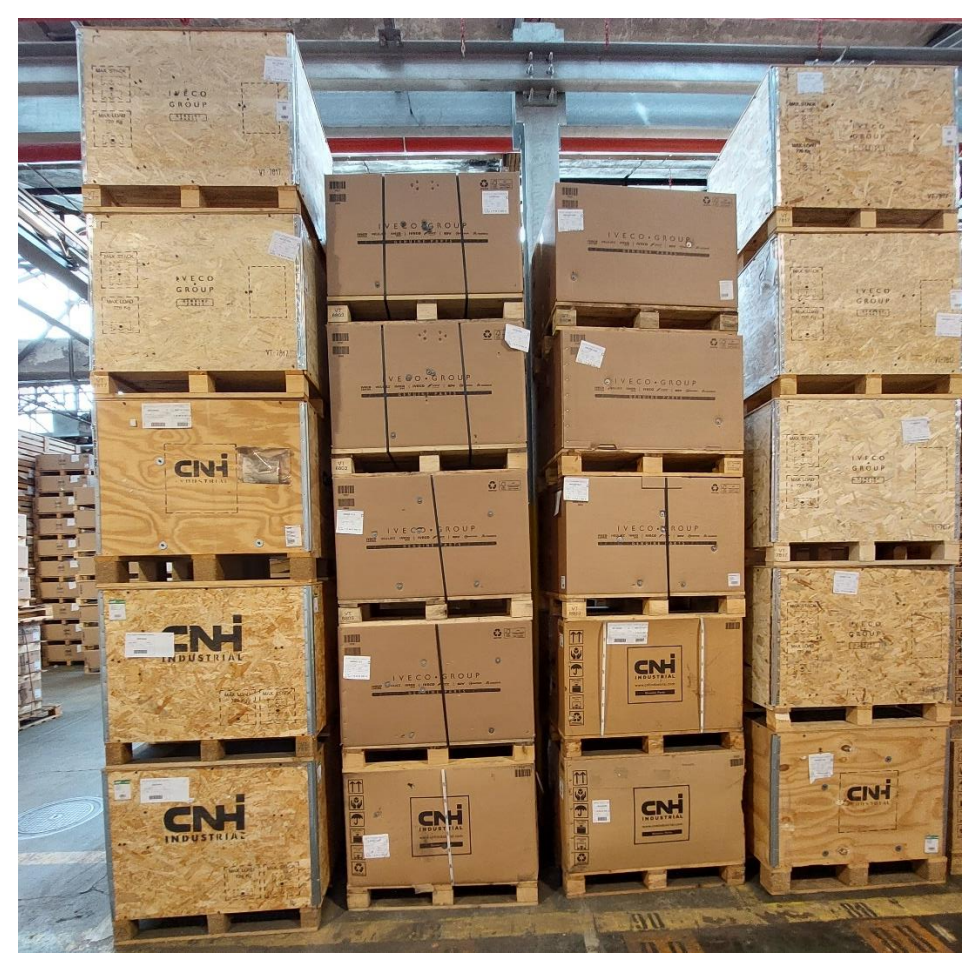

*Figura 91: Impilamento a catasta nel magazzino SCR (Parte 1)*

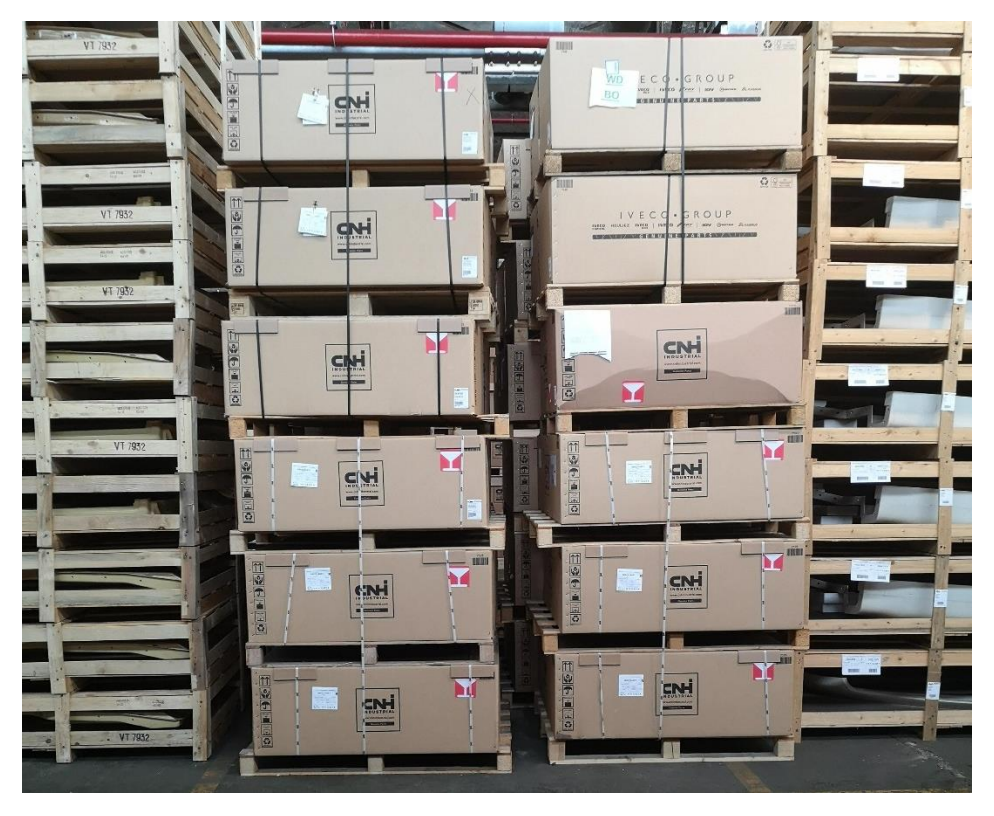

*Figura 92: Impilamento a catasta nel magazzino SCR (Parte 2)*

In figura 91 e in figura 92 si può notare quanto descritto precedentemente: l'impilamento di materiale voluminoso su più livelli comporta delle inclinazioni e una maggior probabilità di danneggiamento del materiale a causa della pressione esercitata dagli articoli posizionati più in alto sugli articoli posizionati inferiormente.

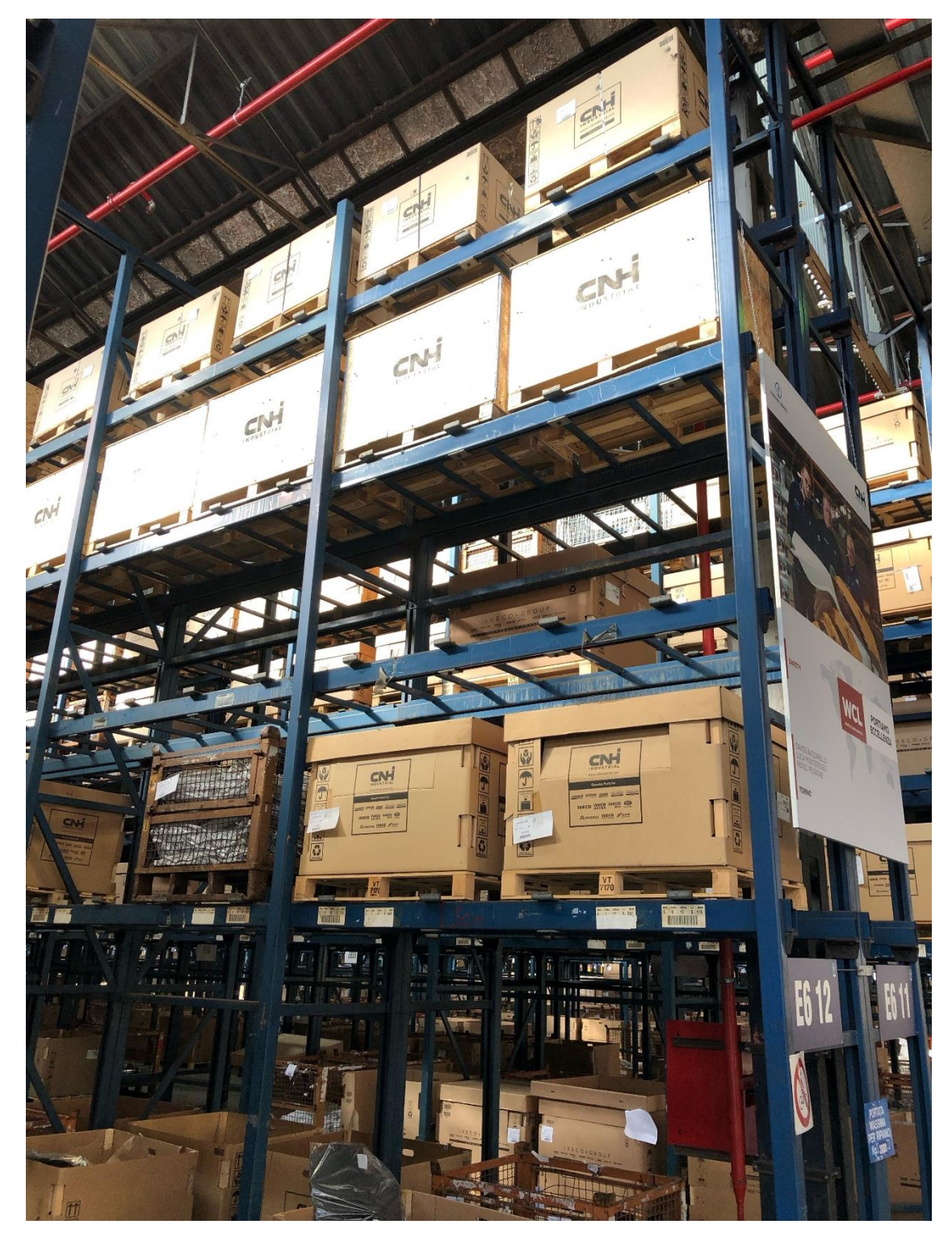

*Figura 93: Stoccaggio su scaffalatura tradizionale al magazzino P&P (Parte 1)*

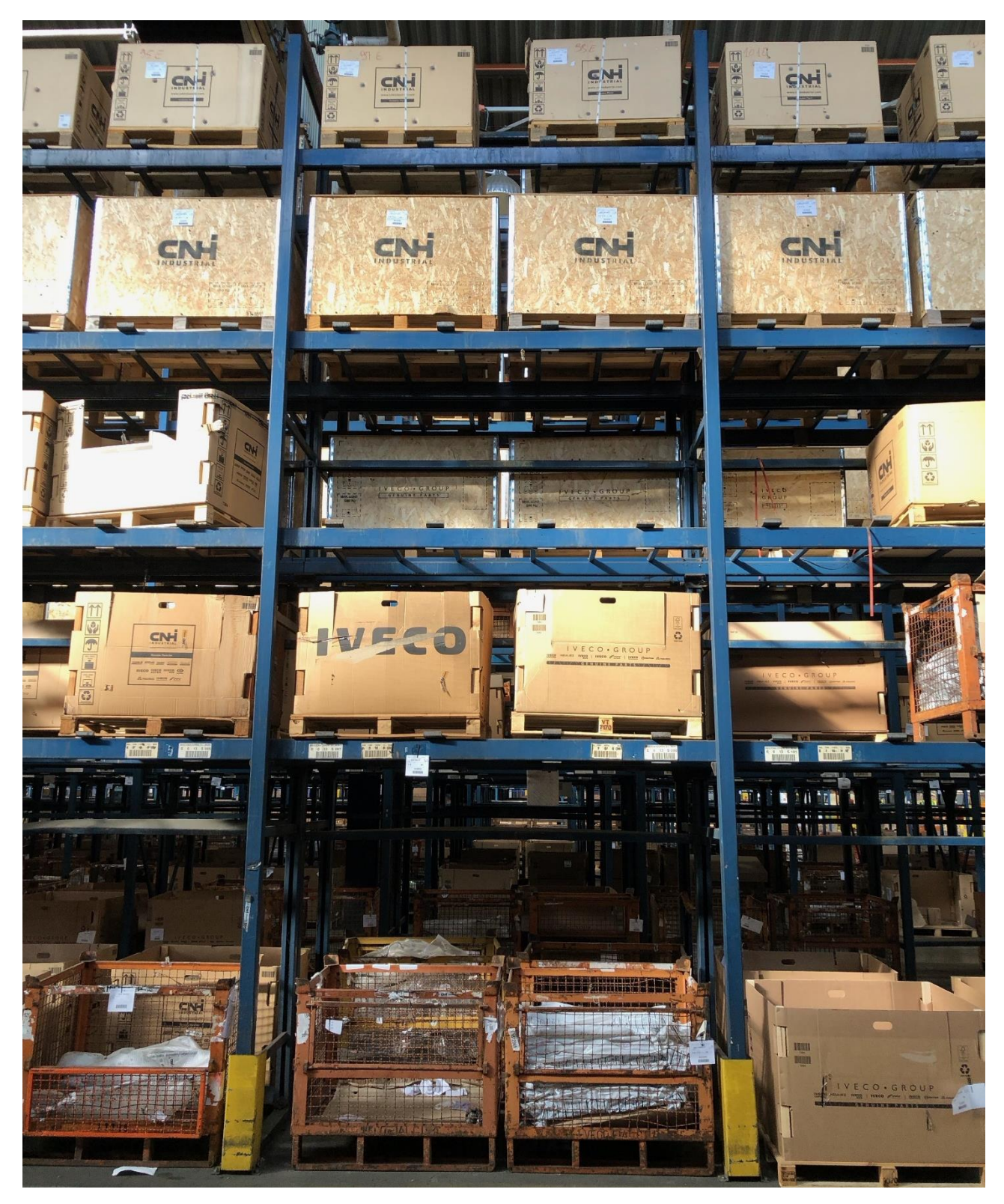

*Figura 94: Stoccaggio su scaffalatura tradizionale al magazzino P&P (Parte 2)*

In figura 93 e in figura 94 si può vedere la differenza sostanziale di stoccaggio: i medesimi articoli, presenti al piano D, sono riposti in coppia all'interno di un singolo vano e, in questo caso, il rischio di danneggiamento del materiale è molto minore rispetto alla catasta.

### **6.2.2 Analisi sulle claim riscontrate nelle zone di magazzino considerate**

Le problematiche che possono insorgere durante le operazioni di prelievo, di cui sono stati portati alcuni esempi nel paragrafo precedente, comportano delle anomalie durante la spedizione del materiale.

I clienti insoddisfatti che ricevono merce non conforme rispetto a quanto richiesto, procedono con dei reclami (*claim*) verso l'azienda. Tali reclami sono tracciati e possono appartenere principalmente alle quattro categorie di seguito descritte:

- **Demaged Part Received**: i colli ricevuti dal cliente presentano al loro interno articoli parzialmente danneggiati o completamente distrutti
- **Quantity Discrepancy**: i clienti ricevono, all'interno dei colli, un numero di articoli non coerente con quanto ordinato
- **Warehouse Shipping Error (Lost Or Wrong Parcel, Late Delivery)**: i clienti ricevono i colli in ritardo rispetto alla data di consegna programmata o viene recapitato loro un collo che non corrisponde a quello ordinato; in quest'ultimo caso potrebbe essersi presentata un'inversione dei cartellini collo tra due o più imballi prima della spedizione
- **Wrong Part Received**: i clienti ricevono dei colli con all'interno un diverso tipo di materiale rispetto a quanto dichiarato nella bolla di spedizione; questa casistica è principalmente ricollegabile a problematiche **AxB** sorte durante le operazioni di prelievo

I dati su queste quattro macrocategorie di claim che possono presentarsi, sono tracciati sia per macroaree di magazzino, che per sottozone.

La seguente analisi, dunque, si focalizzerà sul numero di claim riscontrate nei due reparti presi in considerazione, ovvero la zona **1R** dell'area di magazzino *SCR* e la zona **E6** dell'area di magazzino *P&P*.

Per ottenere i dati di interesse, è stato interrogato il Database aziendale e sono stati estratti i dati inerenti alle claim avute da inizio gennaio fino a fine aprile 2023.

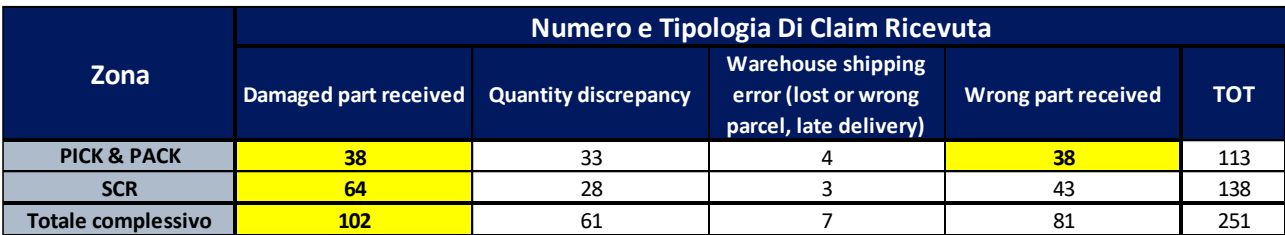

|                | Percentuale Per Tipologia Di Claim Ricevuta |                             |                                                                             |                     |  |
|----------------|---------------------------------------------|-----------------------------|-----------------------------------------------------------------------------|---------------------|--|
| <b>Zona</b>    | Damaged part received                       | <b>Quantity discrepancy</b> | <b>Warehouse shipping</b><br>error (lost or wrong<br>parcel, late delivery) | Wrong part received |  |
| <b>P&amp;P</b> | 33.628%                                     | 29.204%                     | 3.540%                                                                      | 33.628%             |  |
| <b>SCR</b>     | 46.377%                                     | 20.290%                     | 2.174%                                                                      | 31.159%             |  |
| тот            | 40.637%                                     | 24,303%                     | 2,789%                                                                      | 32.271%             |  |

*Figura 95: Numero e peso percentuale delle claim riscontrate da gennaio ad aprile 2023 nel P&P e in SCR*

In figura 95 è riportata la sintesi dei dati ottenuti dall'estrapolazione del Database aziendale e sono stati evidenziati in giallo i valori corrispondenti alla ricezione del maggior numero di claim per ogni reparto: nell'intera area del magazzino *P&P*, le tipologie di claim che hanno avuto un impatto maggiore, pari al **33,628%** dei reclami rispetto al totale dell'area, sono state quelle di aver ricevuto materiale danneggiato o che non combaciasse con quanto richiesto. Nell'intera area del magazzino *SCR*, le claim con impatto maggiore, pari al **46,377%** dei reclami rispetto al totale dell'area, sono state quelle inviate a seguito della ricezione di merce danneggiata. In *SCR*, anche le claim per quantità differente di merce ricevuta rispetto a quanto ordinato e per **AxB**, hanno avuto un impatto non indifferente, pari rispettivamente al **20,29%** e al **31,159%** delle richieste rispetto al totale dell'area.

Complessivamente, per quanto riguarda il materiale prelevato nel magazzino *P&P*, le claim totali riscontrate sono state pari a **113**, mentre nel magazzino *SCR*, sono state pari a **138**. I reclami dei clienti per merci stoccate e prelevate in quest'ultimo magazzino, sono state circa **1,22** volte maggiori rispetto a quelle ricevute per merce proveniente dal magazzino *P&P*.

Di seguito, in figura 96, si riporta un dettaglio delle claim ricevute per ogni sottozona di entrambi i magazzini presi in considerazione.

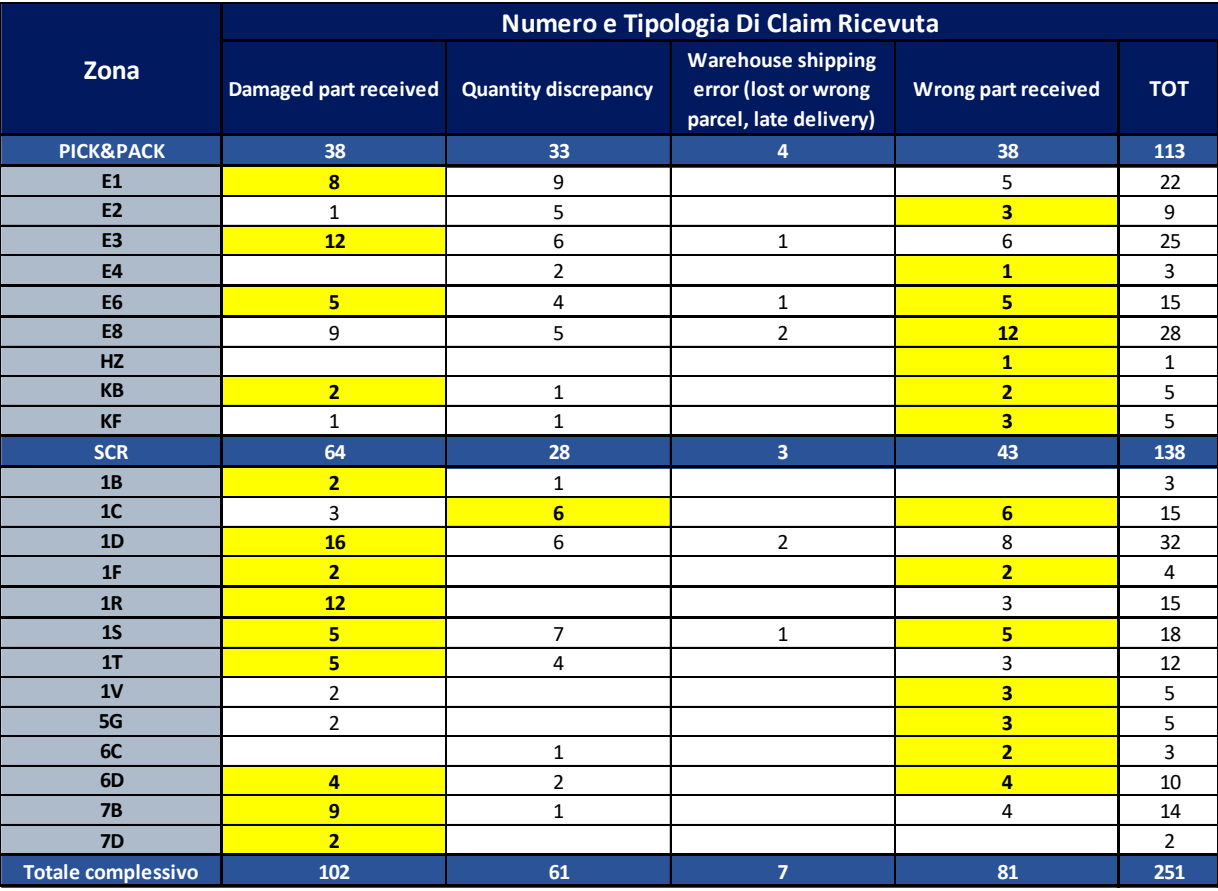

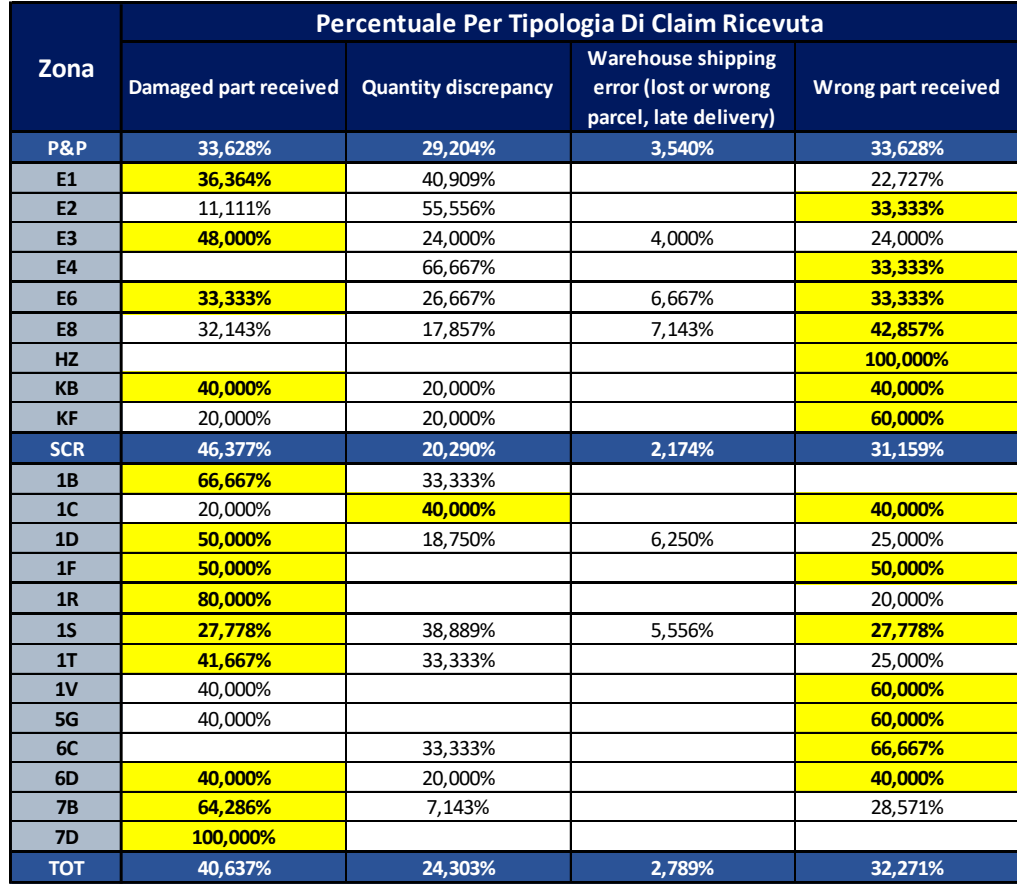

*Figura 96: Numero e peso percentuale delle claim ricevute da gennaio ad aprile per ogni sottozona dei magazzini P&P e* 

In figura 96 si propone un dettaglio delle varie claim ricevute durante il periodo esaminato. Tornando al confronto tra la sottozona **1R** del magazzino *SCR* e la sottozona **E6** del magazzino *P&P*, si può notare come per la prima (1R) dodici claim su quindici si riferiscono a merce danneggiata e tre su quindici si riferiscono ad AxB, andando ad impattare rispettivamente al **80%** e al **20%**, mentre per quanto riguarda la seconda (E6), cinque claim su quindici totali hanno riguardato sia materiale danneggiato che AxB, andando ad impattare egualmente al **33,333%**.

Ciò dimostra quanto analizzato precedentemente: la differente metodologia utilizzata per le operazioni di prelievo e soprattutto l'assenza di radiofrequenza e controlli per evitare le anomalie in *SCR*, comporta il danneggiamento irreversibile della merce e la maggior probabilità di prelevare un materiale diverso da quello richiesto nella linea d'ordine.

Per addentrarsi ulteriormente nell'analisi, bisogna andare a soppesare il numero di claim riscontrate nelle aree esaminate rispetto al numero di linee totali processate in quei reparti.

In azienda, per avere un parametro di riferimento per tale analisi, si utilizza ciò che viene definito "*LPM*", ovvero il numero di linee d'ordine per milione. Essendo i valori percentuali troppo piccoli per poter essere interpretati correttamente, se ne normalizzano i valori andando a riproporzionarli su un milione di linee d'ordine processate.

| <b>Zona</b>          | Linee Analizzate | Claim | Percentuale | <b>LPM</b> |
|----------------------|------------------|-------|-------------|------------|
| <b>PICK&amp;PACK</b> | 207114           | 113   | 0.055%      | 545,59     |
| <b>SCR</b>           | 141534           | 138   | 0.098%      | 975,03     |
| Totale complessivo   | 348648           | 251   | 0.072%      | 719.92     |

*Figura 97: Risultati sulle claim ricevute da gennaio ad aprile, in termini di LPM, per i magazzini P&P e SCR*

La figura 97 riporta quanto proposto sopra: al *P&P*, su un totale di **207.114** linee processate, sono state ricevute **113** Claim, ovvero lo **0,055%**, mentre in *SCR*, su un totale di **141.534** linee d'ordine processate, sono state ricevute **138** Claim, ovvero lo **0,098%**.

Convertendo tali valori in **LPM**, si ottengono circa **545** linee per milione al *P&P* e **975** linee per milione in *SCR* su un milione, con possibile ricezione di Claim.

Tenendo dunque conto del numero di linee sul quale riferire il dato, si ottiene che le claim, in termini di **LPM**, ricevute in *SCR* sia circa **1,79** volte maggiore rispetto a quelle ricevute nel *P&P*.

Di seguito, in figura 98, si propone un dettaglio delle Claim, in termini percentuali e di **LPM**, per ogni sottozona delle aree analizzate.

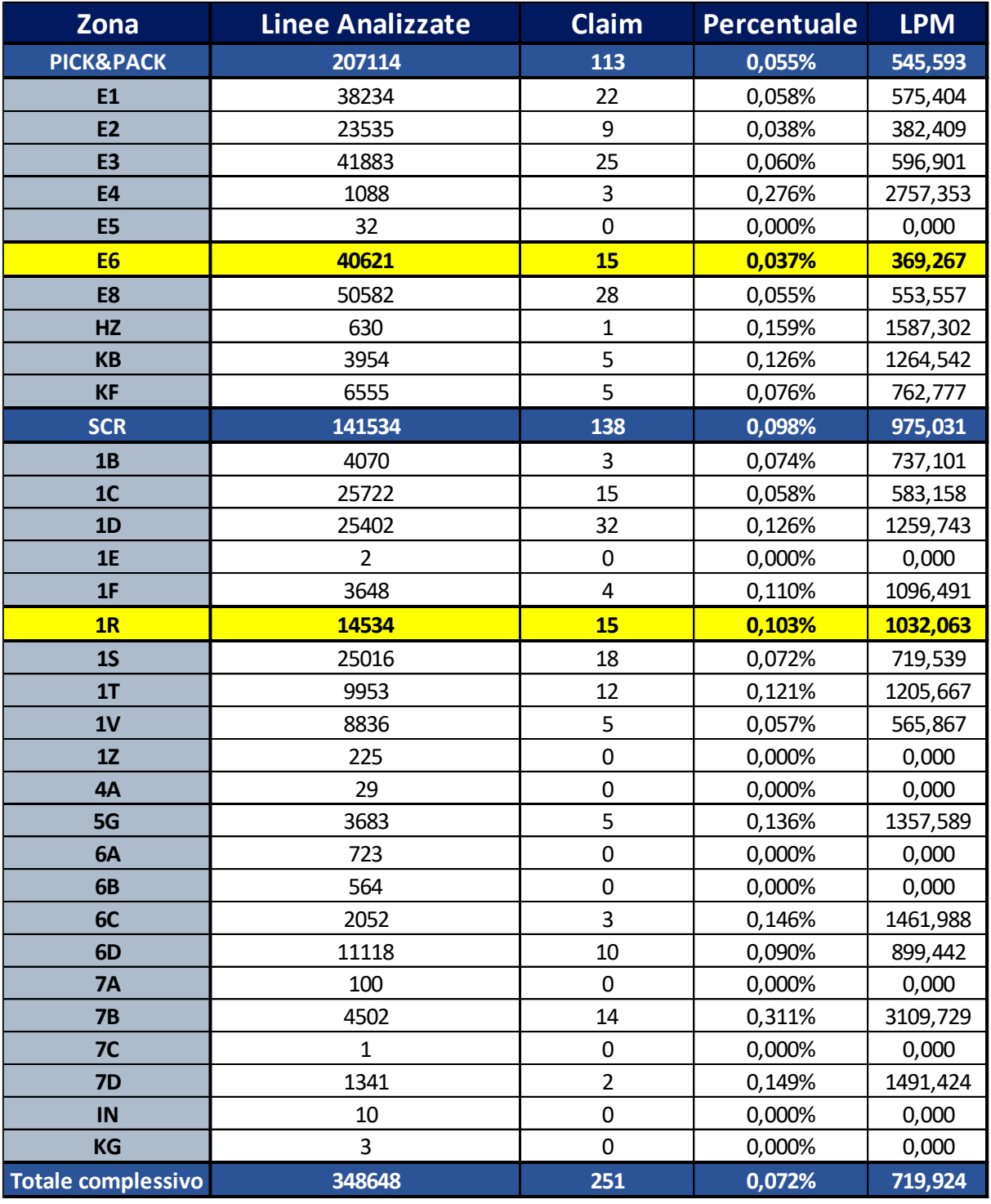

*Figura 98: Dettaglio delle Claim ricevute da gennaio ad aprile, in termini di LPM per le sottozone di P&P e SCR*

Dalle figura 98, in cui sono state evidenziate in giallo le righe corrispondenti alle sottozone oggetto di analisi, si può notare la differente entità delle claim che riguardano le sottozone **E6** e **1R**.

In **E6** si sono avute **15** Claim su un numero totale di linee d'ordine pari a **40.621**, ovvero circa lo **0,037%**, il quale corrisponde a circa **369** linee per milione, mentre in **1R** si sono avute sempre **15** Claim, ma questa volta su un totale di linee d'ordine pari a **14.534**, ovvero circo lo **0,103%**, corrispondente a circa **1.032** linee per milione.

In questo caso gli **LPM** ottenuti in **1R** sono stati circa **2,79** volte superiori rispetto a quelli ricevuti in **E6**.

#### **6.3 Brevi riflessioni sulla scelta di attuare la migrazione dei particolari**

I materiali presi in considerazione per decidere se attuare la migrazione verso il magazzino *P&P* sono caratterizzati da elevati pesi e presentano un pezzo singolo all'interno dei corrispettivi imballi.

La produttività operativa della sottozona di magazzino **1R**, come si può dunque facilmente evincere dai paragrafi precedenti, presenterà valori molto minori rispetto a quella della sottozona di magazzino **E6**, a causa della movimentazione meno agevole e della metodologia di stoccaggio a catasta.

Nel magazzino *P&P*, caratterizzato principalmente da scaffalature di tipo tradizionale, le operazioni di prelievo sono più immediate e semplici da attuare, motivo per il quale la produttività, in questo reparto, sarà molto maggiore rispetto a quella del magazzino *SCR*.

In conclusione, la maggior produttività, la riclassificazione e ricollocazione del materiale in base al peso e alla classe di movimentazione nelle opportune corsie delle varie sottozone del magazzino *P&P*, nonché la miglior tecnologia utilizzata in questo reparto, la quale comporta un minor numero di reclami dei clienti per le tipologie sopra descritte, porta ad affermare che, gran parte del materiale stoccato in *SCR*, possa essere riallocato nel magazzino *P&P*.

L'esempio mostrato nell'analisi dei paragrafi precedenti vuol mettere in luce che, le migrazioni dei particolari verso nuove aree di magazzino, debbano essere avvalorate da molte analisi di dettaglio, ma che ad esse bisogna affiancare anche la perspicacia e la conoscenza di figure professionali che, in anni di esperienza, siano stati in grado di conoscere al meglio quale sia la zona più adatta allo stoccaggio di determinati tipi di articoli.

# **7 Analisi sull'andamento del** *BLUMAG*

Nel seguente capitolo saranno presentate delle analisi sullo stato di avanzamento del nuovo magazzino automatizzato *BLUMAG* a fronte dei primi mesi di attività.

In un primo momento ci si focalizzerà sui dati riguardanti il caricamento di odette a magazzino e sul loro tasso di svuotamento. Successivamente si analizzeranno le linee d'ordine prelevate e spedite, in seguito si mostrerà un'analisi sull'utilizzo dei vari codici imballi impiegati sul nuovo impianto e infine si presenterà una possibile soluzione ad una problematica operativa riscontrata sul nuovo impianto riguardante il peso massimo dei colli in uscita dal *BLUMAG*.

Il nuovo impianto è entrato in attività il 09/01/2023 e le seguenti analisi sono state svolte contestualmente alla necessità di verificare i diversi stati di avanzamento; pertanto, i dati mostrati presenteranno dei periodi di riferimento leggermente diversi tra loro.

Ciò, però, non inficerà sulla bontà dei risultati ottenuti.

### **7.1 Analisi sul caricamento/svuotamento del** *BLUMAG*

Il periodo iniziale di attività del nuovo impianto automatizzato ha riguardato principalmente il caricamento di materiale.

Da progetto, il *BLUMAG*, come indicato nel paragrafo 4.2.1.3, avrebbe dovuto avere complessivamente 30.400 vani disponibili, ma la presenza di attrezzatura antincendio (sprinkler) ha comportato una diminuzione dei vani, portando il nuovo magazzino ad una capacità totale pari a 29.600 ubicazioni.

Di seguito, in figura 99, si riportano dei grafici che mostrano il progressivo caricamento e il relativo svuotamento delle odette sul nuovo impianto.

*Figura 99: Analisi sull'andamento dell'ingresso e dello svuotamento delle cassette odette del BLUMAG*

In figura 99 si riporta, giornalmente, il numero di odette caricare (2<sup>a</sup> colonna), il numero di odette svuotate (3<sup>a</sup> colonna), la somma tra gli ingressi e le uscite (4<sup>a</sup> colonna), il rapporto di svuotamento del magazzino (5ª colonna), il numero di odette stoccate in magazzino (6ª colonna), l'incremento o la diminuzione giornaliera percentuale dello stock (7ª colonna) e la saturazione dell'impianto (8ª colonna).

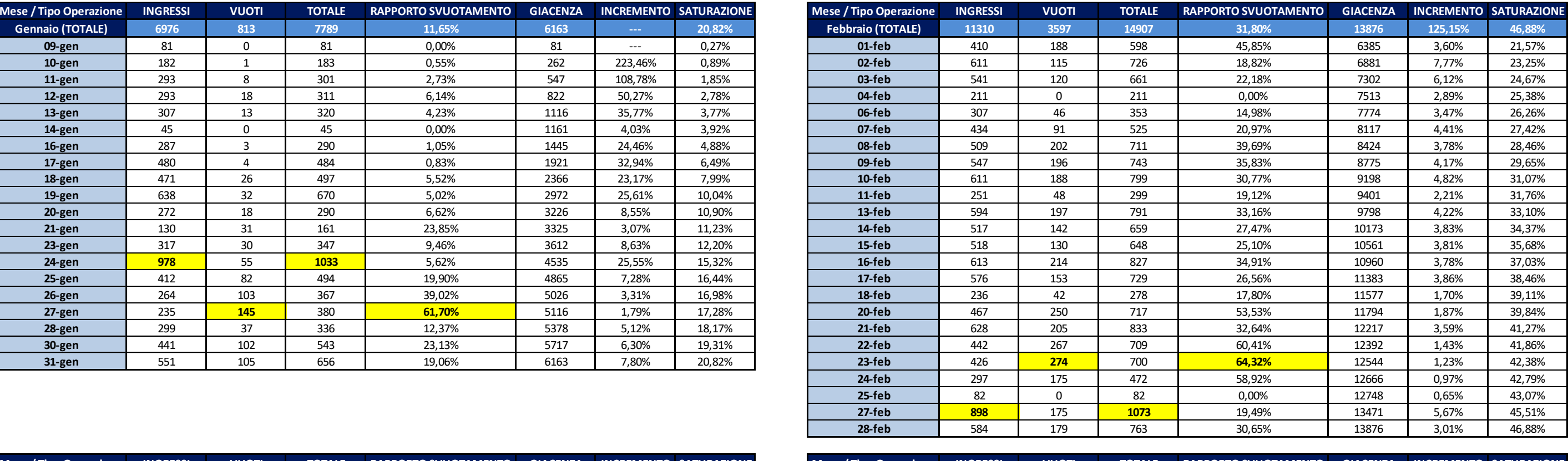

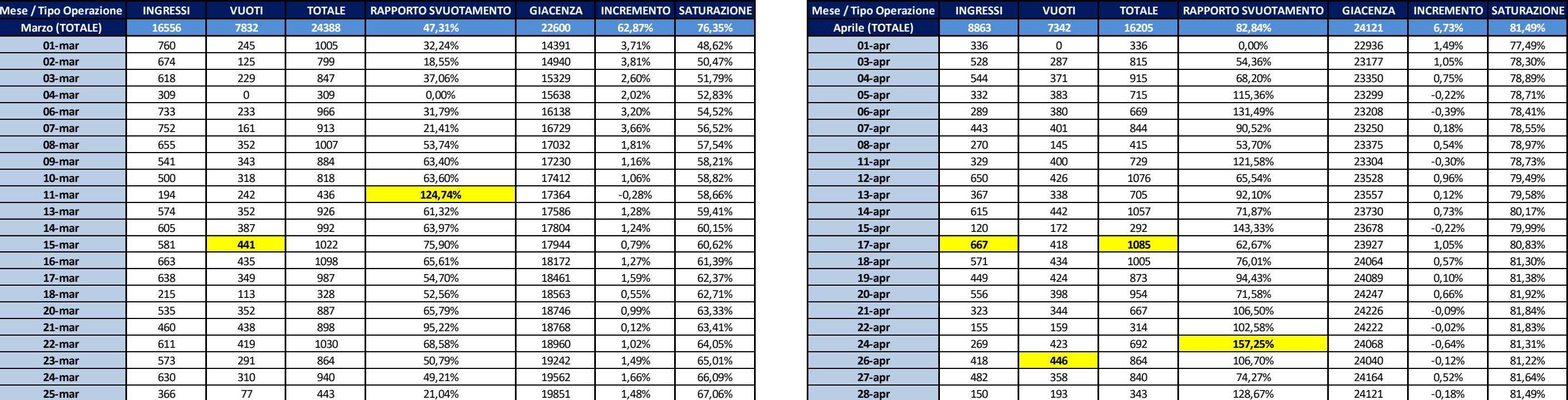

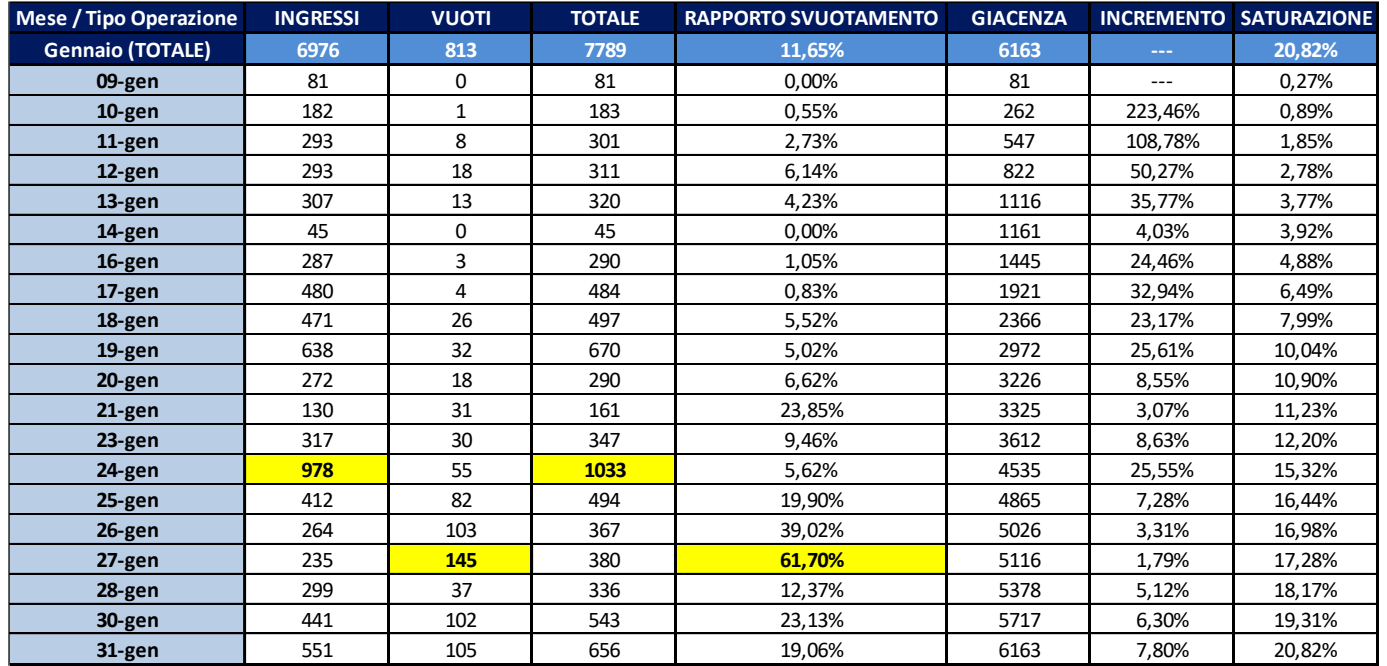

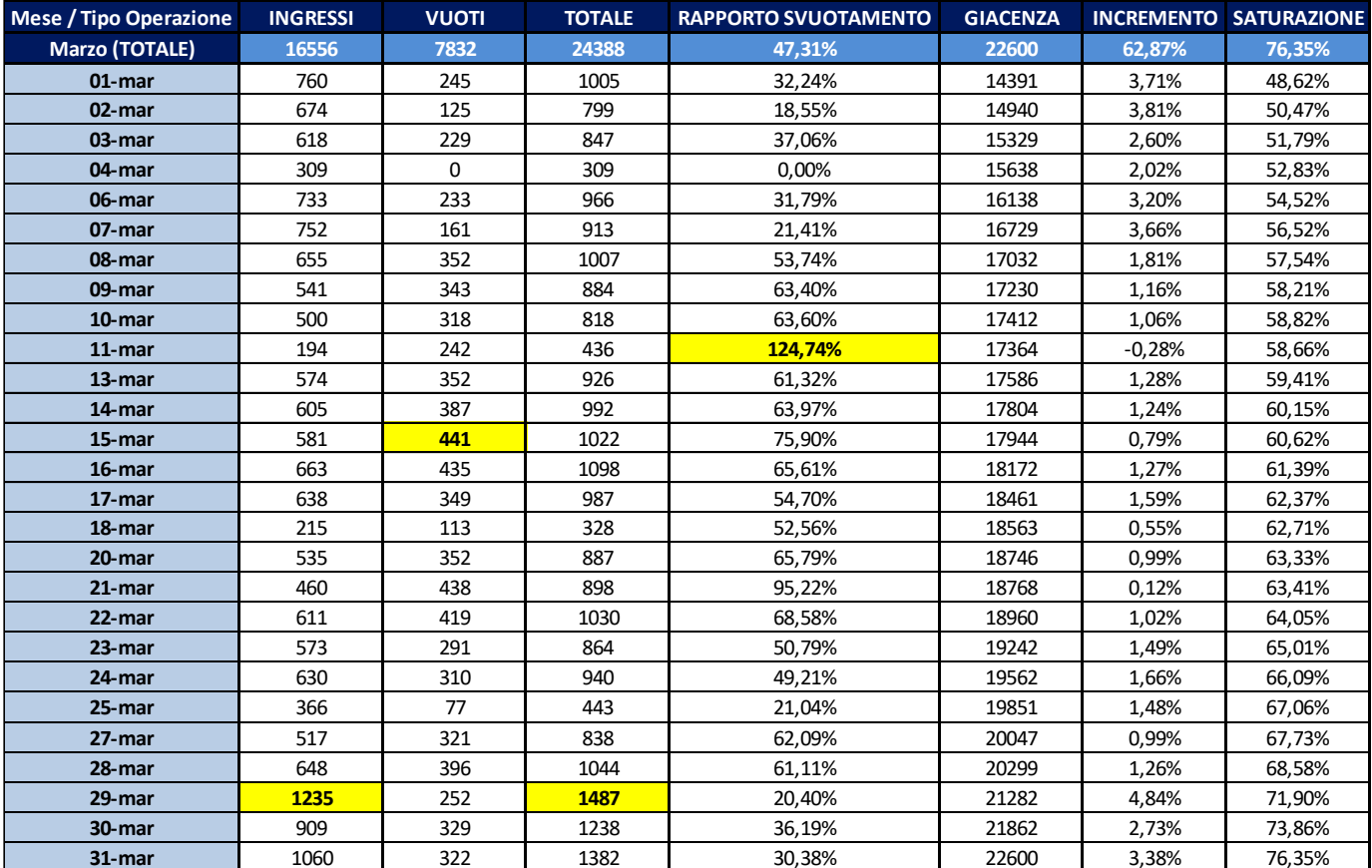

Nella figura 99 sono evidenziati in giallo i valori massimi di odette caricate e svuotate durante i mesi presi in considerazione.

Si può notare facilmente come l'incremento di odette stoccare sia molto maggiore nel primo periodo, in quanto si stava effettuando il caricamento dell'impianto a fronte di pochi ordini processati nelle baie.

Successivamente l'incremento è andato sempre più diminuendo con l'aumentare progressivo della saturazione dell'impianto.

Da gennaio a febbraio la giacenza è aumentata del **125,15%**, da febbraio a marzo è incrementata del **62,87%**, mentre tra marzo e aprile è aumentata solamente del **6,73%**, in quanto il *BLUMAG*, ha raggiunto una saturazione pari a circa l'**81%** della sua capacità.

| Mese / Tipo Operazione    | <b>INGRESSI</b> |        | <b>TOTALE</b> | <b>RAPPORTO SVUOTAMENTO</b> |
|---------------------------|-----------------|--------|---------------|-----------------------------|
| <b>Totale complessivo</b> | 43705           | 19584  | 63289         | 44.81%                      |
| <b>Media</b>              | 469.95          | 210.58 | 680.53        | 46.77%                      |

*Figura 100: Risultati complessivi sul caricamento del nuovo impianto*

In figura 100 si può notare che, durante il periodo di riferimento, sono state introdotte complessivamente **43.705** odette e ne sono state svuotate **19.584**, ottenendo dunque un rapporto di svuotamento del **44,81%**. In media, però tale valore è pari al **46,77%**, a fronte di **469,95** ingressi medi giornalieri e di **210,58** svuotamenti giornalieri medi.

Il rapporto di svuotamento così elevato deriva dalla scelta dei particolari stoccati sul nuovo impianto. Gli articoli, infatti, sono principalmente alto-rotanti, ma nonostante gli innumerevoli prelievi in fase di caricamento, si è comunque riusciti a raggiungere un ottimo livello di saturazione del nuovo impianto.

L'incremento medio giornaliero di giacenza è risultato essere pari a **8,09%.**

Di seguito si riportano delle rappresentazioni grafiche inerenti ai dati mostrati in figura 101.

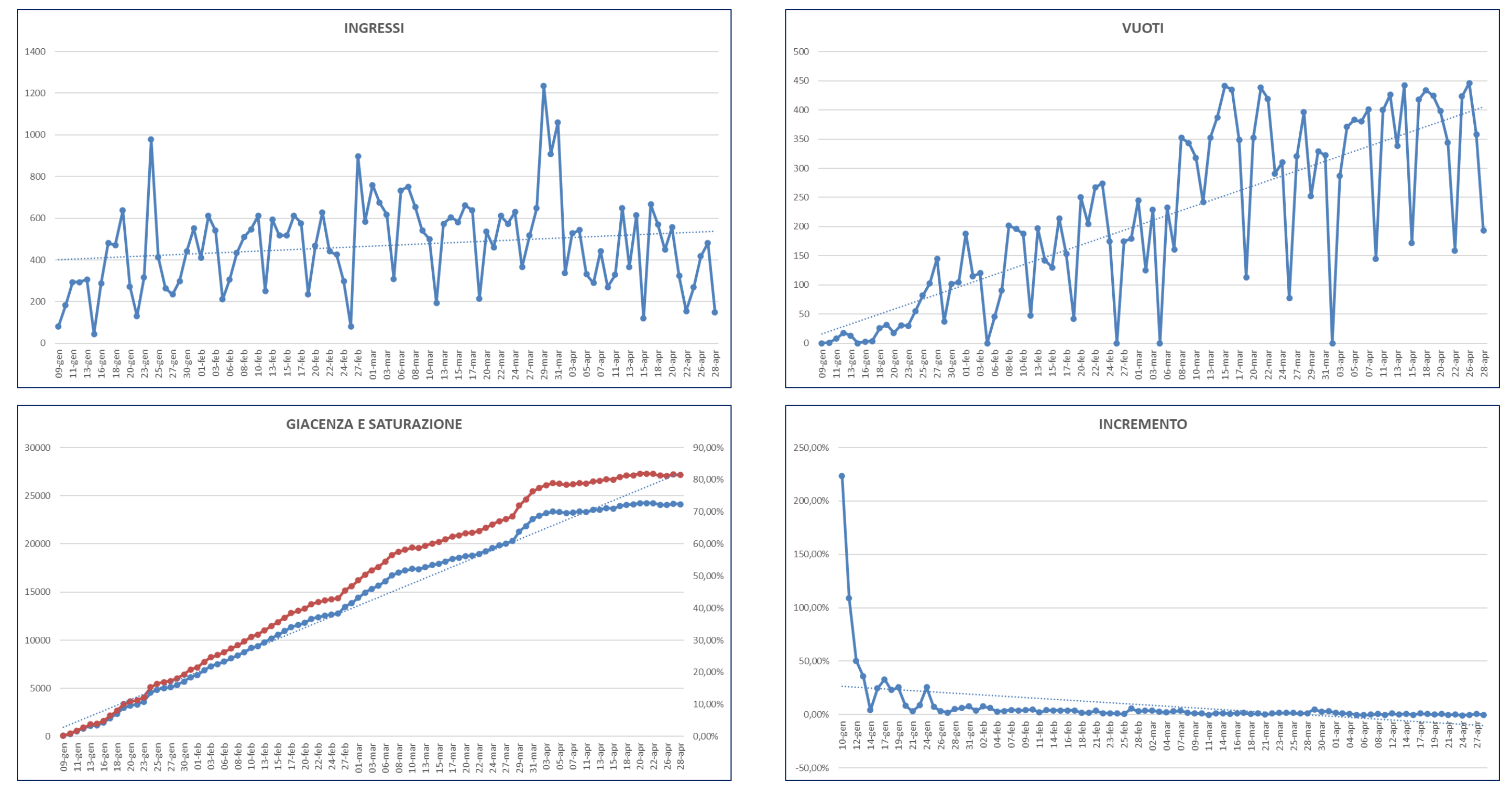

*Figura 101: Grafici sull'andamento degli ingressi e degli svuotamenti delle odette, sulla giacenza e sull'incremento giornaliero di odette stoccate sul nuovo impianto*

Nei grafici di figura 101, sono riportati gli andamenti delle odette caricate a sistema (in alto a sinistra), delle odette svuotate dopo le operazioni di prelievo sul nuovo impianto (in alto a destra), della giacenza e contestuale saturazione del *BLUMAG* (in basso a sinistra) e dell'incremento medio giornaliero della giacenza (in basso a destra).

I picchi estremamente negativi dei due grafici in alto, in figura 101, fanno riferimento alle giornate di sabato, durante le quali i turni di lavoro erano caratterizzati da un minor numero di ore lavorative. Gran parte di queste giornate sono state utilizzate per continuare a caricare l'impianto escludendo le operazioni di prelievo, motivo per il quale, nel grafico in alto a destra di figura 97, sono presenti giorni in cui le odette svuotate sono pari a zero.

#### **7.2 Analisi sulle linee d'ordine processate sul** *BLUMAG*

Presa visione della parte di caricamento e svuotamento medio giornaliero dell'impianto, bisogna adesso andare a monitorare il processamento delle linee d'ordine. La fase iniziale è stata caratterizzata da innumerevoli test sulle operazioni di *Picking* e su miglioramenti, lato software, da sviluppare con la casa costruttrice, presente in sito, per ottimizzare tali procedure e consentire agli operatori di incrementare la propria produttività.

Di seguito si analizzeranno le linee d'ordine secondo due metodologie:

- **Linee d'ordine prelevate**: i dati sui prelievi effettuati nella baie di *Picking* saranno estratti dal Database del software di gestione (*LogiMHS*) che governa il nuovo impianto
- **Linee d'ordine spedite**: i dati sui colli spediti saranno estratti, tramite *DataWarehouse*, dal Database aziendale di gestione dell'intero magazzino di Torino

Bisogna precisare che, i dati inerenti alle linee d'ordine prelevate e spedite mostrati nei prossimi paragrafi, differiranno tra loro in quanto, quelli riguardanti i prelievi si riferiscono alle operazioni svolte in baia giorno per giorno, mentre quelli sui colli spediti si riferiscono alle spedizioni inviate nei vari giorni che non combaceranno con i prelievi.

Ciò accade poiché si deve tener conto della differente natura degli ordini che si ricevono quotidianamente, di cui si era già trattato all'inizio del capitolo 5, pertanto gli ordini definiti *urgenti*, saranno spediti in giornata, mentre gli ordini definiti *stock*, saranno spediti entro qualche giorno dalla ricezione.

Le linee d'ordine *stock* prelevate in un determinato giorno, potranno essere spedite nei giorni successivi e dunque il dato sul collo inviato sarà visibile solamente in seguito.

#### **7.2.1 Linee d'ordine prelevate sul** *BLUMAG*

Seguendo la considerazione affrontata nel paragrafo 7.2, sono stati estratti i dati sulle linee d'ordine prelevate sul *BLUMAG* dal primo giorno di attività del nuovo magazzino automatizzato, fino alla seconda settimana del mese di aprile. Risulta facilmente intuibile che le linee d'ordine crescano proporzionalmente al quantitativo di materiale stoccato sul nuovo impianto: man mano che la saturazione aumenta e che contestualmente cresca il numero di articoli differenti presenti sull'impianto, le linee d'ordine incrementeranno e saranno composte da merce differente.

Nelle tabelle presenti in figura 103, si possono vedere le linee d'ordine prelevate giornalmente durante i mesi presi in considerazione; in giallo sono evidenziati i valori corrispondenti alle giornate di sabato e nella seconda riga delle varie tabelle della medesima figura è espresso il numero totale di linee d'ordine prelevate nel mese di riferimento.

In particolare, sul nuovo magazzino automatizzato è stata prelevata merce per soddisfare il seguente numero di linee d'ordine (Figura 102):

- **Gennaio**: **3.791** linee d'ordine prelevate
- **Febbraio**: **15.687** linee d'ordine prelevate
- **Marzo**: **37.464** linee d'ordine prelevate
- **Aprile** (fino a giorno 12): **13203** linee d'ordine prelevate

In totale, durante tutto il periodo analizzato, sono state prelevate **70.145** linee d'ordine, come si può leggere nell'ultima riga della figura 102.

| <b>Mese</b>               | <b>Linee Prelevate</b> |
|---------------------------|------------------------|
| ⊞Gennaio                  | 3791                   |
| <b>E</b> Febbraio         | 15687                  |
| ⊞ Marzo                   | 37464                  |
| <b>E</b> Aprile           | 13203                  |
| <b>Totale complessivo</b> | 70145                  |

*Figura 102: Calcolo delle linee d'ordine prelevate durate il periodo di riferimento*

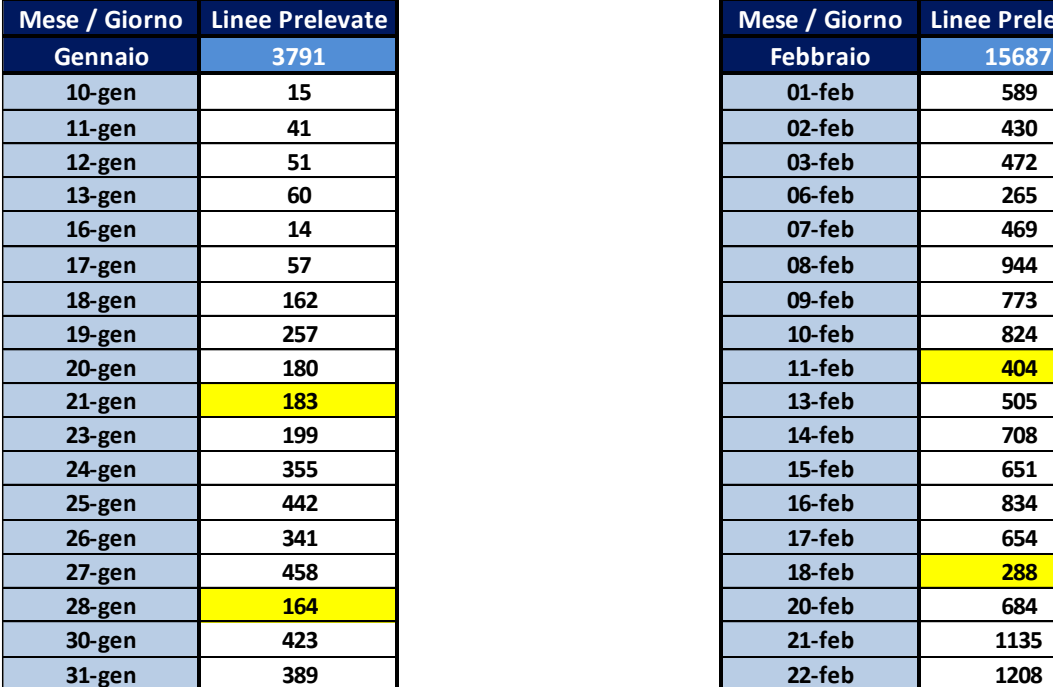

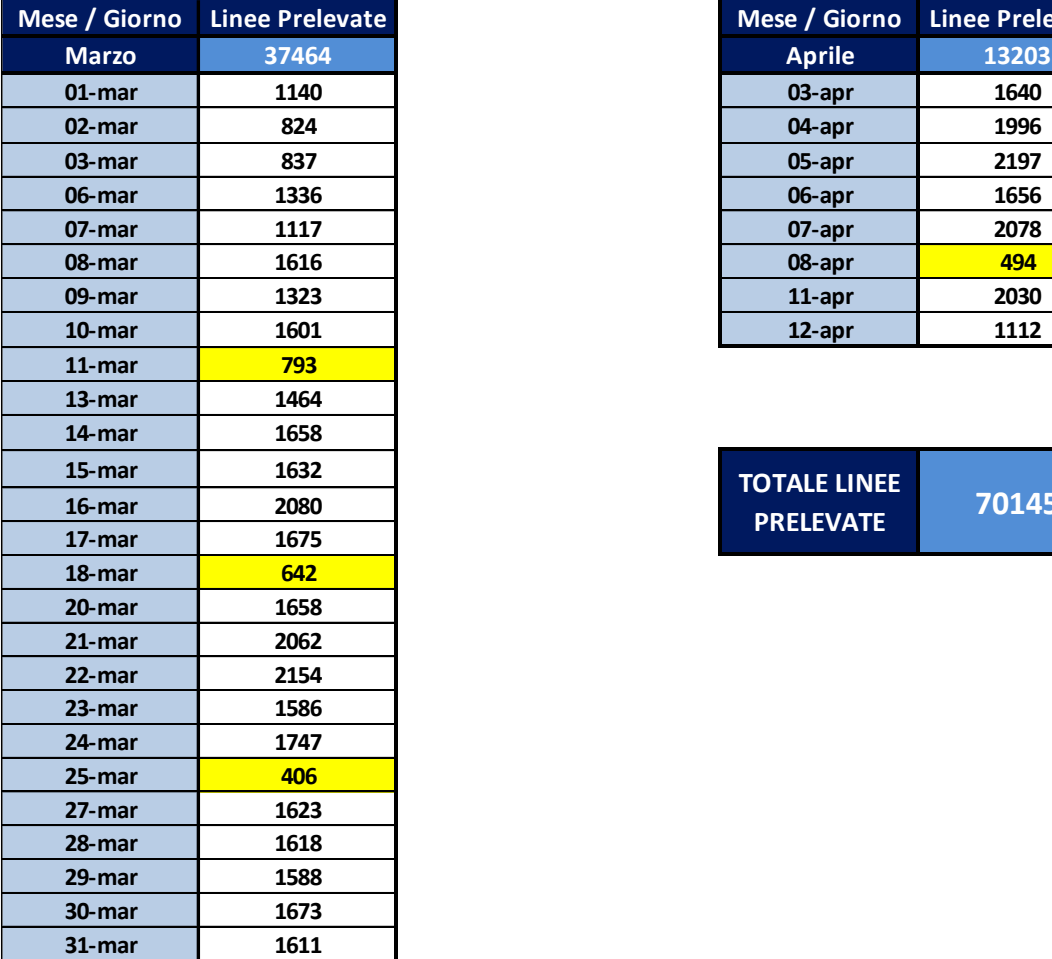

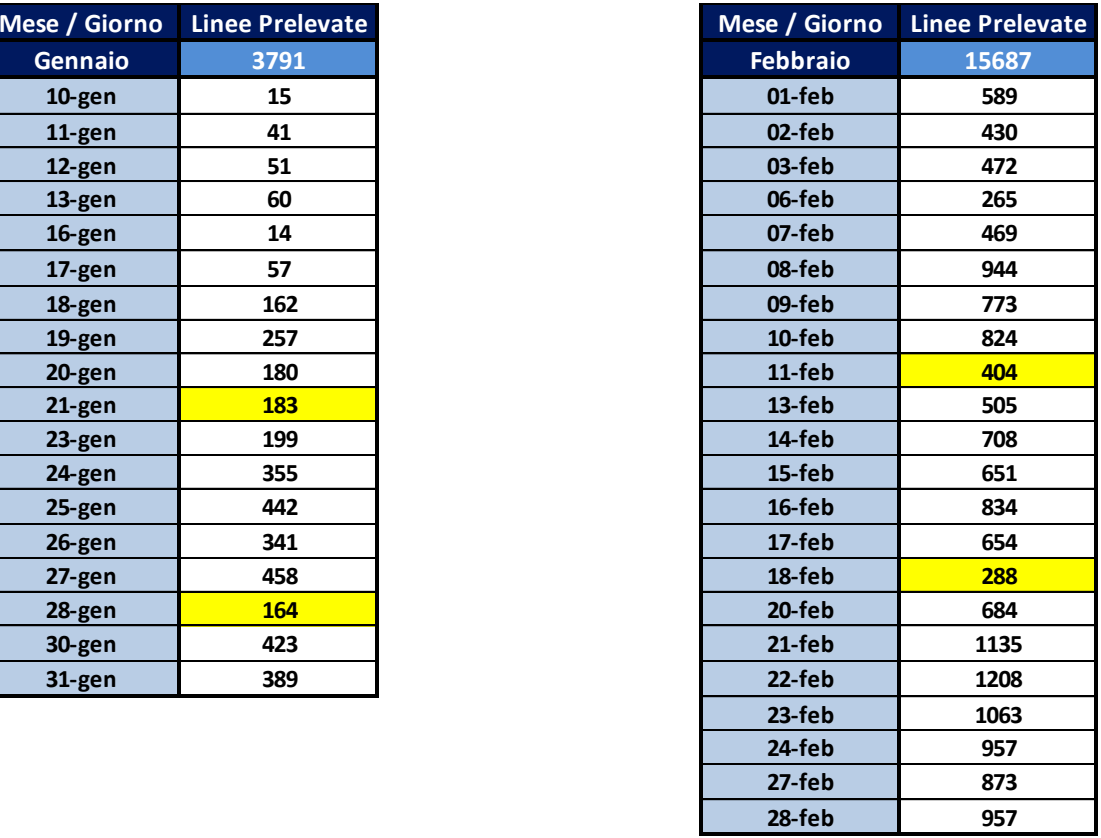

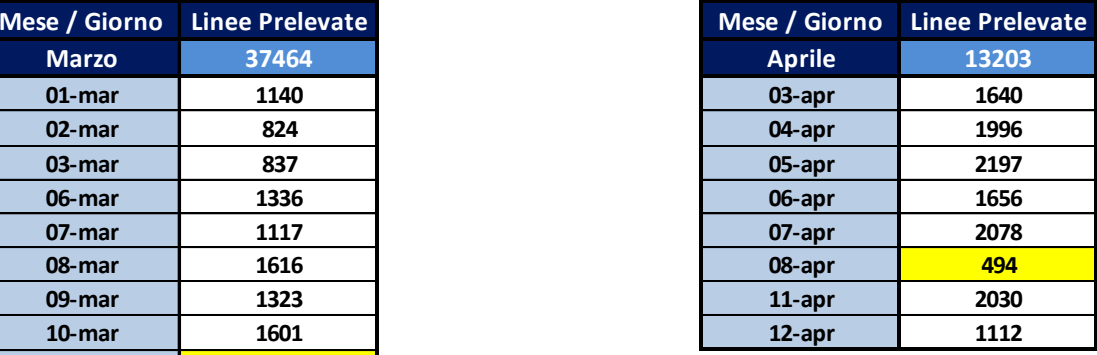

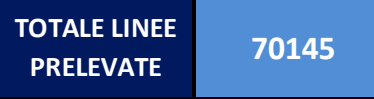

*Figura 103: Andamento giornaliero delle linee d'ordine prelevate sul nuovo impianto*

Si può notare dai numeri di figura 103, come i dati seguano un trend di crescita positivo nel lasso di tempo analizzato. In figura 104 si è deciso di mostrare graficamente tale trend.

La tabella superiore mostrata in figura 104 fa riferimento all'andamento delle linee d'ordine prelevate, prendendo in considerazione tutti i giorni del periodo analizzato.

Nella tabella inferiore, mostrata in figura 104, sono stati esclusi i valori di linee prelevate nei sabati (valori gialli della figura 103).

Come già anticipato, la rappresentazione grafica consente una più facile visualizzazione della crescita costante delle linee d'ordine prelevate sul *BLUMAG*.

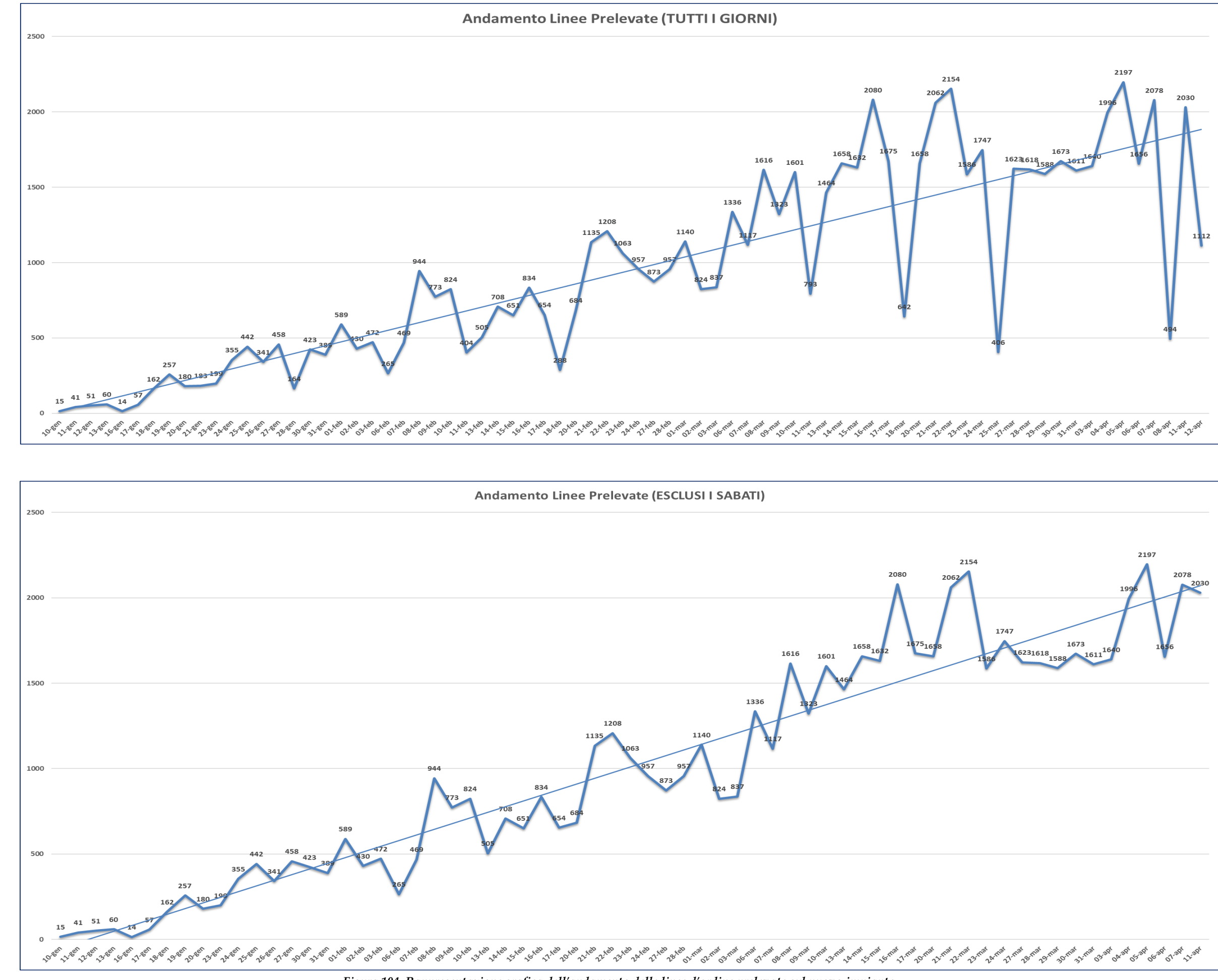

*Figura 104: Rappresentazione grafica dell'andamento delle linee d'ordine prelevate sul nuovo impianto*

Anche in questo caso, come effettuato per l'analisi dei prelievi del P&P, svolta nel paragrafo 5.1.2, si è deciso di raggruppare i dati in base ai giorni della settimana per provare a visualizzare qualche trend significativo. In figura 105 è rappresentato il grafico con l'andamento delle linee d'ordine prelevate durante i vari giorni della settimana nei mesi di riferimento; si è deciso di escludere, come nella tabella inferiore di figura 104, i dati relativi ai prelievi effettuati durante i sabati che sono stati pari a 9,2% nel mese di gennaio, 4,4% nel mese di febbraio, 4,9% nel mese di marzo e 3,7% nel mese parziale di aprile.

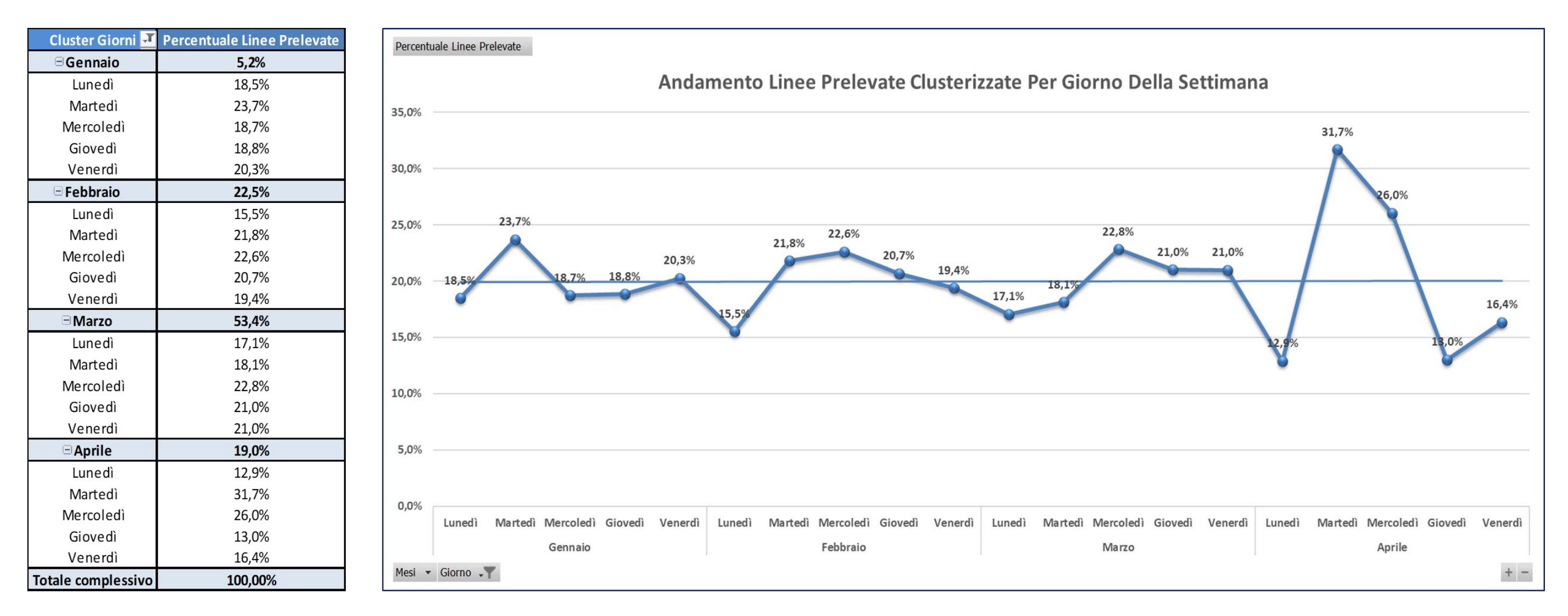

*Figura 105: Andamento delle linee d'ordine prelevate sul BLUMAG clusterizzate per giorno della settimana*

Come si deduce dal grafico di figura 105, non si evidenziano particolari trend sui dati, se non dei valori di linee d'ordine prelevate durante i lunedì leggermente inferiori rispetto alla linea di tendenza. I picchi riscontrati durante le giornate di martedì e mercoledì del mese di aprile, derivano dal periodo di riferimento analizzato. Durante questo mese, infatti, si tiene conto di un martedì e un mercoledì in più rispetto agli altri giorni della settimana, in quanto l'analisi si ferma al dodicesimo giorno del mese, che per l'appunto è un mercoledì. Ciò influisce significativamente sui dati analizzati.

Per concludere l'analisi sono state calcolate le linee d'ordine prelevate in media durante i vari mesi e sono stati ottenuti i risultati rappresentati in figura 106.

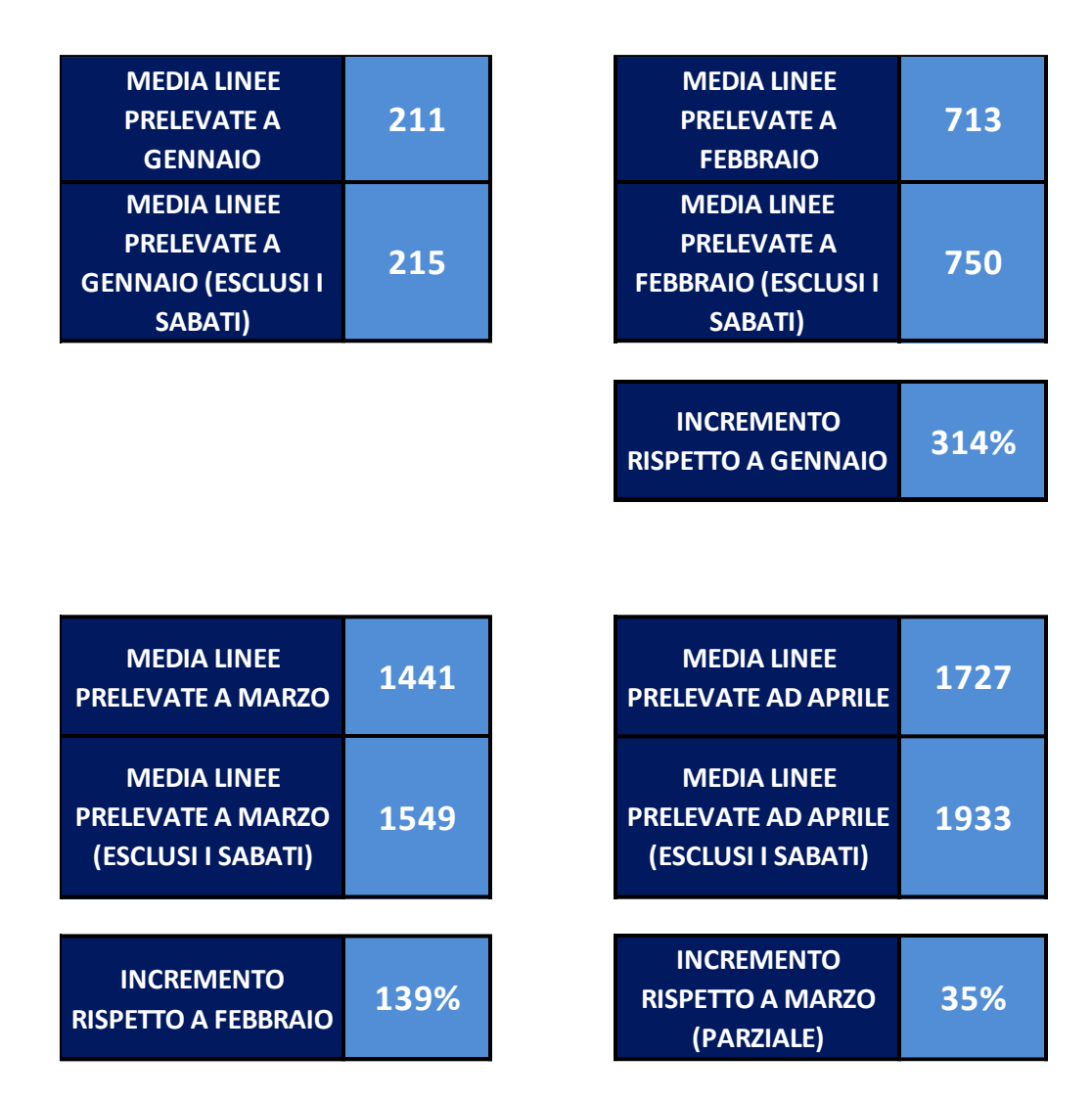

*Figura 106: Dati finali sulle linee d'ordine prelevate sul BLUMAG*

I dati corrispettivi agli incrementi durante i vari mesi mettono in evidenza il trend discusso precedentemente. Da gennaio a febbraio è stato ottenuto un incremento percentuale del **314%**, incremento che è andato man mano diminuendo, passando da un **139%** tra febbraio e marzo a un **35%** tra marzo e aprile.

Quest'ultimo dato è stato calcolato tenendo conto dello stesso numero di giorni del mese di marzo e di aprile in quanto si è dovuta troncare l'analisi.

### **7.2.2 Linee d'ordine spedite sul** *BLUMAG*

Nel paragrafo 7.2.1 sono stati analizzati i dati sulle linee d'ordine prelevate, adesso si andranno ad analizzare quelli sulle linee d'ordine spedite nei vari giorni presi in considerazione.

In questo caso l'estrazione dei dati, come descritto all'inizio del capitolo 7.2, si basa sul software di gestione generale dell'intero magazzino e il periodo di riferimento è stato leggermente aumentato. Per questa analisi si considereranno tutti i colli spediti dal primo giorno di attività del nuovo impianto fino al 26 di aprile.

Anche questi dati, come quelli presentati nel paragrafo 7.2.1 avranno il medesimo andamento crescente in base al quantitativo e al numero diverso di articoli in giacenza sul *BLUMAG*. Ciò è vero in quanto i dati sulle linee prelevate e su quelle spedite sono fortemente correlati tra loro. Le linee spedite giornalmente sono rappresentate in figura 108; anche in questo caso i valori gialli corrispondono alle linee spedite durante i sabati.

In particolare, sono state ottenute le seguenti linee d'ordine spedite (Figura 107):

- **Gennaio**: **3.999** linee d'ordine spedite
- **Febbraio**: **16.552** linee d'ordine spedite
- **Marzo**: **39.591** linee d'ordine spedite
- **Aprile**: **34.291** linee d'ordine spedite

In totale, durante tutto il periodo considerato in questa analisi, sono state spedite **94.433** linee d'ordine, come si può vedere nell'ultima riga di figura 107.

| <b>Mese</b>               | <b>Linee Spedite</b> |  |  |
|---------------------------|----------------------|--|--|
| <b>E</b> Gennaio          | 3999                 |  |  |
| E Febbraio                | 16552                |  |  |
| ± Marzo                   | 39591                |  |  |
| <b>E</b> Aprile           | 34291                |  |  |
| <b>Totale complessivo</b> | 94433                |  |  |

*Figura 107: Calcolo delle linee d'ordine spedite durate il periodo di riferimento*

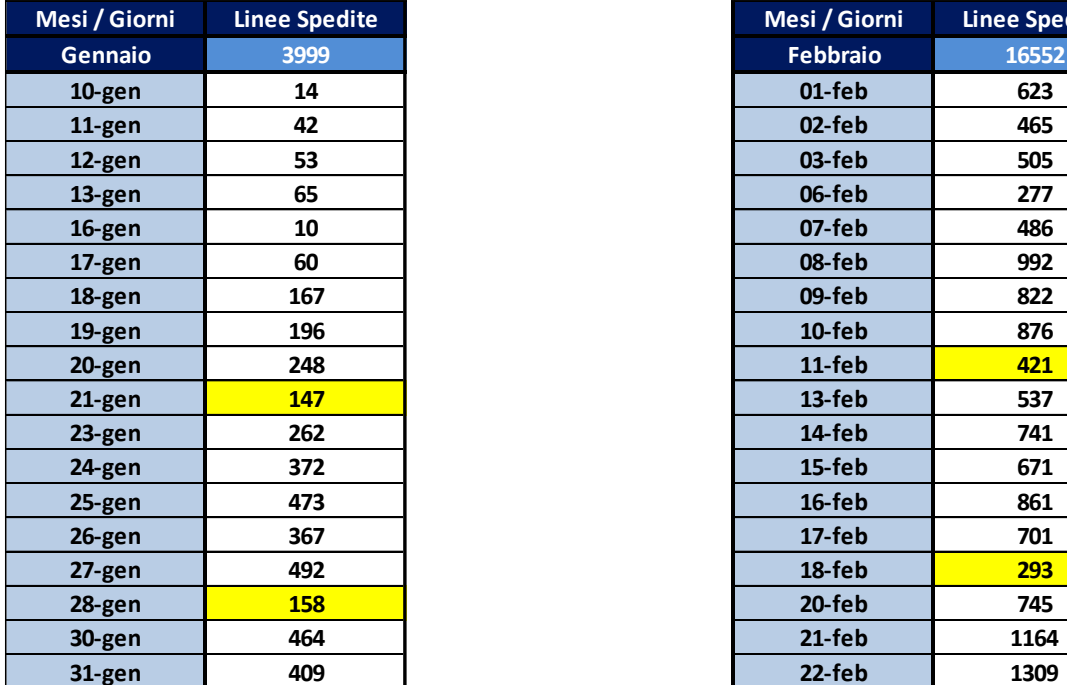

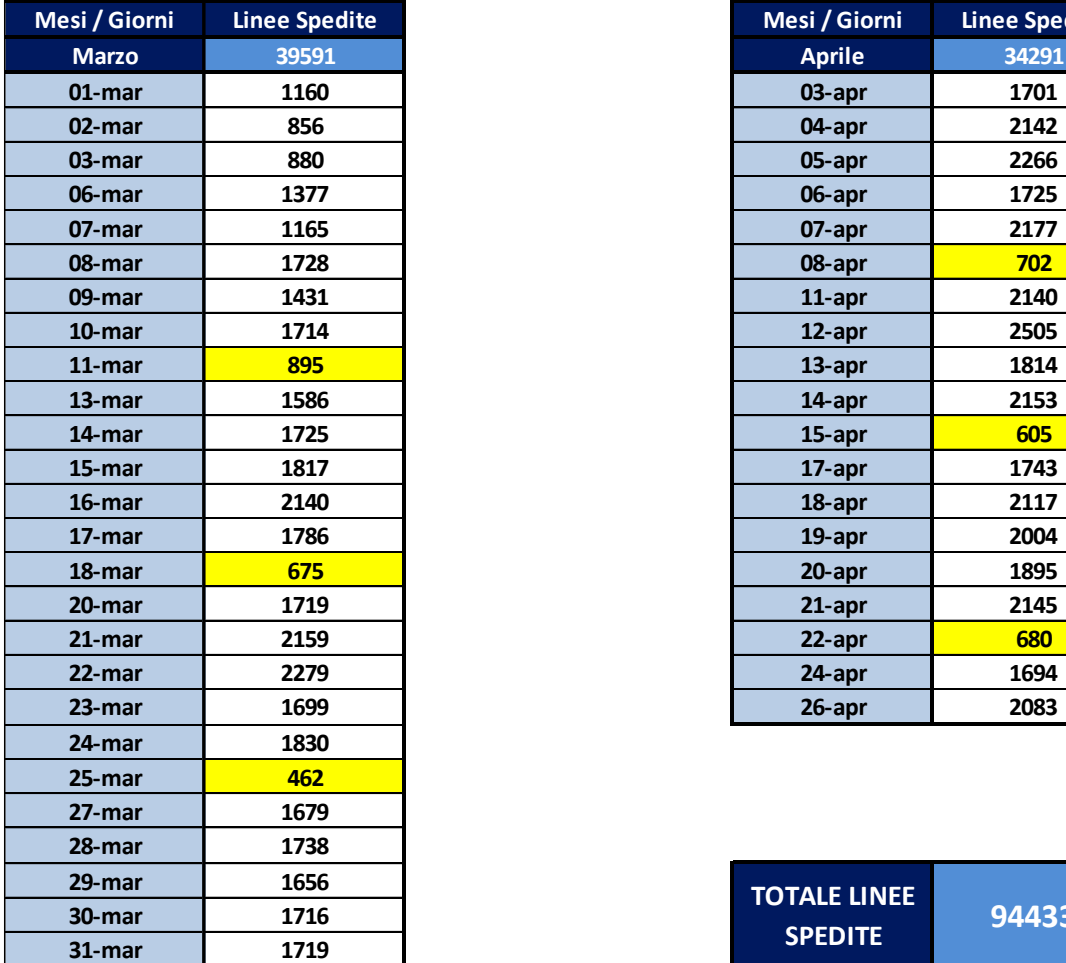

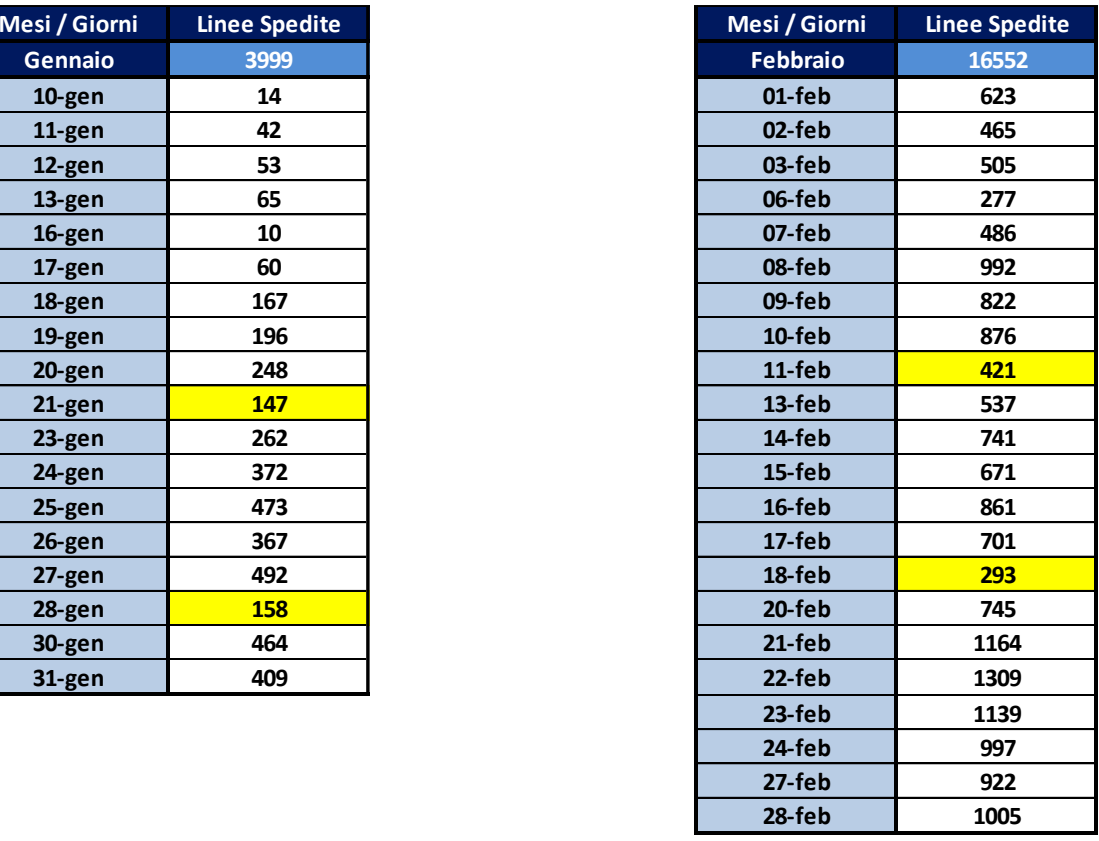

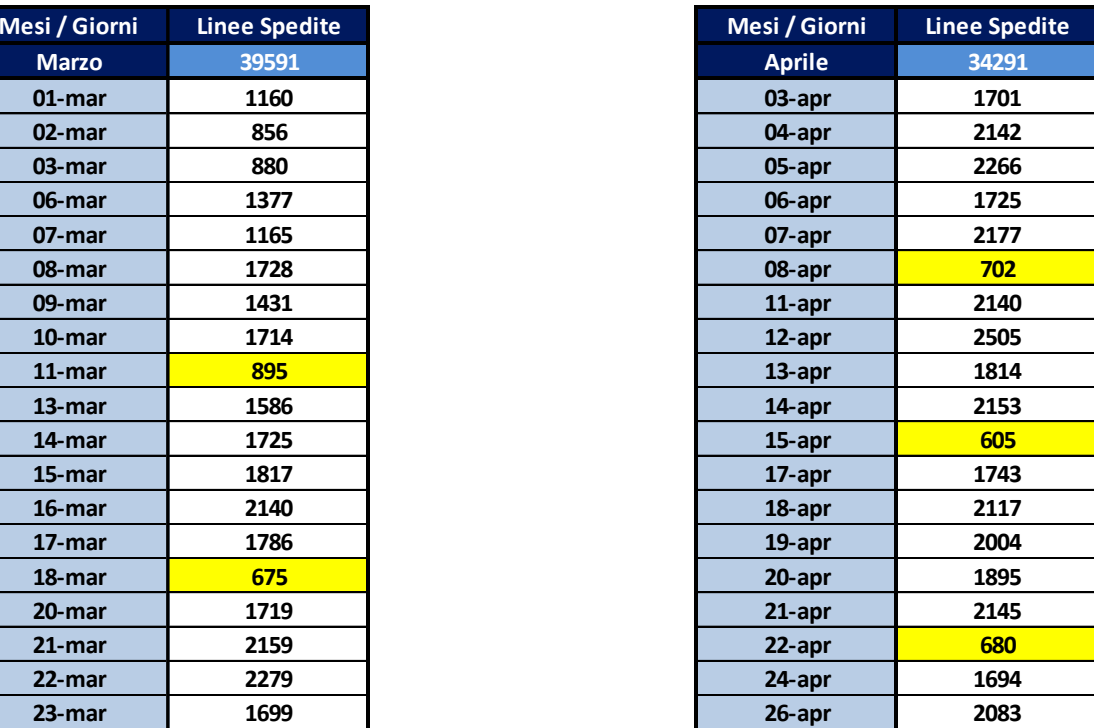

| <b>TOTALE LINEE</b> | 94433 |
|---------------------|-------|
| <b>SPEDITE</b>      |       |

*Figura 108: Andamento giornaliero delle linee d'ordine spedite sul nuovo impianto*

127

I trend linearmente crescenti del numero di linee spedite sul nuovo magazzino *BLUMAG* sono rappresentati in figura 109. Anche in questo caso si è deciso di mostrare l'andamento delle linee spedite durante tutti i giorni (tabella superiore di figura 109) e quelle spedite in tutti i giorni ad esclusione dei sabati (tabella inferiore di figura 109).

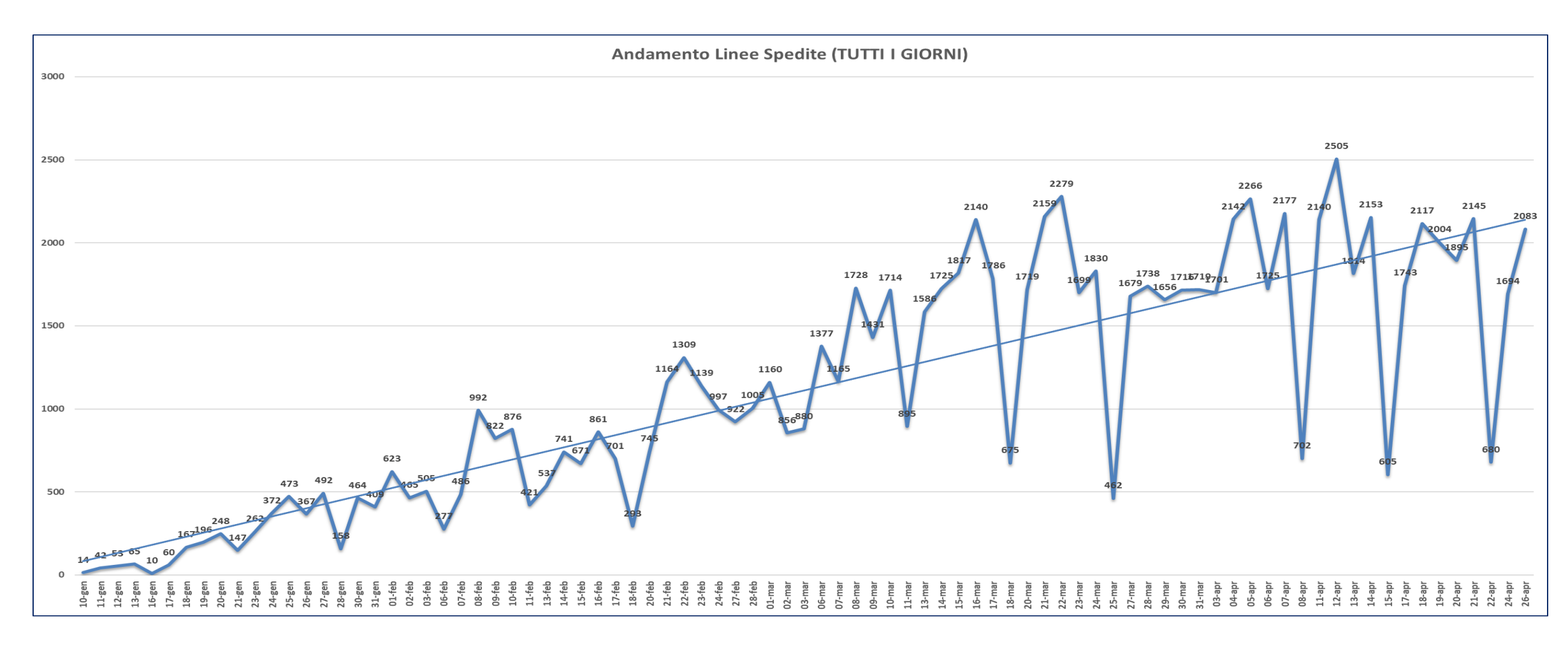

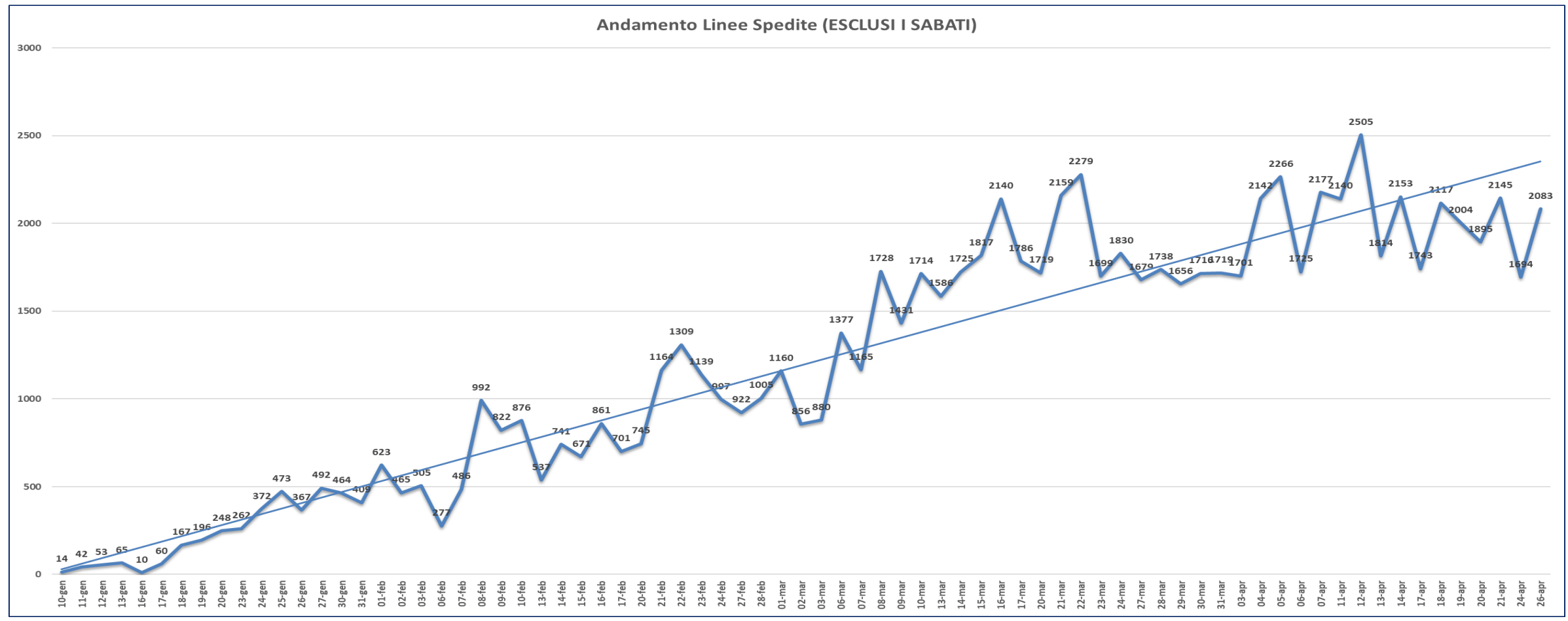

*Figura 109: Rappresentazione grafica dell'andamento delle linee d'ordine spedite sul nuovo impianto*

Come nel paragrafo 7.2.1, anche sulle linee spedite si è deciso di raggruppare i dati in base ai giorni della settimana per evidenziare qualche comportamento caratteristico. Si è di nuovo scelto di escludere dalla rappresentazione i dati sulle linee spedite durante i sabati, in quanto questi ultimi sono stati percentualmente pari a 7,63% nel mese di gennaio, 4,31% nel mese di febbraio, 5,13% nel mese di marzo e **5,79%** nel mese di aprile. In figura 110 sono mostrati i dati in questione.

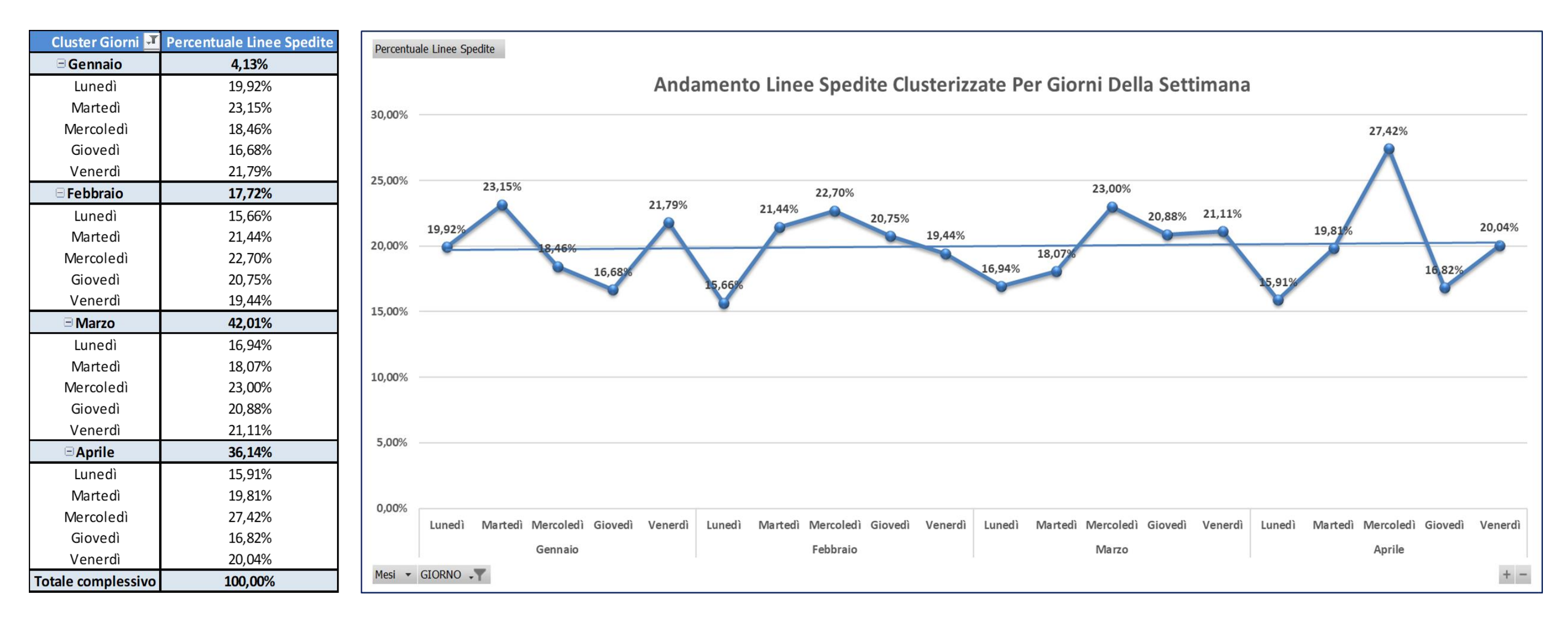

*Figura 110: Andamento delle linee d'ordine spedite sul BLUMAG clusterizzate per giorno della settimana*

A differenza della figura 105, nella quale non si evidenziavano particolari comportamenti sulle linee prelevate sul *BLUMAG*, in figura 110 si può notare un'inversione di tendenza: nel mese di gennaio le linee spedite con peso percentuale maggiore sono state quelle riferite ai lunedì, mentre il valore minore si ottiene durante i mercoledì. Da febbraio in poi, invece, si può notare come le linee spedite durante i lunedì siano inferiori a quelle spedite durante tutti gli altri giorni della settimana, mentre i valori massimi si ottengono durante i mercoledì.

Ciò dipende dal fatto che, da febbraio in poi, si è ricevuto complessivamente un maggior numero di ordini *urgenti* da parte dei clienti, specialmente durante i mercoledì, e ciò ha conseguentemente creato la necessità di prelevare e immediatamente spedire più linee d'ordine in quei giorni delle varie settimane.

Anche in questo caso, come per il paragrafo precedente, per completare l'analisi sono stati calcolati i numeri di linee mediamente spedite durante i vari mesi di riferimento.

In figura 111 sono rappresentati tali dati.

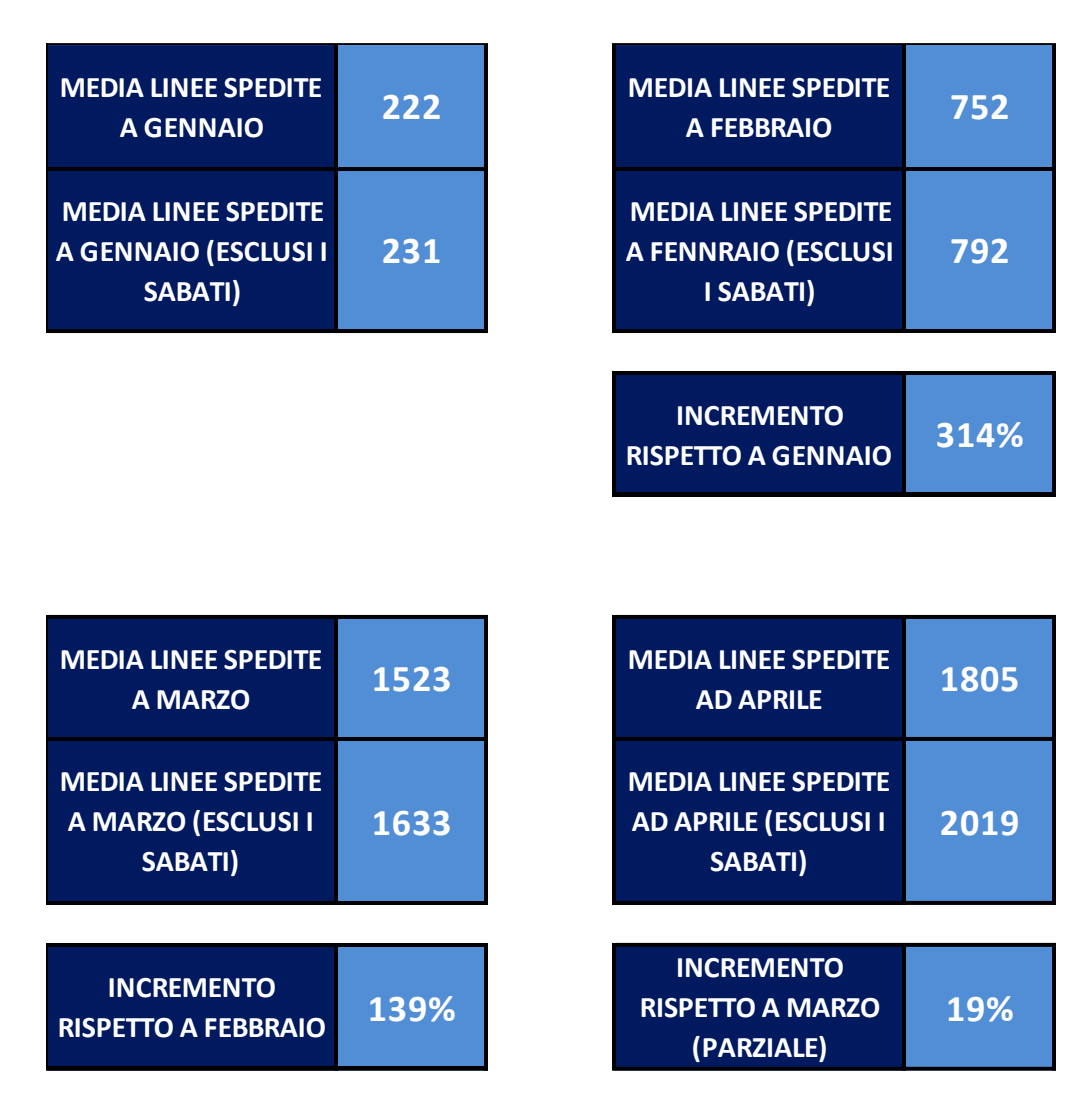

*Figura 111: Dati finali sulle linee d'ordine spediti sul BLUMAG*

Gli incrementi percentuali avuti nei vati mesi sono i medesimi sia per le linee prelevate, che per quelle spedite, come si può notare facendo un breve confronto con i dati mostrati in figura 106. In questo caso, però, l'incremento di aprile rispetto a marzo, opportunamente riferito allo stesso numero di giorni per entrambi i mesi, risulta essere del **19%**, per le linee spedite rispetto al **35%**, riferito alle linee prelevate. Il valore di 19%, ottenuto andando a considerare più giorni rispetto all'analisi del paragrafo 7.2.1 dimostra come l'andamento delle linee spedite tenda a stabilizzarsi tra il mese di marzo e quello di aprile, portando quasi ad una situazione a regime del nuovo impianto.

#### **7.3 Analisi sull'andamento dell'utilizzo dei vari codici imballo sul** *BLUMAG*

L'analisi svolta nel paragrafo 7.2, riferita alle linee processate sul nuovo magazzino automatizzato *BLUMAG*, è stata affrontata andando a considerare singolarmente le linee prelevate e quelle spedite. Tale suddivisione è stata scelta per poter introdurre e sviluppare l'analisi di questo paragrafo e di quello successivo. Una delle problematiche sorte durante il normale funzionamento dell'impianto è stata quella di ottimizzare, intervenendo sulla saturazione, i codici imballo all'interno dei quali riporre i materiali delle varie linee d'ordine dei clienti.

Per garantire un buon livello di saturazione, è stato sviluppato da una società di consulenza IT esterna, un algoritmo di ottimizzazione volumetrico del materiale da riporre nei codici imballo.

Nel paragrafo 4.2.1.5 erano state descritte brevemente le tipologie di imballo sulle quali svolgere le attività di *picking*. Su ognuna delle quattro baie di prelievo dell'impianto, per gli ordini piccoli, principalmente caratterizzati da mono-linee, si utilizzano dei vassoi di plastica blu denominati D0 e un vassoio di plastica blu, denominato E0, avente dimensioni maggiori per gestire i "*fuori processo*", ovvero gli ordini composti da uno o al massimo due pezzi con una delle tre dimensioni molto maggiore delle altre. Per gli ordini grandi, invece, si utilizzano quattro tipologie di imballi di cartone (*Carton-Box*), che prendono la denominazione di A0, B0, C0, C1; i primi tre codici (A0, B0, C0) sono composti da una confezione di cartone ancorata su pallet, mentre l'ultimo codice (C1) è formato esclusivamente da una scatola di cartone. I codici con pallet si utilizzano per evadere linee aventi un peso complessivo superiore ai 15 Kg, le quali, per motivi di ergonomia e sicurezza, non possono essere movimentati manualmente, ma si utilizzano i carrelli a forche frontali. Il codice C1, sul quale si evadono linee con peso inferiore ai 15 Kg, è movimentato manualmente dagli operatori all'uscita della rulliera dell'imballo.

Di seguito, in figura 112 e 113, si riporta una rappresentazione dei codici imballo D0 ed E0, mentre in figura 114 e 115, si possono visualizzare i codici imballo dei *Carton-Box* (A0, B0, C0, C1).

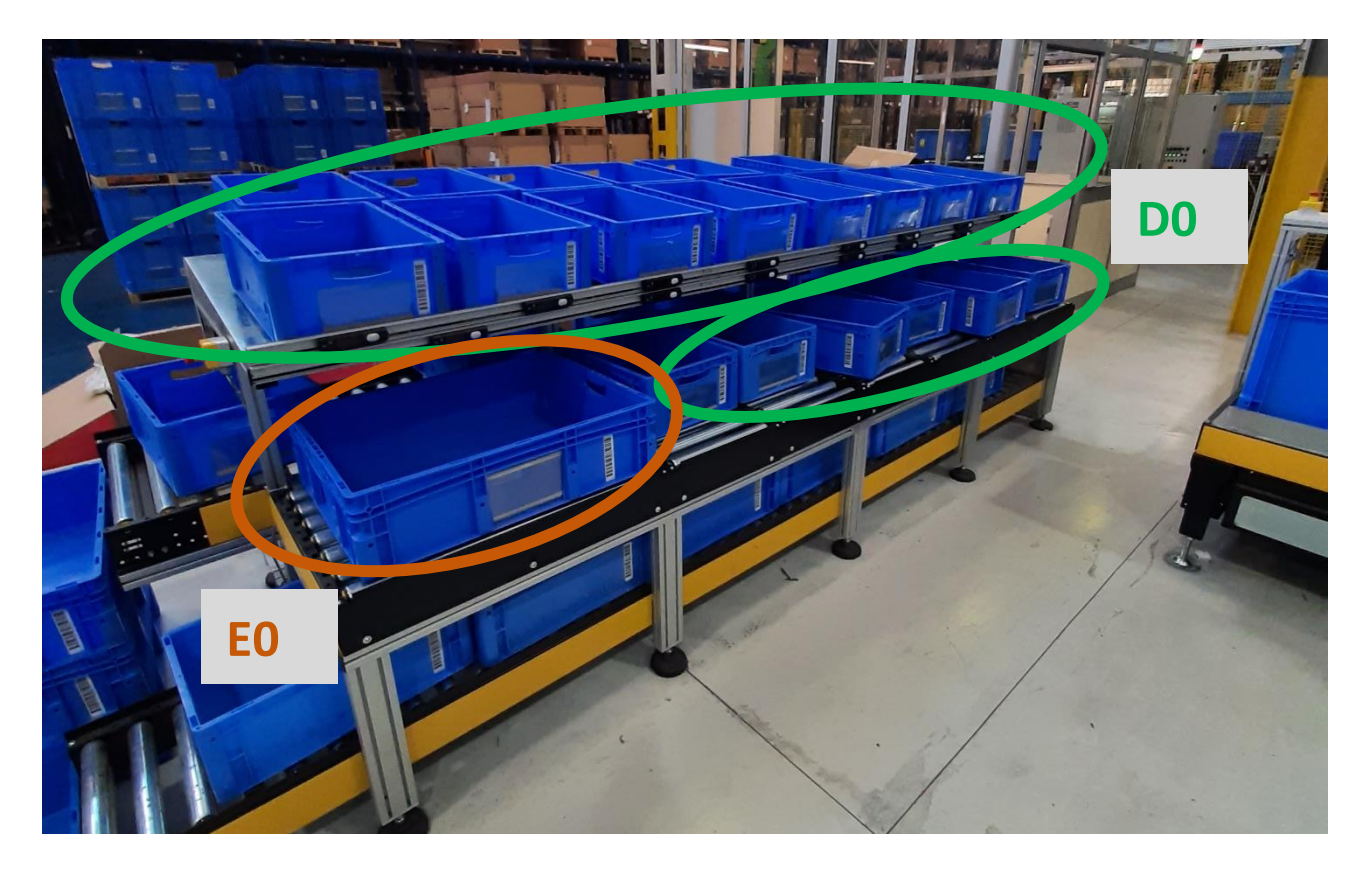

*Figura 112: Vassoi D0 ed E0 per gli ordini piccoli*

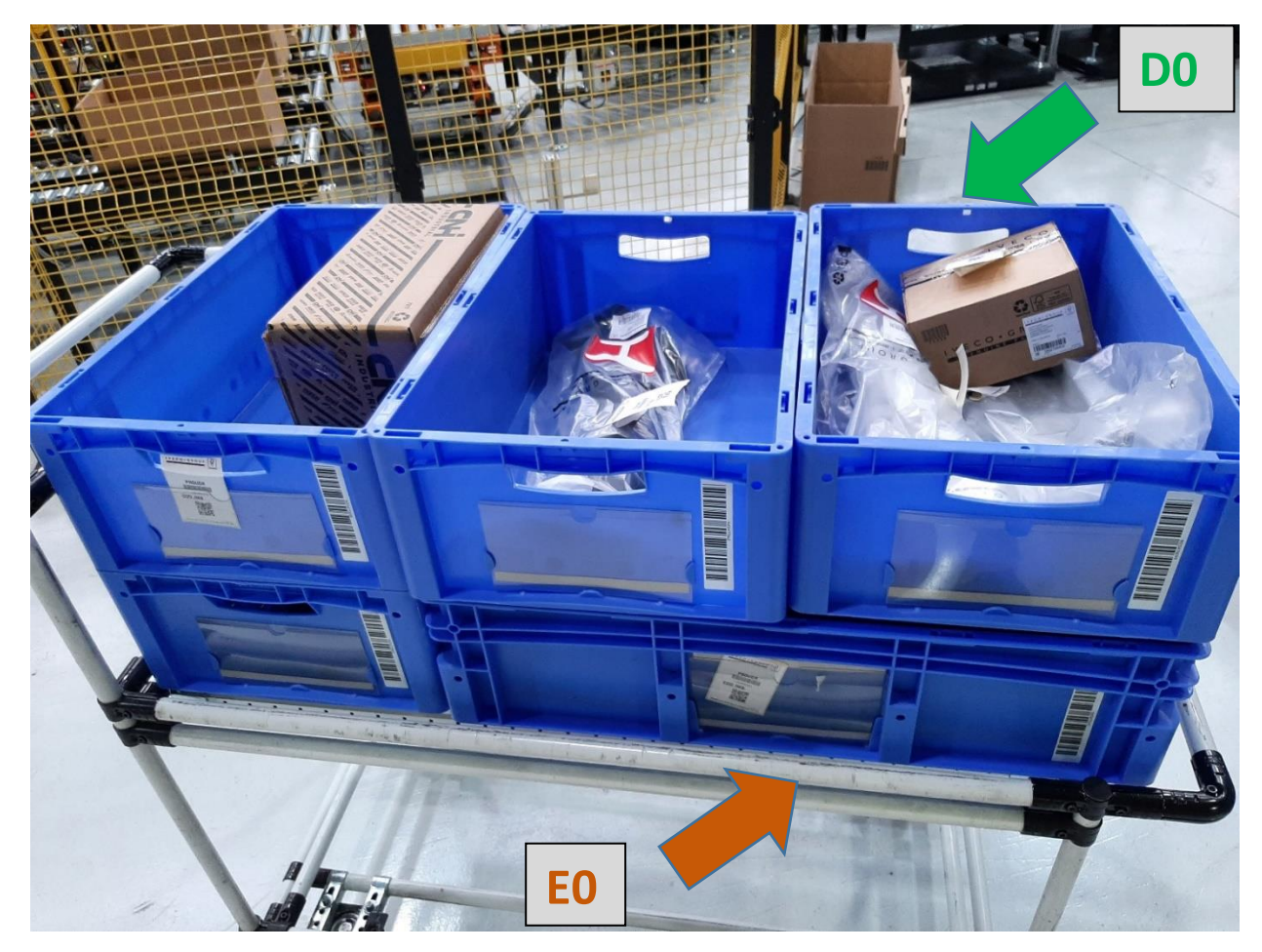

*Figura 113: Articoli prelevati sui vassoi D0 ed E0*

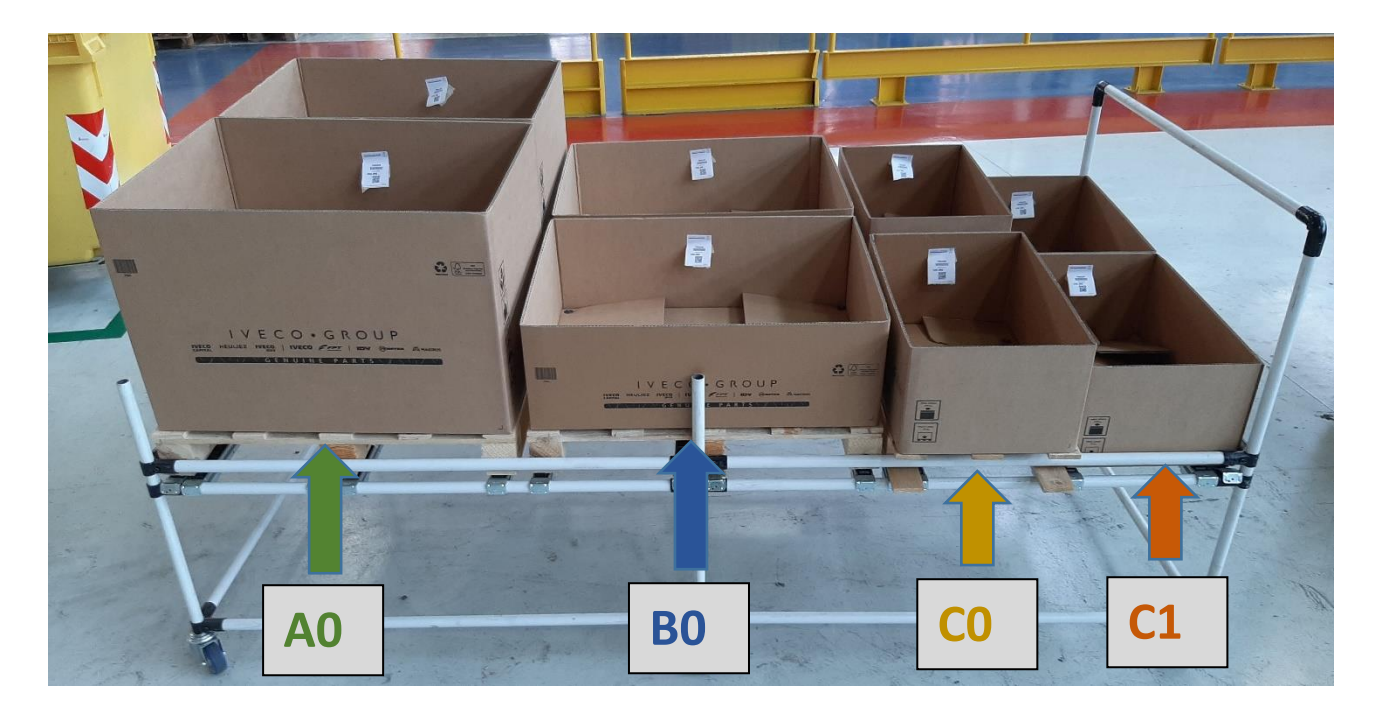

*Figura 114: Codici imballo A0, B0, C0, C1 (Carton-Box)*

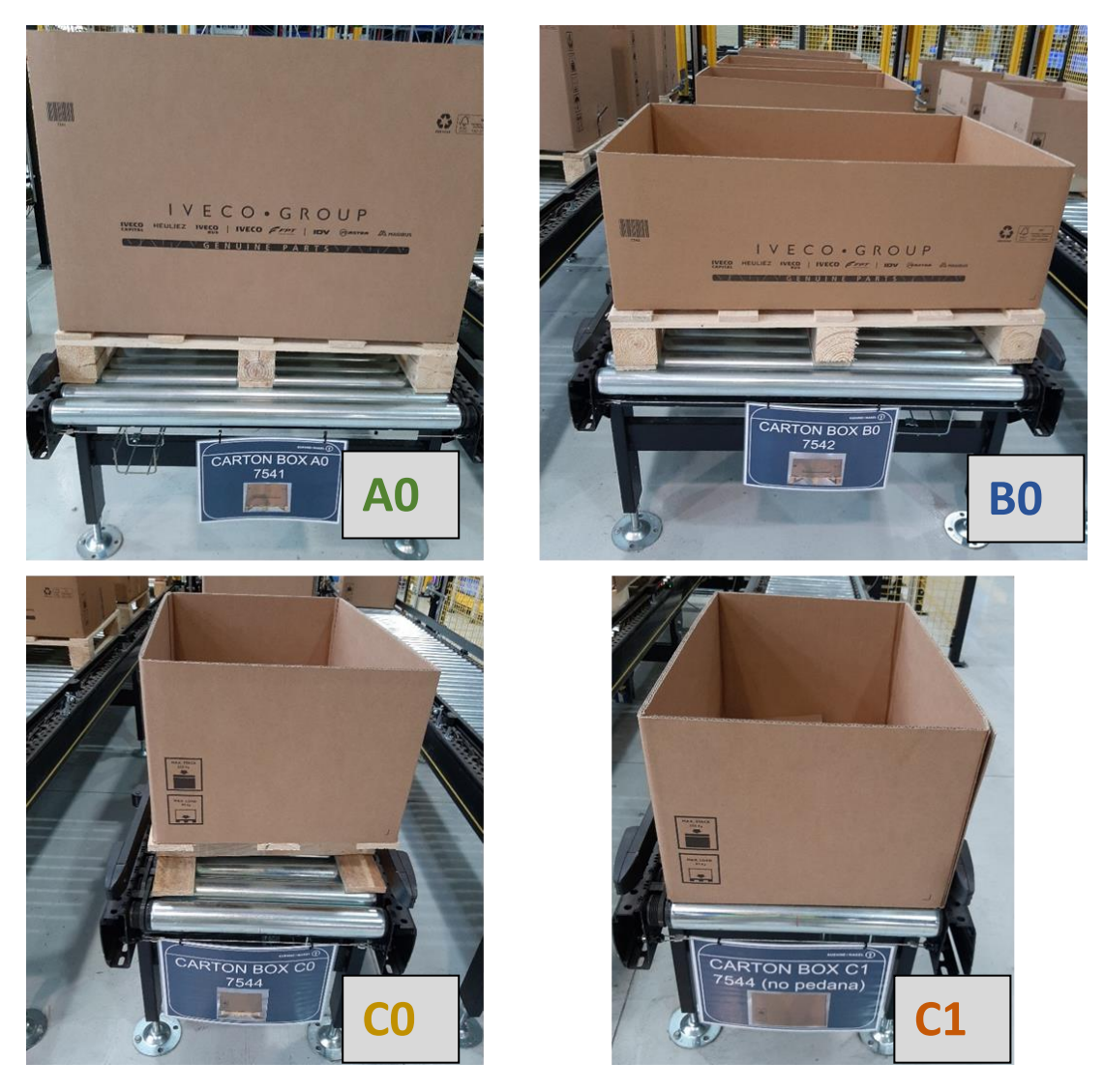

*Figura 115: Codici imballo A0, B0, C0, C1 (Carton-Box) collocati sulle rispettive rulliere di asservimento*

In figura 112 si possono notare due file di vassoi D0:

- I vassoi posti sulla fila superiore sono denominati **D0** e al loro interno si ripone il materiale che serve ad evadere linee d'ordine con peso complessivo inferiore ai 5 Kg. La motivazione di tale scelta risiede nel fatto che l'operatore dovrà movimentare manualmente questi vassoi su dei carrelli di supporto, in questa fase iniziale dell'impianto, ma successivamente, con l'introduzione degli AGV, i vassoi della fila superiore dovranno essere movimentati verso quella inferiore, per poi essere spinti su rulliere motorizzate che li trasferiranno sugli AGV.
- I vassoi posti sulla fila inferiore sono denominati **D0P** e al loro interno si ripongono gli articoli necessari ad evadere linee d'ordine con peso complessivo compreso tra 5 e 15 Kg. La scelta, questa volta, è stata implementata poiché tali vassoi, saranno semplicemente spinti verso la rulliera di asservimento all'AGV, senza dover essere movimentati manualmente.

Ogni codice imballo è caratterizzato da specifiche misure che sono riportate in figura 116.

| <b>MISURE CODICE</b><br><b>IMBALLO</b> | A0  | <b>BO</b> | CO/C1 | D <sub>0</sub> | E0. |
|----------------------------------------|-----|-----------|-------|----------------|-----|
| LUNGHEZZA (mm)                         | 800 | 800       | 600   | 600            | 800 |
| LARGHEZZA (mm)                         | 600 | 600       | 400   | 400            | 600 |
| ALTEZZA (mm)                           | 540 | 270       | 270   | <b>200</b>     | 200 |

*Figura 116: Specifiche dimensionali dei vassoi utilizzati sul BLUMAG*

Dopo aver definito le tipologie e le caratteristiche degli imballi utilizzati sul *BLUMAG*, si passerà ora ad analizzare l'andamento che si è avuto dei diversi codici in questi primi mesi di utilizzo dell'impianto.

Si affronterà, dunque, una prima analisi sull'andamento generico di tutte e sei le tipologie di codici imballo utilizzate, per poi focalizzarsi sui codici imballo riferiti ai Carton-Box.

## **7.3.1 Analisi sull'andamento generale dei codici imballo del** *BLUMAG*

In figura 117 si riportano i dati riguardanti l'utilizzo giornaliero dei vari codici imballo adoperati sul *BLUMAG* durante le operazioni di prelievo.

*Figura 117: Analisi sull'utilizzo giornaliero dei vari codici imballo adoperati sul BLUMAG*

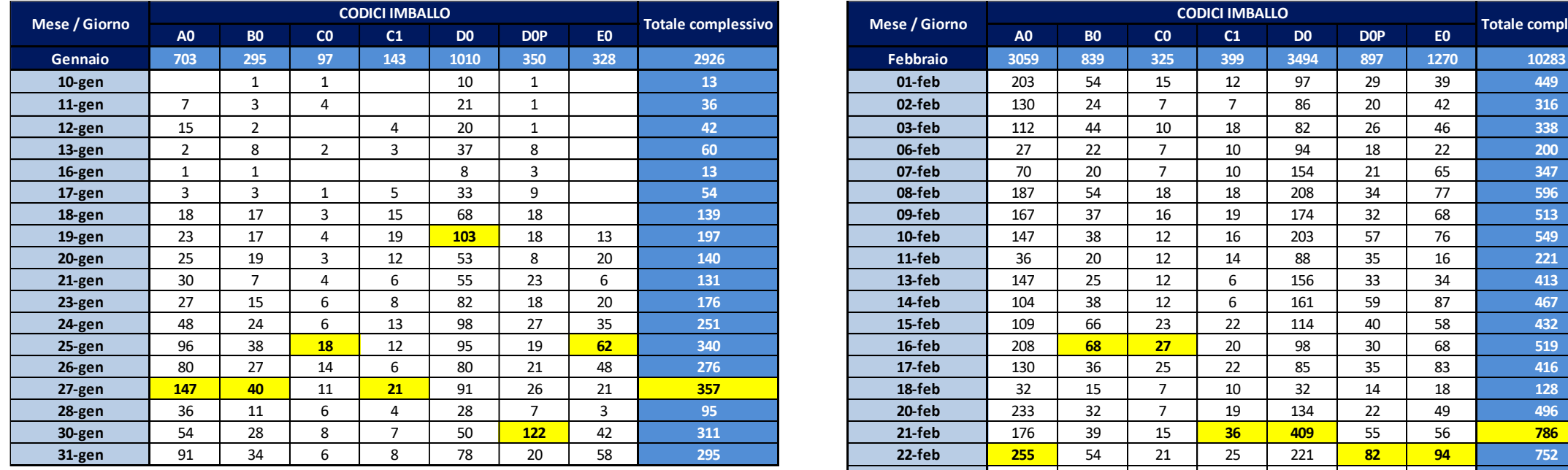

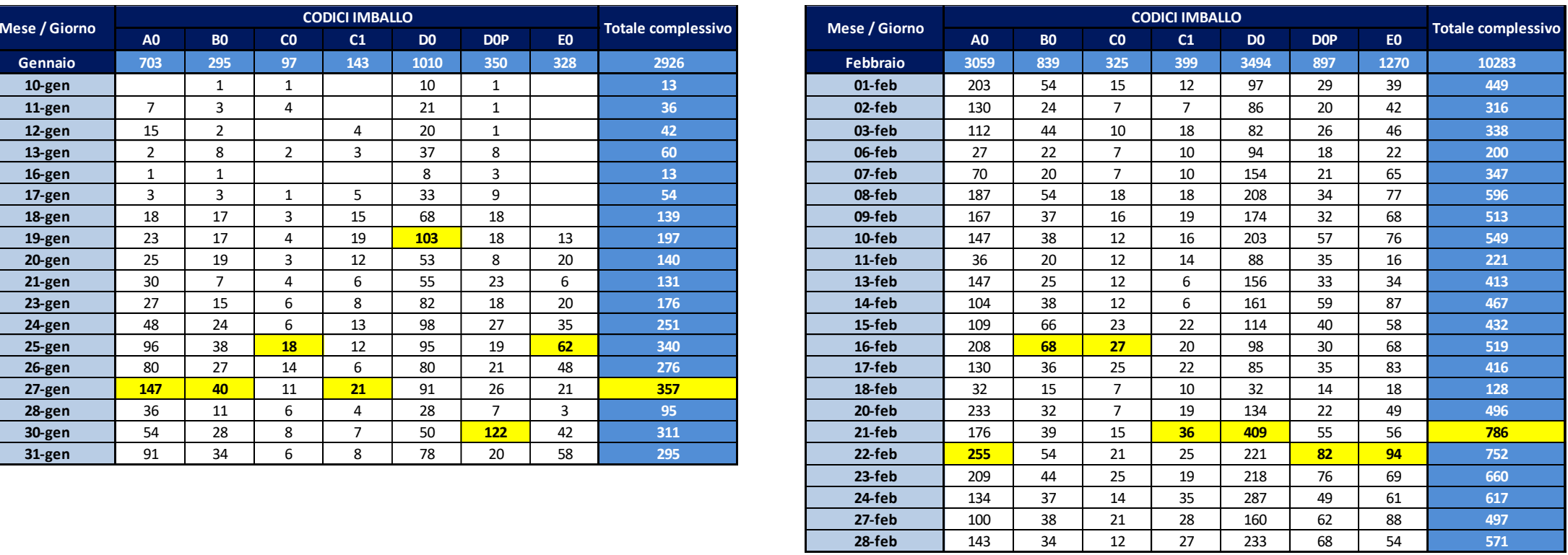

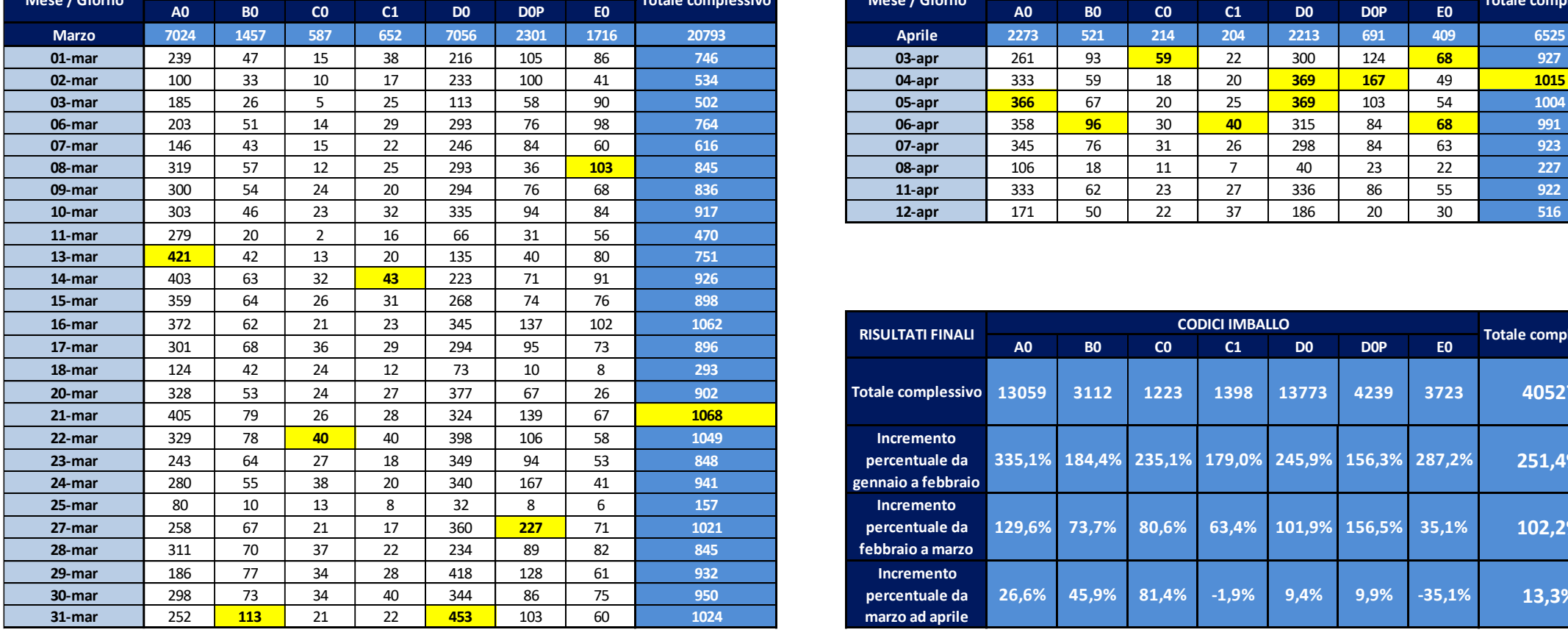

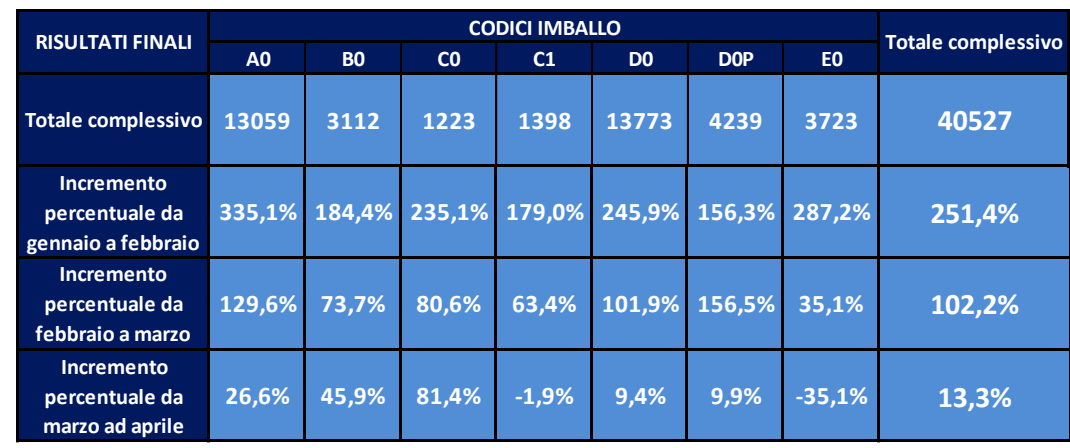

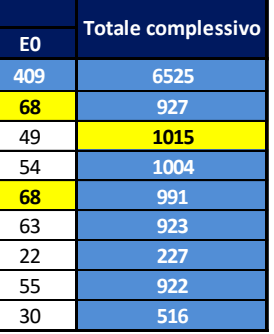

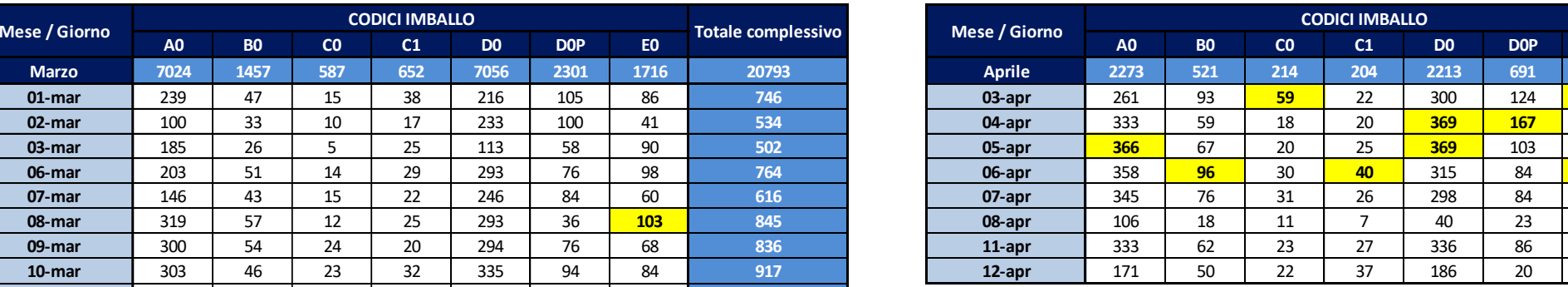

In figura 117, per ogni tipologia di codice imballo, è evidenziato in giallo il valore massimo avuto durante i vari mesi presi in considerazione.

Nella parte in basso a destra della medesima figura, si può consultare uno specchietto che fornisce l'indicazione generica sugli incrementi/decrementi dei vari codici imballo avuto durante tutto il periodo di riferimento.

In generale, a febbraio, sono stati utilizzati complessivamente il **251,4%** di codici imballo in più rispetto al mese di avvio dell'impianto (gennaio), a marzo si è riscontrato un incremento generale dei codici del **103,2%**, mentre ad aprile la situazione si è quasi stabilizzata ed è stato utilizzato circa il **13,3%** in più di codici rispetto a marzo.

In totale, dall'avvio dell'impianto fino al 12 di aprile, sono stati utilizzati **40.527** codici imballo.

Per comprendere e visualizzare meglio l'andamento che si è avuto dei vari codici imballo, si è optato per un calcolo percentuale di utilizzo di ognuno dei suddetti codici.

La distinzione tra i vassoi **D0** e **D0P**, affrontata alla fine del paragrafo 7.3, riguarda esclusivamente una questione di movimentazione ma i due vassoi possiedono le stesse dimensioni e caratteristiche.

Si è deciso, pertanto, di accorpare i valori inerenti a tali vassoi e denominarli esclusivamente D0.

Di seguito, in figura 118, si riportano i dati, in termini percentuali, di utilizzo dei vari codici durante il periodo di interesse.
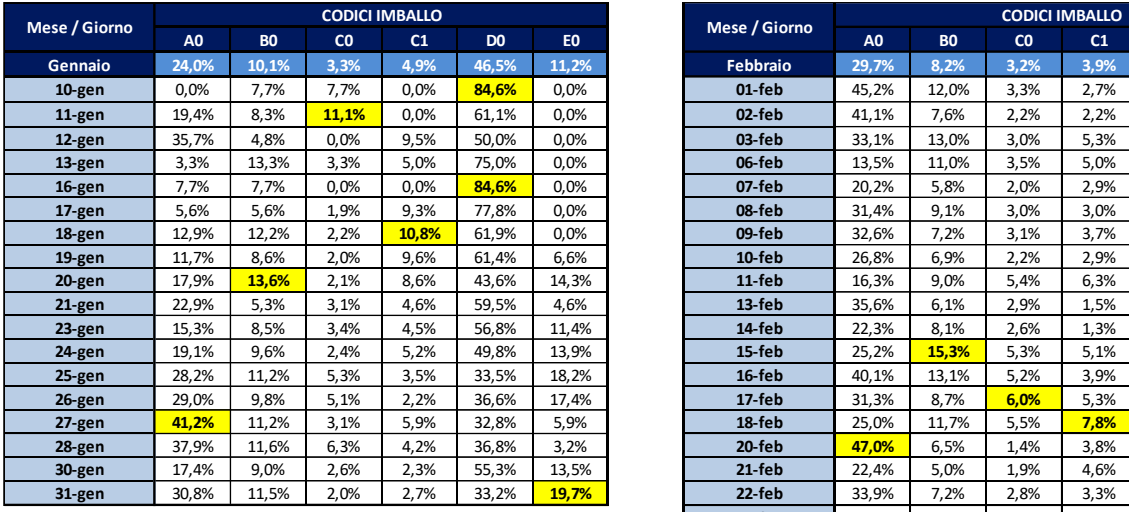

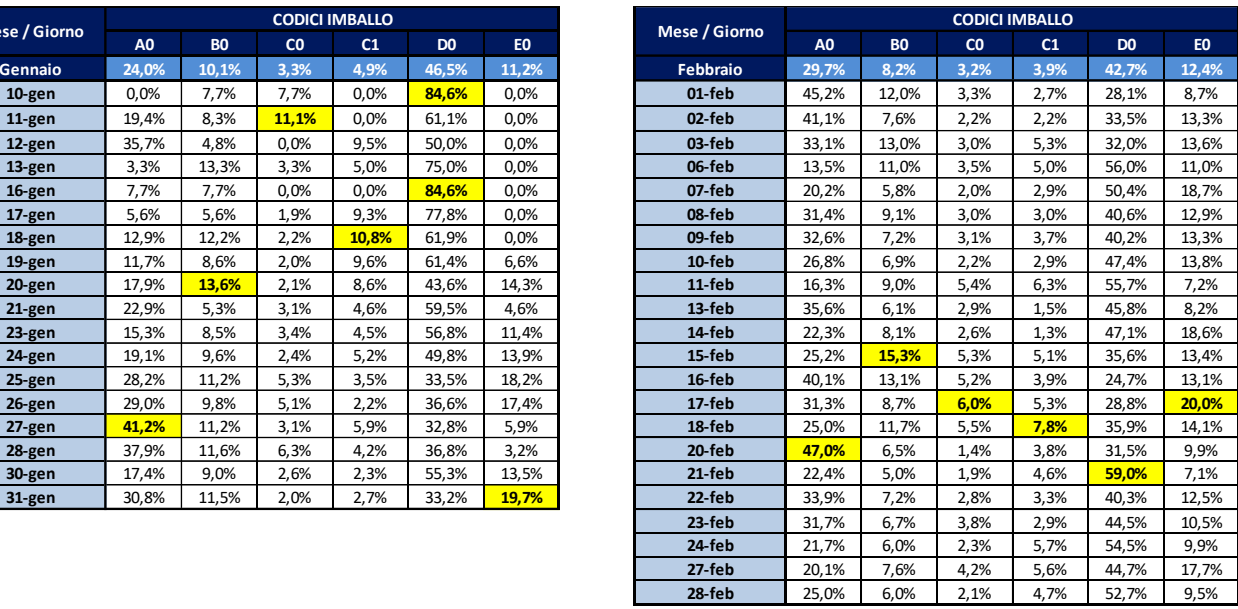

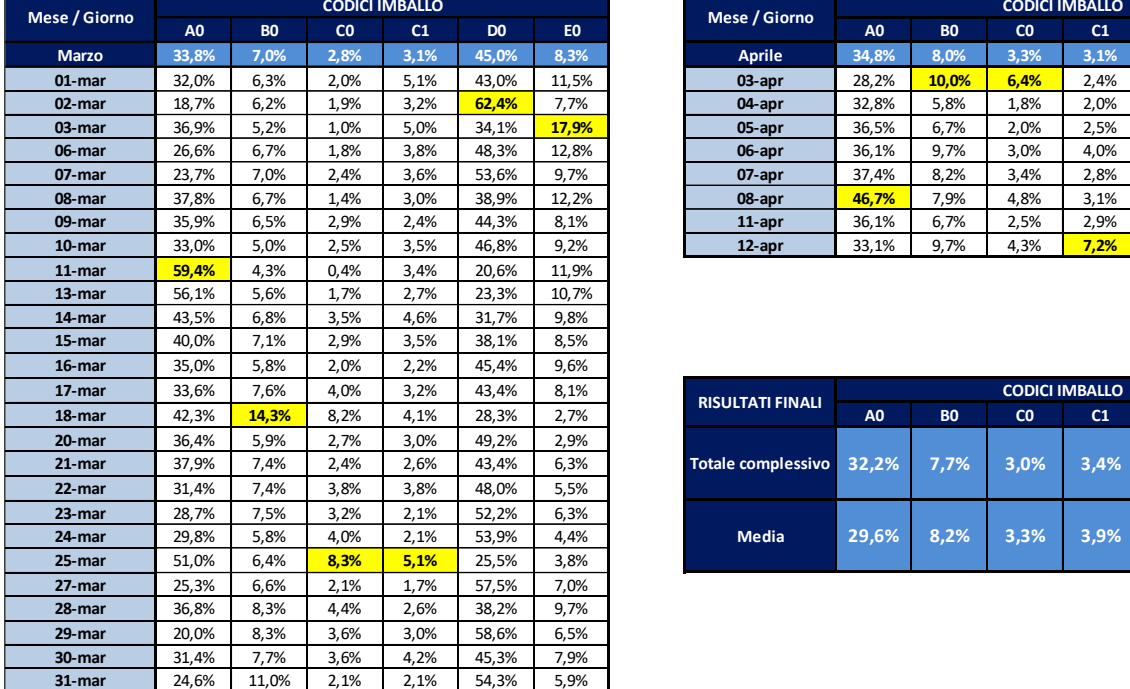

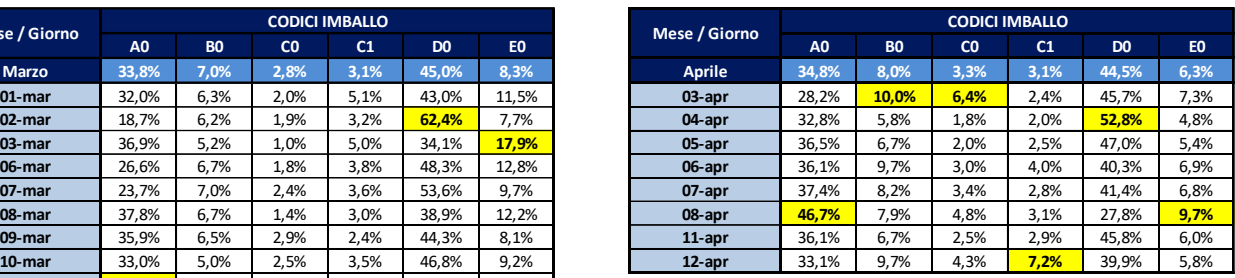

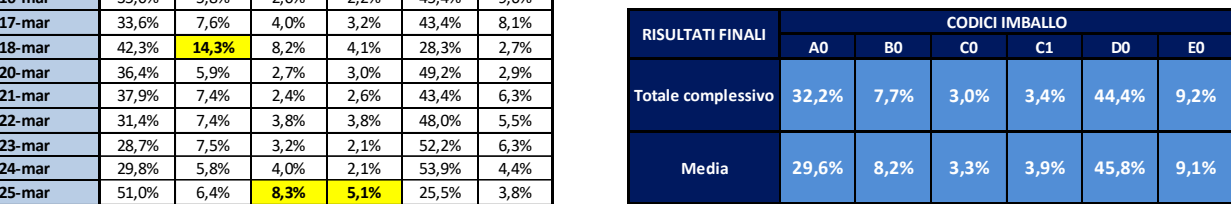

*Figura 118: Andamento giornaliero percentuale dei vari codici imballo utilizzati sul BLUMAG*

Anche in questo caso i dati evidenziati in giallo rappresentano il valore massimo, per tipologia di imballo, ottenuto nei vari mesi.

La tabella in basso a destra della figura 118 riassume l'andamento: in media, circa il **30%** degli imballi utilizzati è stato l'**A0**, ovvero il *carton-box* con dimensioni maggiori, e circa il **45,8%** degli imballi è stato il **D0**, ovvero il vassoio per le mono-linee.

Ciò si evince ancor più facilmente dalla rappresentazione in figura 119, di seguito riportata.

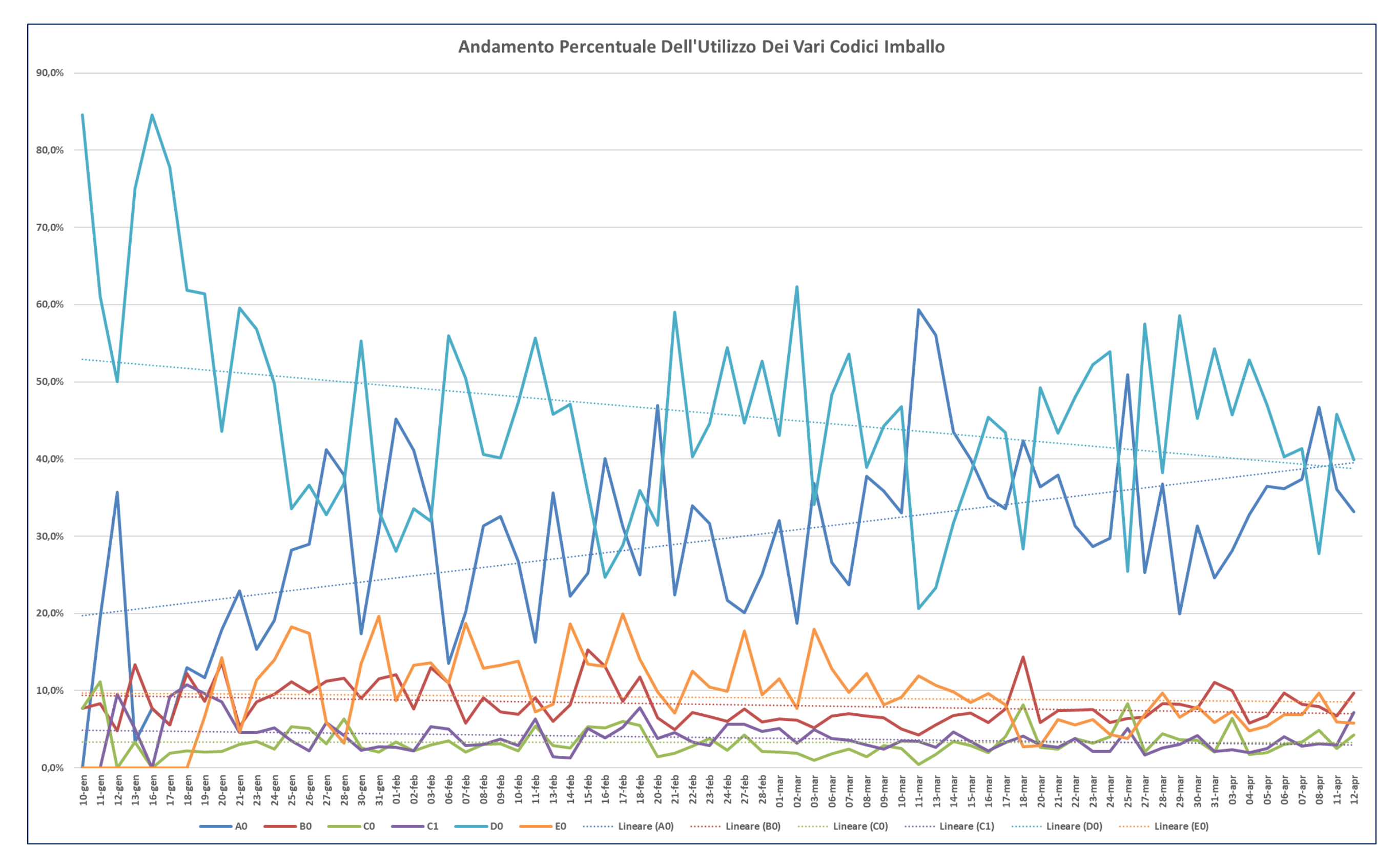

#### *Figura 119: Rappresentazione grafica dell'andamento percentuale dei vari codici imballo utilizzati sul BLUMAG*

Dal grafico in figura 119 si evince come l'andamento dei codici imballo **A0** (linea di colore blu) e **D0** (linea di colore celeste) tendano verso il medesimo valore che si attesta intorno al **40%** nell'ultimo periodo analizzato. Ciò rispecchia il generale andamento presente nell'intero magazzino: gli ordini stock, caratterizzati da linee con grosse quantità di materiale, saranno evasi all'interno degli **A0**, garantendo una buona saturazione dell'imballo, mentre gli ordini urgenti, caratterizzati da linee con quantitativi minimi di articoli, saranno evasi sui vassoi più piccoli. Un altro dato da tenere in considerazione è quello riferito all'utilizzo degli imballi **E0**, adibiti ai "*fuori processo*", il cui andamento è risultato essere decrescente nel periodo esaminato.

### **7.3.2 Analisi sull'andamento dell'utilizzo dei** *Carton-Box*

Nel paragrafo precedente è stata mostrata una panoramica generale sull'andamento dei vari codici imballo. Adesso ci si focalizzerà sull'andamento che si è avuto sul nuovo impianto inerente ai soli codici imballo dei *carton-box*.

In un primo momento, come per il paragrafo precedente, si presenteranno i dati generali dei vari imballi utilizzati, per poi andarne a calcolare la percentuale e dare una rappresentazione grafica che possa far comprendere meglio l'andamento avuto.

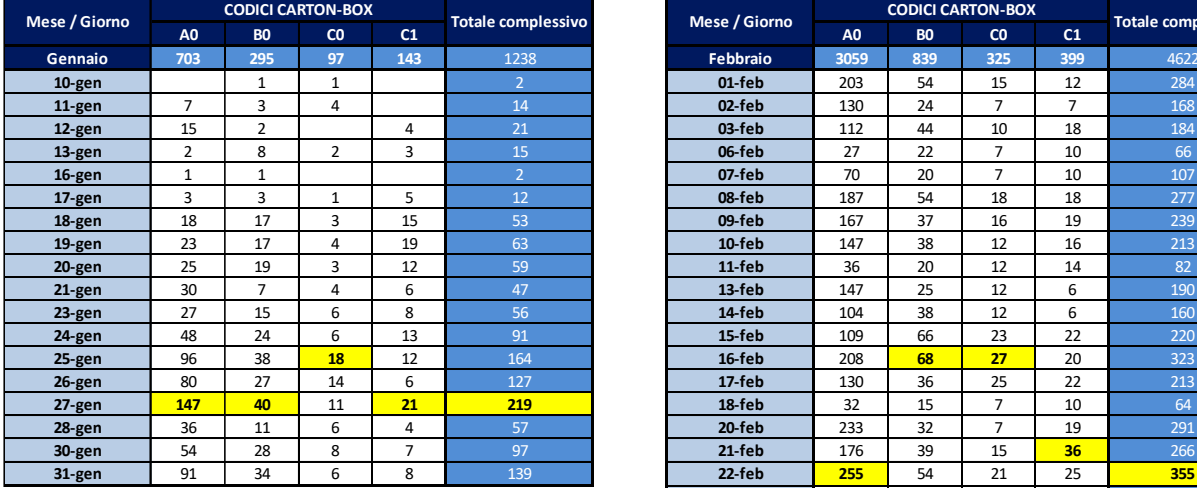

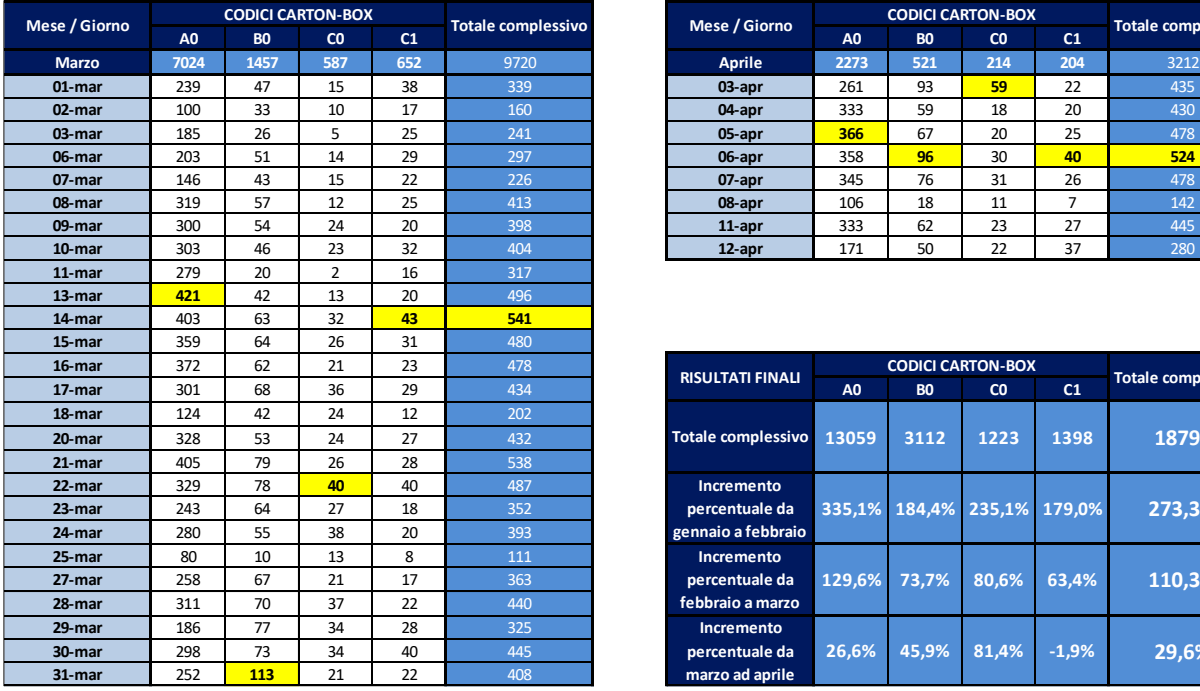

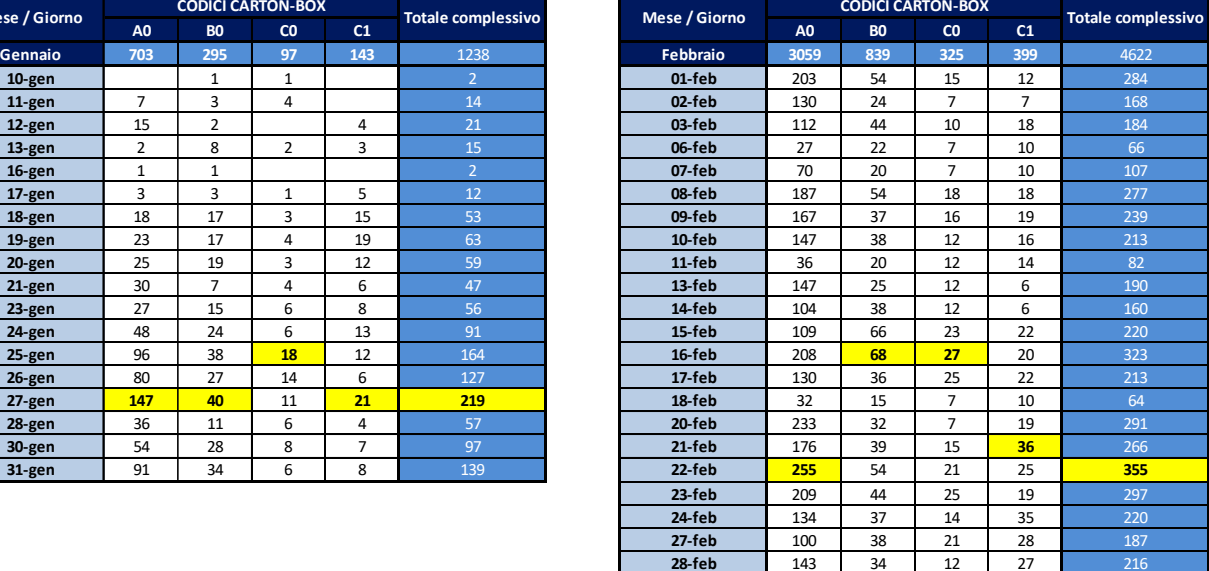

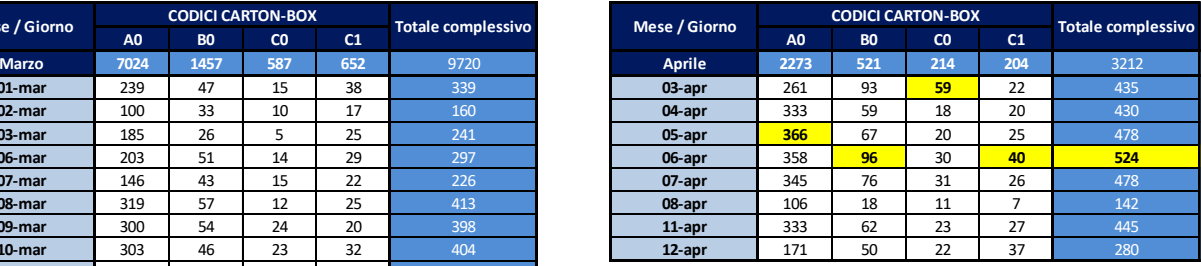

| <b>RISULTATI FINALI</b>                            | <b>CODICI CARTON-BOX</b> |                |                |                |                           |
|----------------------------------------------------|--------------------------|----------------|----------------|----------------|---------------------------|
|                                                    | A <sub>0</sub>           | B <sub>0</sub> | C <sub>0</sub> | C <sub>1</sub> | <b>Totale complessivo</b> |
| <b>Totale complessivo</b>                          | 13059                    | 3112           | 1223           | 1398           | 18792                     |
| Incremento<br>percentuale da<br>gennaio a febbraio | 335,1%                   | 184.4%         | 235,1%         | 179,0%         | 273,3%                    |
| Incremento<br>percentuale da<br>febbraio a marzo   | 129,6%                   | 73.7%          | 80,6%          | 63,4%          | 110,3%                    |
| Incremento<br>percentuale da<br>marzo ad aprile    | 26,6%                    | 45.9%          | 81,4%          | $-1,9%$        | 29,6%                     |

*Figura 120:Analisi sull'utilizzo giornaliero dei carton-box adoperati sul BLUMAG*

In figura 120 sono riportati i quantitativi dei vari carton-box utilizzati nel periodo; anche in questo caso, in giallo, sono evidenziati i valori massimi per ogni tipologia di carton-box avuti nei vari mesi.

La tabella in basso a destra della figura 120 mostra l'incremento, sia per tipologia di codice imballo, sia complessivo che si è avuto mese per mese:

- Il codice **A0** ha avuto un incremento del **335,1%** tra gennaio e febbraio, del **129,6%**, tra febbraio e marzo, del **26,6%** tra marzo e aprile
- Il codice **B0** ha avuto un incremento del **184,4%** tra gennaio e febbraio, del **73,7%** tra febbraio e marzo, del **45,9%** tra marzo e aprile
- Il codice **C0** ha avuto un incremento del **235,1%** tra gennaio e febbraio, del **80,6%** tra febbraio e marzo, del **81,4%** tra marzo e aprile
- Il codice **C1** ha avuto un incremento del **179%** tra gennaio e febbraio, del **63,4%** tra febbraio e marzo e un decremento pari a **1,9%** tra marzo e aprile

Il decremento finale del codice **C1** indica una tendenza degli ordini a essere evasi sugli altri codici imballo: ciò deriva dal fatto che, con l'aumentare del portafoglio di articoli stoccati sul nuovo impianto, gli ordini con peso inferiore a 15 Kg saranno evasi maggiormente sui vassoi piuttosto che su questa tipologia di *carton-box*.

I dati della figura 120 saranno adesso riconvertiti in termini percentuali e saranno presentati in figura 121. I dati evidenziati in giallo rappresentano nuovamente i valori massimi percentuali dei carton-box ottenuti nei vari mesi di riferimento.

In basso a destra nella figura 121 si riassume la situazione sull'andamento dei carton-box: in media, sui **18.792** imballi utilizzati, il **63,4%** riguarda la tipologia di imballo **A0**, il **19,6%** quella del **B0**, il **7,8%** quella del **C0** e, infine, il **9,2%** quella del **C1**.

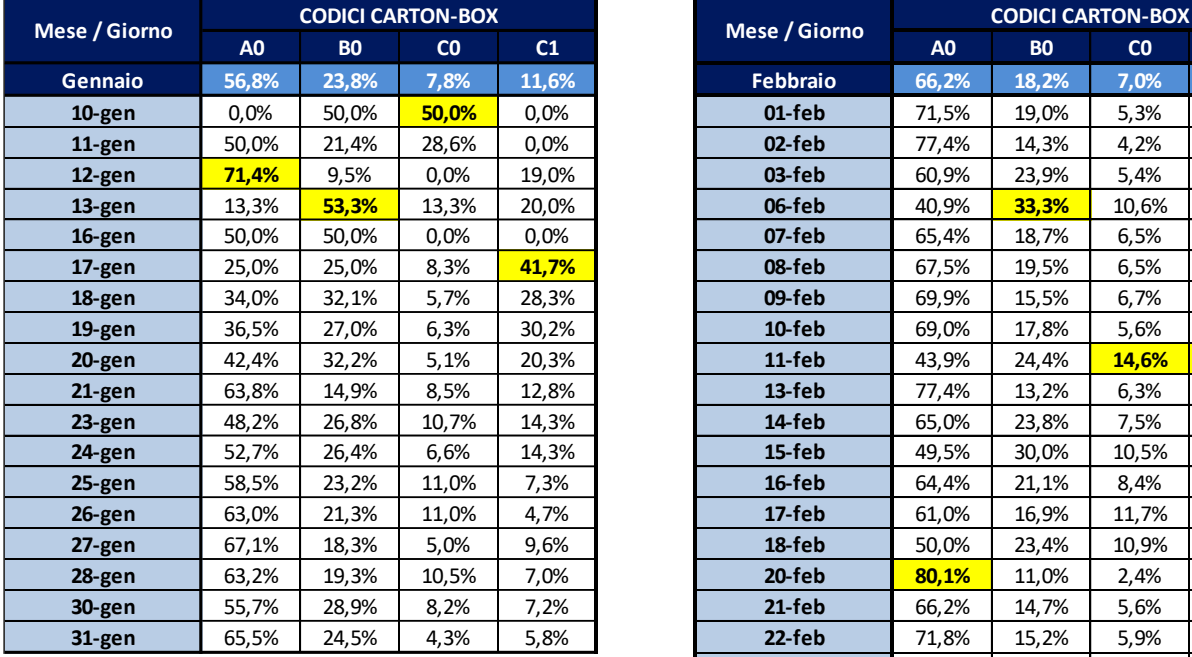

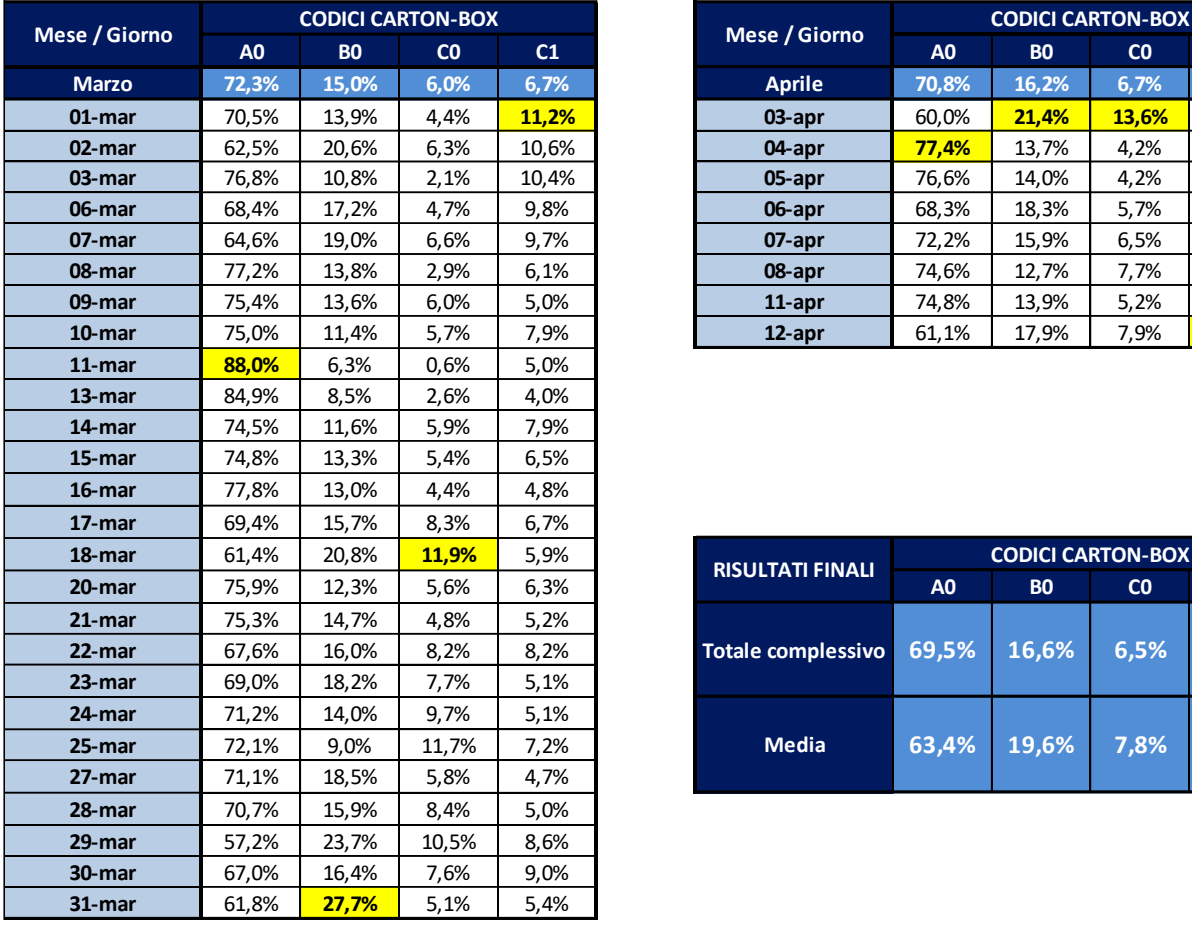

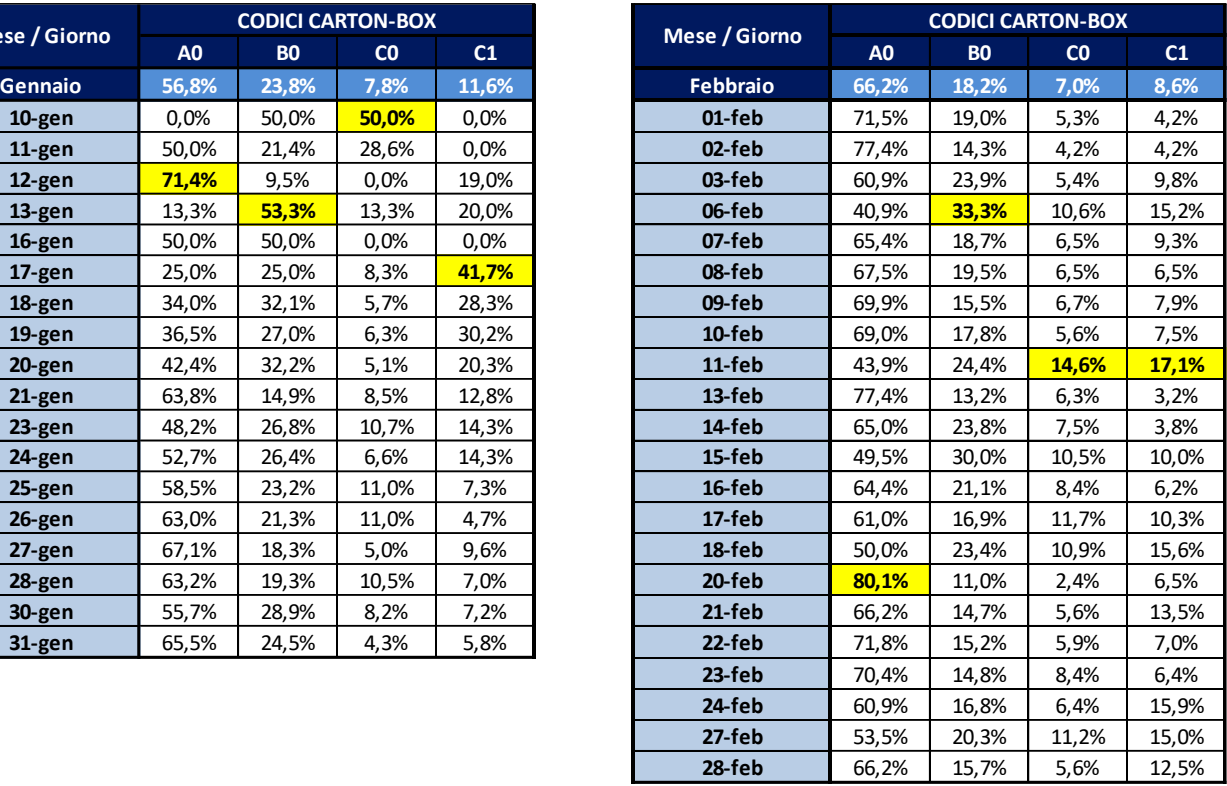

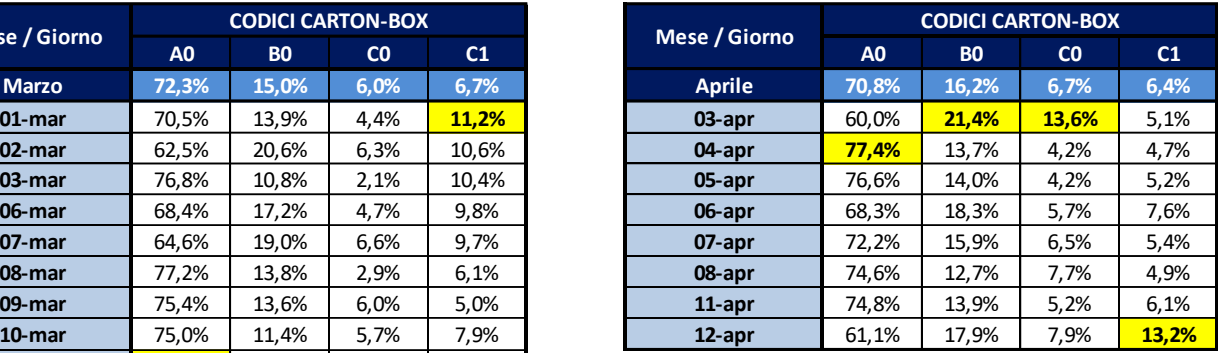

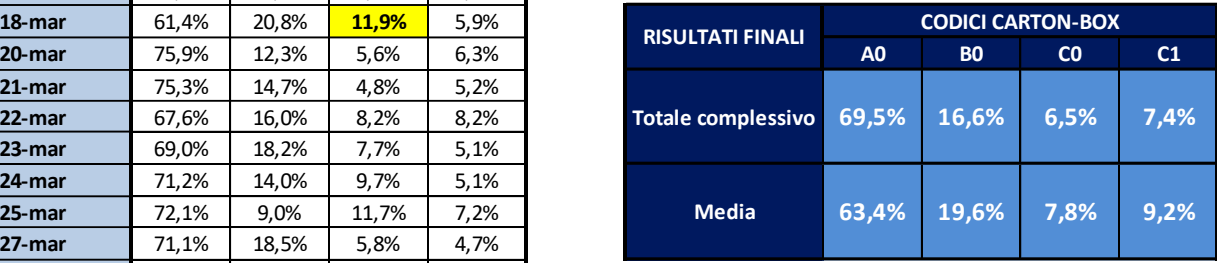

*Figura 121: Andamento giornaliero percentuale dei carton-box utilizzati sul BLUMAG*

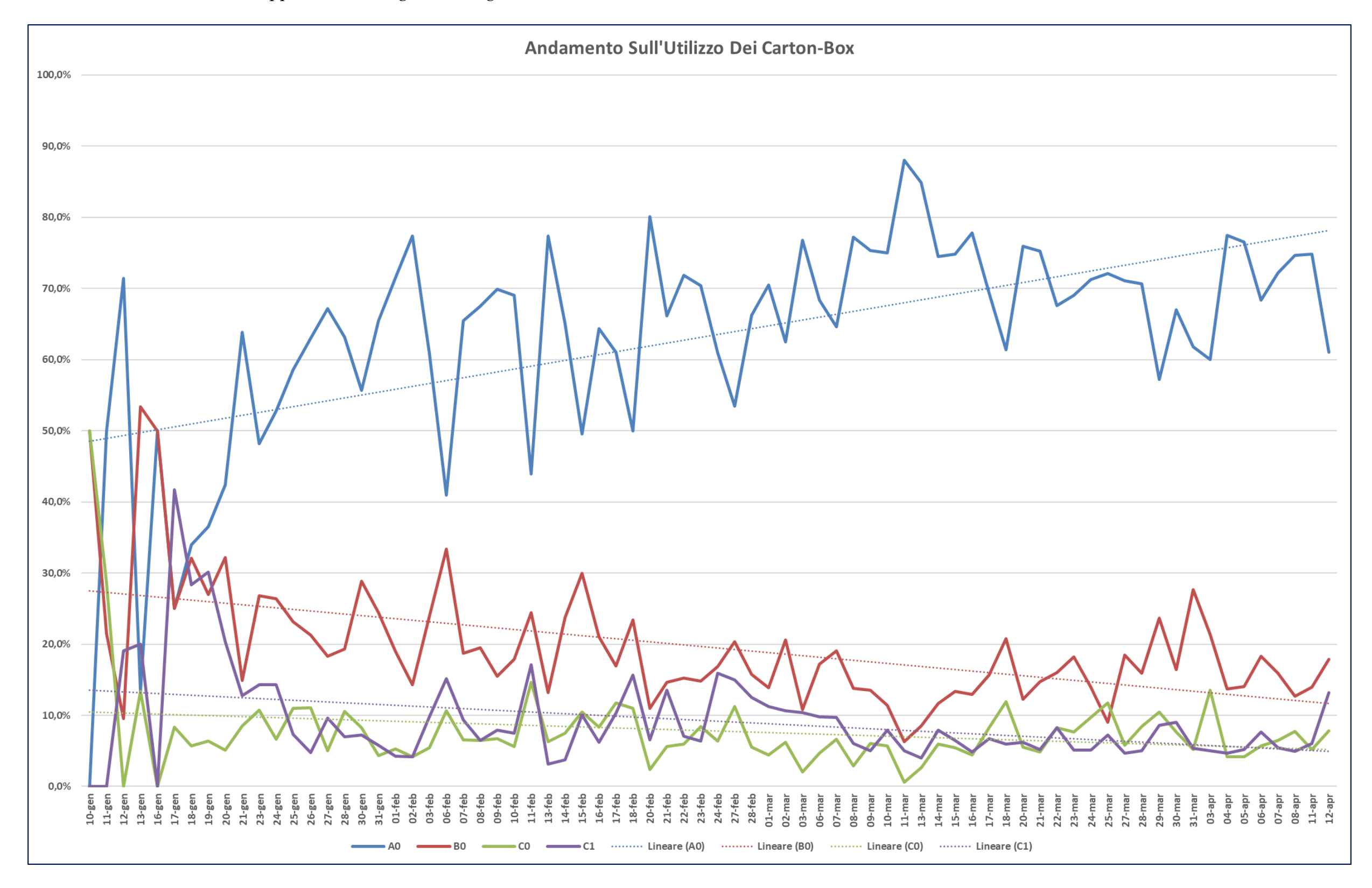

Per visualizzare l'andamento si è deciso di rappresentarlo nel grafico di figura 122.

*Figura 122: Rappresentazione grafica dell'andamento percentuale dei vari carton-box utilizzati sul BLUMAG*

Dalla figura 122 si evince facilmente dalle linee di tendenza (linee tratteggiate) come, progressivamente, il codice imballo **A0** sia stato l'unico ad avere un trend sempre crescente, mentre gli altri tre codici imballo presentano un generale trend negativo. Ciò evidenzia come le linee d'ordine siano state composte progressivamente da più materiale di dimensioni differenti e l'unica tipologia di imballo in grado di ottemperare a tali richieste sia quella più grande, ovvero l'**A0**.

### **7.3.3 Analisi sul numero di linee processate per tipologia di codice imballo**

L'analisi affrontata nel paragrafo 7.3.2 mostra una propensione all'utilizzo del codice imballo **A0**, per quanto riguarda i carton-box, e del codice imballo **D0**, per quanto riguarda i vassoi.

La tendenza generale del magazzino ricambi *IVECO Group*, gestito da *Kuehne + Nagel*, è quella di ottimizzare i codici imballo in modo tale da poter soddisfare più linee d'ordine contemporaneamente in un'unica confezione da spedire al cliente finale.

Dopo un'analisi dell'intero sito, è evinto che, in media, si riescano a processare circa due linee d'ordine all'interno di un unico imballo. Per tale motivo, bisogna adesso analizzare l'andamento del nuovo magazzino automatizzato *BLUMAG* inerente a tale questione.

Anche in questo caso, non essendovi una differenza sostanziale tra le tipologie di vassoi **D0** e **D0P**, i dati riguardanti questi ultimi imballi sono stati accorpati in un'unica voce (D0).

Sono stati estratti i dati dal database aziendale ed è stato calcolato inizialmente il numero di linee processate per tipologia di imballo e, successivamente, è stato calcolato l'apporto percentuale che i vari imballi hanno avuto. I risultati ottenuti sono riportati in figura 123.

| <b>PERCENTUALE LINEE</b><br><b>EVASE PER TIPOLOGIA</b><br><b>DI IMBALLO</b> | A <sub>0</sub> | B <sub>0</sub> | C <sub>0</sub> | C <sub>1</sub> | D <sub>0</sub> | E <sub>0</sub> |
|-----------------------------------------------------------------------------|----------------|----------------|----------------|----------------|----------------|----------------|
| Gennaio                                                                     | 30,0%          | 12,2%          | 2,4%           | 4,9%           | 40,1%          | 10,5%          |
| <b>Febbraio</b>                                                             | 40,6%          | 11,0%          | 2,7%           | 3,9%           | 31,9%          | 9,9%           |
| <b>Marzo</b>                                                                | 49,7%          | 9,6%           | 2,3%           | 3,4%           | 29,4%          | 5,6%           |
| <b>Aprile</b>                                                               | 53,7%          | 10,6%          | 2,6%           | 3,2%           | 25,8%          | 4,1%           |

*Figura 123: Percentuale mensile del numero di linee evase per tipologia di codice imballo*

Come da considerazioni precedenti, più di metà degli ordini (principalmente ordini *stock*) sono gestiti con il carton-box **A0** e poco più di un quarto degli ordini (principalmente ordini *urgenti*) sono gestiti con il vassoio **D0**.

I dati della tabella di figura 123 sono stati calcolati per normalizzare i dati inerenti al calcolo della media di linee d'ordine processate per tipologia di codice imballo.

Per poter ottenere l'andamento complessivo del numero di linee processate nelle varie tipologie di imballo, sono stati presi i valori medi di linee processate per ogni tipologie e sono stati sommati tra loro, dopo averli opportunamente moltiplicati per il corrispettivo impatto percentuale mostrato in figura 123.

Il risultato ottenuto è rappresentato in figura 124, dove si può vedere quanto descritto sopra nell'ultima colonna della tabella superiore dell'immagine, mentre sotto la tabella vi è una rappresentazione tramite istogrammi dell'andamento, mese per mese, del numero di linee processate per ogni tipologia di imballo e complessivamente sull'impianto.

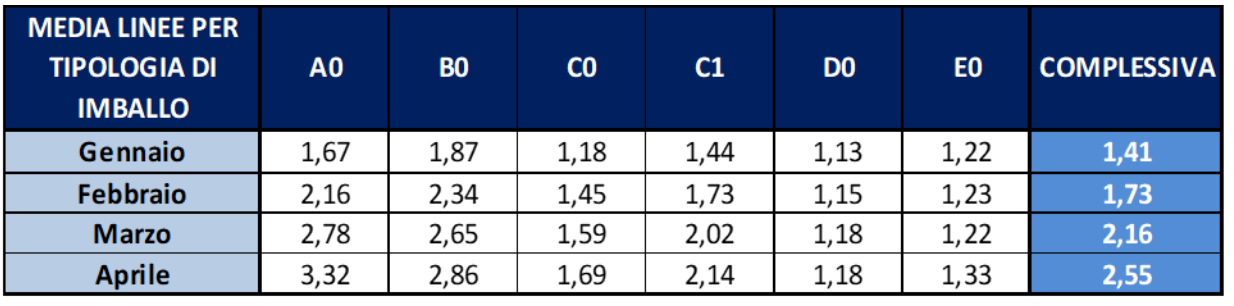

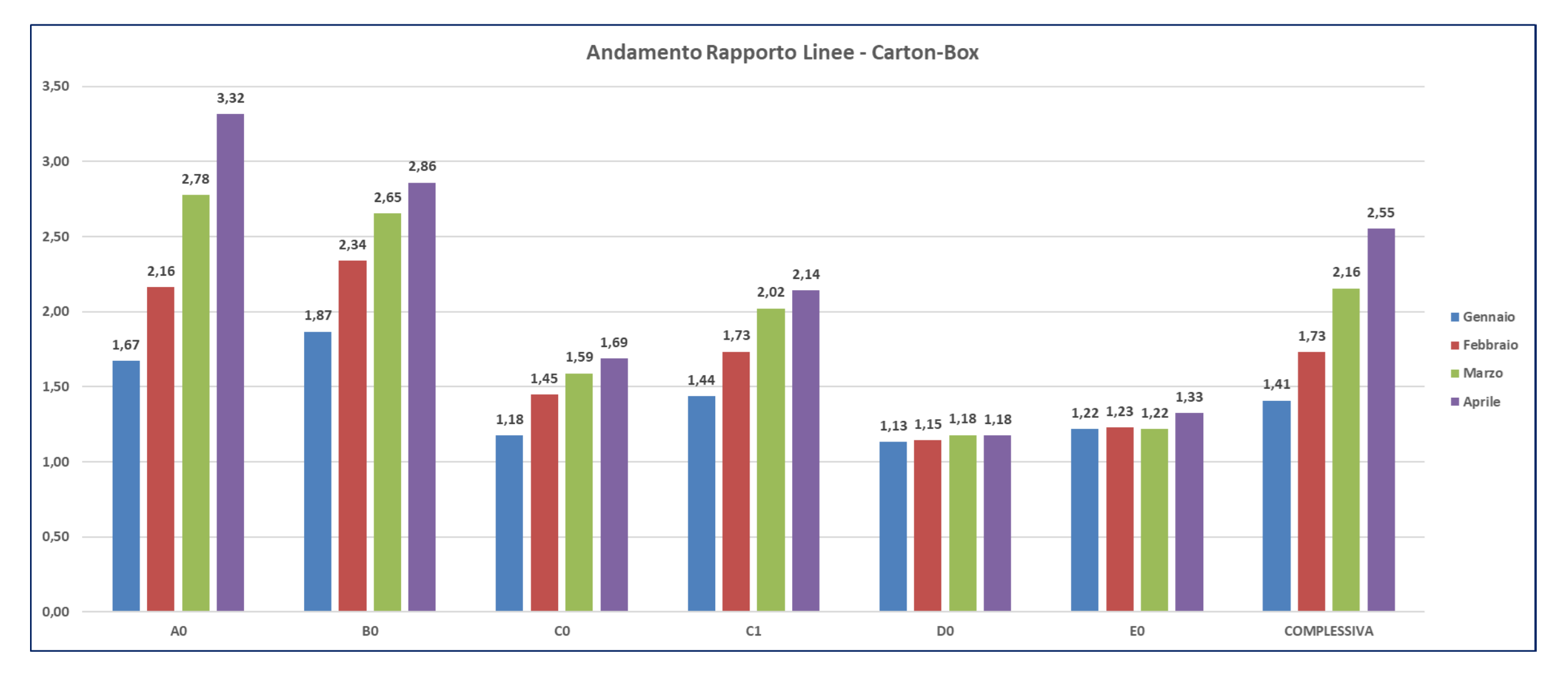

*Figura 124: Numero medio di linee processate per tipologia di codice imballo e rappresentazione grafica*

Dal grafico presente nella parte inferiore di figura 124 si evince che, per ogni tipologia di imballo, il numero di linee che si riescono ad evadere all'interno della medesima confezione segua un trend di crescita positivo.

All'interno dell'imballo **A0** si è passati da una situazione iniziale in cui si riuscivano ad evadere mediamente **1,67** linee per ogni imballo a **3,32**. Anche per l'imballo **B0** si è passati da **1,87** a **2,86** linee processate nella stessa confezione. I carton-box con dimensioni minori, ovvero i **C0** e **C1**, hanno seguito lo stesso andamento passando rispettivamente da **1,18** e **1,44** a **1,69** e **2,14** linee per codice imballo. Da notare è anche la situazione inerente ai vassoi (**D0** ed **E0**), all'interno dei quali, nell'ultimo mese analizzato, si è riusciti a processare rispettivamente **1.18** e **1,33** linee per contenitore. Questo dato è rassicurante e confortante perché traduce il fatto che, anche se tali contenitori siano adibiti principalmente alle monolinee, si riesca mediamente a farvici contenere al loro interno più di un singolo articolo.

Complessivamente, su ogni tipologia di imballo, si è raggiunto un valore medio di **2,55** linee d'ordine per confezione utilizzata.

Come anticipato precedentemente, il valor medio di linee d'ordine evase in un unico contenitori, all'interno dell'intero sito di Torino, ponderato per ogni tipologia di merce e di imballi presenti nelle varie aree e sottozone, è pari a 2. Pertanto, il valore ottenuto sul *BLUMAG* durante l'analisi è al di sopra della media e ciò si tramuta in un minor dispendio di materiale ausiliario per il confezionamento, un minor utilizzo di risorse sia in termini economici, derivanti da ordini di acquisto di materiale minori, sia in termini di movimentazioni interne e dunque di ore uomo impiegate (FTE).

Il maggior numero di linee da poter evadere in un'unica confezione comporta però un maggior peso dei colli in uscita dal nuovo magazzino automatizzato.

Quest'ultima considerazione sarà il focus del prossimo paragrafo.

#### **7.4 Analisi sul peso dei colli spediti dal** *BLUMAG*

Alla fine del paragrafo 7.3.3 è stato anticipato un problema inerente al peso dei colli spediti, dopo le opportune operazioni di prelievo, sul nuovo magazzino automatizzato. In fase di progettazione, non è stata tenuta in considerazione la possibilità di evadere ordini superiori a **100 Kg** e dunque, il sistema di trasporto in uscita dei *carton-box*, non risulta meccanicamente adeguato a far transitare colli più pesanti.

Nel paragrafo 5.6.1 erano stati brevemente presentati i tre step di evolutiva che avrebbero interessato il *BLUMAG*. Nello step 1 si avrà una risorsa in meno da impiegare sull'impianto, in quanto la baia di imballo, in uscita dalle baie 3 e 4 della seconda isola di prelievo, non sarà più indipendente, ma si ricollegherà, tramite ascensore e rulli motorizzati, alla baia di imballo in uscita delle baie 1 e 2 della prima isola. Il collegamento permette di avere un buffer sul quale far stazionare temporaneamente i carton-box, ma bisogna prendere in considerazione il loro peso per evitare il cedimento della struttura che è stata tarata, per l'appunto, per sorreggere un carico massimo di **100 Kg** per collo movimentato.

Risulta necessario, dunque, ritornare all'estrapolazione dal database aziendale delle linee spedite per risalire al peso dei colli che sono transitati sul *BLUMAG*, e comprendere quali siano, in termini percentuali, i colli che superino le specifiche di peso massimo che il sistema di trasporto possa reggere.

Per far ciò, sono stati estratti tutti i colli e successivamente sono stati clusterizzati in base a dei range di peso così definiti:

- Colli con peso complessivo inferiore o uguale a **100 Kg**
- Colli con peso complessivo superiore a **100 Kg** e inferiore o uguale a **125 Kg**
- Colli con peso complessivo superiore a **125 Kg** e inferiore o uguale a **150 Kg**
- Colli con peso complessivo superiore a **150 Kg** e inferiore o uguale **175 Kg**
- Colli con peso complessivo superiore a **175 Kg** e inferiore o uguale a **200 Kg**
- Colli con peso complessivo superiore a **200 Kg**

Il termine "peso complessivo" si riferisce al fatto che, oltre al peso della merce, si debba considerare anche il peso dell'eventuale pallet sul quale le confezioni sono ancorate. Di seguito, in figura 125 e in figura 126, si riporta il numero di colli per ogni cluster peso.

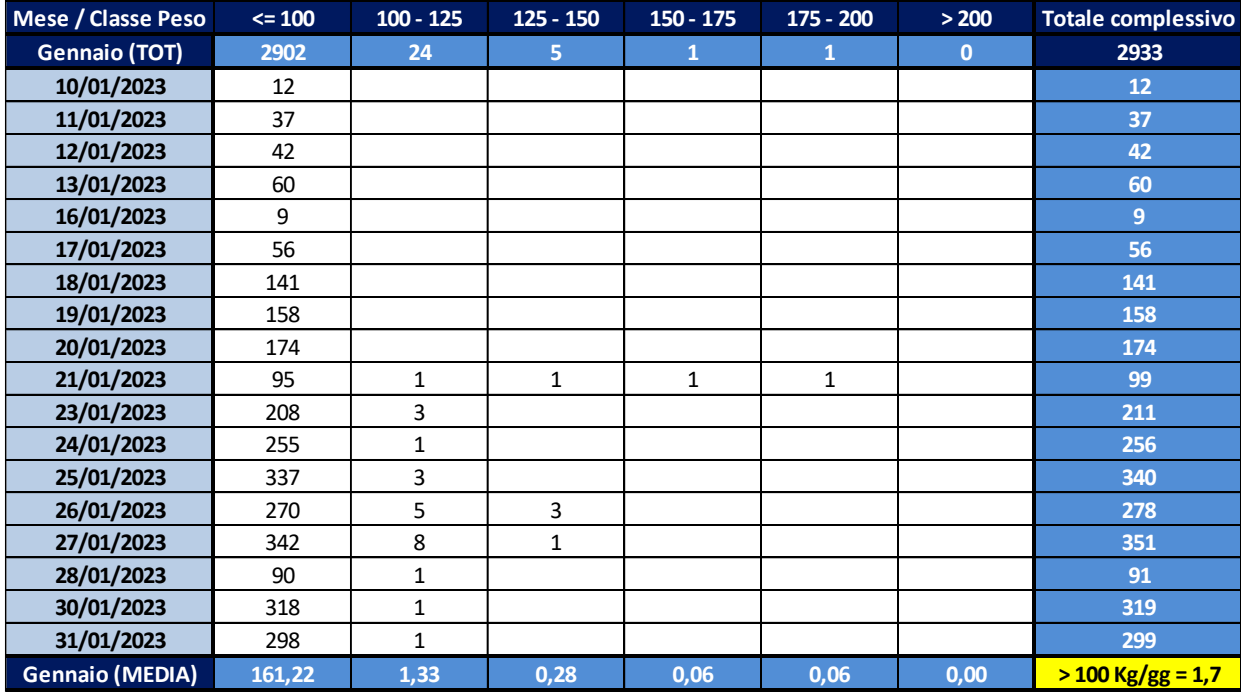

| Mese / Classe Peso | $\leq 100$ | $100 - 125$             | $125 - 150$    | $150 - 175$    | 175 - 200    | > 200          | <b>Totale complessivo</b> |
|--------------------|------------|-------------------------|----------------|----------------|--------------|----------------|---------------------------|
| Febbraio (TOT)     | 10135      | 93                      | 34             | 15             | 8            | $\overline{7}$ | 10292                     |
| 01/02/2023         | 438        | $\overline{2}$          | $\mathbf{1}$   |                |              |                | 441                       |
| 02/02/2023         | 321        | $\overline{2}$          |                |                |              |                | 323                       |
| 03/02/2023         | 336        | $\overline{2}$          | $\overline{2}$ |                |              |                | 340                       |
| 06/02/2023         | 200        |                         |                |                |              |                | 200                       |
| 07/02/2023         | 334        | 5                       | 4              |                |              |                | 343                       |
| 08/02/2023         | 588        | 8                       | $\mathbf{1}$   |                |              |                | 597                       |
| 09/02/2023         | 500        | 6                       | $\overline{2}$ |                | 6            | $\mathbf{1}$   | 515                       |
| 10/02/2023         | 547        | 4                       | $\mathbf{1}$   |                |              |                | 552                       |
| 11/02/2023         | 219        | $\mathbf{1}$            |                |                |              |                | 220                       |
| 13/02/2023         | 413        | $\overline{2}$          |                |                |              |                | 415                       |
| 14/02/2023         | 468        | $\overline{\mathbf{4}}$ |                |                |              |                | 472                       |
| 15/02/2023         | 427        | 3                       |                |                |              |                | 430                       |
| 16/02/2023         | 506        | 5                       |                |                |              |                | 511                       |
| 17/02/2023         | 416        | $\overline{4}$          | $\mathbf{1}$   |                |              |                | 421                       |
| 18/02/2023         | 118        | 3                       |                | $\overline{2}$ |              |                | 123                       |
| 20/02/2023         | 484        | 9                       | $\overline{7}$ | $\mathbf{1}$   | $\mathbf{1}$ |                | 502                       |
| 21/02/2023         | 775        | 4                       | 3              |                |              |                | 782                       |
| 22/02/2023         | 737        | 11                      | $\overline{2}$ | $\mathbf{1}$   |              |                | 751                       |
| 23/02/2023         | 647        | 4                       | 3              | 8              |              | $\mathbf{1}$   | 663                       |
| 24/02/2023         | 602        | $\overline{7}$          | $\overline{4}$ |                |              |                | 613                       |
| 27/02/2023         | 492        | 3                       |                | $\mathbf{1}$   | $\mathbf{1}$ | 4              | 501                       |
| 28/02/2023         | 567        | $\overline{4}$          | 3              | $\overline{2}$ |              | $\mathbf{1}$   | 577                       |
| Febbraio (MEDIA)   | 460,68     | 4,23                    | 1,55           | 0,68           | 0,36         | 0,32           | $>$ 100 Kg/gg = 7,1       |

*Figura 125: Numero di colli spediti in base ai range considerati (parte 1)*

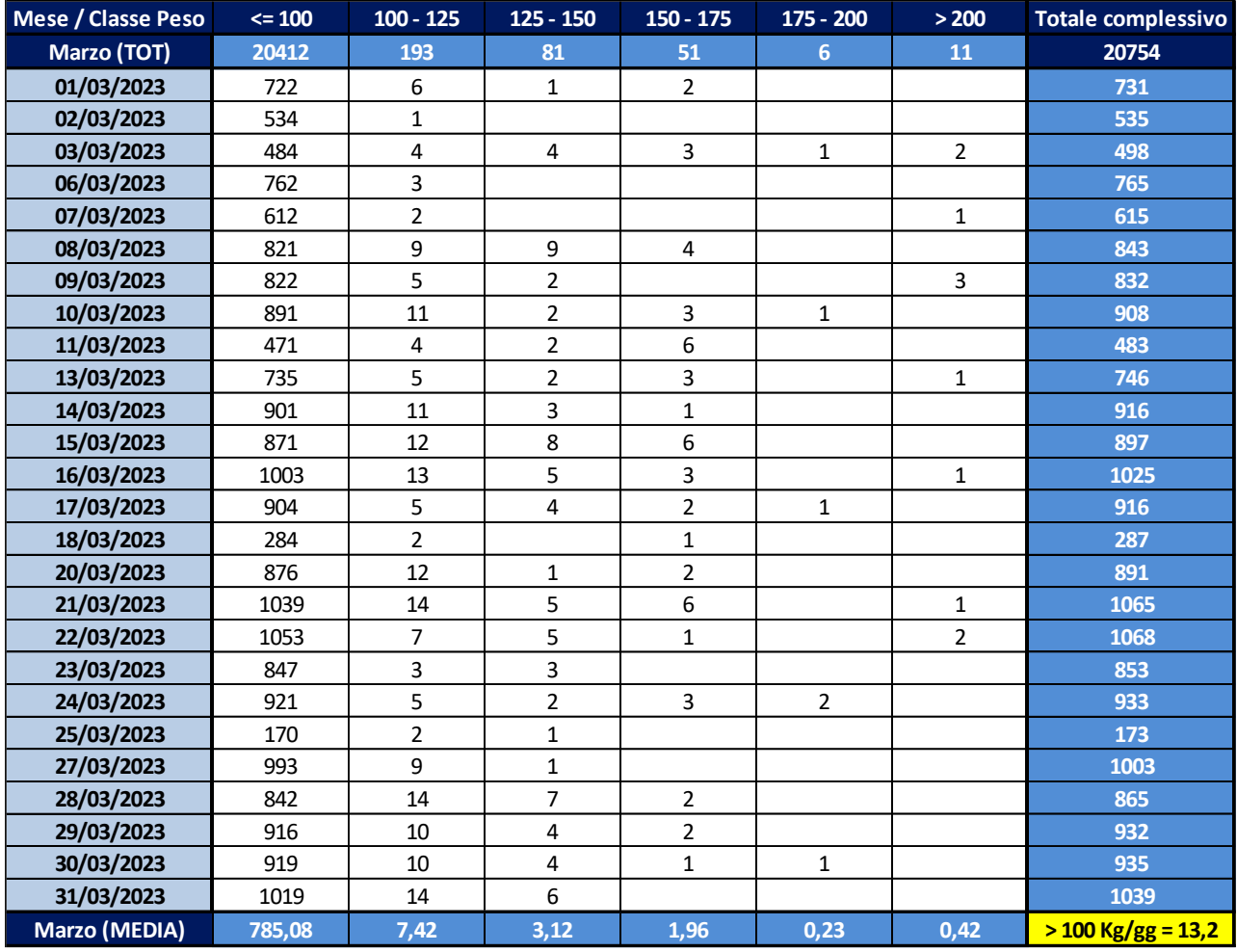

| Mese / Classe Peso    | $\leq 100$ | $100 - 125$    | $125 - 150$    | $150 - 175$    | 175 - 200      | > 200        | <b>Totale complessivo</b> |
|-----------------------|------------|----------------|----------------|----------------|----------------|--------------|---------------------------|
| Aprile (TOT)          | 15841      | 162            | 50             | 38             | 11             | 11           | 16113                     |
| 03/04/2023            | 907        | $\overline{7}$ | 3              | $\mathbf{1}$   | $\mathbf{1}$   |              | 919                       |
| 04/04/2023            | 1011       | 3              | $\overline{2}$ |                |                |              | 1016                      |
| 05/04/2023            | 974        | 12             | 5              | $\mathbf{1}$   |                | 4            | 996                       |
| 06/04/2023            | 944        | 11             | $\overline{2}$ | 9              |                |              | 966                       |
| 07/04/2023            | 932        | 4              | $\overline{2}$ |                |                |              | 938                       |
| 08/04/2023            | 240        | 3              | $\mathbf{1}$   | 3              | 1              | $\mathbf{1}$ | 249                       |
| 11/04/2023            | 898        | 18             | 6              | $\overline{2}$ |                | 1            | 925                       |
| 12/04/2023            | 1076       | 9              | $\mathbf{1}$   | $\overline{7}$ |                | $\mathbf{1}$ | 1094                      |
| 13/04/2023            | 902        | 8              |                | $\overline{2}$ |                |              | 912                       |
| 14/04/2023            | 1073       | 9              | 3              | $\mathbf{1}$   | $\overline{2}$ | $\mathbf{1}$ | 1089                      |
| 15/04/2023            | 246        | 3              | 4              |                |                |              | 253                       |
| 17/04/2023            | 818        | 8              | 4              | $\mathbf{1}$   |                |              | 831                       |
| 18/04/2023            | 861        | 5              | 3              |                | $\mathbf{1}$   | $\mathbf{1}$ | 871                       |
| 19/04/2023            | 898        | 9              | 3              |                |                |              | 910                       |
| 20/04/2023            | 922        | 17             | 3              | 5              |                |              | 947                       |
| 21/04/2023            | 933        | 6              | $\overline{2}$ |                | 5              | $\mathbf{1}$ | 947                       |
| 22/04/2023            | 201        | $\overline{2}$ | $\mathbf{1}$   | $\overline{2}$ | $\mathbf{1}$   |              | 207                       |
| 24/04/2023            | 874        | 12             | 3              | $\overline{2}$ |                |              | 891                       |
| 26/04/2023            | 1131       | 16             | $\overline{2}$ | $\overline{2}$ |                | $\mathbf{1}$ | 1152                      |
| <b>Aprile (MEDIA)</b> | 833,74     | 8,53           | 2,63           | 2,00           | 0,58           | 0,58         | $>$ 100 Kg/gg = 14,3      |

*Figura 126: Numero di colli spediti in base ai range considerati (parte 2)*

Nell'incrocio tra l'ultima riga e l'ultima colonna delle varie tabelle rappresentate in figura 125 e in figura 126, si è deciso di riassumere il dato di interesse; nelle celle evidenziate in giallo sono presenti i valori corrispettivi al numero di colli mediamente processati sul *BLUMAG* ogni giorno aventi un peso complessivo superiore a **100 Kg**.

Si può notare che, coerentemente con le analisi dei paragrafi precedenti, all'aumentare dell'utilizzo del codice **A0** e del contestuale incremento del livello di saturazione dello stesso, aumenti il numero di colli con peso maggiore a 100 Kg. In particolare, si può notare che, a gennaio, mediamente sono stati creati **1,7** colli al giorno con peso superiore ai100 Kg, nel mese di febbraio si è passati a **7,1** colli al giorno, nel mese di marzo sono stati raggiunti i **13,2** colli al giorno e nel mese di aprile, si è arrivati al valore di **14,3** colli al giorno.

Per avere una visione d'insieme si è deciso di sintetizzare i dati raggruppandoli per mesi e rappresentandoli tramite istogrammi, come si può vedere in figura 127.

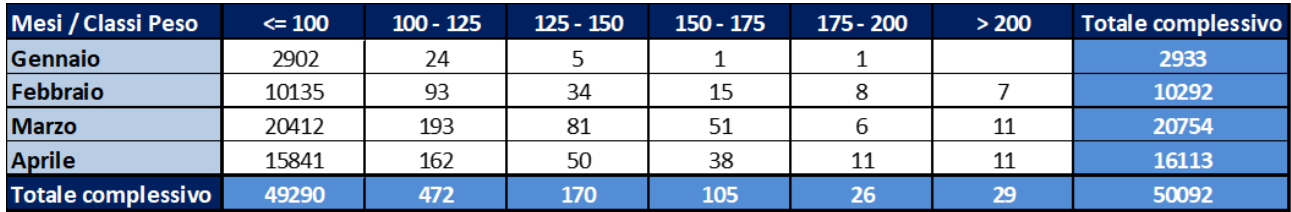

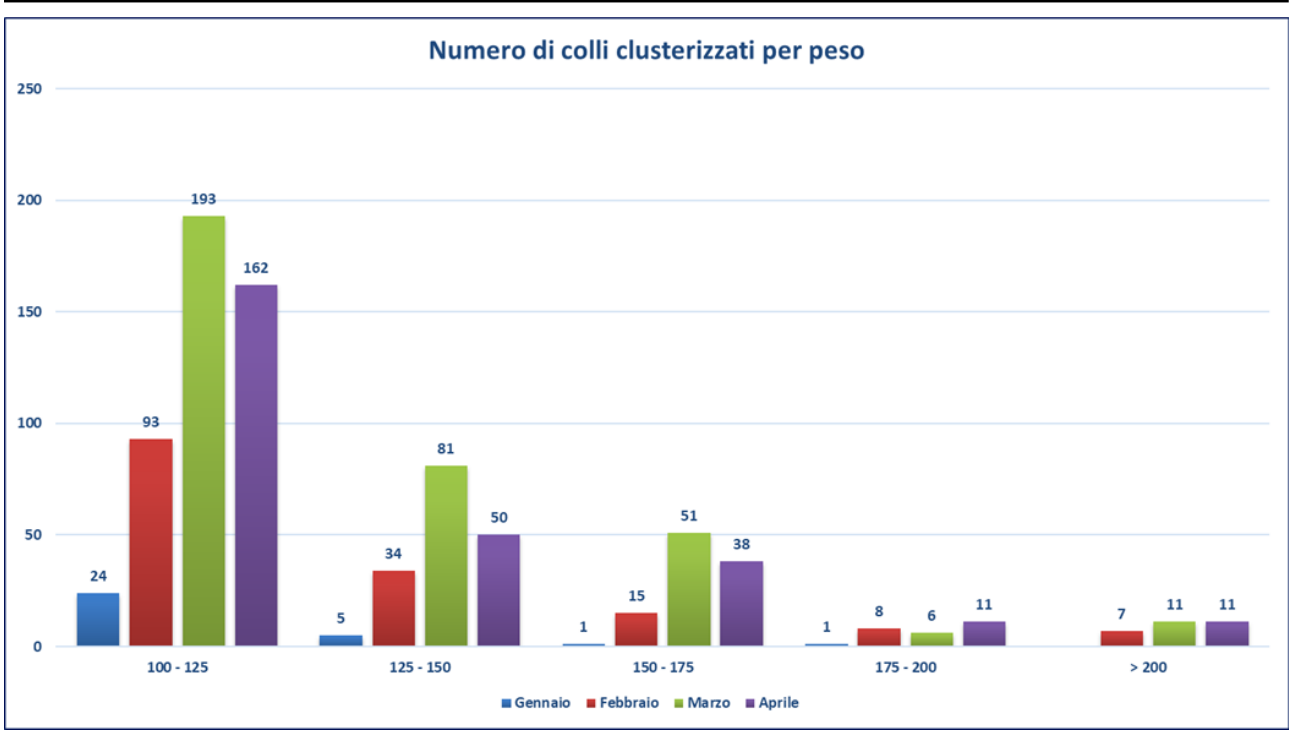

*Figura 127: Numero di colli spediti mensilmente per ogni classe peso*

Oltre alla rappresentazione grafica del numero di colli appartenenti a ogni cluster peso, si è deciso di calcolare il loro impatto, in termini percentuali, e proporre una nuova rappresentazione grafica, sempre tramite l'uso di istogrammi (Figura 128).

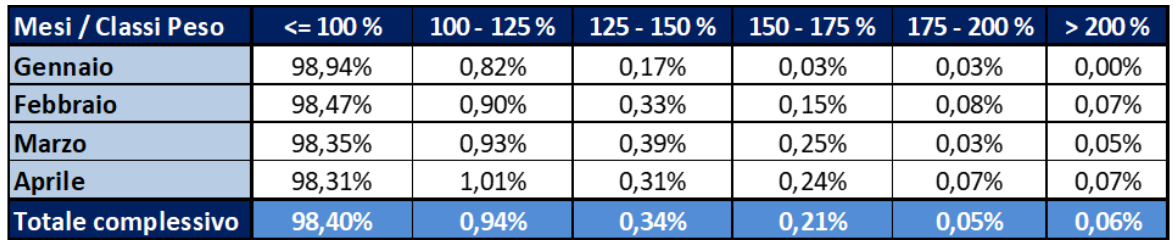

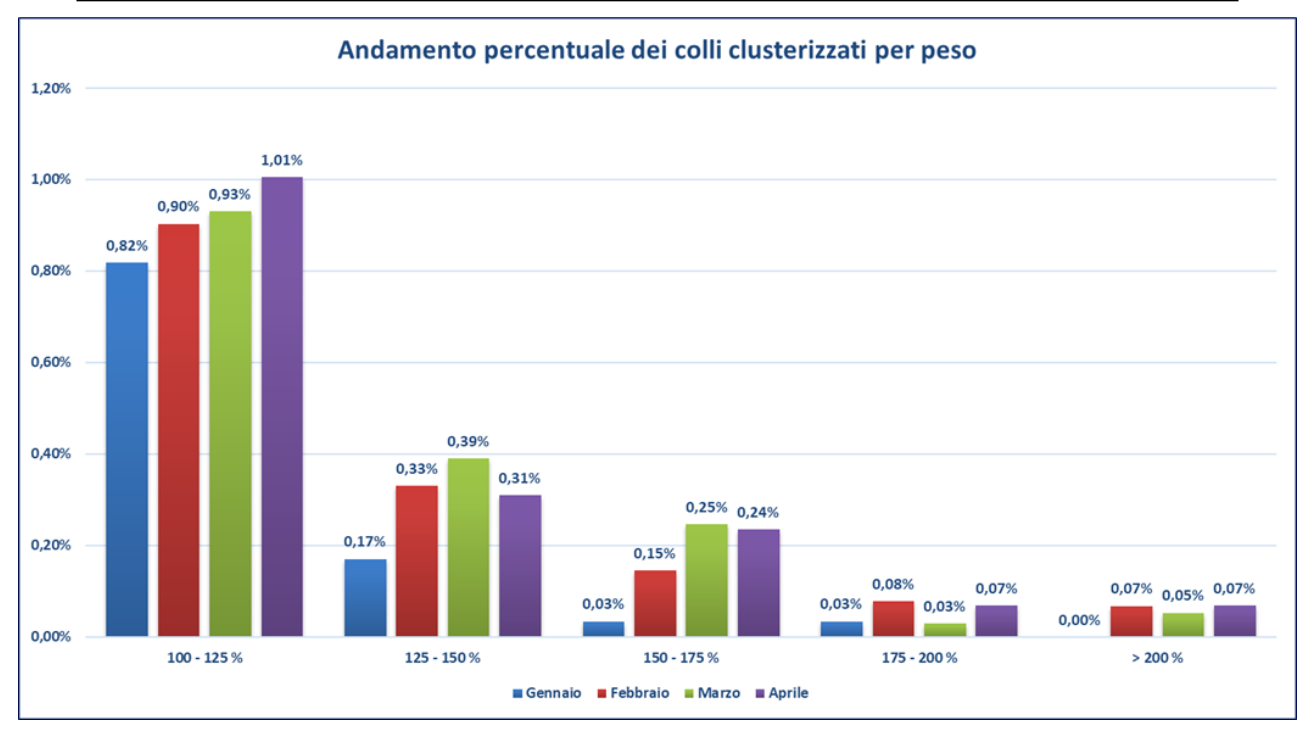

*Figura 128: Impatto percentuale del numero di colli spediti per ogni classe peso*

Complessivamente, i colli con peso superiore a 100 Kg, durante tutto il periodo analizzato, sono stati pari a circa **1,6%** del totale dei colli spediti al cliente finale, come si può dedurre dalla tabella presente in figura 129.

| <b>Cluster Peso</b>                                                                   | <b>Numero Colli Spediti</b> |        | Percentuali Percentuale Cumulata |  |  |  |
|---------------------------------------------------------------------------------------|-----------------------------|--------|----------------------------------|--|--|--|
| $\leq$ 100                                                                            | 49290                       | 98,40% | 98,40%                           |  |  |  |
| $100 - 125$                                                                           | 472                         | 0,94%  | 99,34%                           |  |  |  |
| $125 - 150$                                                                           | 170                         | 0,34%  | 99,68%                           |  |  |  |
| 150 - 175                                                                             | 105                         | 0,21%  | 99,89%                           |  |  |  |
| 175 - 200                                                                             | 26                          | 0,05%  | 99,94%                           |  |  |  |
| > 200                                                                                 | 29                          | 0,06%  | 100,00%                          |  |  |  |
| <b>Totale complessivo</b>                                                             | 50092                       |        | 100%                             |  |  |  |
| Figura 129: Riassunto del numero di colli per ogni classe peso ed impatto percentuale |                             |        |                                  |  |  |  |

Tale valore, seppur possa sembrare irrisorio, in realtà rappresenta una problematica da non sottovalutare.

Bisogna infatti considerare che la movimentazione tramite sistema di trasporto automatizzato di circa **14** colli al giorno con peso superiore al carico massimo per il quale il sistema è stato progettato, possa comportare un malfunzionamento che comprometterebbe l'intero funzionamento del nuovo magazzino.

Dopo un'attenta analisi della problematica riscontrata e dopo essersi messi in contatto con il fornitore e il progettista dell'impianto, è stato sancito che il sistema di trasporto, comprensivo di navetta, ascensore e rulli motorizzati, possa supportare un carico massimo di **110 Kg** per collo.

Per tale motivo, è stata riaffrontata l'analisi precedente andando a estrarre nuovamente i dati dal database aziendale e considerando il peso dei colli movimentati fino alla fine del mese di aprile.

In questo caso, però, i colli sono stati clusterizzati secondo dei range di peso minori, ovvero considerando tutti i colli con peso compreso tra intervalli di 5 Kg oltre i 100 Kg.

Le classi peso definite nella nuova analisi non saranno più le **5** dell'analisi precedente, bensì saranno adesso **21**.

I dati inerenti al numero di colli appartenenti alle nuove classi peso sono rappresentati in figura 130 e in figura 131.

Come per l'analisi precedente, anche in questa analisi è riportato, evidenziando il dato in giallo, nell'ultima cella in basso a destra delle tabelle presenti nelle figure 130 e 131, il numero di colli giornalmente movimentato sul *BLUMAG* con peso superiore a **100 Kg**.

*Figura 130: Numero di colli spediti in base ai nuovi range di peso considerati (parte 1)*

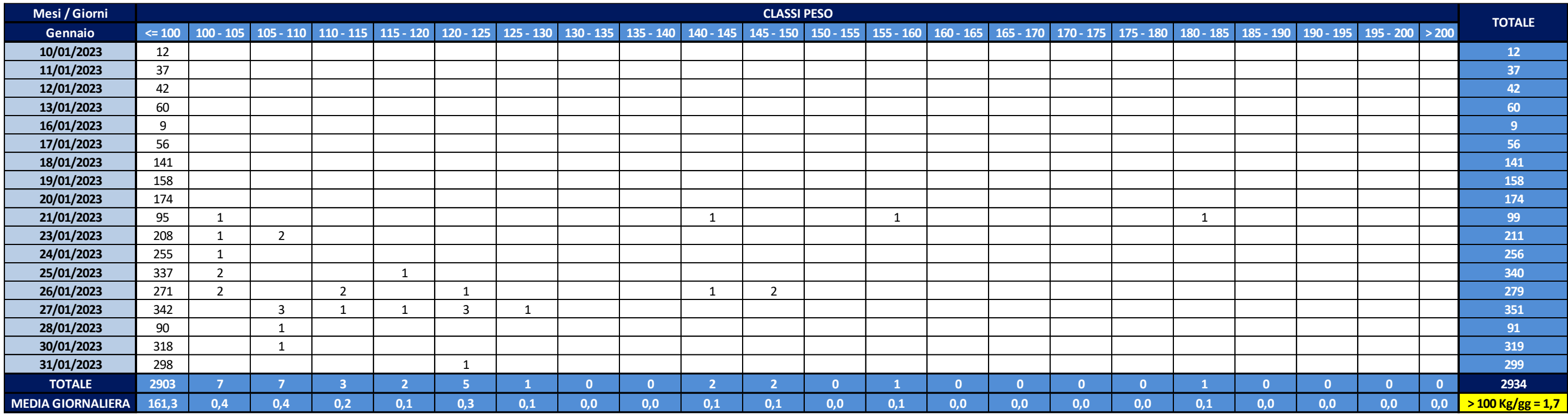

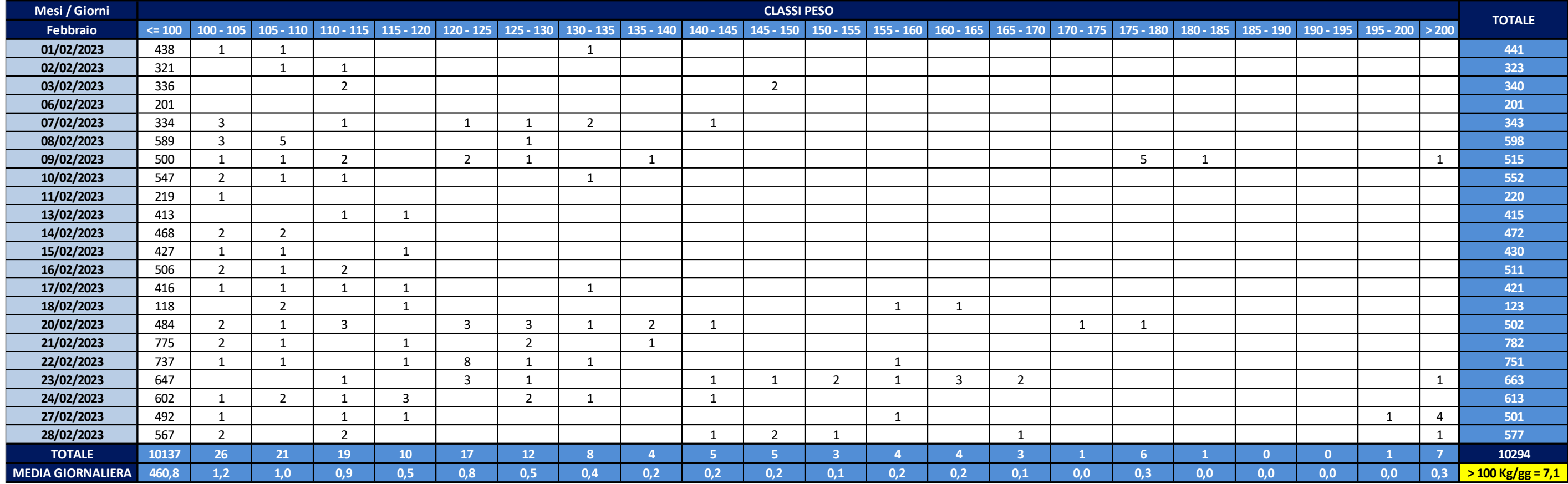

*Figura 131: Numero di colli spediti in base ai nuovi range di peso considerati (parte 2)*

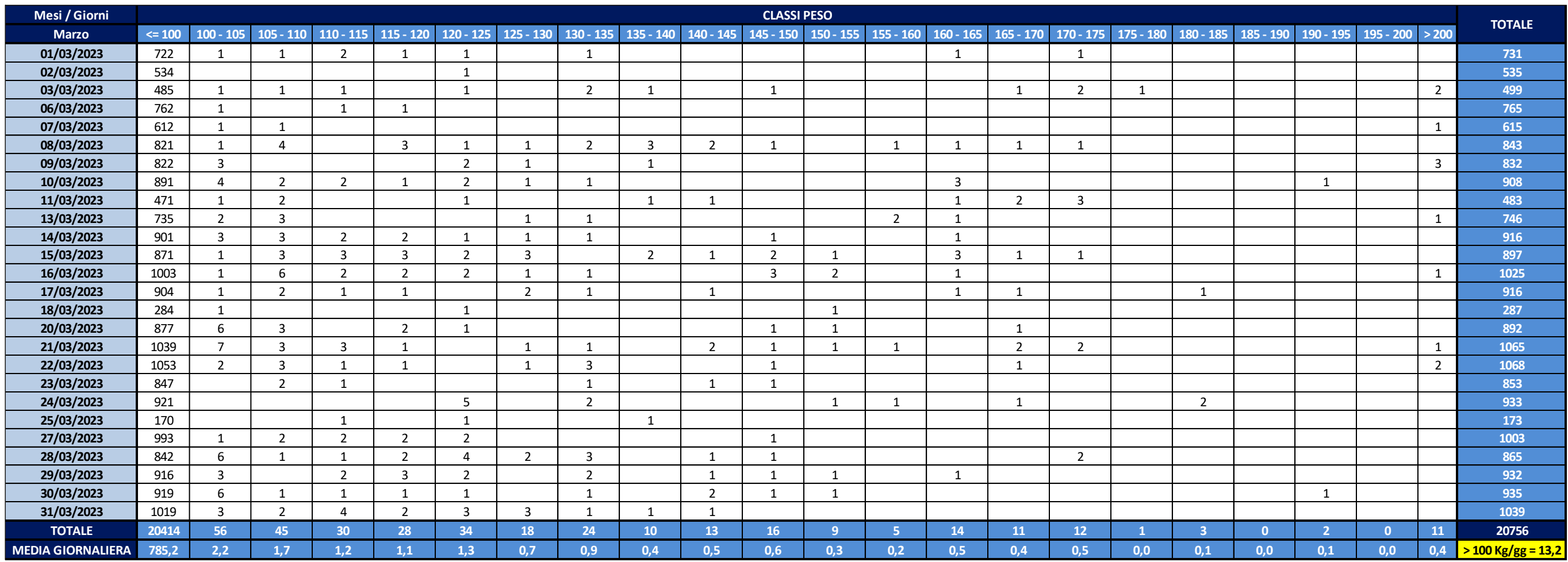

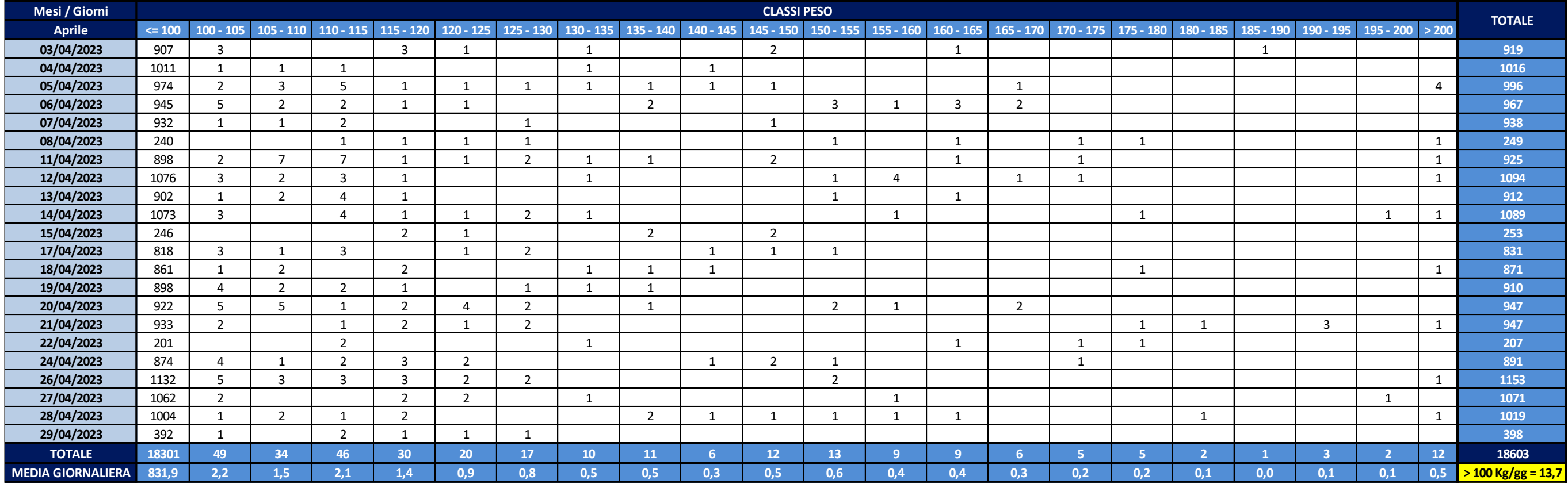

Dall'ultima tabella di figura 131 si può notare come, alla fine del mese di aprile, il numero medio di colli processati giornalmente con peso superiore a 100 Kg sia pari a **13,7** e non più a **14,3**, come mostrato in figura 126. Ciò deriva dal fatto che l'analisi con i nuovi range di peso è stata affrontata in un periodo successivo alla precedente e che quindi i nuovi dati riguardino l'interno mese di aprile. Anche in questo caso, per avere una visione generale, si è deciso di raggruppare i dati mensilmente e di rappresentare l'andamento tramite istogrammi, come riportato in figura 132.

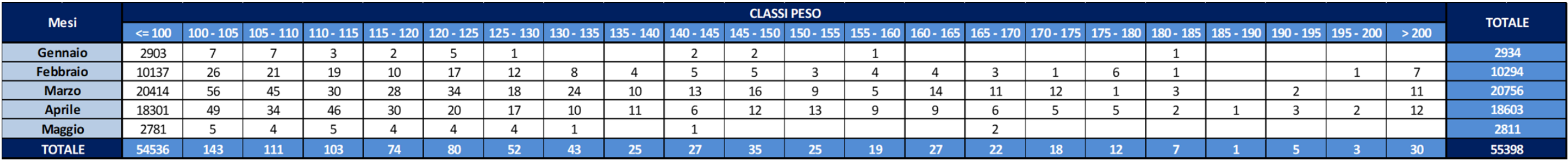

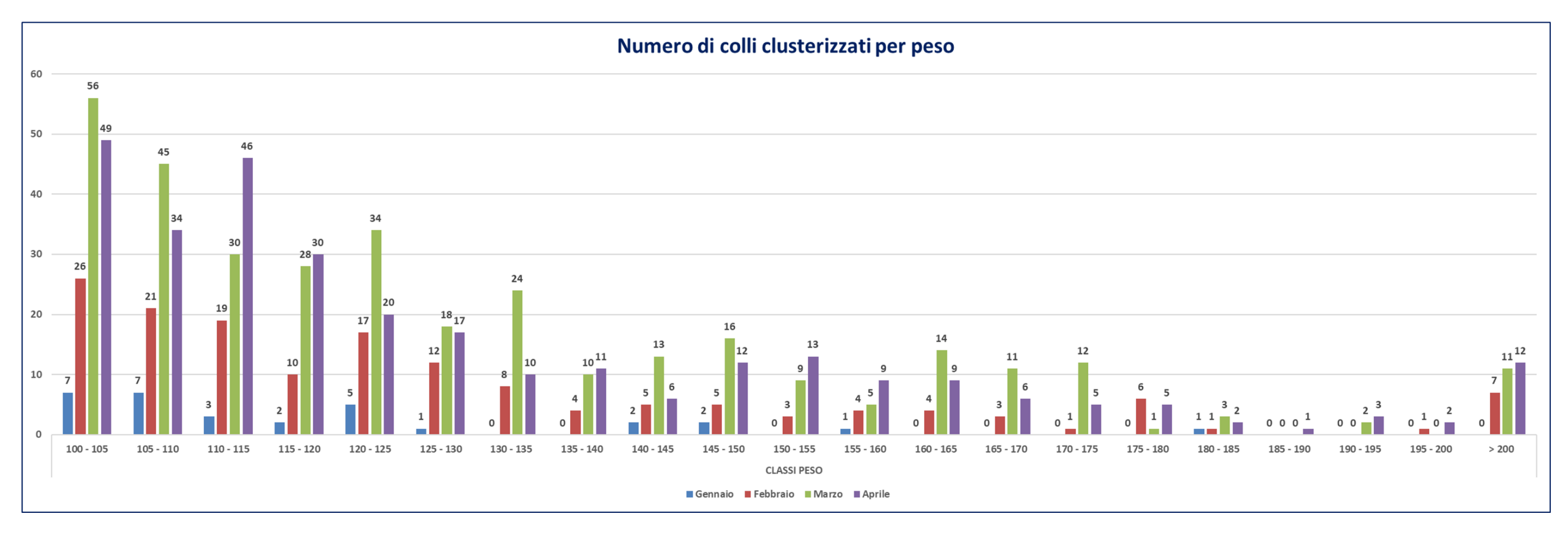

*Figura 132: Numero di colli spediti mensilmente per ognuna delle nuove classi peso*

Come per l'analisi precedente, anche in questo caso, si è andato a calcolare, in termini percentuali, l'impatto dei colli appartenenti alle varie classe peso create e se ne propone una rappresentazione grafica tramite istogrammi (Figura 133).

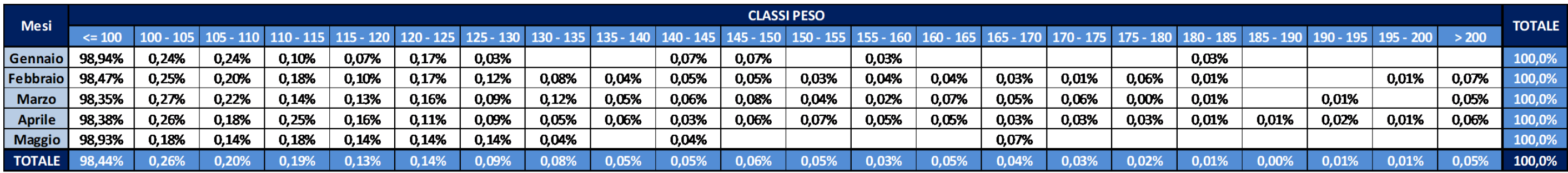

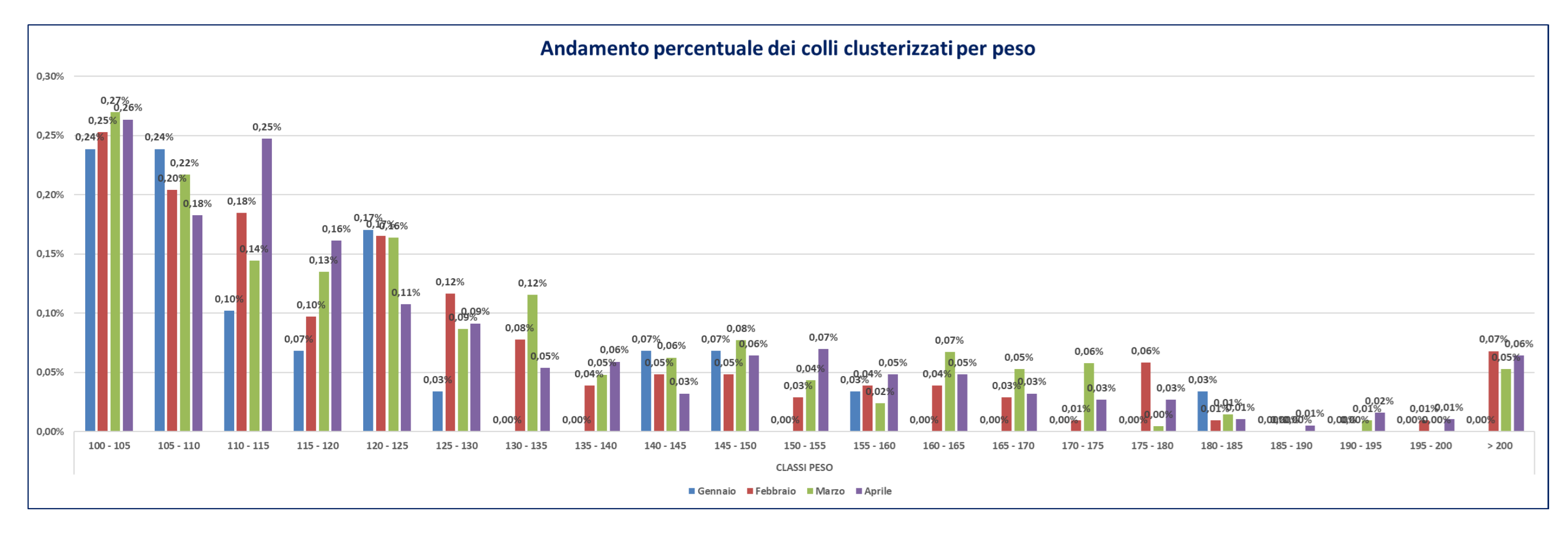

*Figura 133: Impatto percentuale del numero di colli spediti per ognuna delle nuove classi peso*

Complessivamente i colli con peso superiore a 110 Kg sono stati pari a **1,098%** del totale, come si può dedurre dalla tabella di figura 134.

| <b>Classe Peso</b><br>$\overline{\mathbf{v}}$ . | <b>Numero Colli Spediti</b> | Percentuali | <b>Percentuale Cumulata</b> |
|-------------------------------------------------|-----------------------------|-------------|-----------------------------|
| $= 100$                                         | 54536                       | 98,444%     | 98,444%                     |
| $100 - 105$                                     | 143                         | 0,258%      | 98,702%                     |
| $105 - 110$                                     | 111                         | 0,200%      | 98,902%                     |
| $110 - 115$                                     | 103                         | 0,186%      | 99,088%                     |
| 115 - 120                                       | 74                          | 0,134%      | 99,222%                     |
| 120 - 125                                       | 80                          | 0,144%      | 99,366%                     |
| 125 - 130                                       | 52                          | 0,094%      | 99,460%                     |
| 130 - 135                                       | 43                          | 0,078%      | 99,538%                     |
| 135 - 140                                       | 25                          | 0,045%      | 99,583%                     |
| 140 - 145                                       | 27                          | 0,049%      | 99,632%                     |
| 145 - 150                                       | 35                          | 0,063%      | 99,695%                     |
| $150 - 155$                                     | 25                          | 0,045%      | 99,740%                     |
| $155 - 160$                                     | 19                          | 0,034%      | 99,774%                     |
| $160 - 165$                                     | 27                          | 0,049%      | 99,823%                     |
| $165 - 170$                                     | 22                          | 0,040%      | 99,863%                     |
| $170 - 175$                                     | 18                          | 0,032%      | 99,895%                     |
| 175 - 180                                       | 12                          | 0,022%      | 99,917%                     |
| 180 - 185                                       | $\overline{7}$              | 0,013%      | 99,930%                     |
| 185 - 190                                       | $\mathbf 1$                 | 0,002%      | 99,931%                     |
| 190 - 195                                       | 5                           | 0,009%      | 99,940%                     |
| 195 - 200                                       | 3                           | 0,005%      | 99,946%                     |
| > 200                                           | 30                          | 0,054%      | 100,000%                    |
| <b>Totale complessivo</b>                       | 55398                       |             | 100%                        |

*Figura 134: Riassunto del numero di colli per ognuna delle nuove classi peso ed impatto percentuale*

La problematica riscontrata è da tenere sotto stretta analisi e per tale motivo sono state proposte alcune alternative ma la soluzione più valida è stata quella di andare a modificare l'algoritmo di creazione delle liste di prelievo di cui si era accennato all'inizio del paragrafo 7.3.

Si è richiesto, alla società di consulenza IT esterna, di attuare una modifica a monte dell'algoritmo, immediatamente dopo la creazione delle liste di prelievo:

Una volta creata una lista, la quale raggruppa più linee d'ordine dello stesso cliente, si dovrà effettuare un controllo sul peso della lista creata.

Se il peso di tale lista dovesse superare i 110 Kg, l'algoritmo dovrà escludere iterativamente le linee d'ordine partendo dall'ultima ricevuta cronologicamente e ricontrollare il nuovo peso.

L'iterazione procederà fino a quanto la nuova lista non avrà un peso inferiore al parametro impostato (110 Kg); a quel punto, l'algoritmo potrà procedere con il calcolo del volumetrico per selezionare il codice imballo più adatto, in termini di saturazione, a evadere la lista e le linee d'ordine scartate andranno a creare una nuova lista per il medesimo cliente. Quest'ultima lista, contenente le linee escluse dalla lista originaria, sarà nuovamente soggetta al calcolo del volumetrico per l'ottimizzazione del secondo imballo da adoperare per soddisfate l'ordine del cliente.

Sebbene possano esistere delle manipolazioni più efficienti da adottare sull'algoritmo, si è deciso di perseguire la strada descritta per tamponare immediatamente il problema.

In seguito, nel caso in cui si dovessero riscontrare operativamente delle inefficienze derivanti dalla creazione di più liste e di maggior movimentazione di materiale in uscita, ci si focalizzerà nuovamente su quale tecnica sia meglio adottare.

Si potrebbe, ad esempio, pensare di suddividere le liste, con peso superiore al parametro indicato, in più liste che abbiamo degli imballi ottimizzati, andando a raggruppare le linee in base alla tipologia di materiale.

Da una lista, che ad esempio, in questa fase della modifica dell'algoritmo, richieda l'utilizzo di un carton-box **A0** e di un vassoio in cui riporre la merce delle mono-linee che si sono dovute escludere dalla lista originale, si potrà arrivare a suddividere la lista principale in due imballi **B0**, i quali presentino un livello di saturazione più elevato.

## **8 Conclusioni**

Il confronto tra la situazione AS IS e TO BE, presentato nel lavoro di tesi, ha mostrato come non si sia ancora ottenuto il numero di linee d'ordine potenzialmente evadibili sul nuovo impianto automatizzato rispetto a quanto ipotizzato in fase di progettazione. Ciò deriva dal fatto che il *BLUMAG* non ha ancora raggiunto una fase di regime. Tuttavia, i dati analizzati sulle linee d'ordine tendono a crescere linearmente, facendo ben sperare nel raggiungimento del target previsto.

Si stima, pertanto, dopo l'esperienza maturata in reparto, che si potrà presto raggiungere l'obiettivo prefissato e lo si potrà facilmente superare grazie all'introduzione di nuove tecnologie previste negli step 1 e 2 del nuovo impianto.

A differenza delle linee d'ordine processate sul nuovo impianto, il numero di risorse impiegate ha rispecchiato l'analisi affrontata, garantendo sia un risparmio economico, derivante dal minor valore di FTE riscontrato, sia un incremento, in termini di produttività, ottenuto grazie alle metodologie di prelievo più efficienti.

L'avvio di un nuovo impianto automatizzato di tale complessità ha messo in luce svariate problematiche riscontrate operativamente sul campo, come ad esempio quella riguardante il peso massimo dei colli in uscita dal magazzino. La dinamicità e la prontezza nel risolvere tali problematiche, come anche l'introduzione di tecnologia sempre più avanzata a supporto degli operatori risultano, dunque, di cruciale importanza.

Al fine di introdurre delle migliorie è stato individuato, in letteratura, un algoritmo per l'ottimizzazione degli imballi, in termini di saturazione degli stessi. Tale algoritmo è stato testato durante le quotidiane operazioni di *picking* e sono state proposte delle modifiche per ottenere un rendimento sempre maggiore.

Successivamente è stato testato l'utilizzo di scanner ottici indossabili, grazie ai quali si potranno velocizzare le letture dei codici identificativi della merce e delle unità di carico e di ricevimento, garantendo così un ulteriore incremento in termini di produttività.

La prospettiva futura, nonché punto focale del nuovo magazzino automatizzato *BLUMAG*, sarà quella di integrare, in toto, il nuovo e il vecchio impianto automatizzato. Per far ciò, nello step 2, attualmente in fase di costruzione, si collegheranno i sistemi di trasporto dei due impianti automatizzati. Con tale sviluppo, i vassoi D0 e D0P delle varie postazioni delle baie di prelievo, non saranno più movimentate manualmente dagli operatori, bensì ci si doterà di due *AGV* in grado di prelevare autonomamente i vassoi e trasportarli verso un sistema di movimentazione che, tramite ascensore, li convoglierà verso il sistema di trasporto del vecchio impianto (*DEMAG*). Ciò permetterà di far confluire tutti gli ordini *mono-linea*, in un unico sistema di trasporto e le due tipologie di vassoi, i D0/D0P del nuovo impianto e le odette gialle del *DEMAG*, saranno contemporaneamente gestiti dagli operatori delle baie di imballo adiacenti ad entrambi gli impianti automatizzati.

Infine, l'ultimo step di integrazione tra i due impianti, consisterà nel creare una connessione tra i software di gestione che li governano, garantendo uniformità di dati e scambio di informazione tra gli stessi. Ciò aprirà le porte a futuri nuovi scenari, i quali saranno oggetto di studio per l'analisi delle differenti tipologie di materiale stoccato sui due impianti, nonché per ottimizzarne, al meglio, i flussi operativi.

# **BIBLIOGRAFIA/SITOGRAFIA**

- [1] [Https://www.company-histories.com/Kuehne-Nagel-International-AG-Company-](https://www.company-histories.com/Kuehne-Nagel-International-AG-Company-History.html)[History.html](https://www.company-histories.com/Kuehne-Nagel-International-AG-Company-History.html)
- [2] [Https://en.wikipedia.org/wiki/Kuehne\\_%2B\\_Nagel](https://en.wikipedia.org/wiki/Kuehne_%2B_Nagel)
- [3] [Https://it.kuehne-nagel.com/azienda/su-di-noi](https://it.kuehne-nagel.com/azienda/su-di-noi)
- [4] [Https://it.wikipedia.org/wiki/Iveco\\_Group](https://it.wikipedia.org/wiki/Iveco_Group)
- [5] [Https://www.ivecogroup.com](https://www.ivecogroup.com/)